NO.13 SEPT./OCT

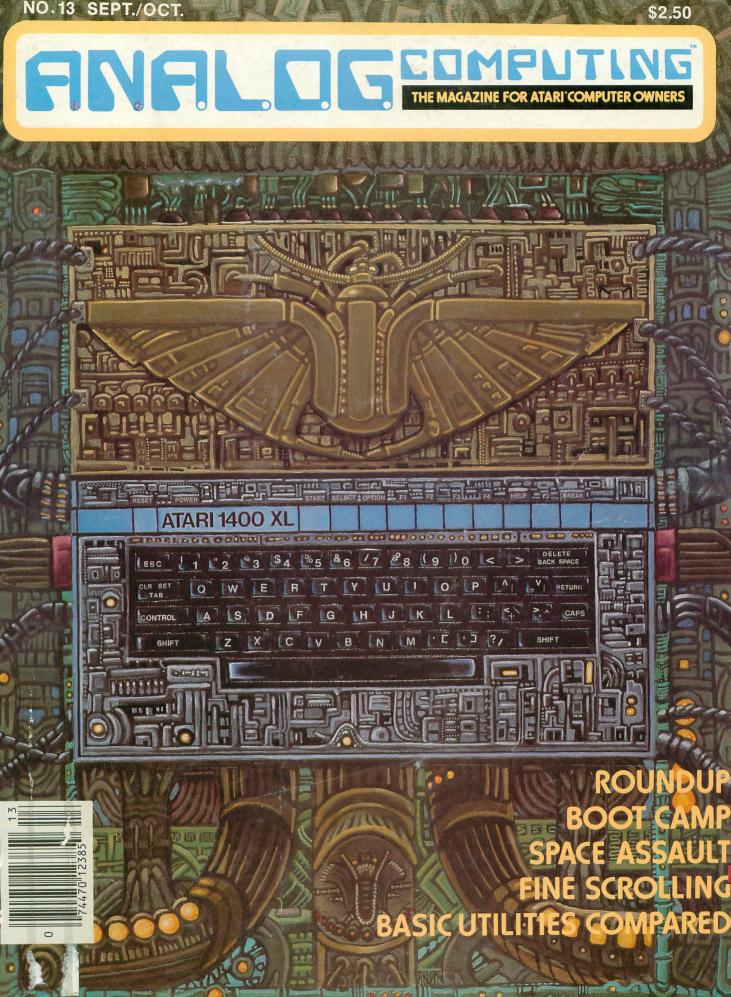

64K Select is easy to install and use. No soldering and complete picture guided instructions included.\*\* The Mosaic 64K RAM select, the most advanced memory system available for the Atari 400/800 available for the Atam 1007 000 computers. Serious Atari owners won't settle for less. • • Cable kits required but not included with purchase

programs, player missile data, and/or You'll have access to a membership wedges, etc. etc. etc... in the select Members Club to keep you updated of all the new applications! Of course, the Mosaic

Penpherals and software, watching language programs such as Visicalc or word processing have more Programming techniques difficult, workspace, up to 30%. nogramming eenniques unicul, time consuming or even impossible are now practical. Such as loading DOS utilities once, page flipping, chained

Atari 400 owners have 64K RAM at their disposal, with 48K RAM hardapplications Wired and four banks of 4K RAM. Atari 800 owners can expand up to 192K RAMI All with complete compatibility with Atari peripherals and software. The owner of a 64K Select will make better use of more powerful peripherals and software. Machine

Now Atarit owners can go where Now Atam owners can go where no Atari owner has ever gone before. With the Mosaic 64K RAM select\* you with the world of more powerful enter the world of more powerful computing with almost limitless

1055

The only

Compatible

4.KRAM

**r**A

and ?!

DO

00

type DOS again (format, directory and much more). 10100. All Mosaic 64K software maintains 48K RAM for program space. 10101. Allows for up to 192K RAM in Atari 800. 10110. Can be used with Atari 16K's and Atan 800. 10110. Can be used with Atari 16K's and Mosaic 32K's. 10111, Gold edge connectors. 1011 F. Gold euge connectors. 11000. string arrays. 11001 - Allows 3-dimensional data arrays. CALL NOW FOR MORE INFORMATION AND YOUR NEAREST MOSAIC DEALER. 1-800-547-2807 (IN ORE 503-655-9574) **m**o LECTRONICS, INC P.O. BOX 708 OREGON CITY, OR 97045 \*Trademark of MOSAIC ELECTRONICS, INC \*Atari is a registered trademark of Atari, Inc Mosaic is not affiliated with Atari.

110. Allows more powerful graphic manipulations.
111. Complete users guide.
1000. Membership in the "Select" club.
1001. Powerful program library.
10010. Disc emulation software available for super fast loads and saves.
10011. Tool kit software available — never type DOS again (format, directory and much more).

Software n.e., visicale, word Processor, etc.) 1011. Four year warranty. 1100. Allows 400 owners to run disc. drives more effectively. 1101. Very low cost per byte. 1110. Allows more powerful graphic. manipulations drives more effectively.

- 1. Unlimited software applications. 10. No solder installation. 11. Powerful, most memory available. 10. No chip sockets for better reliability. 10. Versatile multiple memory configurations. 10. compatible with 8K and 16K ROM cartridges. 11. Low power design. Less power and 11. Low power design. Less power and 11. Low power design. Less power and 100. Can emulate Atari 1200 Memory. 1200 software. 1001. Test cycled 24 hours to insure reliability. 1200 software. 1001. Test cycled 24 hours to insure reliability. 1010. Larger work space for disc software (i.e., Visicalc, Word Processor erc.)

64K RAM SELECT FEATURES

TM

# THE SECRETS OF PERFECT MEMORY: ONE EARTH DOLLAR

AT LAST: THE WHOLE TRUTH ABOUT FLOPPIES.

Amazing book reveals all!

How to keep from brainwashing your disk so it never loses it's memory.

memory. How fingerprints can actually damage disks. Unretouched Kirlian photographs of UFO's (Unidentified Floppy Objects)! The incredible importance of making copies: the Department of Redundancy Department – and what goes on when it goes on! Powerful secret methods that scientists claim can actually prevent computer amnesia! All this, and much more ...

THES

N J J

513

10

PERFECT

MIM

1

In short, it's an 80page plain-English, graphically stunning, pocket-sized definitive guide to the care and feeding of flexible disks.

For The Book, ask your nearest computer store that sells Elephant<sup>™</sup> disks, and bring along a buck. For the name of the store, ask us.

For the name of the store, ask us. ELEPHANT MEMORY SYSTEMS® Marketed exclusively by Leading Edge Products, Inc., Information Systems and Supplies Division, 55 Providence Highway, Norwood, MA 02062. Call toll free 1-800-343-8413, In Massachusetts, call collect (617) 769-8150, Telex 951-624.

# WE UNLEASH TH POWERFULGRA

# WORLD'S MOST ICS TECHNOLOGY. You'll never see Infocom's graphics on any computer screen. Because there's never been a computer built by man that could handle the images we produce. And, there never will be. We draw our graphics from the limitless imagery of your imagination-a technology so powerful, it makes any picture that's ever come out of a screen look like graffiti by comparison. And nobody knows how to unleash your imagination like Infocom.

Through our prose, your imagination makes you part of our stories, in control of what you do and where you go-vet unable to predict or control the course of events. You're confronted with

situations and logical puzzles the like of which you won't find elsewhere. And you're immersed in rich environments alive with personalities as real as any you'll meet in the fleshyet all the more vivid because they're perceived directly by your mind's eye, not through your external senses. The method to this magic? We've found the way to plug our prose right into your psyche, and catapult you into a whole new dimension.

Take some tough critics' words about our words. SOFTALK, for example, called ZORK® III's prose

"far more graphic than any depiction yet achieved by an adventure with graphics." And the NEW YORK TIMES saw fit to print that our DEADLINE<sup>™</sup> is "an amazing feat of programming." Even a journal as video-oriented as ELECTRONIC GAMES found Infocom prose to be such an eye-opener, they named one of our games their Best Adventure of 1983.

Better still, bring an Infocom game home with you. Discover firsthand why thousands upon thousands of discriminating game players keep turning everything we write into instantaneous bestsellers.

Step up to Infocom. All words. No graffiti. The secret reaches of your mind are beckoning. A whole new dimension is in there waiting for you.

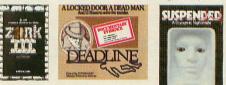

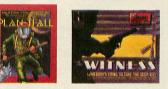

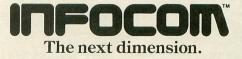

Infocom, Inc., 55 Wheeler St., Cambridge, MA 02138 For your: Apple II, Atari, Commodore 64, CP/M 8\*, DEC Rainbow, DEC RT-11, IBM, NEC APC, NEC PC-8000, Osborne, TI Professional, TRS-80 Model I, TRS-80 Model III.

# Have You Read The Reviews On Our New AtariWriter?

AtariWriter is the best non-game

program Atari has released. Th NUMBER 11

# alures. TARI has a hit on their hands. NOT PROGRAMS REVIEWED DIMENSIONI

# Atari's New Word Processor.

Try it, be your own critic. Use new AtariWriter for all your family correspondence, school papers, committee reports, mailings.

Our advanced ROM-based cartridge technology means you can use it on any ATARI Home Computer (even 16K). It also lets you choose between cassette and disk storage systems.

Easy to learn and to use. "Yet," says ANALOG Magazine, "as your uses for word processing grow, (you'll employ) its more advanced features."

Menu driven, with helpful prompts.

One special feature: you can correct as you write, instantly, without switching back and forth between Create and Edit modes.

FINFILDG COMPUTIN

You can move entire paragraphs. Search and replace. Even restore text you've just deleted, with our memory buffer.

You can change format instantly, and preview on-screen at full printer width. Print extra copies for your records.

As ANTIC Magazine concluded, new AtariWriter is "clearly ATARIWRITER superior on price and performance to Text Wizard and the **ATARI Word** Processor." ATAK At Atari dealers.

WA Warner Communications Company. © 1983 Atari, Inc. All rights reserved

**IOME** 

# RNRL.DG COMPUTING ISSUE NO. 13 SEPT./OCT.

# FEATURES/ARTICLES

| D:CHECK and Control Characters      | 20  |
|-------------------------------------|-----|
| The New ATARI PeripheralsLee Pappas | 33  |
| ATARI Graph Marcy Caruthers         | 47  |
| Fine ScrollingKyle Peacock          | 113 |

# **REVIEWS/PROFILES**

| Family Cash Flow Bob Curtin                 | 45  |
|---------------------------------------------|-----|
| Electronic Arts/Games Review Brian Moriarty | 53  |
| Donkey Kong Tom Hudson                      | 60  |
| Pole PositionLee Pappas                     | 60  |
| Dark CrystalBrian Moriarty                  | 65  |
| BASIC Utilities ComparedWilliam J. Lambert  | 97  |
| Alpha Shield Dan Gutman                     | 124 |
| Starbowl FootballKyle Peacock               | 126 |

# **PROGRAM LISTINGS**

| Observational AstronomyJohn Godbey | 22  |
|------------------------------------|-----|
| Livewire Paddle Default Tom Hudson | 43  |
| RoundupRichard Loken               | 76  |
| CIO Utilities Richard Groszkewicz  | 103 |
| Space Assault Mike Walters         | 119 |

# COLUMNS

| EditorialBrian Moriarty         | 8   |
|---------------------------------|-----|
| Reader Comment                  | 10  |
| New Products Marcia & Gary Rose | 17  |
| Our Game Joel Gluck             | 49  |
| Boot Camp Tom Hudson            | 66  |
| Ask Sally Forth Sally Forth     | 91  |
| Index to Advertisers            | 131 |

|         | 1/7/8<br>EST |        |        |
|---------|--------------|--------|--------|
|         | RISE         | SET    | % ILLU |
| SUN     | 5H42M        | 20H29M |        |
| HOON    | 0H24M        | 10H43M | 74     |
| MERCURY | 4H52M        | 19H46M | 91     |
| VENUS   | 9H15M        | 22H58M | 48     |
| MARS    | 5H1M         | 19H59M | 99     |
| JUPITER | 17H32M       | 3H14M  | 99     |
| SATURN  | 14H46M       | 18448  | 99     |
| URANUS  | 17H54M       | 3H24M  | 99     |
| NEPTUNE | 19H32M       | 4H51M  | 99     |
| PLUTO   | 14H16M       | 2H52M  | 99     |
|         | ANT THE LO   |        | ANY    |

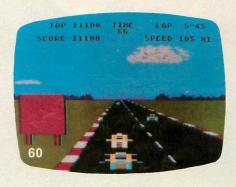

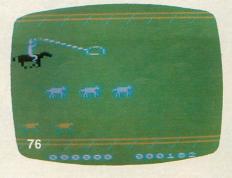

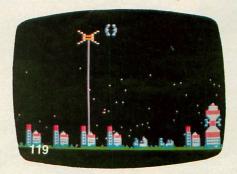

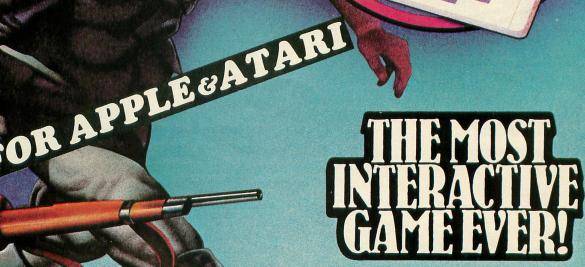

MUSE

n

APPENDE

diskii

The wildest, most addictive adventure game to date-a genuine merger of fantasy and real-time arcade elements. "A virtuoso feat of programming..."-New York Magazine. For the Apple II 48 K, the Atari 400 or 800, 32 K. \$29<sup>95</sup> By Silas Warner.

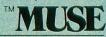

347 N. Charles Street Baltimore, MD 21201 (301) 659-7212 Call or write for information and the name of your nearest MUSE dealer. Apple is a TM of Apple Computer Corp. Atari is a TM of Atari Inc.

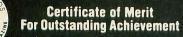

## A.N.A.L.O.G. STAFF

Editors/Publishers MICHAEL DESCHENES LEE H. PAPPAS

Managing Editor JON A. BELL

Contributing Editors JOEL GLUCK TONY MESSINA DR. GARY ROSE MARCIA ROSE

Art Director BOB DESI

Technical Division CHARLES BACHAND TOM HUDSON BRIAN MORIARTY KYLE PEACOCK

Advertising Manager MICHAEL DESCHENES

Distribution PATRICK J. KELLEY

Typography HENDRICKX & LARRIVEE Co., Inc.

Production/Distribution LORELL PRESS, INC.

Contributors MARY CARUTHERS BOB CURTIN JOHN GODBEY RICHARD GROSZKEWICZ DAN GUTMAN WILLIAM J. LAMBERT RICHARD LOKEN MIKE WALTERS

A.N.A.L.O.G. Magazine Corp. is in no way affiliated with ATARI ATARI is a trademark of ATARI, Inc.

# **ABOUT THE COVER**

This issue, we decided to give our camera a break. Instead of force-feeding it vast amounts of light, we turned our cover over to the talents of Michael D. Law, a "mobile" artist who was kind enough to make a stopover in Massachusetts for us. Michael has done quite a bit of work in the field of science fiction and fantasy, although he has done work in other fields and is comfortable with a variety of styles. The cover for this issue was inspired by the work of Swiss surrealist H.R. Giger, whose nightmarish designs have appeared in numerous books and magazines, and were showcased in Ridley Scott's film "ALIEN." The ATARI logo may never appear in a more imaginative setting — but then again, keep watching our covers.

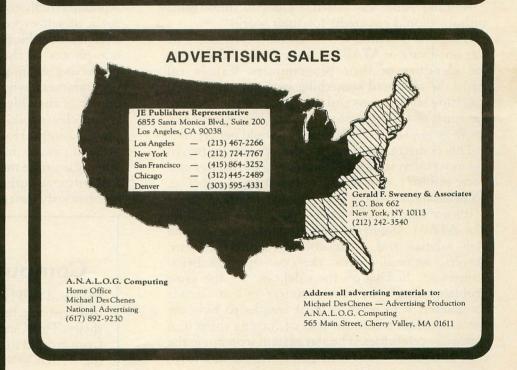

A.N.A.L.O.G. COMPUTING (ISSN 0744-9917) is published bi-monthly for \$14 per year by A.N.A.L.O.G. Magazine Corp., 565 Main Street, Cherry Valley, MA 01611, Tel. (617) 892-3488. Second-class postage paid at Worcester, MA and additional mailing offices. POSTMASTER: Send address changes to A.N.A.L.O.G. COMPUTING, P.O. Box 615, Holmes, PA 19043. No portion of this magazine may be reproduced in any form without written permission of the publisher. Program listing should be provided in printed form. Articles should be furnished as typed copy in upper and lower case with double spacing. By submitting articles to A.N.A.L.O.G. COMPUTING, authors acknowledge that such materials, upon acceptance for publication, become the exclusive property of A.N.A.L.O.G. If not accepted for publication, the articles and/or programs will remain the property of the author. If submissions are to be returned, please supply self-addressed, stamped envelope. U.S.A. Newstand distribution by Eastern News Distributors, Inc., 111 Eighth Ave., New York, NY 10011.

Contents copyright © 1983 A.N.A.L.O.G. Magazine Corp.

# **EDITORIAL**

## by Brian Moriarty

One of the big news events at June's Consumer Electronics Show was the announcement that ATARI had signed actor Alan Alda to endorse their new XL computer line. Hundreds of ATARI executives and journalists turned up at Chicago's Westin Hotel to nibble crab legs and hear Mr. Alda express his excitement about working with ATARI. After a twenty minute speech full of grateful platitudes, Alda invited questions from the audience.

A timid hand was raised. "Do you think game authors should get credit for their work?"

Hawkeye hesitated for a moment. Obviously he was not aware of ATARI's policy against advertising the identities of their programmers. Caught off guard, he muttered something vague about ATARI soliciting his opinions and then decided to be true to the spirit of his profession. "Sure," he declared to a spray of applause. "I think they should get credit."

This embarrassing little incident points up two of the most interesting questions facing the home computer industry. Are video games works of art? If so, do programmers have the right to sign their work?

It's not hard to follow the reasoning of companies like ATARI. Big-name programmers can demand high salaries and other goodies from their employers, especially when the competition's headhunters are lurking on the sidelines. It's the same problem faced by the pioneer silent movie companies, who went to great lengths to hide the names of their actors for fear of turning them into expensive celebrities. The star system won out in the end, of course — and it helped make the movie industry what it is today.

ATARI's attitude toward software authors is amply illustrated by the new 16K cartridge version of **Eastern Front 1941.** This sophisticated war simulation was originally released through the ATARI Program Exchange, with Chris Crawford's name plastered all over the package. **Eastern Front** probably did more for Crawford's reputation as an ATARI whiz than anything else he's written. But try to find his name on the new package. Look for it in the new owner's manual. It's nowhere to be found!

Activision's policy seems to be a little more enlightened. Author's names are proudly displayed on the game cartridges and are even mentioned in radio and television ads. In addition, each author receives a small but undoubtedly welcome percentage of the profits earned by their game(s). Activision protects their investment by asking every published author to sign an exclusive contract. But who'd want to desert a company that rewards its talent so much more fairly than the competition?

A more extreme example of the software star mentality is to be found in the products of Electronic Arts, a new ATARI game publisher which subscribes wholeheartedly to the theory that software is a valid form of self-expression. Their high-tech packaging even includes biographic sketches and dramatic fullsize photos of their New Age Artists. EA's canny marketing technique is certain to appeal to amateur programmers, who constitute a large and influential chunk of the video game market.

The clever folks at Electronic Arts are capitalizing on a concept Hollywood has been exploiting for years: it pays to make your employees famous. Only when the prime movers like ATARI understand this will software authors begin to enjoy the credit they so obviously deserve. □

# ATARI Computer Convention.

IBM and APPLE Computer owners have their own get-togethers; now ATARI users have theirs. This October, thousands of ATARI fans from around the US and Canada will be attending TARICON '83. Along with all of these ATARI computer owners, ATARI, A.N.A.-L.O.G., and dozens of third party companies will also be exhibiting. In addition, well-known software designers and authors attending will present seminars on many topics.

Pre-registration: \$7.50 Weekend tickets: \$10.00 One Day ticket: \$6.00 MACE members qualify for discount Children 12 and under — 50% discount

Sponsored by the Michigan ATARI Computers Enthusiasts (See page 43 for additional information)

# Atari Compatible Floppy Disk System

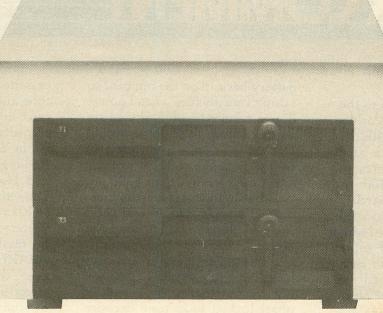

# **MF-1681**

Only Micro Mainframe could give your Atari 400/800/1200 personal computer a floppy disk drive system of such unparalleled quality and versatility for such an exceptionally affordable price. Micro Mainframe's painstaking attention to detail and innovative production techniques brings you an Atari disk drive with standard features unobtainable from any other manufacturer.

The MF-1681 is compatible with all current Atari software and peripherals. Innovative engineering allows the MF-1681 to **read and write** almost any disk format. A standard Centronics<sup>®</sup> parallel printer port and 4K Byte printer buffer, which is expandable to 38K Bytes, is also included as a standard feature. You can attach up to seven additional slave drives to the system at any time. The slaves may be mixed and matched 5¼" or 8" disk drives with both single or double headed configurations operating in either single or double density modes. Gold plated card edge connectors and digital phase lock loop data separation ensure years of reliable, maintenance-free operation.

The standard unit includes a 51/4" thin-line floppy disk drive, all the features stated above, connecting cables, utility software package and a comprehensive drive programming and operation manual. Micro Mainframe's commitment to quality and innovative engineering has provided the user with another advanced product on the "Leading Edge of Technology."

System Software Trademark

is a Micro Mainframe Trademark

Atari is an Atari Trademark OSA Plus is an Optimized S Maxi-Dos is a Micro Mainfre

CP/M is a Digital Research Trademark Oasis is a Phase One Systems Trademark

Centronics is a Centronics Trademark

Z-80 is a Zilog Trademark

# STANDARD FEATURES

- Hardware and software selectable single or double density operation
- Supports both 5<sup>1</sup>/<sub>4</sub>" and 8" floppy disk drives in single or double headed configuration
- Standard Centronics<sup>®</sup> parallel printer port
- 4K Byte printer buffer expandable to 38K Bytes
- Read & Write almost any software format!
- High speed backup and data transfer capability
- Intelligent Z-80<sup>®</sup> CPU controller with 16K of RAM
- Hard disk interfacing firmware included
- Provisions for optional CP/M<sup>®</sup> or Oasis<sup>®</sup> compatability

"Products on the leading Edge of Technology"

# 11325 Sunrise Gold Circle Bld. A Rancho Cordova, CA 95670 (916) 635-3997

\*MF-1682 is Pictured

# **READER COMMENT**

# Dear A.N.A.L.O.G .:

I would like to lay claim to the title of having "The World's Most Souped-Up ATARI 400." I am a hardware buff and have added the following features to my 6-month-old ATARI 400:

1. 256K memory board. I took the original 16K and modified it for 64K chips. Not satisfied with a measly 64K, I soldered 3 more 64K chips "piggyback" on each chip, resulting in a total of 262,144 bytes of memory! Since the 6502 can handle only 64K at a time, I use a 4K "window" at \$C000-\$CFFF to access the additional memory. To access any 4K window in the range of 0-256K (including RAM trapped under ROM), I just store the top six bits of the 18-bit address in a latch at \$D700, and the memory shows up at \$C000.

The most efficient way to use this additional memory is as a "virtual" disk. There's plenty of room for two full 90K "disks" with thousands of bytes to spare. I modified DOS 2.0S by intercepting the calls to the SIO. Because of the very clean design of DOS, only six bytes within DOS had to be changed, plus I added a couple hundred bytes external to simulate the SIO disk drive mechanism. Since I don't own a disk drive I have to load the modified DOS from tape, and "format" two drives (which takes less than a second). Now I have two virtual disks which behave just like real disks, except they're 50 times faster (e.g., I can load or save a 100-sector BASIC file in a half second or copy a full "diskette" in less than five seconds). It's really marvelous. The only thing I need to add is a

battery backup on the ramcard so I don't lose my files when I power down. (Quite feasible, since I am using low-power Mitsubishi DRAM's with pin-1 self-refresh.) By the way, the total cost of my 256K card was less than \$200.00.

2. Built-in cassette interface. Since I already had several good cassette players lying around the house, I was naturally hesitant to buy the ATARI 410. I had also heard that the ATARI unit was not very reliable, so I built a phase-locked loop tone decoder and put it inside my 400. Only the incoming tones from the cassette have to be decoded. The tone output from the computer can be sent directly to any recorder. The circuit cost me about \$10.00 to build, using all Radio Shack parts.

**3. Hardware Reset.** We all know that the 6502 has a reset pin (#40) which resets the CPU to its power-on state and which cannot be masked. Then why does the ATARI lock up occasionally and even the Reset button has no effect? I found the answer to this by studying the circuit diagrams in the technical reference manual. The reason is that the reset line on

# **Attention Programmers!**

A.N.A.L.O.G. Computing is interested in programs, articles, and software review submissions dealing with the ATARI home computers. If you feel that you can write as well as you can program, then submit those articles and reviews that have been floating around in your head, awaiting publication. This is your opportunity to share your knowledge with the growing family of ATARI computer owners. A.N.A.L.O.G. pays between \$30.00-\$360.00 for all articles. All submissions for publication must be typed, upper and lower case with double spacing. Program listings should be provided in printed form, and on cassette or disk. By submitting articles to A.N.A.L.O.G. Computing, authors acknowledge that such materials, upon acceptance for publication, become the exclusive property of A.N.A.L.O.G. If not accepted for publication, the articles and/or programs will remain the property of the author. If submissions are to be returned, please supply a self-addressed, stamped envelope. All submissions of any kind must be accompanied by the author's full address and telephone number. Send programs to: Editor, A.N.A.L.O.G. Computing, P.O. Box 23, Worcester, MA 01603.

the ATARI 400/800 computers never goes low! The only time the reset vector is used is on powerup. Until you turn the power off. the reset line remains high. What happens when you press "Reset?" Well, you actually generate an interrupt, an NMI to be exact, which can be "masked" (by ANTIC) and hence you run the possibility of lock-ups. I have eliminated this problem by adding a push-button which actually brings the reset line low. As a result, my computer never, ever locks up. I have combined this feature with an interlock switch bypass and a cartridge-area RAM write-protect switch, so I can preserve the contents of RAM even on a cold start.

4. Monkey Wrench. I read somewhere that the "Monkey Wrench" (trademark of Eastern House Software) couldn't be used on an ATARI 400 because it only fits in the right-hand cartridge slot. (I believe it is the only cartridge you can buy for the 800's "B" slot.) Well, to make a long story short, I went out and bought the thing and figured out a way to make it work on the 400. The secret is piggy-backing. You take your BASIC cartridge apart and piggyback the two ROM's onto the Monkey Wrench and add a few wires to activate the appropriate cartridge selects and RAM de-selects. Then you have a single 16K ROM package which fits (barely) in the 400 and gives you all of the features of both cartridges on one. Occasionally Monkey Wrench disappears, giving me 40K again. (BASIC can't see my 256K RAM.)

**5. Serial LED Indicator.** I installed a red light-emitting diode (LED) on the front panel and hooked it up through a transistor to the serial data pin. Now I can see any serial data coming into the computer, even if the serial software locks up. This is great for reading cassettes because I can "see" exactly where the data starts and stops. I can also see the noise

generated by the leader and let the tape unrecorded sections of tape. I have independent control of the motor so I generally let the tape run until the carrier (high) tone locks in, then I push RETURN to start loading data for much greater reliability. On occasion, I have had a real disk hooked up to my machine. The red LED lights up whenever a sector is read. I haven't yet figured out a way to exploit this with disks.

6. Full PIA Handshaking. The game ports on the front of your ATARI computer are actually two complete parallel ports. (Well, almost complete.) What's missing are the handshaking signals CA1, CA2, CB1, and CB2. They have been renamed and moved over onto the serial connector on the side of the computer. CA1 and CB2 are known as "Proceed" and "Interrupt," and are not currently used. CA2 is the cassette "Motor" signal and CB2 is "Command", which is used by the SIO. I wanted full handshaking so that I could operate my MX-80 printer and other gadgets (A/D converters, etc.) from the game ports. I rewired the third game port, giving up the Pot A and Pot B lines (nobody uses paddles there anyway) and restored CB1 and CB2. (CB1 and CB2 are still available on the serial bus.) Now, I realize there are other ways to hook up printers to game ports without resorting to this type of modification. However, there is no way to take advantage of I/O interrupts unless you restore full handshaking. For example, I use an interrupt-driven A/D chip to digitize and playback speech waveforms using this specially modified port.

7. Fastchip. With all this hardware enhancement, I had to add this chip to bring the software performance up to par. However, even with this, ATARI BASIC is too slow for me.

So there you have it. The world's most powerful ATARI

400 system. I estimate that it cost me about \$500. It might surprise readers to know that I am not an engineer. I am a computer programmer by profession (Fortran, PL/I, Assembler on IBM machines) but my hobby is tinkering with hardware.

Let me close by asserting that the ATARI 400 is the hardware hacker's "dream machine." It's cheap, well-built, and stocked with interesting and useful features. Best of all, complete documentation of all hardware and firmware is available at a (somewhat) reasonable cost. ATARI is to be commended for their part in making this information available to the public.

> Sincerely, John C. Day Ormond Beach, Florida

## San Diego Computer Society To Hold 4th Annual Fair

The San Diego Computer Society will host its 4th Annual San Diego Computer Fair on Saturday and Sunday, November 5 and 6, from 9 a.m. to 5 p.m., at the Scottish Rite Center, 1895 Camino del Rio South, in San Diego's Mission Valley. The Fair will feature short technical sessions, programming and computer-games, contests, door prizes, commercial displays, and displays by computer user groups.

Guest speaker at the Saturday night banquet will be Dr. Jerrold Petrofsky, a Wright State University engineering department researcher who has devised a computerized method of transmitting electrical impulses to muscles of paraplegics, enabling them to walk again.

Registration is \$5.00, the banquet fee \$12.00, or \$17.00 for both. Reservations can be made by mailing a check or money order to: San Diego Computer Society, P.O. Box 81537, San Diego, CA 92138. For additional information, write to this address or call (619) 565-8720.

## Dear A.N.A.L.O.G.,

We are really enjoying your adventure game from Issue #11, and no, we are not asking for a solution (although we still haven't figured it out yet!).

My question: After I am obliterated by an anti-matter blast and press OPTION then "D" to restore my old game, I get an error message (129) and must type RUN to restart the game at the last point saved. The program is D:CHECKed. What's going on?

> Jay Mower Cockeysville, MD

You aren't the only reader to point out this insidious little bug in my **Adventure in the 5th Dimension** program. The fix is to replace lines 52 and 218 with the following:

52 ? "+))OBLITERATES":? "+ this entire area **MELINE MELINE MELINE** 

And for those of you who have located the Declaration of Independence but cannot get past the force field: the solution is only a stone's throw away!

—B.M.

## Dear A.N.A.L.O.G.,

I am writing to you in response to your articles and editorials on computer back up programs and piracy. I own an 810 with a Happy Enhancement and I can't say that I have no pirated programs. I think that if software companies and consumers would work together the piracy problem could be greatly reduced.

I paid over \$250 for my Happy Enhancement and compactor program. Before I purchased my Happy Enhancement I had to justify this rather high cost. This justification came mainly from the extremely high cost of software.

In my opinion, most software is

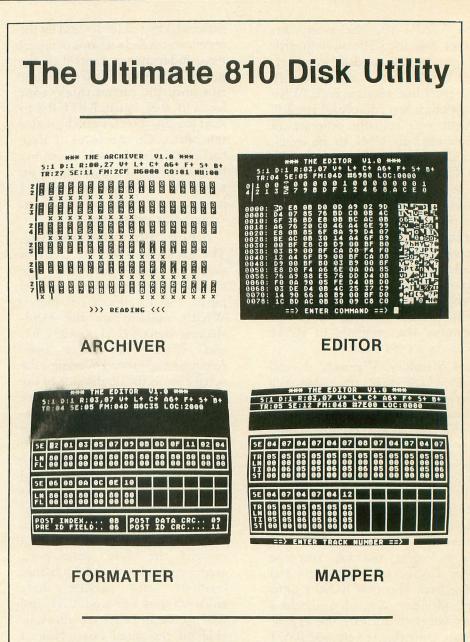

The CHIP™ with Archiver Software allows:

Automatic Back-ups of **any** Disk Program. Easy enough for a beginner to use. Also includes Sector Editor, Disassembler, Mapper, and Custom Formatter.

All this for only \$9995 plus shipping

Visa & MasterCard call now (815) 229-2999 for immediate shipment or send check or M.O. to:

# MIGHTY BYTE COMPUTER

828 Green Meadow Ave., Dept. AG Rockford, Illinois 61107

Dealer inquires welcome.

grossly overpriced, especially when you consider the price of the actual media and documentation. And with many programs it does not exactly look like they spent a million dollars on programming. I have typed in programs from your magazine that were better than the ones that I paid \$35 for in the store!

Please do not misunderstand me though, I realize these companies are in the business for the money but they do not have to be that greedy. If the software companies would reduce the price of a \$35 program to somewhere in the low twenties I think that there would be less piracy. It is harder to justify spending the money on a copying system if the price of legally buying the program is low.

Another suggestion of mine is that companies take the 50-100 dollar premium off utility programs such as DB and word processing. If ATARI dropped the price of their great new word processor **Atariwriter**, which I happen to be writing this on, to \$39.95 I would guess that sales on the **Atariwriter** would double. These are the kind of programs that currently make piracy worthwhile.

If software companies would make piracy not worth the effort and expense, I am sure piracy would decline.

> Sincerely, Greg Waldorf Los Angeles, CA

Dear Sirs:

I was having problems with running your program **Utility** #6: Snail in Issue #12. It seems that every time I selected a new drive, garbage came on the screen along with the Snail. Sometimes this happened when first running the program.

I couldn't figure out why this was happening until I realized that the P. M. area was not cleared out before being used. A simple FOR/NEXT Loop inserted as Line 215 takes care of the problem.

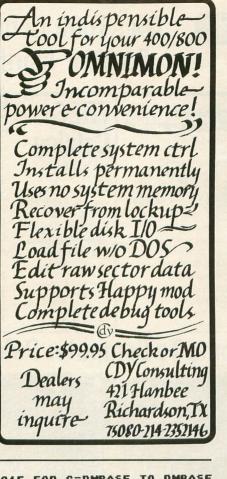

#### 215 FOR C=PMBASE TO PMBASE +1024:POKE C,0:NEXT C

To speed things on, you can also turn **Antic** off by adding a POKE 559,0 after the Graphics 0 call in Line 100. This should be turned back on by adding Line 235 POKE 559,46 (delete the POKE 559,46 from Line 210 first).

I enjoy your magazine very much. As far as I'm concerned, it's the best on the market today for the ATARI. Keep up the good work!

> Sincerely, Ray A. Floyd Caruthers, CA

Send letters to:

READER COMMENT P.O. BOX 23 WORCESTER, MA 01603

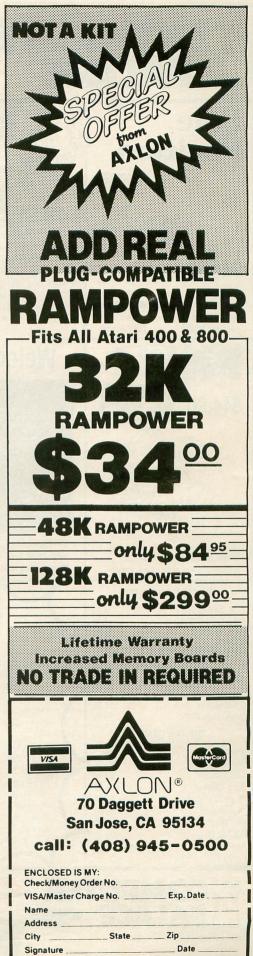

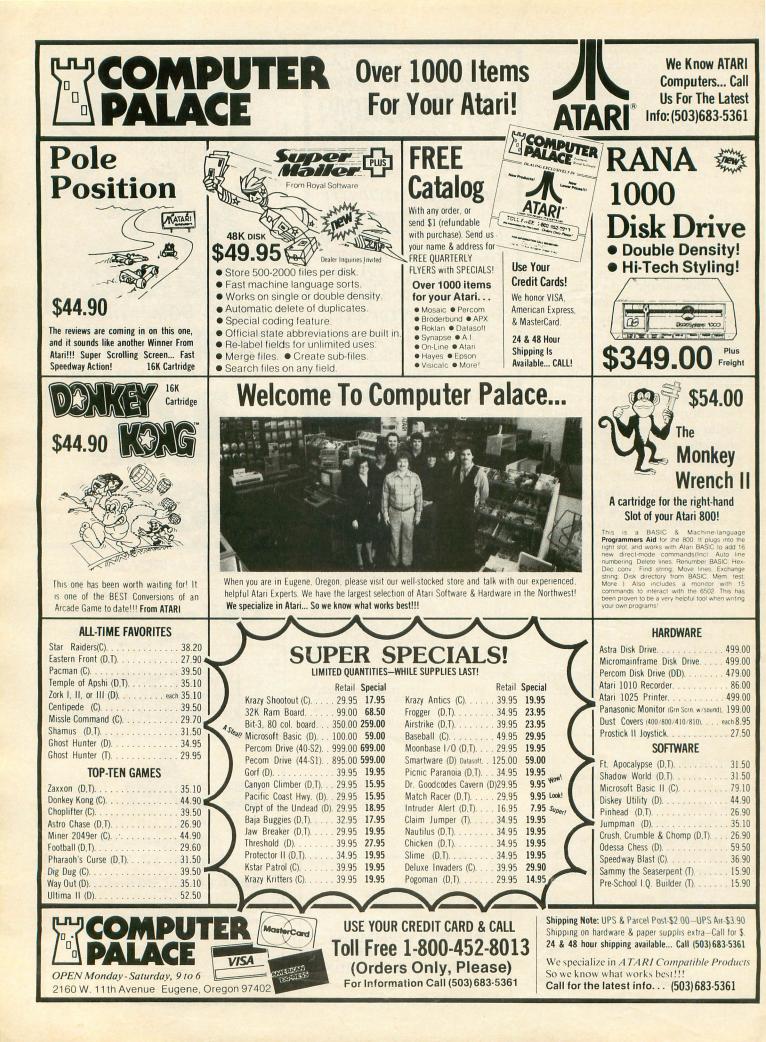

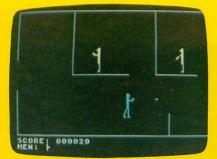

Maniac!

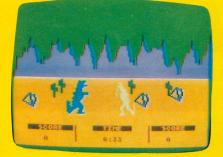

Dino Battle

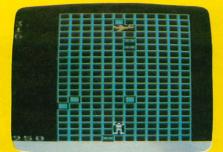

Stuntman

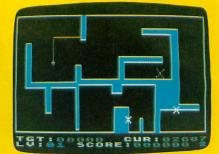

Fill 'Er Up

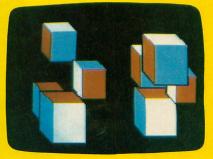

Cubes

# Where can you get all of these programs (and dozens more!) for only \$14.95?

Color Slot Machine

| ALTHOUGH C                                                                                                    |                                                                                                   |                    |      |
|----------------------------------------------------------------------------------------------------|---------------------------------------------------------------------------------------------------|--------------------|------|
| 9000 349-4                                                                                                    | 19499 48-4                                                                                        | 19194              | www. |
| 4 3-00055<br>4 3-000055<br>4 3-000055<br>4 3-000055<br>4 3-000055<br>4 3-000055<br>4 3-000055<br>4 3-000055<br>4 3-000055<br>5 400055<br>1 5 5 5 5 5 5 5 5 5 5 5 5 5 5 5 5 5 5 5 | 2-0NE5<br>2-11405<br>2-11405<br>2-11405<br>2-11405<br>2-11405<br>1<br>2-11405<br>2-3135<br>2-3135 | u en open          |      |
|                                                                                                    |                                                                                                   | Proving the second |      |
| ACTIVAL 1818                                                                                                    | Dista                                                                                             | 11 1               | 調    |

Triple Threat Dice

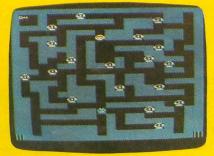

Leprechaun King

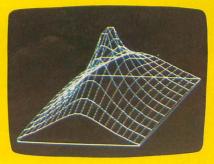

3-D Graphs

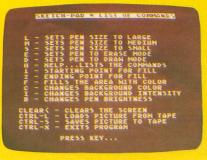

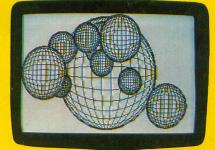

Sphere Demo

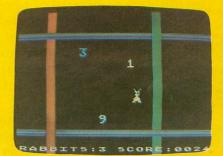

Harvey Wallbanger

Sketch Pad

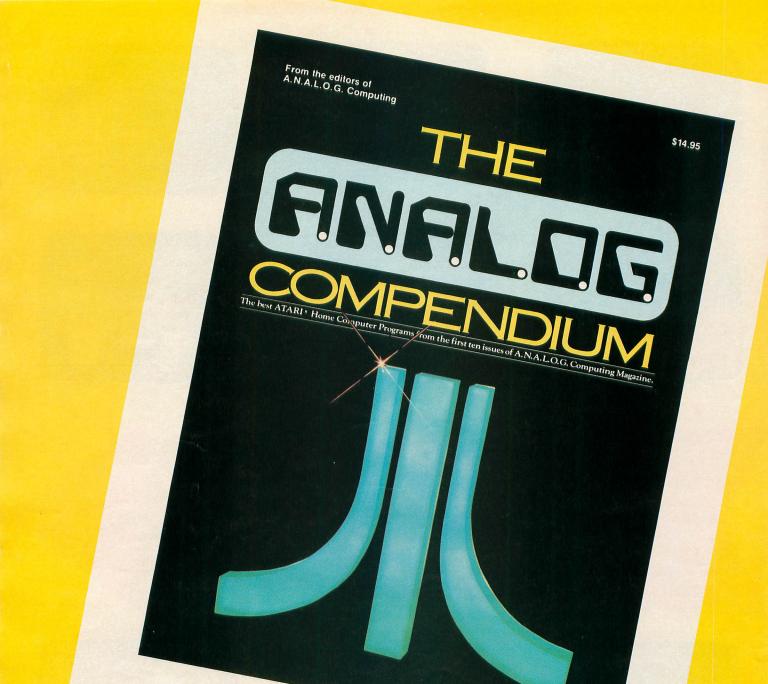

# The

A.N.A.L.O.G. Compendium contains the

best ATARI programs from the first ten issues of **A.N.A.L.O.G. Computing** Magazine, including new material not previously published. It is packed with utilities, educational and business programs, including an updated version of Tony Messina's "Disk Tool." And, to top it off, The **Compendium** contains the best game programs ever published in any magazine, including *Maniac*, *Stuntman* and the **A.N.A.L.O.G.** favorite, *Fill 'Er Up!* (All shown opposite page, top.)

The A.N.A.L.O.G. Compendium is available at selected book and computer stores, or you can order it direct. Send a check or money order for \$14.95 + \$2 shipping and handling to:

# A.N.A.L.O.G. Compendium P.O. Box 615 Holmes, PA 19043

Or you can order by phone with MasterCard or VISA. Call toll free: 1-800-345-8112 (in PA, call 1-800-662-2444).

For orders outside the U.S., add an additional \$5 air mail, \$2 surface.

# **NEW PRODUCTS**

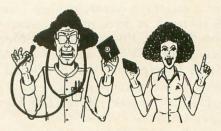

### by The Program Doctors

Did you ever wonder what Alice felt like after falling through the rabbit hole, or Dorothy's amazement as she opened her door and emerged in the totally new world of her dreams? Entering the First Annual CES Software Showcase and having the chance to see all the new products for the ATAR! home computers was like Wonderland, Oz and Paradise Lost all in one building. The displays were impressive with their plexiglass logos, Sony monitors, computer hardware, hi-tech furnishings and flashing lights. This building was packed and it left no doubt as to where the future of the electronics industry was headed. The following is a brief overview of the new products that will be coming out for the ATARI in the next few months.

SYNAPSE SOFTWARE will undoubtedly retain their position as the leader in third-party products during the next several months with the release of **Blue Max**, an incredible new 3-D flying game that surpasses DATASOFT's **Zaxxon** in the graphics department; **Dimension X**, a first person space game which takes **Star Raiders** one step further; plus **Drelbs, Shadow World** and **Rainbow Walker**, the first of many **Q\*Bert** clones. They also announced a line of inter-compatible home and business application software entitled **SYN-APPS Total Application Package.** These packages include a word processor, database, spreadsheet, graphing and forcasting, stock charting and analysis,

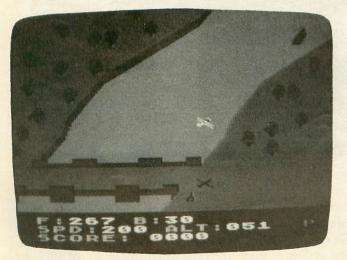

Blue Max

statistical analysis, tax preparation, mailing lists and communication software. These are areas where the ATARI is lacking, and if the SYN-APPS line lives up to its promise it will be a big push to help get us out of the game syndrome.

SIRIUS SOFTWARE continues their ATARI support with Wavy Navy, an interesting sea shoot 'em up; Type Attack, an arcade typing tutor; Beer Run; and an outstanding cartridge (finally), Capture the Flag, a 2-player version of their previous smash Wayout. Sirius is not forgetting the adventures, since the highly touted Critical Mass is going to be released soon.

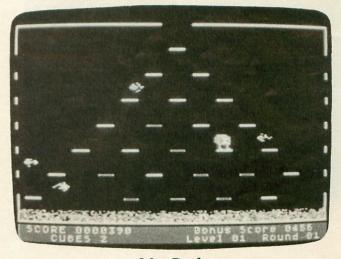

Mr. Cool

Speaking of adventures, **The Dark Crystal** has arrived; a six-sided disk adventure based upon the movie of the same name. SIERRA ON-LINE also has more **Ultima** fantasy games on the way, along with other arcade games including **Apple Cider Spider** and **Sammy Lightfoot**. **Mr. Cool** was found living in an 8K cartridge at the On-Line booth.

DATASOFT is attacking the ATARI on two fronts. "GENTRY" is a low-price line of software products with both cassette and disk versions packed in one box. Several titles will be repackaged and renamed from the original Datasoft line. **Shooting Arcade** is now **Target Practice**, and **Tumblebugs** is now **Magneto Bugs** in the Gentry line. The long-awaited **Rosen's Brigade** has also finally arrived under the Gentry banner. Datasoft is also trying its hand at three more licensed arcade titles (Moon Shuttle, Pooyan and Nibbler), and are continuing their Wizard series with Money Wizard, Spell Wizard and Word Wizard. They have licensed the rights to market games and adventures using Heckle and Jeckle, Bruce Lee, Heathcliff and the television show Dallas.

FIRST STAR SOFTWARE is also going the licensed character route with Marvel Comics creations, the first of which will be a Casper the Ghost game. Also watch for **Rent Wars**, **Dangerous Cargo** and **Flip Flop**. **Bristles** will be a sure winner In it, you attempt to paint a five-story building, despite the nasty Bucket Chamber and his crew of Half Pints raising havoc with Peter the Painter.

ROKLAN SOFTWARE is coming out with several educational and arcade games (including Eyes), all on cartridge. They have also bought the rights to IDSI (**Pool 1.5**) and JV Software's adventure products, and will be re-releasing them under new titles.

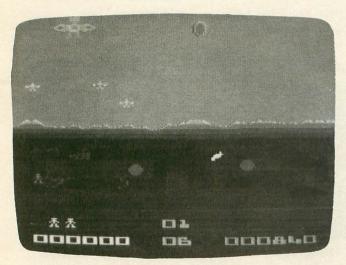

**Boulders and Bombs** 

CBS SOFTWARE continues the cartridge barrage with **Boulders and Bombs** and several other new titles, including the arcade games **Blueprint**, **Omega Race**, **Super Fox**, **Domino Man** and **Satan's Hollow**, which have all been licensed from Bally/ Midway. **Mountain King** has just been released (a good arcade game) and also on the drawing boards is **Madden Football**.

PARKER BROTHERS, the leader in licensing hot coin-op titles, is releasing several ATARI home computer carts before the holiday season. In addition to buying the cartridge rights to Frogger and Astro Chase, Parker Bros. is planning to bring us Popeye, Risk, Monopoly, Chess, Clue, Lord of the Rings, Tutankham and the official Q\*Bert.

BRODERBUND (which means "Brotherhood") SOFTWARE announced **Operation Whirlwind**,

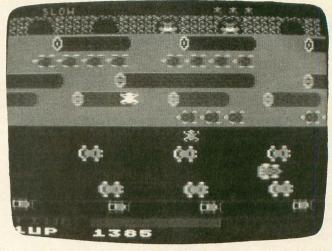

Frogger

a World War II strategy game featuring graphics, sound, and hours of playability.

Along with their main display, ATARI had a secondary exhibit showing off some of the newer ATARI PROGRAM EXCHANGE products with new packaging. Incidentally, ATARI is also converting many of their games (**Dig Dug, Donkey Kong**) to other popular computers.

EPYX is following up their successful Jumpman with several new titles, also on carts. Jumpman Jr. (12 new screens); Swat Rescue, a cops and robbers game; Gateway To Apshai, a sequel to their successful Apshai series; and Silcon Warrior, a 3-D space game are just a few of the many arcade games coming soon. Look for continued good products from Randy Glover, author of Jumpman, now the head of product development.

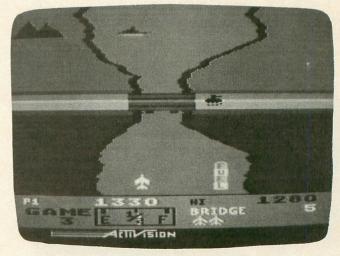

**River Raid** 

SPINNAKER continues their development of educational titles for the ATARI with **Delta Drawing**, **Delta Music**, and **Alphabet Zoo**. More importantly, they are releasing a majority of their new and previously released titles in cartridge form. This will allow all computer owners to enjoy these great learning games.

Also entering the ATARI computer arena is DATAMOST (with 12 titles), ACTIVISION (with **Kaboom!** and **River Raid**), and SEGA. An interesting paradox of the entire show was the emphasis on cartridges, when more and more ATARI users are buying disk drives. Speaking of drives, PERCOM was showing off two new products. A single-density drive with a parallel printer port, and a doubler which will convert any Percom single-density drive into a double-density drive.

Joystick companies were at CES in force, with new models and new innovations to save your hands. WICO demonstrated their new convertible three-inone joystick. TG had a diamond shaped model, and NEWPORT had their new 4/8 position **Newport II**. The most unique of the new controllers were two by SUNCOM; the **Joysensor** is a touch sensitive joystick with rapid fire button and a 4/8 adjustable switch, and the **Aerobic Joystick** which can be attached to an exercise bicycle (it worked great with **Baja Buggies**).

Watch this space for more detailed descriptions of these and more products as they become available over the next several months.  $\Box$ 

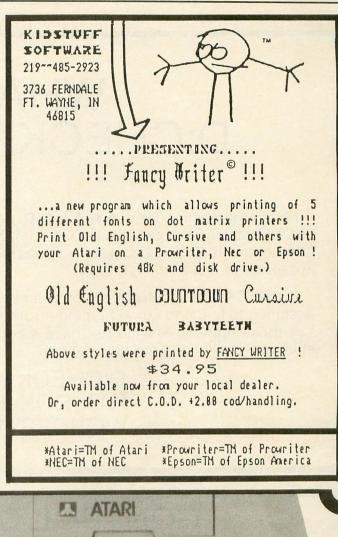

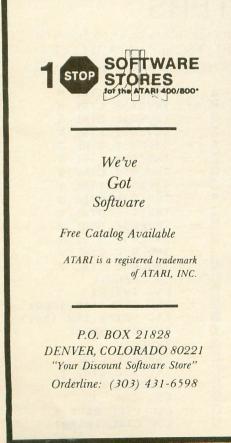

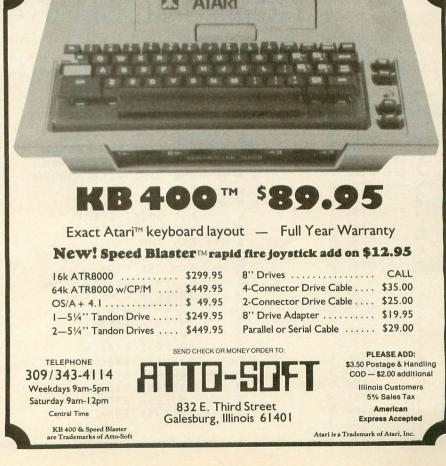

# WHAT IS D:CHECK/C:CHECK

Most program listings in **A.N.A.L.O.G.** are followed by a table of numbers appearing as DATA statements, called "CHECKSUM DATA." These numbers are to be used in conjunction with D:CHECK, which appeared in issue no. 10, and C:CHECK, which appeared in issue no. 11.

D:CHECK and C:CHECK are programs by lstvan Mohos and Tom Hudson. They are designed to find and correct typing errors when entering programs from the magazine. For those readers who do not have a copy of either article, send a pre-addressed, stamped, business-sized envelope to:

D:CHECK ARTICLE P.O. BOX 23 WORCESTER, MA 01603

# CONTROL CHARACTERS

Some program listings reproduced in A.N.A.L.O.G. may contain "strange" characters not shown on the ATARI keyboard. These are special characters which use the CTRL, ESC and "ATARI LOGO" (INVERSE) keys. Shown below is a list of these characters and the keystrokes used to get them.

| ♥ CTRL , |                        | INVERSE CTRL M        |
|----------|------------------------|-----------------------|
| CTRL A   | L CTRL Z               | INVERSE CTRL N        |
| CTRL B   | E ESC ESC              | INVERSE CTRL O        |
| J CTRL C | + ESC CTRL UP-ARROW    | S INVERSE CTRL P      |
| CTRL D   | + ESC CTRL DOWN-ARROW  | INVERSE CTRL Q        |
| T CTRL E | + ESC CTRL LEFT-ARROW  | INVERSE CTRL R        |
| / CTRL F | + ESC CTRL RIGHT-ARROW | INVERSE CTRL 5        |
| V CTRL G | • CTRL .               | INVERSE CTRL T        |
| CTRL H   | • CTRL ;               | INVERSE CTRL U        |
| CTRL I   | K ESC SHIFT CLEAR      | INVERSE CTRL U        |
| CTRL J   | 4 ESC BACK 5           | INVERSE CTRL W        |
| CTRL K   | ESC TAB                | INVERSE CTRL X        |
| CTRL L   | C INVERSE CTRL ,       | INVERSE CTRL Y        |
| CTRL M   | I INVERSE CTRL A       |                       |
| CTRL N   | INVERSE CTRL B         | INVERSE CTRL Z        |
| CTRL 0   |                        |                       |
| 4 CTRL P | U INVERSE CTRL C       | C ESC INSERT          |
| F CTRL 0 | II INVERSE CTRL D      | G ESC CTRL TAB (CLR)  |
| CTRL R   | INVERSE CTRL E         | D ESC SHIFT TAB (SET) |
|          | INVERSE CTRL F         | INVERSE SPACE         |
| + CTRL 5 | V INVERSE CTRL G       | INVERSE               |
| e CTRL T | INVERSE CTRL H         | O INVERSE CTRL .      |
| CTRL U   | INVERSE CTRL I         | INVERSE CTRL ;        |
| I CTRL V | V INVERSE CTRL J       | II INVERSE            |
| T CTRL W | INVERSE CTRL K         | ESC CTRL 2            |
| CTRL X   | INVERSE CTRL L         | U ESC CTRL BACK S     |
| CTRL Y   |                        | 12 ESC CTRL INSERT    |
|          |                        |                       |

# I OTTEST NEW SOFTWARE IN THE GALAXY

is a utility program for the basic programmer! The package contains: the PMI RENUMBER utility, the PMI BASIC CRUNCHER — program com-pacter, BASICDOS — gives you the most commonly used DOS functions from BASIC, PMI AUTORUN system - allows you to create your own AUTORUN.SYS file using up to a 50 character BASIC statement, the PMI RPM TEST — disk drive speed utility, the PMI PROGRAM SELECTOR - allows you to run any BASIC program by selecting a number off the menu, and the PMI PROGRAM ANALYZER will list all variables in your program, how much RAM it occupies and line numbers that the variables first appear in. Requires 32K RAM. BASIC cartridge and at least one disk drive.

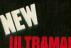

\$26.95

The ultimate mailing list program. Gives you the ability to print labels in formatted mode or full data listing. ULTRAMAIL will sort files on any field and give you an unlimited number of files. ULTRAMAIL is extremely userfriendly and extensively error protected. Its simplicity of operation makes it a joy to use. Will work with all standard printers. Requires 48K RAM, BASIC cartridge, and one or more disk drives.

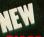

\$34.95

Want to know if this is your day or not? Or when your day will be? Your biorhythms can tell you and BIO-GRAPH can show you. BIOGRAPH will give you a colorful graphic chart of your biorhythms for any month you choose in any year. BIOGRAPH will also point out critical days (ones you should stay in bed on). A simple to use, educational and enjoyable program. Requires 32K RAM, BASIC cartridge and one disk drive.

\$24.95

If you have written a program that is technically sophisticated and also "user-friendly", PMI would be in-terested in publishing your work. For information on how to submit your material write to: PMI, P.O. Box 2895, Winter Park, FL 32790-2895, Or phone (305) 644-3822.

alek induikies invited

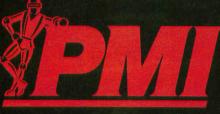

BRINGING COMPUTERS DOWN TO EARTH.

# VARICOMMAND

is a state of the art variable manipulator with extremely powerful programming abilities. You can manipulate variable names virtually any way you wish. Options include automatic generation of one or two character names, or all character one name (Atascii châracter). You can even rename all variables in your program automatically to two character names and retain string and dimension integrity. Designed for the novice or the advanced programmer. VARICOMMANDER is ergonomically designed with extensive error protection. Requires 32K RAM, BASIC cartridge and one or more disk drives.

List the unlistable! RESTORE by William Fletcher will allow you to make a LISTABLE, EXECUTABLE copy of any BASIC program. RESTORE is extremely user-friendly and the simplicity of operation is astounding. **RESTORE** is a compiled program and executes at machine language speed. Utilizing the graphics and sound capability of the Atari, RE-STORE is not only an indispensible programmer's tool, but is fun to use. If you have two disk drives RESTORE will automatically seek out relocated directories and give you the option to either restore all BASIC programs on the disk or make a copy of the disk putting the directory in its normal location. Requires 48K RAM and one or more disk drive.

# MPMR'S TO

WARNING!! This program may be addictive. WAMPYR'S TOMB by James Glines. Can you journey through a mid-evil countryside filled with magical spells and demons and stay alive? Well you must do more. You must not only stay alive, you must equip yourself to do battle with the LICH and win! Of course there is the option of dying. WAMPYR'S TOMB will not only challenge your bravery, your intelligence and your cunning, but will take you beyond your imagination into a realm of new and exciting forces where only leg-ends survive. Requires 48K RAM and one disk drive.

\$29.95

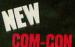

Have you ever wondered what your computer would have to say about that party you had last weekend? Or the shape the world is in today? Well now you can find out. COM-CON has arrived! COM-CON by William Austin is an unique, exciting and entertaining program for everyone. Your computer can answer your questions on virtually any topic. While carrying on a discussion with COM-CON you will notice that your computer actually has a "personality" of its own. And like any human being the answers will sometimes be as vague and nebulous as a political candidate. And at other times quite philosophical. If you're 4 to 104 COM-CON is for you. COM-CON is available for the Votrax Type 'n Talk, \$31.95, the Alien Group Voice Box \$31.95, SAM \$31.95, and in a text only version \$26.95. Requires 48K RAM, BASIC cartridge, one disk drive and optional voice synthesizer.

VARICOMMANDER and PROGRAMMIN' STUFF - only \$45.95.

All PMI programs are available at the best software stores throughout the world, or order direct from PMI:

\$27.95

\$29.95

| PMI, P.O. Box 2895, 2500 Lee Road, Suite 210, Winter Park, F | L 32790-2895                     |        |
|--------------------------------------------------------------|----------------------------------|--------|
| U WAMPYR'S TOMB COM-CON VARICOMMAN                           |                                  |        |
| ULTRAMAIL BIOGRAPH VARICOMMAN                                | DER and PROGRAMMIN'              | STUFF  |
| Total \$, plus \$3.00 postage & handling                     |                                  | s tax) |
| □ CHECK (allow 3 weeks for personal checks to clear) □ I     | MONEY ORDER                      |        |
| □ C.O.D. (add an additional \$2.00 for C.O.D. orders)        |                                  |        |
| NAME (print)                                                 |                                  |        |
| NAME (print)                                                 |                                  |        |
| Address                                                      |                                  |        |
| City                                                         | State                            | Zip    |
|                                                              |                                  |        |
| S.A.M. is a trademark of DON'T ASK                           | ATARI is a trademark of ATARI IN | C.     |

# OBSERVATIONAL ASTRONOMY PROGRAM

## by John Godbey

The **Observational Astronomy Program** can help you determine what objects are available for viewing in the night sky. You enter your latitude and longitude as well as the date or dates in which you are interested, and the computer will calculate the rising and setting times and the locations in the sky of the sun, moon, planets, and about 60 other celestial objects.

The main menu asks which of three kinds of information you desire:

- 1. Information on objects in the solar system
- 2. Information on deep sky objects
- 3. Information on one object over a period of time.

To select the option you desire, press the number 1, 2, or 3 key, and RETURN:

1. If you select the first option, the computer will ask you to enter the date for which you want the data. Enter the day, month, and year (last two digits only — e.g., "83" for "1983"). You can either press RETURN after each entry, or you can separate the numbers with commas, and press RETURN after the last entry.

The computer will then ask for your latitude and longitude. Enter the appropriate numbers as you did for the date.

Finally, the computer will ask for the time in which you want the data expressed. Enter the three-letter abbreviation for one of the following time zones: 32K Cassette or Disk

| Eastern Standard Time EST  |   |
|----------------------------|---|
| Eastern Daylight Time EDT  | - |
| Central Standard TimeCST   | - |
| Central Daylight Time CDT  | - |
| Mountain Standard Time MST | - |
| Mountain Daylight Time MDT | - |
| Pacific Standard Time PST  | - |
| Pacific Daylight TimePDT   | - |
| Greenwich Mean Time GMT    | 7 |

(If any other combination of letters is entered, the program will automatically express the times in GMT.)

After you have made this entry, nothing will happen for three or four seconds while the computer begins its calculations. It will then display, for the sun, moon and each of the planets, its name, rising time, setting time, and the percentage of its disk which is illuminated ("% illum"), or its phase.

Throughout the program the times are expressed as a 24-hour clock. For example, 2:25PM is displayed as "14H25M".

You will then be asked if you wish the location of any of the planets. If you type "N" you will return to the main menu. If you type any other key, you will be asked to name the planet. Type the name in and press RETURN. The computer will then calculate and display the planet's right ascension (in hours and minutes) and declination (in degrees and minutes). You will then be given the opportunity to get the location of another planet or return to the main menu.

If for any reason you wish to return to the main menu before the computer has completed its calculations, press and hold the START key for a few seconds.

2. If you ask for information on deep sky objects, the computer will again prompt you to enter the date, location, etc., for which you wish data. It will then calculate and display the name, the type, and the rising and setting times of about 60 deep sky objects.

If the objects have a Messier number, they are given that number as a name (e.g., M31). Otherwise, they are given their New General Catalog number (e.g., NGC253), or their popular name (e.g., Hyades).

The following abbreviations are used in displaying the type of object:

| Sp Gal   | Spiral    | Galaxy  |
|----------|-----------|---------|
| Plan Neb | Planetary | Nebula  |
| Op Clus  | Open      | Cluster |
| Dif Neb  | Diffuse   | Nebula  |
| Gl Clus  | Globular  | Cluster |

The program will display information on 16 objects and freeze the screen. Press RETURN to continue. Remember, you can abort the calculations at any time by pressing and holding the START key for a second or two.

3. If you choose the third option on the main menu, you will be asked to enter the beginning and ending dates for which you want data. Both dates must be in the same calendar year.

For whichever object you choose, the computer will calculate and display its rising and setting times and its phases (except for the sun) for all the dates specified.

# Program limitations.

The program is designed so that any incorrect response (e.g., letters when numbers are required) or range of input (e.g., an impossible value for a latitude) will return you to the menu which asked for the input. In case of an incorrect value input, the computer will prompt you for the correct range. If, in spite of these precautions you get an error message, just press SYSTEM RESET and RUN the program again.

The program will work for any latitude and longitude and for any date in the twentieth century. It will not work for dates earlier than 1900. It will work for years later than 2000, but its accuracy will be diminished.

Remember that the primary purpose of the program is to determine the rising and setting times. It can only do this if the celestial objects do rise and set. Therefore, in performing its calculations the program assumes that the sun, moon and planets will rise and set every day. If a latitude is chosen which is north of the Arctic Circle or south of the Antarctic Circle (roughly, greater than  $65^{\circ}$  or less than  $-65^{\circ}$ ), then for some dates these objects will not rise, and for some dates they will be circumpolar. In these cases the computer will ask you to vary the latitude if you want the calculations performed for the date in question.

The program calculates the rising and setting time for the center of objects. It does not correct for refraction, or the size of the sun's and moon's disk. Given these limitations, the calculated times are usually accurate to within five or ten minutes.

In calculating the positions of the planets, you can expect an accuracy to within one degree. The positions of the deep sky objects are not calculated but are stored in the program. They are rounded to the nearest minute in both right ascension and declination.

|          | RISE             | SET              |          |
|----------|------------------|------------------|----------|
|          | RTOL             | JLI              | X ILLU   |
| SUN      | 5H42M            | 20H29M           |          |
| MOON     | 0H24M<br>4H52M   | 10H43M<br>19H46M | 74       |
| VENUS    | 9H15M            | 22H58M           | 91<br>48 |
| MARS     | SHIM             | 19H59M           | 99       |
| JUPITER  | 17H32M           | 3H14M            | 99       |
| SATURN   | 14H40M           | 1H44M            | 99       |
| NEPTUNE  | 17H54M<br>19H32M | 3H24M<br>4H51M   | 99<br>99 |
| PLUTO    | 14H16M           | 2H52M            | 99       |
| DO YOU M | ANT THE LO       | CATION OF        | ANY      |
| OF THE P | LANETS CY/N      | ) ?              |          |
|          |                  |                  |          |
|          |                  |                  |          |

Screen format

In performing the various calculations, the computer arrives at several intermediate results which are not displayed. If they are of interest, they could be easily displayed by altering the "print" statements. Here are a few of them:

- 1. All of the calculations are performed in local sidereal time, which is then converted to Greenwich sidereal time, and then to local time. These conversions are performed in subroutine 2310; and adjustments can be made there to display sidereal time, or local times other than the nine currently in the program.
- 2. All of the calculations are performed in ecliptic coordinates, which are then converted to right ascention and declination in subroutine 1690. The ecliptic coordinates are expressed as LA and LB, and these can be displayed if desired.
- 3. The program does not display the positions of the sun or moon. These are the alpha (right ascension) and delta (declination) determined in subroutine 1690. They are available after line 2060 for the sun and after line 3640 for the moon.

- PAGE 24
  - 4. Data on deep sky objects is contained in the data statements between 4210 and 4810. Deletions and additions can be made by deleting and adding the appropriate data statements. Caution: In each line the third bit of data is the right ascension, and the fourth is the declination. In both cases the number following the decimal is the number of minutes, not a fractional part of a number. E.g., "30.24" as a declination is 30 degrees 24 minutes, not 30.24 degrees. □

| 1000 REM OBSERVATIONAL ASTRONOMY                                                                                                    |
|----------------------------------------------------------------------------------------------------|
| 1010 REM BY JOHN GODBEY                                                                                                    |
|                                                                                                    |
| 1020 REM BASED ON FORMULAS IN                                                                                                    |
| 1030 REM PRACTICAL ASTRONOMY<br>1040 REM by Peter Duffett-Smith                                                                                                    |
| 1040 REM BY PETER DUFFETT-SMITH                                                                                                    |
| 1050 DIM TIME\$ (3) , W\$ (1) , N\$ (10) , TYPE\$ (1                                                                                                    |
| 0), NAME\$ (10) :ZZ=0:TI=0:FLAG=0                                                                                                    |
| 1060 GRAPHICS 2+16:GOSUB 1370:POSITION                                                                                                    |
| 1000 GRAPHICS 2410 GUIDD 13/0:PUILIUN                                                                                                    |
| 3,2:PRINT #6;"OBSERVATIONAL"<br>1070 POSITION 5,3:PRINT #6;"ASTRONOMY"<br>1080 POSITION 6,4:? #6;"PROGRAM":POSIT                                                                                                    |
| 1070 POSITION 5,3:PRINT #6;"ASTRONOMY"                                                                                                    |
| 1080 POSITION 6.4:? #6:"PROGRAM":POSTT                                                                                                    |
| ION 9,6:? #6;"BY":POSITION 4,7:? #6;"J                                                                                                    |
| OHN GODBEY"                                                                                                    |
|                                                                                                    |
| 1090 FOR W=1 TO 2500:NEXT W:GRAPHICS 0                                                                                                    |
| :GOSUB 1370                                                                                                    |
| 1100 SETCOLOR 2,2,6:SETCOLOR 1,2,0:SET                                                                                                    |
| COLOR 4,10,4:GOTO 1120                                                                                                    |
| 1110 ? "GENTER NUMBER 1,2, OR 3":FOR W                                                                                                    |
| =1 TO 900:NEXT W                                                                                                    |
| -1 10 700. NEAT M                                                                                                    |
| 1120 TRAP 1110                                                                                                    |
| 1138 ? "K WHAT DO YOU WANT TO DO?":? :                                                                                                    |
| ?                                                                                                    |
| 1140 ? "1. GET INFORMATION ON OBJECTS                                                                                                    |
| IN THE SOLAR SYSTEM?":? :?                                                                                                    |
| 1150 ? "2. GET INFORMATION ON DEEP SKY                                                                                                    |
|                                                                                                    |
| OBJECTS?":? :?                                                                                                    |
| 1160 ? "3. GET INFORMATION ON ONE OBJE                                                                                                    |
| CT OVER A PERIOD OF TIME?":? :?                                                                                                    |
| 1170 ? "ENTER NUMBER"; :INPUT WHICH:IF                                                                                                    |
| WHICH (1 OR WHICH) 3 THEN 1110                                                                                                    |
| ALLO AN UNTER CONTRACTOR AND A CONTRACTOR AND AND A CONTRACTOR AND A CONTRACTOR AND A CONTR |
| 1180 ON WHICH GOSUB 4940,5320,5450                                                                                                    |
| 1190 GOTO 1120                                                                                                    |
| 1200 TRAP 1200:? "K":? "ENTER THE DAY,                                                                                                    |
|                                                                                                    |
|                                                                                                    |
| MONTH, AND YEAR":PRINT                                                                                                    |
| MONTH, AND YEAR":PRINT<br>1210 PRINT "FOR WHICH YOU WANT DATA (D                                                                                                    |
| MONTH, AND YEAR":PRINT<br>1210 PRINT "FOR WHICH YOU WANT DATA (D<br>D,WM,YY)";:INPUT DD,MM,YY:? :LET MMM=M                                                                                                    |
| MONTH, AND YEAR":PRINT<br>1210 PRINT "FOR WHICH YOU WANT DATA (D<br>D,NM,YY)";:INPUT DD,MM,YY:? :LET MMM=M<br>M                                                                                                    |
| MONTH, AND YEAR":PRINT<br>1210 PRINT "FOR WHICH YOU WANT DATA (D<br>D,NM,YY)";:INPUT DD,MM,YY:? :LET MMM=M<br>M<br>1220 IF DD)31 or DD(1 or MM(1 or MM)12                                                                                                    |
| MONTH, AND YEAR":PRINT<br>1210 PRINT "FOR WHICH YOU WANT DATA (D<br>D,NM,YY)";:INPUT DD,MM,YY:? :LET MMM=M<br>M<br>1220 IF DD)31 or DD(1 or MM(1 or MM)12                                                                                                    |
| MONTH, AND YEAR":PRINT<br>1210 PRINT "FOR WHICH YOU WANT DATA (D<br>D,MM,YY)";:INPUT DD,MM,YY:? :LET MMM=M<br>M<br>1220 IF DD>31 or DD<1 or MM<1 or MM>12<br>or yy<0 then ? "NGAD DATE, TRY AGATC"                                                                                                    |
| MONTH, AND YEAR":PRINT<br>1210 PRINT "FOR WHICH YOU WANT DATA (D<br>D,MM,YY)";:INPUT DD,MM,YY:? :LET MMM=M<br>M<br>1220 IF DD>31 OR DD<1 OR MM<1 OR MM>12<br>OR YY<0 THEN ? "KBAD DATE MATRY AGAIN"<br>:FOR I=1 TO 500:NEXT I:GOTO 1200                                                                                                    |
| MONTH, AND YEAR":PRINT<br>1210 PRINT "FOR WHICH YOU WANT DATA (D<br>D,MM,YY)"; INPUT DD,MM,YY:? :LET MMM=M<br>M<br>1220 IF DD)31 OR DD(1 OR MM(1 OR MM)12<br>OR YY(6 THEN ? "KBAD DATEM TRY AGAIN"<br>:FOR I=1 TO 500:NEXT I:GOTO 1200<br>1230 PRINT                                                                                                    |
| MONTH, AND YEAR":PRINT<br>1210 PRINT "FOR WHICH YOU WANT DATA (D<br>D,NM,YY)";:INPUT DD,MM,YY:? :LET MMM=M<br>M<br>1220 IF DD>31 OR DD<1 OR MM<1 OR MM>12<br>OR YY<0 THEN ? "KBAD DATEM TRY AGAIN"<br>:FOR I=1 TO 500:NEXT I:GOTO 1200<br>1230 PRINT<br>1240 LET MMM=MM                                                                                                    |
| MONTH, AND YEAR":PRINT<br>1210 PRINT "FOR WHICH YOU WANT DATA (D<br>D,MM,YY)"; INPUT DD,MM,YY:? :LET MMM=M<br>M<br>1220 IF DD)31 OR DD(1 OR MM(1 OR MM)12<br>OR YY(6 THEN ? "KBAD DATEM TRY AGAIN"<br>:FOR I=1 TO 500:NEXT I:GOTO 1200<br>1230 PRINT                                                                                                    |
| MONTH, AND YEAR":PRINT<br>1210 PRINT "FOR WHICH YOU WANT DATA (D<br>D,MM,YY)";:INPUT DD,MM,YY:? :LET MMM=M<br>M<br>1220 IF DD>31 OR DD<1 OR MM<1 OR MM>12<br>OR YY<0 THEN ? "KSAD DATE, TRY AGAIN"<br>:FOR I=1 TO 500:NEXT I:GOTO 1200<br>1230 PRINT<br>1240 LET MMM=MM<br>1250 TRAP 1250:PRINT "WHAT WILL BE THE<br>OBSERVER'S":PRINT                                                                                                    |
| MONTH, AND YEAR":PRINT<br>1210 PRINT "FOR WHICH YOU WANT DATA (D<br>D,MM,YY)";:INPUT DD,MM,YY:? :LET MMM=M<br>M<br>1220 IF DD>31 OR DD<1 OR MM<1 OR MM>12<br>OR YY<0 THEN ? "KSAD DATE, TRY AGAIN"<br>:FOR I=1 TO 500:NEXT I:GOTO 1200<br>1230 PRINT<br>1240 LET MMM=MM<br>1250 TRAP 1250:PRINT "WHAT WILL BE THE<br>OBSERVER'S":PRINT                                                                                                    |
| MONTH, AND YEAR":PRINT<br>1210 PRINT "FOR WHICH YOU WANT DATA (D<br>D,WM,YY)";:INPUT DD,MM,YY:? :LET MMM=M<br>M<br>1220 IF DD>31 OR DD<1 OR MM<1 OR MM>12<br>OR YY<0 THEN ? "KEAD DATE, TRY AGAIN"<br>:FOR I=1 TO 500:NEXT I:GOTO 1200<br>1230 PRINT<br>1240 LET MMM=MM<br>1250 TRAP 1250:PRINT "WHAT WILL BE THE<br>OBSERVER'S":PRINT<br>1260 PRINT "GEOGRAPHICAL LATITUDE";:IN                                                                                                    |
| MONTH, AND YEAR":PRINT<br>1210 PRINT "FOR WHICH YOU WANT DATA (D<br>D,NM,YY)"; INPUT DD,MM,YY? :LET MMM=M<br>M<br>1220 IF DD>31 OR DD<1 OR MM<1 OR MM>12<br>OR YY<0 THEN ? "KEAD DATEMITRY AGAIN"<br>FOR I=1 TO 500:NEXT I:GOTO 1200<br>1230 PRINT<br>1240 LET MMM=MM<br>1250 TAP 1250:PRINT "WHAT WILL BE THE<br>OBSERVER'S":PRINT<br>1260 PRINT "GEOGRAPHICAL LATITUDE";:IN<br>PUT THETA:PRINT                                                                                                    |
| MONTH, AND YEAR":PRINT<br>1210 PRINT "FOR WHICH YOU WANT DATA (D<br>D,NM,YY)"; INPUT DD,MM,YY:? :LET MMM=M<br>M<br>1220 IF DD>31 OR DD<1 OR MM<1 OR MM>12<br>OR YY<0 THEN ? "NBAD DATE, TRY AGAIN"<br>:FOR I=1 TO 500:NEXT I:GOTO 1200<br>1230 PRINT<br>1240 LET MMM=MM<br>1250 TRAP 1250:PRINT "WHAT WILL BE THE<br>OBSERVER'S":PRINT<br>1260 PRINT "GEOGRAPHICAL LATITUDE";:IN<br>PUT THETA:PRINT<br>1270 IF THETA<-90 OR THETA>90 THEN ? "                                                                                                    |
| MONTH, AND YEAR":PRINT<br>1210 PRINT "FOR WHICH YOU WANT DATA (D<br>D,MM,YY)";:INPUT DD,MM,YY:? :LET MMM=M<br>M<br>1220 IF DD>31 OR DD<1 OR MM<1 OR MM>12<br>OR YY<0 THEN ? "KBAD DATE, TRY AGAIN"<br>:FOR I=1 TO 500:NEXT I:GOTO 1200<br>1230 PRINT<br>1240 LET MMM=MM<br>1250 TRAP 1250:PRINT "WHAT WILL BE THE<br>OBSERVER'S":PRINT<br>1260 PRINT "GEOGRAPHICAL LATITUDE";:IN<br>PUT THETA:PRINT<br>1270 IF THETA<-90 OR THETA>90 THEN ? "<br>%LATUTUDE RANGE: 99 AND +98 DECREES":                                                                                                    |
| MONTH, AND YEAR":PRINT<br>1210 PRINT "FOR WHICH YOU WANT DATA (D<br>D,WM,YY)"; INPUT DD,MM,YY:? :LET MMM=M<br>M<br>1220 IF DD>31 OR DD<1 OR MM<1 OR MM>12<br>OR YY<0 THEN ? "KBAD DATE, TRY AGAIN"<br>:FOR I=1 TO 500:NEXT I:GOTO 1200<br>1230 PRINT<br>1240 LET MMM=MM<br>1250 TAAP 1250:PRINT "WHAT WILL BE THE<br>OBSERVER'S":PRINT "WHAT WILL BE THE<br>OBSERVER'S":PRINT<br>1260 PRINT "GEOGRAPHICAL LATITUDE";:IN<br>PUT THETA:PRINT<br>1270 IF THETA<-90 OR THETA>90 THEN ?"<br>KLATHTUDE RANGEH -90 AND +90 DEGREES":<br>FOR I=1 TO 500:NEXT I:GOTO 1250                                                                                                    |
| MONTH, AND YEAR":PRINT<br>1210 PRINT "FOR WHICH YOU WANT DATA (D<br>D,NM,YY)";:INPUT DD,MM,YY:? :LET MMM=M<br>M<br>1220 IF DD>31 OR DD <u>{1 OR MM{1 OR MM}12</u><br>OR YY{0 THEN ? "KEAD DATEM TRY AGAIN"<br>:FOR I=1 TO 500:NEXT I:GOTO 1200<br>1230 PRINT<br>1240 LET MMM=MM<br>1250 TRAP 1250:PRINT "WHAT WILL BE THE<br>OBSERVER'S":PRINT<br>1260 PRINT "GEOGRAPHICAL LATITUDE";:IN<br>PUT THETA:PRINT<br>1270 IF THETA{-90 OR THETA}90 THEN ?"<br>WATUTUDE RANGEM =90 AND +90 DEGREES":<br>FOR I=1 TO 500:NEXT I:GOTO 1250<br>1280 TRAP 1280                                                                                                    |
| MONTH, AND YEAR":PRINT<br>1210 PRINT "FOR WHICH YOU WANT DATA (D<br>D,NM,YY)";:INPUT DD,MM,YY:? :LET MMM=M<br>M<br>1220 IF DD>31 OR DD <u>{1 OR MM{1 OR MM}12</u><br>OR YY{0 THEN ? "KEAD DATEM TRY AGAIN"<br>:FOR I=1 TO 500:NEXT I:GOTO 1200<br>1230 PRINT<br>1240 LET MMM=MM<br>1250 TRAP 1250:PRINT "WHAT WILL BE THE<br>OBSERVER'S":PRINT<br>1260 PRINT "GEOGRAPHICAL LATITUDE";:IN<br>PUT THETA:PRINT<br>1270 IF THETA{-90 OR THETA}90 THEN ?"<br>WATUTUDE RANGEM =90 AND +90 DEGREES":<br>FOR I=1 TO 500:NEXT I:GOTO 1250<br>1280 TRAP 1280                                                                                                    |
| MONTH, AND YEAR":PRINT<br>1210 PRINT "FOR WHICH YOU WANT DATA (D<br>D,NM,YY)";:INPUT DD,MM,YY:? :LET MMM=M<br>M<br>1220 IF DD>31 OR DD<1 OR MM<1 OR MM>12<br>OR YY<0 THEN ? "KBAD DATEM TRY AGAIN"<br>:FOR I=1 TO 500:NEXT I:GOTO 1200<br>1230 PRINT<br>1240 LET MMM=MM<br>1250 TRAP 1250:PRINT "WHAT WILL BE THE<br>OB5ERVER'S":PRINT<br>1260 PRINT "GEOGRAPHICAL LATITUDE";:IN<br>PUT THETA:PRINT<br>1270 IF THETA<-90 OR THETA>90 THEN ? "<br>KLATHTUDE RANGEM =90 AND +90 DEGREES":<br>FOR I=1 TO 500:NEXT I:GOTO 1250<br>1280 TRAP 1280<br>1290 PRINT :PRINT "WHAT WILL BE THE OB                                                                                                    |
| MONTH, AND YEAR":PRINT<br>1210 PRINT "FOR WHICH YOU WANT DATA (D<br>D,NM,YY)";:INPUT DD,MM,YY:? :LET MMM=M<br>M<br>1220 IF DD)31 OR DD(1 OR MM(1 OR MM)12<br>OR YY(0 THEN ? "NBAD DATE, TRY AGAIN"<br>:FOR I=1 TO 500:NEXT I:GOTO 1200<br>1230 PRINT<br>1240 LET MMM=MM<br>1250 TRAP 1250:PRINT "WHAT WILL BE THE<br>OBSERVER'S":PRINT<br>1260 PRINT "GEOGRAPHICAL LATITUDE";:IN<br>PUT THETA:PRINT<br>1270 IF THETA(-90 OR THETA)90 THEN ? "<br>MLATITUDE RANGET -90 AND +90 DEGREES":<br>FOR I=1 TO 500:NEXT I:GOTO 1250<br>1280 TRAP 1280<br>1290 PRINT :PRINT "WHAT WILL BE THE OB<br>SERVER'S":PRINT                                                                                                    |
| MONTH, AND YEAR":PRINT<br>1210 PRINT "FOR WHICH YOU WANT DATA (D<br>D,NM,YY)";:INPUT DD,MM,YY:? :LET MMM=M<br>M<br>1220 IF DD)31 OR DD(1 OR MM(1 OR MM)12<br>OR YY(0 THEN ? "KBAD DATEM TRY AGAIN"<br>FOR I=1 TO 500:NEXT I:GOTO 1200<br>1230 PRINT<br>1240 LET MMM=MM<br>1250 TRAP 1250:PRINT "WHAT WILL BE THE<br>OBSERVER'S":PRINT<br>1260 PRINT "GEOGRAPHICAL LATITUDE";:IN<br>PUT THETA:PRINT<br>1270 IF THETA(-90 OR THETA)90 THEN ? "<br>MLATITUDE RANGEM -93 AND +93 DEGREES":<br>FOR I=1 TO 500:NEXT I:GOTO 1250<br>1230 PRINT :PRINT "WHAT WILL BE THE OB<br>SERVER'S":PRINT<br>1270 PRINT :PRINT WHAT WILL BE THE OB<br>SERVER'S":PRINT                                                                                                    |
| MONTH, AND YEAR":PRINT<br>1210 PRINT "FOR WHICH YOU WANT DATA (D<br>D,NM,YY)";:INPUT DD,MM,YY?? :LET MMM=M<br>M<br>1220 IF DD)31 OR DD(1 OR MM(1 OR MM)12<br>OR YY(0 THEN ? "KEAD DATEMITRY AGAIN"<br>FOR I=1 TO 500:NEXT I:GOTO 1200<br>1230 PRINT<br>1240 LET MMM=MM<br>1250 TAP 1250:PRINT "WHAT WILL BE THE<br>OBSERVER'S":PRINT<br>1260 PRINT "GEOGRAPHICAL LATITUDE";:IN<br>PUT THETA:PRINT<br>1270 IF THETA(-90 OR THETA)90 THEN ? "<br>WIAILITUDE RANGEH -93 AND +930 DEGREES":<br>FOR I=1 TO 500:NEXT I:GOTO 1250<br>1280 TRAP 1280<br>1290 PRINT :PRINT "WHAT WILL BE THE OB<br>SERVER'S":PRINT<br>1300 PRINT "LONGITUDE? (IF THE LONGITU<br>DE IS EAST."                                                                                                    |
| MONTH, AND YEAR":PRINT<br>1210 PRINT "FOR WHICH YOU WANT DATA (D<br>D,NM,YY)";:INPUT DD,MM,YY:? :LET MMM=M<br>M<br>1220 IF DD>31 OR DD<1 OR MM(1 OR MM)12<br>OR YY<0 THEN ? "KEAD DATEM TRY AGAIN"<br>FOR I=1 TO 500:NEXT I:GOTO 1200<br>1230 PRINT<br>1240 LET MMM=MM<br>1250 TRAP 1250:PRINT "WHAT WILL BE THE<br>OBSERVER'S":PRINT<br>1260 PRINT "GEOGRAPHICAL LATITUDE";:IN<br>PUT THETA:PRINT<br>1270 IF THETA<-90 OR THETA>90 THEN ? "<br>MUATUTUDE RANGEM =90 AND +90 DEGREES":<br>FOR I=1 TO 500:NEXT I:GOTO 1250<br>1280 TRAP 1280<br>1290 PRINT :PRINT "WHAT WILL BE THE OB<br>SERVER'S":PRINT<br>1300 PRINT "LONGITUDE? (IF THE LONGITU<br>DE IS EAST,"<br>1310 PRINT :PRINT "ENTER IT AS A NEGAT                                                                                                    |
| MONTH, AND YEAR":PRINT<br>1210 PRINT "FOR WHICH YOU WANT DATA (D<br>D,NM,YY)";:INPUT DD,MM,YY:? :LET MMM=M<br>M<br>1220 IF DD>31 OR DD<1 OR MM(1 OR MM)12<br>OR YY<0 THEN ? "KEAD DATEM TRY AGAIN"<br>FOR I=1 TO 500:NEXT I:GOTO 1200<br>1230 PRINT<br>1240 LET MMM=MM<br>1250 TRAP 1250:PRINT "WHAT WILL BE THE<br>OBSERVER'S":PRINT<br>1260 PRINT "GEOGRAPHICAL LATITUDE";:IN<br>PUT THETA:PRINT<br>1270 IF THETA<-90 OR THETA>90 THEN ? "<br>MUATUTUDE RANGEM =90 AND +90 DEGREES":<br>FOR I=1 TO 500:NEXT I:GOTO 1250<br>1280 TRAP 1280<br>1290 PRINT :PRINT "WHAT WILL BE THE OB<br>SERVER'S":PRINT<br>1300 PRINT "LONGITUDE? (IF THE LONGITU<br>DE IS EAST,"<br>1310 PRINT :PRINT "ENTER IT AS A NEGAT                                                                                                    |
| MONTH, AND YEAR":PRINT<br>1210 PRINT "FOR WHICH YOU WANT DATA (D<br>D,MM,YY)";:INPUT DD,MM,YY:? :LET MMM=M<br>1220 IF DD)31 OR DD(1 OR MM(1 OR MM)12<br>OR YY(0 THEN ? "NBAD DATE, TRY AGAIN"<br>:FOR I=1 TO 500:NEXT I:GOTO 1200<br>1230 PRINT<br>1240 LET MMM=MM<br>1250 TRAP 1250:PRINT "WHAT WILL BE THE<br>OBSERVER'S":PRINT<br>1260 PRINT "GEOGRAPHICAL LATITUDE";:IN<br>PUT THETA:PRINT<br>1270 IF THETA(-90 OR THETA)90 THEN ? "<br>NLATITUDE RANGEH -93 AND +93 DEGREES":<br>FOR I=1 TO 500:NEXT I:GOTO 1250<br>1280 TRAP 1280<br>1290 PRINT "PRINT "WHAT WILL BE THE OB<br>SERVER'S":PRINT<br>1300 PRINT "LONGITUDE? (IF THE LONGITU<br>DE IS EAST,"<br>1310 PRINT "PRINT "ENTER IT AS A NEGAT<br>IVE NUMBER)";:INPUT LONG<br>1320 IF LONG(-180 OR LONS)180 THEN ? "                                                                                                    |
| MONTH, AND YEAR":PRINT<br>1210 PRINT "FOR WHICH YOU WANT DATA (D<br>D,MM,YY)";:INPUT DD,MM,YY:? :LET MMM=M<br>1220 IF DD)31 OR DD(1 OR MM(1 OR MM)12<br>OR YY(0 THEN ? "NBAD DATE, TRY AGAIN"<br>:FOR I=1 TO 500:NEXT I:GOTO 1200<br>1230 PRINT<br>1240 LET MMM=MM<br>1250 TRAP 1250:PRINT "WHAT WILL BE THE<br>OBSERVER'S":PRINT<br>1260 PRINT "GEOGRAPHICAL LATITUDE";:IN<br>PUT THETA:PRINT<br>1270 IF THETA(-90 OR THETA)90 THEN ? "<br>NLATITUDE RANGEH -93 AND +93 DEGREES":<br>FOR I=1 TO 500:NEXT I:GOTO 1250<br>1280 TRAP 1280<br>1290 PRINT "PRINT "WHAT WILL BE THE OB<br>SERVER'S":PRINT<br>1300 PRINT "LONGITUDE? (IF THE LONGITU<br>DE IS EAST,"<br>1310 PRINT "PRINT "ENTER IT AS A NEGAT<br>IVE NUMBER)";:INPUT LONG<br>1320 IF LONG(-180 OR LONS)180 THEN ? "                                                                                                    |
| MONTH, AND YEAR":PRINT<br>1210 PRINT "FOR WHICH YOU WANT DATA (D<br>D,NM,YY)";:INPUT DD,MM,YY:? :LET MMM=M<br>M<br>1220 IF DD)31 OR DD(1 OR MM(1 OR MM)12<br>OR YY(0 THEN ? "KEAD DATEM TRY AGAIN"<br>FOR I=1 TO 500:NEXT I:GOTO 1200<br>1230 PRINT<br>1240 LET MMM=MM<br>1250 TRAP 1250:PRINT "WHAT WILL BE THE<br>OBSERVER'S":PRINT<br>1260 PRINT "GEOGRAPHICAL LATITUDE";:IN<br>PUT THETA:PRINT<br>1270 IF THETA(-90 OR THETA)90 THEN ? "<br>WLATUTUDE RANGEM 591 AND 490 DEGREES":<br>FOR I=1 TO 500:NEXT I:GOTO 1250<br>1280 TRAP 1280<br>1290 PRINT :PRINT "WHAT WILL BE THE OB<br>SERVER'S":PRINT<br>1300 PRINT :PRINT "WHAT WILL BE THE OB<br>SERVER'S":PRINT<br>1310 PRINT :PRINT "ENTER IT AS A NEGAT<br>IVE NUMBER)";:INPUT LONG<br>1328 IF LONG(-180 OR LONG)180 THEN ? "                                                                                                    |
| MONTH, AND YEAR":PRINT<br>1210 PRINT "FOR WHICH YOU WANT DATA (D<br>D,NM,YY)";:INPUT DD,MM,YY:? :LET MMM=M<br>M<br>1220 IF DD>31 OR DD<1 OR MM(1 OR MM)12<br>OR YY<0 THEN ? "KEAD DATEMITRY AGAIN"<br>:FOR I=1 TO 500:NEXT I:GOTO 1200<br>1230 PRINT<br>1240 LET MMM=MM<br>1250 TRAP 1250:PRINT "WHAT WILL BE THE<br>OBSERVER'S":PRINT<br>1260 PRINT "GEOGRAPHICAL LATITUDE";:IN<br>PUT THETA:PRINT<br>1270 IF THETA<-90 OR THETA>90 THEN ? "<br>MUATITUDE RANGEH -90 AND +90 DEGREES":<br>FOR I=1 TO 500:NEXT I:GOTO 1250<br>1280 TRAP 1280<br>1290 PRINT :PRINT "WHAT WILL BE THE OB<br>SERVER'S":PRINT<br>1300 PRINT "LONGITUDE? (IF THE LONGITU<br>DE IS EAST,"<br>1310 PRINT :PRINT "ENTER IT AS A NEGAT<br>IVE NUMBER)";:INPUT LONG<br>1320 IF LONG<-180 OR LONG>180 THEN ? "<br>MONTHUDE MUSTIMEDE BETWEEN -1800 AND<br>1809 "FOR I=1 TO 500:NEXT I:GOTO 1250                                                                                                    |
| MONTH, AND YEAR":PRINT<br>1210 PRINT "FOR WHICH YOU WANT DATA (D<br>D,NM,YY)";:INPUT DD,MM,YY:? :LET MMM=M<br>1220 IF DD>31 OR DD<1 OR MM(1 OR MM)12<br>OR YY(0 THEN ? "NBAD DATEM TRY AGAIN"<br>FOR I=1 TO 500:NEXT I:GOTO 1200<br>1230 PRINT<br>1240 LET MMM=MM<br>1250 TRAP 1250:PRINT "WHAT WILL BE THE<br>OBSERVER'S":PRINT<br>1260 PRINT "GEOGRAPHICAL LATITUDE";:IN<br>PUT THETA:PRINT<br>1270 IF THETA<-90 OR THETA>90 THEN ? "<br>NLATUTUDE RANGEM 90 AND 490 DEGREES":<br>FOR I=1 TO 500:NEXT I:GOTO 1250<br>1280 TRAP 1280<br>1290 PRINT 'PRINT "WHAT WILL BE THE OB<br>SERVER'S":PRINT<br>1300 PRINT 'PRINT "WHAT WILL BE THE OB<br>SERVER'S":PRINT<br>1300 PRINT 'PRINT "WHAT WILL BE THE OB<br>SERVER'S":PRINT<br>1300 PRINT 'PRINT "WHAT WILL BE THE OB<br>SERVER'S":PRINT<br>1300 PRINT 'PRINT "ENTER IT AS A NEGAT<br>IVE NUMBER)";:INPUT LONG<br>1328 IF LONG<-180 OR LONS>180 THEN ? "<br>NLONGTHUDE MUSTINGE BETWEEN 180 AND<br>1330 TRAP 1330;PRINT 'PRINT 'IN WHAT T                                                                                                    |
| MONTH, AND YEAR":PRINT<br>1210 PRINT "FOR MHICH YOU MANT DATA (D<br>D,NM,YY)";:INPUT DD,MM,YY:? :LET MMM=M<br>M<br>1220 IF DD)31 OR DD(1 OR MM(1 OR MM)12<br>OR YY(0 THEN ? "NBAD DATE, TRY AGAIN"<br>FOR I=1 TO 500:NEXT I:GOTO 1200<br>1230 PRINT<br>1240 LET MMM=MM<br>1250 TRAP 1250:PRINT "WHAT WILL BE THE<br>OBSERVER'S":PRINT<br>1260 PRINT "GEOGRAPHICAL LATITUDE";:IN<br>PUT THETA:PRINT<br>1270 IF THETA(-90 OR THETA)90 THEN ? "<br>MLATITUDE RANGET -90 AND +90 DEGREES":<br>FOR I=1 TO 500:NEXT I:GOTO 1250<br>1280 TRAP 1280<br>1290 PRINT :PRINT "WHAT WILL BE THE OB<br>SERVER'S":PRINT<br>1300 PRINT :PRINT "WHAT WILL BE THE OB<br>SERVER'S":PRINT<br>1300 PRINT "LONGITUDE? (IF THE LONGITU<br>DE IS EAST,"<br>1310 PRINT "ENTER IT AS A NEGAT<br>IVE NUMBER)";:INPUT LONG<br>1320 IF LONG(-180 OR LONS)180 THEN ? "<br>MLONGTHUSE MUSEMBE BENNEEN -186 AND<br>189":FOR I=1 TO 500:NEXT I:GOTO 1290<br>1330 TRAP 1330:PRINT :PRINT "IN WHAT T<br>MLONGTHUSE MUSEMBE BENNEEN -186 AND<br>MLSS":FOR I=1 TO 500:NEXT I:GOTO 1290                                                                                                    |
| MONTH, AND YEAR":PRINT<br>1210 PRINT "FOR MHICH YOU MANT DATA (D<br>D,NM,YY)";:INPUT DD,MM,YY:? :LET MMM=M<br>1220 IF DD)31 OR DD(1 OR MM(1 OR MM)12<br>OR YY(0 THEN ? "KEAD DATEMITRY AGAIN"<br>FOR I=1 TO 500:NEXT I:GOTO 1200<br>1230 PRINT<br>1240 LET MMM=MM<br>1250 TAAP 1250:PRINT "WHAT WILL BE THE<br>OBSERVER'S":PRINT<br>1260 PRINT "GEOGRAPHICAL LATITUDE";:IN<br>PUT THETA:PRINT<br>1270 IF THETA(-90 OR THETA)90 THEN ?"<br>MIAILITUDE RANGEH 93 AND 493 DEGREES":<br>FOR I=1 TO 500:NEXT I:GOTO 1250<br>1280 TAAP 1280<br>1290 PRINT :PRINT "WHAT WILL BE THE OB<br>SERVER'S":PRINT<br>1300 PRINT :PRINT "WHAT WILL BE THE OB<br>SERVER'S":PRINT<br>1310 PRINT :PRINT "ENTER IT AS A NEGAT<br>IVE WUMBERJ";:INPUT LONG<br>1320 IF LONG(-180 OR LONG)180 THEN ? "<br>MIONGTHUDE MUSSINGE BETWEEN 180 AND<br>1330 TAAP 1330:PRINT :PRINT "IN WHAT T<br>1340 PRINT :PRINT PRINT IN WHAT T<br>1330 TAAP 1330:PRINT :PRINT "IN WHAT T<br>1330 TAAP 1330:PRINT :PRINT "IN WHAT T<br>1340 PRINT ISO 500:NEXT I:GOTO 1250<br>1320 IF LONG(-180 OR LONG)180 THEN ?"<br>1330 TAAP 1330:PRINT :PRINT "IN WHAT T<br>1340 PRINT ISO 500:NEXT I:GOTO 1250<br>1330 TAAP 1330:PRINT :PRINT "IN WHAT T<br>1340 PRINT ISO 500:NEXT I:GOTO 1250<br>1330 TAAP 1330:PRINT :PRINT "IN WHAT T<br>1340 PRINT ISO 500:NEXT I:GOTO 1250<br>1340 TAAP 1340:PRINT ISO 500:NEXT I:GOTO 1250<br>1340 TAAP 1340:PRINT SPRINT ISO 500<br>1450 STAP                                                                                                    |
| MONTH, AND YEAR":PRINT<br>1210 PRINT "FOR WHICH YOU WANT DATA (D<br>D,NM,YY)";:INPUT DD,MM,YY:? :LET MMM=M<br>1220 IF DD>31 OR DD<1 OR MM(1 OR MM)12<br>OR YY(0 THEN ? "KEAD DATEM TRY AGAIN"<br>FOR I=1 TO 500:NEXT I:GOTO 1200<br>1230 PRINT<br>1240 LET MMM=MM<br>1250 TRAP 1250:PRINT "WHAT WILL BE THE<br>OBSERVER'S":PRINT<br>1260 PRINT "GEOGRAPHICAL LATITUDE";:IN<br>PUT THETA:PRINT<br>1270 IF THETA<-90 OR THETA>90 THEN ? "<br>KLATHTUDE RANGEH 50 AND 400 DEGREES":<br>FOR I=1 TO 500:NEXT I:GOTO 1250<br>1280 TRAP 1280<br>1290 PRINT :PRINT "WHAT WILL BE THE OB<br>SERVER'S":PRINT<br>1300 PRINT :PRINT "WHAT WILL BE THE OB<br>SERVER'S":PRINT<br>1300 PRINT :PRINT "ENTER IT AS A NEGAT<br>IVE NUMBER)";:INPUT LONG<br>1320 IF LONG<-180 OR LONS>180 THEN ? "<br>KLATHTUDE MISTADE BENNEEN ISGOTO 1290<br>1330 TRAP 1330:PRINT :PRINT "IN WHAT TIM<br>1340 PRINT :PRINT "ENTER IT AS A NEGAT<br>IVE NUMBERS IS INTICENT ISGOTO 1290<br>1330 TRAP 1330:PRINT :PRINT "IN WHAT TIM<br>1340 PRINT :PRINT "PRINT "IN WHAT TIM<br>1340 PRINT :PRINT :PRINT "IN WHAT TIM<br>1340 PRINT :PRINT :PRINT ISOTO 1290<br>1340 TRAP 1330:PRINT :PRINT "IN WHAT TIM<br>1340 PRINT :PRINT :PRINT ISOTO 1290<br>1340 PRINT :PRINT :PRINT ISOTO 1290<br>1340 PRINT :PRINT :PRINT ISOTO 1290<br>1340 PRINT 'DATA BE EXPRESSED (GMT,EST<br>CDL.PETC.3"                                                                                                    |
| MONTH, AND YEAR":PRINT<br>1210 PRINT "FOR WHICH YOU WANT DATA (D<br>D,NM,YY)";:INPUT DD,MM,YY:? :LET MMM=M<br>1220 IF DD>31 OR DD<1 OR MM(1 OR MM)12<br>OR YY(0 THEN ? "KEAD DATEM TRY AGAIN"<br>FOR I=1 TO 500:NEXT I:GOTO 1200<br>1230 PRINT<br>1240 LET MMM=MM<br>1250 TRAP 1250:PRINT "WHAT WILL BE THE<br>OBSERVER'S":PRINT<br>1260 PRINT "GEOGRAPHICAL LATITUDE";:IN<br>PUT THETA:PRINT<br>1270 IF THETA<-90 OR THETA>90 THEN ? "<br>KLATHTUDE RANGEH 50 AND 400 DEGREES":<br>FOR I=1 TO 500:NEXT I:GOTO 1250<br>1280 TRAP 1280<br>1290 PRINT :PRINT "WHAT WILL BE THE OB<br>SERVER'S":PRINT<br>1300 PRINT :PRINT "WHAT WILL BE THE OB<br>SERVER'S":PRINT<br>1300 PRINT :PRINT "ENTER IT AS A NEGAT<br>IVE NUMBER)";:INPUT LONG<br>1320 IF LONG<-180 OR LONS>180 THEN ? "<br>KLATHTUDE MISTADE BENNEEN ISGOTO 1290<br>1330 TRAP 1330:PRINT :PRINT "IN WHAT TIM<br>1340 PRINT :PRINT "ENTER IT AS A NEGAT<br>IVE NUMBERS IS INTICENT ISGOTO 1290<br>1330 TRAP 1330:PRINT :PRINT "IN WHAT TIM<br>1340 PRINT :PRINT "PRINT "IN WHAT TIM<br>1340 PRINT :PRINT :PRINT "IN WHAT TIM<br>1340 PRINT :PRINT :PRINT ISOTO 1290<br>1340 TRAP 1330:PRINT :PRINT "IN WHAT TIM<br>1340 PRINT :PRINT :PRINT ISOTO 1290<br>1340 PRINT :PRINT :PRINT ISOTO 1290<br>1340 PRINT :PRINT :PRINT ISOTO 1290<br>1340 PRINT 'DATA BE EXPRESSED (GMT,EST<br>CDL.PETC.3"                                                                                                    |
| MONTH, AND YEAR":PRINT<br>1210 PRINT "FOR WHICH YOU WANT DATA (D<br>D,NM,YY)";:INPUT DD,MM,YY:? :LET MMM=M<br>1220 IF DD>31 OR DD<1 OR MM(1 OR MM)12<br>OR YY(0 THEN ? "KEAD DATEM TRY AGAIN"<br>FOR I=1 TO 500:NEXT I:GOTO 1200<br>1230 PRINT<br>1240 LET MMM=MM<br>1250 TRAP 1250:PRINT "WHAT WILL BE THE<br>OBSERVER'S":PRINT<br>1260 PRINT "GEOGRAPHICAL LATITUDE";:IN<br>PUT THETA:PRINT<br>1270 IF THETA<-90 OR THETA>90 THEN ? "<br>KLATHTUDE RANGEH 50 AND 400 DEGREES":<br>FOR I=1 TO 500:NEXT I:GOTO 1250<br>1280 TRAP 1280<br>1290 PRINT :PRINT "WHAT WILL BE THE OB<br>SERVER'S":PRINT<br>1300 PRINT :PRINT "WHAT WILL BE THE OB<br>SERVER'S":PRINT<br>1300 PRINT :PRINT "ENTER IT AS A NEGAT<br>IVE NUMBER)";:INPUT LONG<br>1320 IF LONG<-180 OR LONS>180 THEN ? "<br>MONTHUDE MEETING SENTER I:GOTO 1250<br>1330 TAP 1330:PRINT :PRINT "IN MHAT TIME<br>1300 PRINT :PRINT "ENTER IT AS A NEGAT<br>IVE NUMBER)";:INPUT LONG<br>1320 IF LONG<-180 OR LONS>180 THEN ? "<br>MONTHUDE MEETING SENTER I:GOTO 1290<br>1330 TAP 1330:PRINT :PRINT "IN MHAT TIME<br>1340 PRINT :PRINT "ENTER IT AS A NEGAT<br>IVE NUMBER)";:INPUT LONG<br>1320 IF LONG<-180 OR LONS>180 THEN ? "<br>MONTHUDE MEETING SENTER I:GOTO 1290<br>1330 TAP 1330:PRINT :PRINT "IN MHAT TIME<br>1340 PRINT 'DATA BE EXPRESSED (GMT,EST<br>,CDT,etC.)"<br>1350 INPUT TIME\$                                                                                                    |
| MONTH, AND YEAR":PRINT<br>1210 PRINT "FOR WHICH YOU WANT DATA (D<br>D,NM,YY)";:INPUT DD,MM,YY:? :LET MMM=M<br>1220 IF DD)31 OR DD(1 OR MM(1 OR MM)12<br>OR YY(G THEN ? "NBAD DATEH TRY AGAIN"<br>FOR I=1 TO 500:NEXT I:GOTO 1200<br>1230 PRINT<br>1240 LET MMM=MM<br>1250 TRAP 1250:PRINT "WHAT WILL BE THE<br>OBSERVER'S":PRINT<br>1260 PRINT "GEOGRAPHICAL LATITUDE";:IN<br>PUT THETA:PRINT<br>1270 IF THETA(-90 OR THETA)90 THEN ? "<br>NLATHTUDE RANGER 90 AND 490 DEGREES":<br>FOR I=1 TO 500:NEXT I:GOTO 1250<br>1280 TRAP 1280<br>1290 PRINT 'PRINT "WHAT WILL BE THE OB<br>SERVER'S":PRINT<br>1300 PRINT 'PRINT "WHAT WILL BE THE OB<br>SERVER'S":PRINT<br>1300 PRINT 'PRINT "WHAT WILL BE THE OB<br>SERVER'S":PRINT<br>1310 PRINT 'PRINT "ENTER IT AS A NEGAT<br>IVE NUMBERJ";:INPUT LONG<br>1328 IF LONG(-180 OR LONS)180 THEN ? "<br>NLATHUDE MUSTABE BENNEEN -180 AND<br>HISD":FOR I=1 TO 500:NEXT I:GOTO 1290<br>1330 TRAP 1330:PRINT 'PRINT "IN WHAT T<br>1340 PRINT 'PRINT 'ENTER IT AS A NEGAT<br>IVE NUMBERJ"; INPUT LONG<br>1328 IF LONG(-180 OR LONS)180 THEN ? "<br>NLADGHUDE MUSTABE BENNEEN -180 AND<br>HISD":FOR I=1 TO 500:NEXT I:GOTO 1290<br>1330 TRAP 1330:PRINT :PRINT 'IN WHAT T<br>1340 PRINT 'DATA BE EXPRESSED (GMT,EST<br>,COT,etC.)"<br>1350 INPUT TIMES<br>1360 RETURN                                                                                                    |
| MONTH, AND YEAR":PRINT<br>1210 PRINT "FOR WHICH YOU WANT DATA (D<br>D,NM,YY)";:INPUT DD,MM,YY:? :LET MMM=M<br>1220 IF DD)31 OR DD(1 OR MM(1 OR MM)12<br>OR YY(0 THEN ? "KEAD DATEMITRY AGAIN"<br>FOR I=1 TO 500:NEXT I:GOTO 1200<br>1230 PRINT<br>1240 LET MMM=MM<br>1250 TAAP 1250:PRINT "WHAT WILL BE THE<br>OBSERVER'S":PRINT<br>1260 PRINT "GEOGRAPHICAL LATITUDE";:IN<br>PUT THETA:PRINT<br>1270 IF THETA(-90 OR THETA)90 THEN ? "<br>WIATUTUDE RANGEH 99 AND 490 DEGREES":<br>FOR I=1 TO 500:NEXT I:GOTO 1250<br>1290 PRINT :PRINT "WHAT WILL BE THE OB<br>SERVER'S":PRINT<br>1300 PRINT :PRINT "WHAT WILL BE THE OB<br>SERVER'S":PRINT<br>1300 PRINT :PRINT "ENTER IT AS A NEGAT<br>IVE WUMBER)";:INPUT LONG<br>1320 IF LONG(-180 OR LONS)180 THEN ? "<br>MINGHIUDE MENTS BEINFERNT 1:GOTO 1290<br>1330 TAAP 1330:PRINT :PRINT "IN WHAT T<br>MISS":FOR I=1 TO 500:NEXT I:GOTO 1290<br>1330 TAAP 1330:PRINT :PRINT "IN WHAT T<br>MISS":FOR I=1 TO 500:NEXT I:GOTO 1290<br>1330 TAAP 1330:PRINT :PRINT "IN WHAT T<br>MISS":FOR I=1 TO 500:NEXT I:GOTO 1290<br>1330 TAAP 1330:PRINT :PRINT "IN WHAT T<br>MISS":FOR I=1 TO 500:NEXT I:GOTO 1290<br>1330 TAAP 1330:PRINT :PRINT "IN WHAT T<br>MADEMINE MISSTORE BEINFERM 1800 AND<br>MISSO TAAP 1330:PRINT :PRINT "IN WHAT T<br>MADEMINE MISSTORE BEINFERM 1800 AND<br>MISSO TAAP 1330:PRINT :PRINT "IN WHAT T<br>MADEMINE MISSTORE BEINFERM 1800 AND<br>MISSO INPUT TIMES<br>1360 RETURN<br>1370 REM DISABLE BRK KEY                                                                                                    |
| MONTH, AND YEAR":PRINT<br>1210 PRINT "FOR WHICH YOU WANT DATA (D<br>D,NM,YY)";:INPUT DD,MM,YY:? :LET MMM=M<br>1220 IF DD)31 OR DD(1 OR MM(1 OR MM)12<br>OR YY(0 THEN ? "KEAD DATEM TRY AGAIN"<br>FOR I=1 TO 500:NEXT I:GOTO 1200<br>1230 PRINT<br>1240 LET MMM=MM<br>1250 TRAP 1250:PRINT "WHAT WILL BE THE<br>OBSERVER'S":PRINT<br>1260 PRINT "GEOGRAPHICAL LATITUDE";:IN<br>PUT THETA:PRINT<br>1270 IF THETA(-90 OR THETA)90 THEN ?"<br>WLATITUDE RANGEN S9 AND +90 DEGREES":<br>FOR I=1 TO 500:NEXT I:GOTO 1250<br>1280 TRAP 1280<br>1290 PRINT :PRINT "WHAT WILL BE THE OB<br>SERVER'S":PRINT<br>1300 PRINT :PRINT "WHAT WILL BE THE OB<br>SERVER'S":PRINT<br>1310 PRINT :PRINT "ENTER IT AS A NEGAT<br>IVE NUMBER)";:INPUT LONG<br>1320 IF LONG(-180 OR LONG)180 THEN ? "<br>MONTHUDE MUSTINES<br>1330 TRAP 1330:PRINT :PRINT "IN WHAT T<br>IME SHOULD THE":PRINT<br>1340 PRINT "DATA BE EXPRESSED (GMT,EST<br>CDT,etc.3"<br>1370 REM DISABLE BRK KEY<br>1360 I=PEEK(16):IF I)127 THEN I=I-128:                                                                                                    |
| MONTH, AND YEAR":PRINT<br>1210 PRINT "FOR WHICH YOU WANT DATA (D<br>D,NM,YY)";:INPUT DD,MM,YY:? :LET MMM=M<br>1220 IF DD)31 OR DD(1 OR MM(1 OR MM)12<br>OR YY(0 THEN ? "KEAD DATEMITRY AGAIN"<br>FOR I=1 TO 500:NEXT I:GOTO 1200<br>1230 PRINT<br>1240 LET MMM=MM<br>1250 TAAP 1250:PRINT "WHAT WILL BE THE<br>OBSERVER'S":PRINT<br>1260 PRINT "GEOGRAPHICAL LATITUDE";:IN<br>PUT THETA:PRINT<br>1270 IF THETA(-90 OR THETA)90 THEN ? "<br>WIATUTUDE RANGEH 99 AND 490 DEGREES":<br>FOR I=1 TO 500:NEXT I:GOTO 1250<br>1290 PRINT :PRINT "WHAT WILL BE THE OB<br>SERVER'S":PRINT<br>1300 PRINT :PRINT "WHAT WILL BE THE OB<br>SERVER'S":PRINT<br>1300 PRINT :PRINT "ENTER IT AS A NEGAT<br>IVE WUMBER)";:INPUT LONG<br>1320 IF LONG(-180 OR LONS)180 THEN ? "<br>MINGHIUDE MENTS BEINFERNT 1:GOTO 1290<br>1330 TAAP 1330:PRINT :PRINT "IN WHAT T<br>MISS":FOR I=1 TO 500:NEXT I:GOTO 1290<br>1330 TAAP 1330:PRINT :PRINT "IN WHAT T<br>MISS":FOR I=1 TO 500:NEXT I:GOTO 1290<br>1330 TAAP 1330:PRINT :PRINT "IN WHAT T<br>MISS":FOR I=1 TO 500:NEXT I:GOTO 1290<br>1330 TAAP 1330:PRINT :PRINT "IN WHAT T<br>MISS":FOR I=1 TO 500:NEXT I:GOTO 1290<br>1330 TAAP 1330:PRINT :PRINT "IN WHAT T<br>MADEMINE MISSTORE BEINFERM 1800 AND<br>MISSO TAAP 1330:PRINT :PRINT "IN WHAT T<br>MADEMINE MISSTORE BEINFERM 1800 AND<br>MISSO TAAP 1330:PRINT :PRINT "IN WHAT T<br>MADEMINE MISSTORE BEINFERM 1800 AND<br>MISSO INPUT TIMES<br>1360 RETURN<br>1370 REM DISABLE BRK KEY                                                                                                    |

```
1390 END
1400 REM SUBROUTINE DETERMINES NUMBER
OF DAYS IN YEAR TO THE SELECTED DATE
1410 IF (YY/4)=INT(YY/4) THEN A=52:GOT
1410 IF (YY/4)=INT(YY/4) THE

0 1430

1420 A=63

1430 IF MM>2 THEN GOTO 1460

1440 B=INT(((MM-1)*A)/2)+DD

1450 GOTO 1470

1450 B=INT((MM+1)*30.6)-A+DD

1470 RETURN

1480 DEN SUBDOUTTNE DETERMINE
1470 RETURN

1480 REM SUBROUTINE DETERMINES ECLIPTI

C COORDINATES OF SUN

1490 IF YY(80 THEN D=-365*(80-YY)-INT(

(80-YY)/4)+B:GOTO 1510

1500 D=365*(YY-80)+INT((YY-80)/4)+B+1

1510 N=(360/365.2422)*D

1520 IF N(0 THEN GOTO 1590

1530 IF N(=360 THEN GOTO 1620

1540 IF N>360 THEN GOTO 1560

1550 GOTO 1620

1560 M=N=360
 1560 N=N-360
1570 IF N<=360 THEN GOTO 1620
1570 IF N(-300 INER 6010 1020
1580 GOTO 1560
1590 N=N+360
1600 IF N)=0 THEN GOTO 1620
1610 GOTO 1590
1620 M=N+278.83354-282.596403
1630 IF N(0 THEN M=M+360
  1640 DEG
 1640 PCG

1650 E=(360/3.1415927)*0.01671*5IN(M)

1660 LA=N+E+278.83354:LB=0

1670 IF LA>360 THEN LA=LA-360

1680 RETURN

1690 REM SUBROUTINE CHANGES ECLIPTICAL

COORDINATES TO RIGHT ASCENSION AND DE
 CLINATION
 1700 DEG
1710 Z=23.441884
1720 X=C05(LA)
1730 Y=5IN(LA)*C05(Z) - (SIN(LB)/C05(LB)
*SIN(Z))
 1740 ALPHA=ATN(Y/X)
1750 W=SIN(LB)*COS(Z)+COS(LB)*SIN(LA)*
 SINCZI
1760 DELTA=ATN(W/SQR(-WXW+1))
1770 IF X>=0 AND Y>=0 THEN GOTO 1830
1780 IF X>=0 AND Y>=0 THEN GOTO 1860
1790 IF X>0 AND Y>=0 THEN GOTO 1890
1800 IF ALPHA>0 AND ALPHA<90 THEN ALPH
 A=ALPHA+180
 1810 IF ALPHA (-270 AND ALPHA)-360 THEN
    ALPHA=ALPHA-180
1820 GOTO 1910
1830 IF ALPHA<-90 AND ALPHA>-180 THEN
ALPHA=ALPHA+180
1840 IF ALPHA>180 AND ALPHA<270 THEN A
LPHA=ALPHA-180
 1850 GOTO 1910
1868 IF ALPHA>90 AND ALPHA<180 THEN AL
PHA=ALPHA-180
1870 IF ALPHA<-180 AND ALPHA>-270 THEN
ALPHA=ALPHA+180
1880 GOTO 1910
1890 IF Alpha<0 And Alpha>-90 Then Alp
HA-ALPHA+180
1980 IF ALPHA>270 AND ALPHA<360 THEN A
LPHA=ALPHA-180
LPHA=ALPHA-180

1910 IF ALPHA<0 THEN ALPHA=ALPHA+360

1920 ALPHA=ALPHA/15

1930 RETURN

1940 REM CONVERTS DECIMALS TO HOURS, M

INUTES, SECONDS

1950 H=INT(V)

1960 M=INT(V-INT(V))*60)

1970 5=60*((V-INT(V))*60-INT((V-INT(V)))
               5=60*((V-INT(V))*60-INT((V-INT(V)
)*60))
1980 S=INT(S)
1990 RETURN
2000 REM SUBROUTINE CALCULATES RISING
AND SETTING TIME OF SUN
AND SETTING TIME OF SUN
2010 FLAG=1
2020 GOSUB 2140
2030 STST=STS:STRT=STR
2040 LA=LA+0.985647
2050 GOSUB 1690:GOSUB 2140
2060 IF STRT>24 THEN STRT=STRT-24:STR=
```

5TR-24 2070 IF STST>24 THEN STST=STST-24:STS= STS-24 515-24 2080 TR=(24.07\*5TRT)/(24.07+5TRT-5TR) 2090 T5=(24.07\*5T5T)/(24.07+5T5T-5T5) 2100 IF TR>24 THEN TR=TR-24 2110 IF TS>24 THEN TS=T5-24 2120 FLAG=0 2130 RETURN 2140 REM SUBROUTINE CALCULATES RISING AND SETTING TIME AND DETITING THE 2150 DEG 2160 TRAP 2280 2170 G=(-SIN(THETA)/COS(THETA))\*(SIN(D ELTA)/COS(DELTA)) 2180 IF WHICH(>2 THEN IF (G>1 OR G(-1) THEN COTO 2280 2180 IF WHICH <>2 THEN IF (G>1 OR G<-1) THEN GOTO 2280 2190 IF G>1 THEN PRINT N\$;" DOESN'T R ISE.":POP :GOTO 5420 2200 IF G<-1 THEN ? N\$;" IS CIRCUMPOL AR":POP :GOTO 5420 2210 H=(-ATN(G/SOR(-G\*G+1))+90)/15 2220 STR=24+ALPHA-H 2230 STS=ALPHA+H 2240 IF FLAG=1 THEN RETURN 2250 IF STR>24 THEN STR=5TR-24 2260 IF STS>24 THEN STS=5TS-24 2260 RETURN 2200 IF 515224 THEN 5TS=5TS-24 2270 RETURN 2280 ? "THE COMPUTER CANNOT PERFORM TH E":? "CALCULATIONS WITH THE NUMBERS" 2290 ? "IT HAS BEEN GIVEN. TRY AGAIN W ITH":? "A LATITUDE NEARER THE EQUATOR. 2300 FOR W=1 TO 1000:NEXT W:POP :GOTO 1120 1120 2310 REM SUBROUTINE CONVERTS LST TO 65 T, GST TO GMT, AND GMT TO LOCAL TIME 2320 GST=LONG/15+LST 2330 IF GST(0 THEN GST=GST+24 2340 IF GST>24 THEN GST=GST-24 2350 JD=2-INT((1899+YY)/100)+INT((INT( (1899+YY)/100)/4))+INT(365.25\*(1899+YY) ))+INT(30.6001\*(13+1))+1720994.5 2360 T=(JD-2415020)/36525 2370 R=6.6460656+(2400.05126\*T)+(2.581 E-05\*T\*T) 2380 CONB=24-R+(24\*YY) 2390 TO=0.0657098\*B-CONB 2400 IF TO(0 THEN TO=24+TO 2410 TO=65T-TO 2420 IF TO(0 THEN TO=24+TO 2430 GMT=0.99727\*TO 2440 IF TIME5="E5T" THEN TI=-5 2450 IF TIME5="E5T" THEN TI=-6 2460 IF TIME5="E5T" THEN TI=-7 2470 IF TIME5="E5T" THEN TI=-8 2480 IF TIME5="E5T" THEN TI=-8 2480 IF TIME5="E5T" THEN TI=-8 2480 IF TIME5="E5T" THEN TI=-7 2470 IF TIME5="E5T" THEN TI=-7 2470 IF TIME5="E5T" THEN TI=-7 2480 IF TIME5="E5T" THEN TI=-7 2490 IF TIME5="C5T" THEN TI=-7 2500 IF TIME5="C5T" THEN TI=-7 2500 IF TIME5="C5T" THEN TI=-7 2520 IF TIME5="C5T" THEN TI=-7 2520 E-05\*T\*T) 2550 RETURN 2560 REM SUBROUTINE CALCULATES RISING AND SETTING TIMES OF PLANETS, AND THEI PHASES 2578 DEG 2580 READ NAMES:IF NAMES="END" THEN PO 2500 READ TP:READ EP:READ OMEGA:READ E 2590 READ TP:READ EP:READ OMEGA:READ E C:READ AX:READ I:READ O 2600 N=(360/365.2422)\*D/TP 2610 IF N>360 THEN N=N-360:GOTO 2610 2620 M=N+EP-OMEGA 2630 L=N+(360/3.1415927)\*EC\*5IN(M)+EP 2640 IF L>360 THEN L=L-360:GOTO 2640 2650 IF L<0 THEN L=L+360:GOTO 2650 2660 V=L-OMEGA 2670 R=(AX)\*(1-EC\*EC)/(1+EC\*CO5(V)) 2680 NE=(360/365,2422)\*(D/1.00004) 2690 ME=NE+98.83354-102.596403 2700 LE=NE+(360/3.1415927)\*0.016718\*51 N(ME)+98.83354 2710 IF LE>360 THEN LE=LE-360 2720 IF LE<0 THEN LE=LE+360 2730 VE=LE-102.596403

2740 RE=(1-0.016718\*0.016718)/(1+0.016 2740 RE=(1-0.016718\*0.016718)/(1+0.016 718\*CO5(VE)) 2750 PHI=SIN(L-0)\*SIN(I) 2760 PHI=ATN(PHI/SOR(-PHI\*PHI+1)) 2770 Y=(SIN(L-0))\*CO5(I) 2780 X=CO5(L-0) 2790 LL=ATN(Y/X) 2800 IF X>=0 AND Y>=0 THEN GOTO 2860 2810 IF X>=0 AND Y>=0 THEN GOTO 2850 2820 IF X<0 AND Y>=0 THEN GOTO 2920 2830 IF LL>0 AND LL<90 THEN LL=LL+180 2840 IF LL<-270 AND LL>-360 THEN LL=LL -180 -180 2850 GOTO 2940 2860 IF LL(-90 AND LL)-180 THEN LL=LL+ 180 2870 IF LL>180 AND LL<279 THEN LL=LL-1 88 2880 GOTO 2940 2890 IF LL>90 AND LL(180 THEN LL=LL-18 a 2900 IF LL (-180 AND LL)-270 THEN LL=LL +180 2910 GOTO 2940 2920 IF LL(0 AND LL>-90 THEN LL=LL+180 2930 IF LL>270 AND LL\360 THEN LL=LL-1 80 2940 IF LL(0 THEN LL=LL+360 2958 LL=LL+0:RR=R\*COS(PHI) 2960 IF NAME\$="MERCURY" OR NAME\$="VENU 5" THEN GOTO 2980 2970 LA=ATN(RE¥5IN(LL-LE)/(RR-RE\*CO5(L L-LE)))+LL:GOTO 3010 2980 A=RR\*5IN(LE-LL)/(RE-RR\*CO5(LE-LL) 2990 A=ATN(A) 3000 LA=180+LE+A 3010 IF LA<0 THEN LA=LA+360:GOTO 3010 3020 IF LA>360 THEN LA=LA-360:GOTO 302 a 3030 F=INT(100\*(1+C05(LA-L))/2) 3040 LB=ATN(((RR\*SIN(PHI)/COS(PHI))\*51 3040 LB=01W(((RR\*51W(PH1)/CUS(PH N(LA-LL))/(RE\*51W(LL-LE))) 3050 GO5UB 1690 3060 GO5UB 2140 3070 IF ZZ=1 THEN ZZ=0:GOTO 5260 3080 LET LST=STR:GO5UB 2310 3090 LET RH=H:LET RM=M 3100 LET LST=STS:GO5UB 2310 3110 LET SH=H:LET SM=M 3120 DETUNN S110 LE1 SH=H:LET SM=M 3120 RETURN 3130 PRINT NAME\$,RH;"H";RM;"N",SH;"H"; 5M;"M",F 3140 GOTO 2580 3150 DATA MERCURY,0.24085,231.2973,77. 1442128,.2056306,.3870986,7.0043579,48 .0941733 3160 DATA UENUS F1521 777 774 3160 DATA VENU5,.61521,355.73352,131.2 895792,.0067826,.7233316,3.394435,76.4 997524 3170 DATA MAR5,1.88089,126.30783,335.6 908166,.0933865,1.5236883,1.8498011,49 .4032001 .4032001 3180 DATA JUPITER, 11.86224, 146.966365, 14.0095493,.0484658,5.202561,1.3041819 ,100.2520175 3190 DATA SATURN, 29.45771, 165.322242,9 2.6653974,.0556155,9.554747,2.4893741, 113.4888341 3200 DATA UPANUS 24.04017 000 00000 3200 DATA URANUS,84.01247,228.0708551, 1727363288,.0463232,19.21814,.7729895, 73.8768642 73.8768642 3210 DATA NEPTUNE, 164.79558,260.35789 98,47.8672148,0.8090021,30.10957,1.771 6017,131.5606494 3220 DATA PLUTO,250.9,209.439,222.972, .25387,39.78459,17.137,109.941 3230 DATA END 3240 REM MOON 3250 DEG :FLAG=1:TRAP 2280 3260 LET LAA=LA 3270 L=13.17639565\*D+64.975464 3270 L=13.1763966\*D+64.975464 3280 IF L>360 THEN L=L-360:GOTO 3280 3290 IF L<0 THEN L=L+360:GOTO 3290 3300 MM=L-0.1114041\*D-349.383063 3310 IF MM>360 THEN MM=MM-360:GOTO 331

# ATARI 400/800 USERS HOW TO SURVIVE A BOMBING.

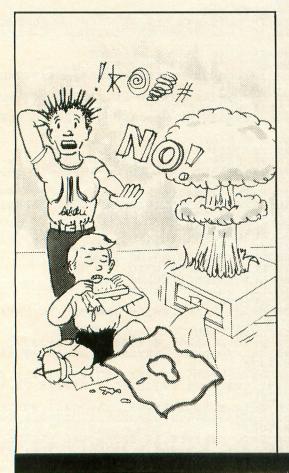

If you have irreplaceable programs on executable disks, you need to protect your investment with a back-up. Not only against the common elements that can ruin your programs, but also against unforeseen and unusual dangers...like a spilled drink or an overly zealous puppy.

Now, thanks to the Happy 810 Enhancement Kit, you can make unlimited copies of all of those valuable programs in your personal library. The kit is not only a completely automatic hardware and software system for personal or business use, it reads all format type disks at an incredibly rapid pace. Plus, it can write to an uninformed disk, increase the speed of data transferred from your computer to your 810 disk drive up to 3X, thus preventing wear and tear, and it can act as a diagnostic for RPM's and RAM check.

All in all, the-easy-to-use and easy-to-install (you just pop it in) Happy 810 Enhancement Kit, with optional Compactor (loading up to 4-6 programs per disk) is the ideal safeguard for Atari 810 users. So pick one up at your local computer store or call us directly for more information.

Once you have the Happy Enhancement Kit, you won't explode when your program bombs.

Software ASYLUM, Inc. 626 Roosevelt Avenue Carteret, New Jersey 07008 (201) 969-1900

We are the largest stocking distributor of the 810 Enhancement Kit, Compactor, Multi-drive, and Customizer Programs. Dealer inquiries invited. \*ATARI 810 is a trademark of ATARI INC

PAGE 27

3320 IF MM(0 THEN MM=MM+360;GOTO 3320 3330 N=151.950429-0.0529539\*D 3340 EV=1.2739\*5IN(2\*L-2\*LA-MM) 3350 AF=0.1858\*5IN(M) 3340 EV=1.2739\*5IN(2\*L-2\*LA-MM) 3350 AE=0.1858\*5IN(M) 3360 MMP=MM+EV-AE-AT 3370 EC=6.2886\*5IN(MMP) 3380 AF=0.214\*5IN(2\*MMP) 3390 LP=L+EV+EC-AE+AF 3400 V=0.6583\*5IN(2\*(LP-LA)) 3410 LPP=LP+V 3420 E=TNT/100\*/1=005(LDD LA) 3410 LPP-LPT0 3420 F=INT(100\*(1-CO5(LPP-LA))/2) 3430 NP=N-0.16\*5IN(M) 3440 Y=SIN(LPP-NP)\*CO5(5.145396) 3450 X=CO5(LPP-NP) 3450 X-COS(LPP-NP) 3460 LAM=ATN(Y/X) 3470 IF X>=0 AND Y>=0 THEN GOTO 3530 3480 IF X>=0 AND Y<0 THEN GOTO 3560 3490 IF X<0 AND Y>=0 THEN GOTO 3590 3500 IF LAM>0 AND LAM<90 THEN LAM=LAM+ 180 3510 IF LAM(-270 AND LAM)-350 THEN LAM =LAM-180 3520 GOTO 3610 3530 IF LAM<-90 AND LAM>-180 THEN LAM= LAM+180 3540 IF LAM> 180 AND LAM (270 THEN LAM=L AM-189 3550 GOTO 3610 3550 IF LAM>90 AND LAM<180 THEN LAM=LA M-180 3570 IF LAM<-180 AND LAM>-270 THEN LAM -LAM+180 3588 GOTO 3618 3598 IF LAM(8 AND LAM)-98 THEN LAM=LAM +180 3600 IF LAM/2/8 HAV LANGUE AM-180 3610 LAM=LAM+NP 3620 LBM=SIN(LPP-NP)\*SIN(5.145396) 3630 LBM=ATN(LBM/SQR(-LBM\*LBM+1)) 3640 LET LA=LAM:LET LB=LBM:GOSUB 1690 3650 LET ALPHA1=ALPHA:LET DELTA1=DELTA 3650 LET ALPHA1=ALPHA:LET DELTA1=DELTA 3600 IF LAM 270 AND LAM 360 THEN LAM=L 3660 DLB=0.05\*CO5(LPP-NP) 3670 DLA=0.55+0.06\*CO5(MMP) 3680 LB=LBM+DLB\*12 3699 LA=LAM+DLA\*12 3709 GOSUB 1699 3718 LET ALPHA2=ALPHA:LET DELTA2=DELTA 3728 U=ATN(0.996647\*5IN(THETA)/COS(THE TAJJ 3730 P5=0.996647\*5IN(U) 3740 PC=C05(U) 3750 PP=(1-0.0549\*0.0549)/(1+0.0549\*C0 S(MMP+EC)) 5(MMP+ECJ) 3760 Q=60.268322\*PP 3770 DELTAP=(DELTA1+DELTA2)/2 3780 H=-(SIN(THETA)/COS(THETA))\*(SIN(D) ELTAP)/COS(DELTAP)) 3790 H=-ATN(H/SQR(-H\*H+1))+90 3800 DL=ATN((PC\*SIN(H))/(Q\*COS(DELTAP)) -DC\*COS(D)) -PC#C05(H))) 3810 HP=H+DL 3820 DL=DL/15 3830 ALPHA1P=ALPHA1-DL 3840 J=0\*5IN(DELTA1)-P5 3030 ALPHA1P=ALPHA1-DL 3840 J=0\*SIN(DELTA1)-PS 3850 J=J/(Q\*COS(DELTA1)\*COS(H)-PC) 3860 J=J\*COS(HP) 3870 DELTA1P=ATN(J) 3880 ALPHA2P=ALPHA2-DL 3890 J=Q\*SIN(DELTA2)-PS 3900 J=J/(Q\*COS(DELTA2)\*COS(H)-PC) 3910 J=J\*COS(HP) 3920 DELTA2P=ATN(J) 3930 LET ALPHA=ALPHA1P:LET DELTA=DELTA 1P:GOSUB 2140 3940 LET STIR=STR:LET ST1S=STS 3950 LET ALPHA=ALPHA2P:LET DELTA=DELTA 2P:GOSUB 2140 3960 LET ST2R=STR:LET ST2S=STS 3970 IF ST1S>24 THEN ST1S=ST1S-24:ST2S =ST2S-24 3980 IF ST1R>24 THEN ST1R=ST1R-24:ST2R =ST2R-24 3990 TR=(12.03\*ST1R)/(12.03\*ST1R-ST2P) 3990 TR=(12.03\*5T1R)/(12.03+5T1R-5T2R) 4000 T5=(12.03\*5T15)/(12.03+5T15-5T25) 4010 IF TR>24 THEN TR=TR-24 4020 IF TS>24 THEN T5=T5-24

4030 FLAG=0 4030 FLAG=0 4040 LET LST=TR:GOSUB 2310 4050 LET RH=H:LET RM=M 4060 LET LST=T5:GOSUB 2310 4070 LET SH=H:LET SM=M 4080 RETURN 4090 REM CALCULATES RISING AND SETTING TIME OF SELECTED DEEP SKY OBJECTS 4180 MM=MMMM 4100 MM=MMM 4110 READ N\$:IF N\$="END" THEN GOTO 482 12.0 READ TYPES: READ A:READ DC 12.0 READ TYPES: READ A:READ DC 14.0 DELTA=INT(DC)+(1003)\*(DC-INT(DC)) 6 15.0 GOSUB 2140 16.0 LET LST-STR:GOSUB 2310 17.0 LET RH-H:LET RM-M 17.0 LET RH-H:LET SM-M 20.0 REAT NGC252, SPL GAL, 9.45, -25, -34 17.0 LET SH-H:LET SM-M 20.0 RETURN 21.0 DATA MSL, SP. GAL, 9.45, -25, -34 17.0 LET SH-H:LET SM-M 20.0 RETURN 21.0 DATA MSL, SP. GAL, 1.31, S0:24 17.0 LET SH-H:LET SM-M 20.0 RETURN 21.0 DATA MSL, SP. GAL, 1.31, S0:24 17.0 DATA MSL, SP. GAL, 1.31, S0:24 17.0 DATA MSL, SP. GAL, 1.31, S0:24 17.0 DATA MSC, SP. GAL, 1.31, S0:24 17.0 DATA MSC, SP. GAL, 1.31, S0:24 17.0 DATA MSC, SP. GAL, 1.31, S0:24 17.0 DATA MSC, SP. GAL, 1.31, S0:24 17.0 DATA MSC, SP. GAL, 1.31, S0:24 17.0 DATA MSC, SP. GAL, 1.31, S0:24 17.0 DATA MSC, SP. GAL, 1.31, S0:24 17.0 DATA MSC, SP. GAL, 1.31, S0:24 17.0 DATA MSC, SP. GAL, 1.31, S0:24 17.0 DATA MSC, SP. GAL, 1.31, S0:24 17.0 DATA MSC, SP. GAL, SS. SS. -22.26 17.0 DATA MSC, OP CLUS, 5. 35, -5. 22 17.0 DATA MSC, OP CLUS, 5. 45, 53, 37, -5. 22 17.0 DATA MSC, OP CLUS, 5. 45, 45, 45 17.0 DATA MSC, OP CLUS, 7.40, -14.42 17.0 DATA MSC, OP CLUS, 7.40, -14.42 17.0 DATA MSC, OP CLUS, 7.40, -14 6 4120 READ TYPE\$:READ A:READ DC 4130 ALPHA=INT(A)+(100)\*(A-INT(A))/60 4140 DELTA=INT(DC)+(100)\*(DC-INT(DC))/

)";:INPUT W\$:IF W\$="N" THEN POP :GOTO 5446 4858 TRAP 4858:? :? "WHICH OBJECT";:IN PUT NAMES 4868 RESTORE 4210 4868 RESTORE 4210 4870 READ N\$ 4880 IF N\$="END" THEN ? "THAT OBJECT I 5 NOT IN THE LIST":GOTO 4830 4890 READ TYPE\$:READ A:READ DC 4900 IF NAME\${}N\$ THEN GOTO 4870 4910 IF INT(DC){0 THEN DC=DC+1 4920 ? N\$,INT(A);"H";100\*(A-INT(A));"M ",INT(DC);"DEG";100\*(AB5(DC)-INT(AB5(D)) (2));""" 4930 GOTO 4830 4940 REM PRINTS SOLAR SYSTEM INFO 4950 REM THE SUN 4960 GOSUB 1200:GOSUB 1400:GOSUB 1480: GOSUB 1690:GOSUB 2000 4970 LET LST=TR:GOSUB 2310 4980 LET RH=H:LET RM=N:LET LST=T5:GOSU 2310 R 4990 LET SH=H:LET SM=M 5008 ? "K" 5010 ? " ";DD;"/";MM;"/";Y 5020 ? " ";TIME\$ 5030 PRINT " ", "RISE", "SET", "% ILLUM" 5040 PRINT "\_\_\_\_\_ 5050 IF PEEK(53279)=6 THEN RETURN 5060 PRINT "SUN",RH;"H";RM;"N",SH;"H"; SM;"M","---" 5060 PRINT "SUN",RH;"H";RM;"N",SH;"H"; SM;"N","---" 5070 REM THE MOON 5080 GOSUB 3240 5090 IF PEEK(53279)=6 THEN RETURN 5100 PRINT "MOON",RH;"H";RM;"M",SH;"H" ;SM;"N",F 5110 LA=LAA 5120 DEM THE DIAMETS 5120 REM THE PLANETS 5130 Restore 3150 5140 Gosub 2560 5150 IF PEEK(53279)=6 THEN RETURN 5160 PRINT NAME\$,RH;"H";RM;"N",SH;"H"; 5160 PRINT NAMES, RH; "H"; RM; "N", 5H; "H"; 5N; "M", F 5170 GOTO 5140 5180 TRAP 5180:? :? "DO YOU WANT THE L OCATION OF ANY" 5190 ? :? "OF THE PLANETS(Y/N)";:INPUT W\$:IF W\$="N" THEN RETURN 5200 TRAP 5200:? :? "WHICH PLANET";:IN PUT NAMES PUT NAMES PUT NAME\$ 5210 RESTORE 3150 5220 READ N\$:IF N\$="END" THEN ? "THAT OBJECT IS NOT ON THE LIST":GOTO 5180 5230 READ TP,EP,OMEGA,EC,AX,I,O 5240 IF NAME\${>N\$ THEN GOTO 5220 5250 ZZ=1:GOTO 2600 5260 V=ALPHA:GOSUB 1940:HO=H:MO=M 5270 V=DELTA:GOSUB 1940:HO=H:MO=M 5270 V=DELTA:GOSUB 1940 5280 ? :? NAME\$,DD;"/";MMM;"/";YY 5290 ? :? HO;"H";MO;"M",H;"DEG";M;"" 5300 GOTO 5180 5310 RETURN 5310 RETURN 5320 REM PRINT DEEP SKY INFO 5330 I=0 5340 RESTORE 4210 5350 GOSUB 1200:GOSUB 1400 5360 ? "K":? " ";DD;"/";MM 5370 PRINT ",","TYPE","RISE","SET" 5370 GOSUB 4090 5400 IF PEEK(53279)=6 THEN RETURN 5410 PRINT N\$,TYPE\$,RH;"H";RN;"M",5H;" 5410 PRINT NS, TYPES, RH;"H";RN;"M", SH;" H";SM;"M" 5420 I=I+1:IF I=16 THEN PRINT :PRINT " THERE'S MORE. HIT [Namuex] to continue": INPUT W\$:I=0:GOTO 5390 5430 GOTO 5390 5440 GOTO 1190 5450 REM PRINTS DATA ON ONE OBJECT OVE R SEVERAL DAYS R SEVERAL DAYS 5460 DEG 5470 TRAP 5470:? "K FOR WHICH OBJECT D O YOU WANT DATA";:INPUT NAME\$ 5480 TRAP 5480:? :? "ENTER THE FIRST D

ATE FOR WHICH YOU WANT DATA (DD, MM, YY) ";:INPUT DDF, MMF, YYF 5490 IF DDF>31 OR DDF{1 OR MMF{1 OR MM F>12 OR YYF{0 THEN ? "KUNPUT INCORRECT ":FOR I=1 TO 100:NEXT I:GOTO 5480 5500 TRAP 5500:? :? "ENTER THE LAST DA TE FOR WHICH YOU WANTH DATA (DD, MM, YY) ";:INPUT DDL, MML, YYL 5510 IF DDL>31 OR DDL{1 OR MML{1 OR MM L>12 OR YYL{0 THEN ? "KINPUT INCORRECT ":FOR I=1 TO 100:NEXT I:GOTO 5500 5520 IF YYL=YYF THEN GOTO 5540 5530 ? "MBOTH DATES MUST BE IN THE SAM E CALENDER YEAR PLEASE REENTER DATA": FOR I=1 TO 100:NEXT I:GOTO 5480 5540 ?:GOSUB 1250 5550 YY=YYF:MM=NMF:DD=DDF:GOSUB 1400 5540 ? :GOSUB 1250 5550 YY=YYF:MM=NMF:DD=DDF:GOSUB 1400 5560 BF=B 5570 YY=YYL:MM=MML:DD=DDL:GOSUB 1400 5580 BL=B 5590 IF BF>BL THEN ? "STHE FIRST DATE MUST BE FARLIER THAN THE LAST DATE":FO R I=1 TO 100:NEXT I:GOTO 5480 5600 K=1 5610 TE YYF(80 THEM D==165\*(80=YYE)=TM 5610 IF YYF(80 THEN D=-365\*(80-YYF)-IN T((80-YYF)/4)+B:GOTO 5630 5620 D=365\*(YYF-80)+INT((YYF-80)/4)+B+ 1 5630 IF NAME\$="SUN" THEN GOTO 5660 5640 IF NAME\$="NOON" THEN GOTO 5780 5650 GOTO 5890 5660 ? "K":? NAME\$,DDF;"/";NMF;"/";YYF "TO",DDL;"/";MML;"/";YYL 5670 ? "DAY #","RISE","SET" 5680 FOR B=BF TO BL 5690 GOSUB 1480:GOSUB 1690:GOSUB 2000 5700 LET LST=TR:GOSUB 2310 5710 LET RH=H:LET RM=M:LET LST=TS:GOSU B 2310 5720 LET SH=H:LET SM=M 5730 IF PEEK(53279)=6 THEN RETURN 5740 PRINT K,RH;"H";RM;"M",SH;"H";SM;" Maa 5750 K=K+1 5760 NEXT B 5770 ? "HIT REMUND WHEN THROUGH";:INPU 5770 ? "HIT ELEMUSS WHEN THROUGH";:INPU T WS:RETURN 5780 ? "K":? NAMES, DDF;"/";MMF;"/";YYF ,"TO", DDL;"/";MML;"/";YYL 5790 ? "DAY #", "RISE", "SET", "% ILLUM" 5800 FOR B=BF TO BL 5810 GOSUB 1480 5820 GOSUB 1480 5820 GOSUB 3240 5830 IF PEEK(53279)=6 THEN RETURN 5840 PRINT K, RH;"H";RM;"M", SH;"H";SM;" 5850 K=K+1 5850 K=K+1 5860 NEXT B 5870 LA=LAA 5880 ? "HIT SENING WHEN THROUGH";:INPU 5000 ? "K":? NAME\$,DDF;"/";MMF;"/";YYF ,"TO",DDL;"/";MML;"/";YYL 5910 ? :? "DAY #","RISE","SET","% ILLU Mex M" 5920 RESTORE 3150 5930 READ N\$:IF N\$="END" THEN ? :? NAM E\$;" IS NOT IN THE LIST":FOR W=1 TO 25 0:NEXT W:GOTO 5470 5940 READ TP,EP,OMEGA,EC,AX,I,O 5950 IF NAME\${\N\$ THEN GOTO 5930 5960 FOR B=BF TO BL:GOSUB 1480 5970 GOSUB 2600 5970 GOSUB 2600 5980 IF PEEK(53279)=6 THEN RETURN 5990 ? K,RH;"H";RM;"M",SH;"H";SN;"M",F 6000 K=K+1 6010 NEXT B 6020 ? :? "HIT NATURE WHEN THROUGH";:I NPUT MS:RETURN

•

| ATARI 800 48K<br>ATARI 800XL 64K<br>ATARI 810 DISK DRIVE.<br>ATARI 810 DISK DRIVE.<br>ATARI 810 DISK DRIVE.<br>ATARI 850 INTERFACE .<br>ATARI 1010 RECORDER<br>HOME MANAGER KIT.<br>ATARI 1027 PRINTER .                                                                                                    |                                                                                                    | CALL<br>CALL<br>CALL                                                                                                    | MOSA<br>64K Ram/4<br>64K Ram +<br>48K Ram K<br>16/32 Expa<br>32K Ram<br>Mosaic Ada<br>B-KEY 40                                                                                                    | IC<br>Cable Kit /<br>it.<br>nder<br>aptor                                                                                                    | 400/800                                                                                                    | 149.00<br>169.00<br>94.00<br>64.95<br>77.95<br>49.95<br>39.95                                                                                                    | Sunco<br>30 day<br>PRII<br>PROW<br>Seikos                                                                                                    | m Joysensor<br>money back gua<br>NTERS<br>RITER 8510 AP                                                                                                    | CALL                                                                                                    |
|----------------------------------------------------------------------------------------------------|----------------------------------------------------------------------------------------------------|----------------------------------------------------------------------------------------------------|----------------------------------------------------------------------------------------------------|----------------------------------------------------------------------------------------------------|----------------------------------------------------------------------------------------------------|----------------------------------------------------------------------------------------------------|----------------------------------------------------------------------------------------------------|----------------------------------------------------------------------------------------------------|----------------------------------------------------------------------------------------------------|
| Call for PERCOM D                                                                                                    | isk Drive                                                                                                    |                                                                                                    |                                                                                                    |                                                                                                    | 2                                                                                                    | and the second second se                                                                                                    |                                                                                                    |                                                                                                    | 89.00                                                                                                    |
| SUPER SPECIALSFROGGERZAXXONREPTONPREPPIE IICHOPLIFTER\$22.95DISK/TAPE\$26.95DISK\$22.95DISK/TAPE\$21.49DISK\$22.95DISK/TAPE\$26.95EFFECTIVE NOW THROUGH SEPTEMBER 30, 1983\$21.49DISK                                                                                                    |                                                                                                    |                                                                                                    |                                                                                                    |                                                                                                    |                                                                                                    |                                                                                                    |                                                                                                    |                                                                                                    |                                                                                                    |
|                                                                                                    | FRE                                                                                                    | E* S                                                                                                    | OFTW                                                                                                    | ARE                                                                                                    | AND A                                                                                                    | CCE                                                                                                    | SSOR                                                                                                    | IES                                                                                                    |                                                                                                    |
| ATARI<br>Conversational Languages-T<br>Programming 2 & 3 - T<br>Music Composer - C<br>My First Alphabet - D<br>Fouch Typing - T<br>Mome Filing Manager - D<br>Mailing List - T<br>Asteroids - C<br>Computer Chess - C<br>Missile Command - C<br>Super Breakout - C<br>Star Raiders - C<br>Macroassembler - D<br>Microsoft Basic - D<br>Pilot (Home Package) - C<br>Invitation To Programming I-T<br>Speed Reading - T<br>Basketball - C<br>Graph-It - T<br>Juggles House - D/T<br>Pilot (Educator) - C<br>Balaxian - C<br>Distala - C<br>Dig Dug - C<br>ET - C<br>Donkey Kong - C<br>Ms - Pac-Man - C<br>Miserosoft Basic - D | . 21 95<br>22.95<br>22.95<br>28.95<br>19.95<br>26.95<br>26.95<br>26.95<br>26.95<br>26.95<br>26.95<br>26.95<br>26.95<br>26.95<br>44.95<br>32.95<br>44.95<br>55.95<br>26.95<br>55.95<br>26.95<br>26.95<br>55.95<br>26.95<br>26.95<br>27<br>27<br>2 | 3 M Blan<br>Elephant<br>Flip'n Fil<br>Flip'n Fil<br>Monitor 3<br>VU - Cas.<br>Heavy Pl<br>First Boo<br>Kids & T<br>The Atari<br>Atari Gar<br>Atari Pilo<br>The Visic<br>Atari Bla<br>The Atari<br>Atari Gar<br>Atari Pilo<br>The Visic<br>Atari Bla<br>Stari Bla<br>Stari | UTABILITY<br>k Disk - Box of<br>Disks - Box of<br>e Disk Holder .<br>e Cartridge Hol<br>Stand<br>- E Disk Holder W<br>astic Dust Cove<br>k of Atari Softw.<br>re Atari<br>Assembler<br>nes & Recreatio<br>t for Beginners<br>ac Book Atari<br>d Game Switch<br>- Cable - 6 ft.<br>- aptor<br>- d<br>- Cable - 6 ft.<br>- aptor<br>- d<br>- Cable - 6 ft.<br>- aptor<br>- d<br>- Cable - 6 ft.<br>- aptor<br>- Stick<br>- Pack Disks<br>- ari Basic<br>- s's Second Book<br>tari<br>- stick<br>- Vorth of Softwar | 10<br>10<br>                                                                                                    |                                                                                                    | 27.00 or 10<br>.22.00 or 18<br>.20.95 or 6<br>.20.95 or 6<br>.20.95 or 6<br>.27.95 or 10<br>.24.00 or 10<br>.9.95 or 3<br>.17.95 or 6<br>.12.95 or 5<br>.14.95 or 6<br>.14.95 or 6<br>.14.95 or 6<br>.14.95 or 6<br>.12.95 or 3<br>.9.95 or 3<br>.9.95 or 3<br>.9.95 or 3<br>.9.95 or 3<br>.9.95 or 3<br>.12.99 or 5<br>.12.95 or 5<br>.12.95 or | Coupons<br>Coupons<br>Coupons | ADVENTURE<br>INTERNATIONAL<br>Preppie - D/T<br>SAGA. Adventures - D<br>Sea Dragon - D/T<br>Stratos - D/T.<br>Bugoff - D/T.<br>Preppie II - D/C<br>Stone of Sisyphus - D<br>Eliminator - D/T.<br>Rally Speedway - Cart<br>Ultra Disassembler - D.<br>Diskey - D.<br>Triad - D/T.<br><b>SYNAPSE</b><br>Dimension X - D/T<br>Shadow World - D/T<br>Rainbow Walker - D/T<br>Drelbs - D/T.<br>Shamus II - D/T.<br>Blue Max - D/T.<br>Blue Max - D/T.<br>Pot Apocalypse - D/T<br>Survivor - D/T.<br>PARKER BROS.<br>Q-Bert.<br>Frogger<br>Astro Chase<br>Popeye.<br>Tutankhamen<br>Risk<br>Chess. | 319<br>279<br>279<br>239<br>279<br>319<br>209<br>379<br>399<br>279<br>279<br>279<br>279<br>279<br>279<br>279<br>279<br>279<br>2          |
| Ms. Pac-Man - C.<br>Tennis - C.<br>Eastern Front - C.<br>Donkey Kong Jr C.<br>Pengo - C.<br>Robitron - C.<br>Pole Position - C.<br>Microsoft Basic II - C.<br>Microsoft Basic II - C.<br>Paint - D.<br>Caverns of Mars - C.<br><b>FIRST STAR</b><br>Astro Chase - D/T.<br>Bristles - D/T.<br>Bristles - D/T.<br>Bristles - D/T.<br>Bristles - D/T.<br>Bristles - D/T.<br>Bristles - D/T.<br>Bristles - D/T.<br>Big FIVE<br>Miner 2049'er - Cart.<br>Scraper Caper - C.                                                                                                    | 35.95<br>32.95<br>32.95<br>35.95<br>35.95<br>35.95<br>33.95<br>33.95<br>33.95<br>32.95<br>23.95<br>23.95<br>23.95<br>23.95<br>33.95<br>33.95                                                                                                    | Specials<br>COUPC<br>any prog<br>be rede:<br>shipping<br><b>DATASC</b><br>Pooyan - D/<br>Moon Shutt<br>Sands of Er<br>Text Wizard<br>Spell Wizard<br>Basic Comp<br>Teletalk - D<br>Canyon Clir                                                                                                    | rchase of ea<br>s, Atari and AP2<br>N. Save 100<br>gram we sell for<br>emed for prem<br>g & handling c<br>DFT<br>T.<br>                                                                                                    | ch progran<br>X) will earn y<br>oupons and<br>or \$24.00 or<br>nium items a<br>charge.<br>23.95<br>23.95<br>23.95<br>37.95<br>37.95<br>37.95<br>37.95<br>20.95 | SIRIUS<br>Bandits - D<br>Way Out - D<br>Repton - D<br>Blade of Bla<br>Type Attack<br>Beer Run - L<br>Critical Mass | exception o<br>TABILITY DI<br>m for your c<br>an 10 coup<br>You pay only<br>You pay only<br>ckpoole - D<br>- D<br>S - D<br>s - D                                                                                                    | VIDEND<br>hoice of<br>ons may<br>ra \$2.50<br>27.95<br>31.95<br>27.95<br>31.95<br>31.95<br>31.95<br>27.95<br>31.95<br>31.95<br>31.95                                                                                                    | Chess<br>MISCELLANEOUS<br>Night Mission - D/T<br>Juipe - D/T<br>Castle-Wolfenstein - D<br>Financial Wizard - D<br>PM Animator - D<br>Starbowl Football - D/T<br>Ali Baba - D<br>Ultima II - D<br>Crisis Mountain - D<br>Star League Baseball - D/<br>Home Accountant - D<br>Mountain King - Cart<br>D - Disk T- Cassette C -<br>ATARI is a trademark of A<br>k for Our FREE CAT                                                                                                    | 23.9<br>31.9<br>23.9<br>23.9<br>24.9<br>27.9<br>25.5<br>26.5<br>4.9<br>27.9<br>7. 25.5<br>54.9<br>31.9<br><b>Cartridge</b><br>TARI, Inc. |

#### CHECKSUM DATA (See p. 20)

(See p. 20) 1000 DATA 646,165,65,251,611,113,942,7 3,26,443,504,314,667,396,660,5876 1150 DATA 672,250,571,204,713,664,142, 283,451,192,690,653,476,450,726,381,794,30 0,422,271,190,472,206,455,250,5441 1450 DATA 731,500,798,450,217,632,513, 146,454,589,726,664,458,765,65,8137, 156,805,223,264,108,765,69,810,6458 1750 DATA 563,798,456,156,273,338,666, 1750 DATA 563,798,456,156,273,338,666, 1750 DATA 563,798,456,156,273,338,666, 1750 DATA 563,798,456,156,273,338,666, 1750 DATA 563,798,456,156,273,338,666, 1750 DATA 563,798,456,156,273,338,666, 1750 DATA 563,798,456,156,273,338,666, 1750 DATA 563,798,456,156,273,338,666, 1750 DATA 563,798,456,156,273,338,666, 1750 DATA 563,798,456,156,273,338,666, 1750 DATA 563,798,456,156,273,338,666, 1750 DATA 563,798,456,156,273,338,466,360, 1750 DATA 553,778,773,805,810,635,926,344, 166,937,815,673,397,939,531,474,9930 2050 DATA 217,971,984,906,913,449,454, 166,937,815,673,397,939,531,474,9930 2050 DATA 275,177,780,483,594,16,24,79 166,785,783,805,613,743,741,894 2050 DATA 275,177,780,483,594,16,24,79 166,785,783,805,613,743,741,894 2050 DATA 454,165,269,53,556,7283 2050 DATA 395,939,991,857,445,396,770 2060 DATA 454,165,269,53,558,7283 2050 DATA 457,267,754,977,874,4220,833, 160 DATA 454,267,755,489,766,778,731,264,214, 175,830,625,353,955,489,766,78,735,766,784, 2050 DATA 457,267,754,977,874,220,833, 160 DATA 715,324,788,837,731,264,214, 176,830,625,353,955,489,766,78,735,768, 2050 DATA 457,676,821,845,11,753,768, 2050 DATA 458,108,982,707,965,547,310, 2050 DATA 568,108,982,707,965,547,310, 2050 DATA 568,108,982,707,965,547,310, 2050 DATA 458,108,982,707,965,547,310, 2050 DATA 568,108,982,707,965,547,310, 2050 DATA 568,108,982,707,965,547,310, 2050 DATA 568,108,982,707,965,547,310, 2050 DATA 568,108,982,707,965,547,310, 2050 DATA 568,108,982,707,965,547,310, 2050 DATA 568,108,982,707,965,547,310, 2050 DATA 568,108,982,707,965,547,310, 2050 DATA 568,108,982,707,965,547,310, 2050 DATA 568,108,982,707,965,547,310, 2050 DATA 56

3550 DATA 734,546,752,737,208,383,137, 484,385,143,137,440,319,406,402,6213 3700 DATA 984,140,340,816,870,415,468, 750,573,499,336,674,896,151,110,8022 3850 DATA 619,353,690,161,117,619,351, 691,971,443,975,448,264,256,661,7619 4000 DATA 636,451,456,400,488,323,491, 329,793,876,522,916,13,627,39,7360 4150 DATA 949,721,328,725,334,791,867, 487,878,992,172,803,812,283,833,9975 4300 DATA 177,614,65,815,791,141,791,5 40,987,993,620,602,834,880,544,9394 4450 DATA 347,452,21,6,375,215,735,536 755,877,808,384,48,966,952,7477 4600 DATA 695,745,268,608,976,826,978, 175,877,808,384,48,966,952,7477 4600 DATA 933,925,927,71,406,574,177,2 17,242,212,962,737,340,206,635,7564 4750 DATA 695,745,268,608,976,826,978, 163,730,994,904,211,646,230,41,8865 4900 DATA 892,800,537,755,760,475,276, 518,59,358,377,906,865,636,706,8914 5050 DATA 595,852,354,554,509,784,439, 816,193,964,508,844,735,722,352,9531 5200 DATA 595,852,354,563,636,706,8914 5050 DATA 189,516,617,828,976,512,699, 513,752,739,450,269,868,546,416,8828 5500 DATA 189,516,617,828,976,512,699, 451,752,739,450,269,868,546,416,8828 5500 DATA 665,444,69,458,267,938,276,9 76,290,57,7,574,655,469,332,6481 5500 DATA 665,595,258,660,868,574,512,699, 451,752,739,450,269,868,546,416,8828 5500 DATA 665,444,69,458,267,938,276,9 76,290,57,7,574,655,469,332,6481 5650 DATA 665,595,528,660,868,574,512,699, 451,752,739,450,269,868,546,416,8828 5500 DATA 665,595,528,660,868,574,512,699, 451,752,739,450,269,868,546,416,8828 5500 DATA 665,595,528,660,868,574,512,699, 451,752,739,450,269,868,546,416,8828 5500 DATA 665,595,528,660,868,574,512,699, 451,752,739,450,269,868,546,416,8828 5500 DATA 653,985,972,527,168,547,501, 466,410,316,598,855,216,689,300,8208 5950 DATA 659,846,975,535,602,520,474, 633,5530 683,5530

#### VHY PAY MOR OFF SOFTWARE ! 33% ON ALL compare prices!

FT. APOCALYPSE \$23.41 NECROMANCER \$23.41 SUSPENDED \$33.46

PREPPIE II \$23.41 BANK ST. WRITER \$46.86 WINGMAN \$23,41

POKER SAM \$16.71 GWENDOLYN \$18.72 ULTIMA II \$40.16

RALLY SPEEDWAY \$33.46 STARBOWL FOOTBALL \$21.40 BASIC COMMANDER \$23.41

# compare selection!

Save on software from nearly eighty different companies! Hundreds of titles: Adventures, Games, Utilities & More!

FREE PRICE LIST Se. NEWSLETTER

> Add \$2.00 shipping & handling per order. Add \$1.50 for air shipment. Add 4% for use of VISA or MASTERCARD. Pennsylvania residents add 6% tax.

# eastern software

BOX 247 NEW FLORENCE, PA 15944 (412)235-2970

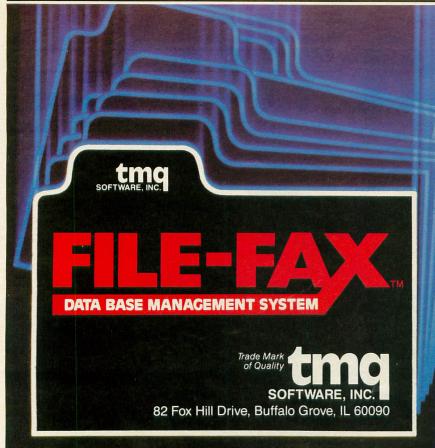

# **FILE-FAX** is the

easiest-to-learn, simplest-to-use DBMS available today! Designed as a "filing system" for the businessman or hobbyist, FILE-FAX quickly accesses records, retrieving information at exceptionally high speeds.

FILE-FAX can be used to keep track of a wealth of information—about people, places, dates, events. It has an 8-level sort, wide ranging search capability, and a powerful report generator. Use it for inventory control, customer files, mailing lists, purchase records, and more—you are limited only by your own imagination.

FILE-FAX will run on your APPLE II or II +, Atari 800, IBM-PC, NEC PC-8001, Commodore 64, Osborne, and Victor 9000. Write for full details. Please specify the computer you are working with.

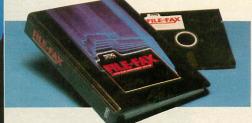

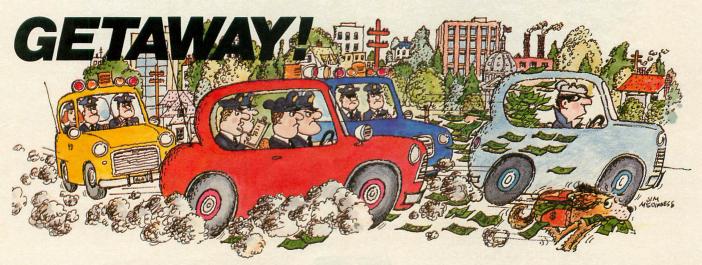

You've got the loot ... now, GETAWAY! to a great new game from the Atari® Program Exchange!

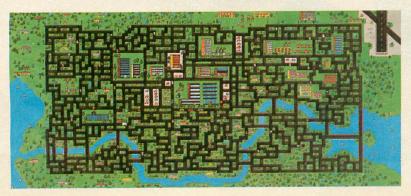

It's *all* there! The squall of sirens, the crazy turns down endless city streets, the anxious search for ill-gotten gain, the race against time for a safe place to stash your cash! Now your gas tank is nearly empty and night is about to fall. The coppers are closing in fast. Before you learn again that crime doesn't pay...Quick! **GETAWAY!** 

Ask for *GETAWAY!* at your local Atari software retailer, or order direct. Phone 800-538-1862, or 800-672-1850 in California. Or write Atari Program Exchange, P.O. Box 3705, Santa Clara, CA 95055.

| Cassette (410)     | APX-10195 32K | \$29.95 |
|--------------------|---------------|---------|
| Diskette (810)     | APX-20195 32K | \$29.95 |
| For direct orders, | add \$2.50.   |         |

# Data work.

# It's simple.

Now **Data Perfect**<sup>™</sup> from LJK helps you organize your files and numbers like the adding machine first helped your grandfather. It keeps tax records. Lets you change files easily. List and edit addresses. Compares stocks. Stores expenses. It even calculates. Used with Letter Perfect™, you can even make custom mailings. Simply.

When it comes to practical software for Ataris, Apples and look alikes, Data Perfect is simple to learn. And hard to beat. Ask your dealer for a demonstration, or write LJK for more information.

LJK, INC. • 7852 Big Bend Blvd., St. Louis, MO 63119 • (314) 962-1855 © LJK Inc. 1983

# 

### by Lee Pappas

The Summer Consumer Electronics Show in Chicago saw personal computers in the limelight for the first time. While most of the computer-oriented companies had their displays set up in the new Software Showcase building, the main ATARI booth remained in the big exhibition hall at McCormick Place. The major attraction was the new XL home computer line (announced in our last issue).

The machines in the XL series are based on the now-discontinued 1200XL console, with the 6502C microprocessor, GTIA and support chips. The expanded 24K operating system includes the selfdiagnostic modes found in the 1200XL along with built-in revision "B" ATARI BASIC. Thus all newly developed software should be able to run on everything from the 400 upwards. Each computer features one cartridge slot, 2 controller ports, a fullstroke keyboard and a serial I/O connector.

### The 600XL and 800XL

Replacing the ATARI 400 and 800 computers are the long-awaited (and rumored) 600XL and 800XL systems. Both have the same 62-key fullstroke keyboard, which is similar to the 800's except that the locations of the lower right-hand shift keys and the "ATARI" inverse video key have been switched. A column of brushed metal keys on the right hand edge implements the SYSTEM RESET, OPTION, SELECT and START keys found on the 400/800, and also includes a HELP button. A power indicator LED is mounted just below the HELP key. The 600XL comes with 16K of RAM (expandable to 64K), and is roughly half the size of an 800; the 64K 800XL is slightly deeper than the 600XL, presumably to accomodate the extra RAM. Both the 600XL and 800XL machines have a popaway cartridge door on top and controller ports on the right side. The on/off switch, serial I/O, TV output and power jacks reside on the back, along with a new CPU expander bus allowing all kinds of neat possibilities for add-ons. The 800XL also includes a video monitor output on the back. 600XL computers should be on your dealer's shelf by the time you read this. Look for the 800XL in late September.

## The 1400XL

Physically, the 64K 1400XL is identical to the 1200XL: a strip of function keys lies across the top of the keyboard, along with the HELP and inverse video keys. The cartridge slot and controller ports are still on the left hand side of the console. Additionally, the 1400XL offers a built-in direct-connect modem with telecommunications software in ROM, and a built-in voice synthesizer based on the popular Votrax chip. Modem connections, CPU expander bus and I/O jacks are on the back panel. Release of the 1400XL is scheduled for October.

# The 1450XLD

The top of ATARI'S XL computer line is the 64K 1450XLD (the "D" stands for Disk). Basically, it's a 1400XL console with a dual-sided, double-density disk drive attached to the top, with extra space for one additional drive. Each drive can store up to 254K of data. Because the drive doesn't use the slow serial port for data transfer, the access speed is much faster than an external drive like the old 810. The drive housing is shielded to allow placement of a monitor on top of the computer cabinet. The 1450XLD should be out by late October and will retail for under \$1,000.

### Peripherals

The new ATARI **1027 Letter Quality Printer** uses 5 small "print drums" to produce highly readable copy. It accepts both single sheet and roll paper and uses a replaceable \$4.95 ink roller. The 1027 is capable of both underlining and bi-directional printing, and plugs into the serial I/O connector on all ATARI computers without the need for a separate interface module. The relatively slow print speed of 20 characters per second is more than compensated by the \$349 price tag.

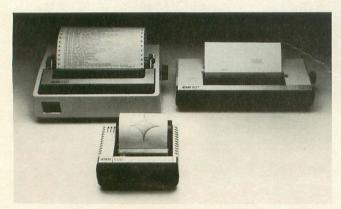

The new ATARI printer line

ATARI is also unveiling the **1050 Disk Drive** and a new **DOS III** operating system, to be released sometime this fall. Unfortunately, the need for compatibility with DOS II limits the maximum disk capacity of the 1050 to only 127K, instead of the 190K usually associated with a double-density drive. Projected price is \$449.

The 300-baud **1030 Direct Connect Modem** plugs into any standard modular phone jack. It comes with **Modemlink** telecommunications software which allows direct dialing through the computer keyboard. The new modem is compatible with both touch tone and rotary (pulse) phone systems, can be used with either **Telelink I** or **II**, and requires no interface. Pricing for the 1030 has yet to be announced.

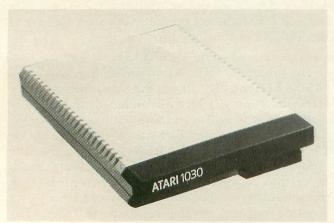

1030 Direct Connect Modem

# Accessories

New controllers for the ATARI computers were abundant at CES. The slickest of these is the **CX77 Touch Tablet**, an electronic pad that lets you enter text or graphics into the computer with ease. The CX77 comes with a drawing stylus and all necessary software. It should be appearing before Christmas for \$79.95.

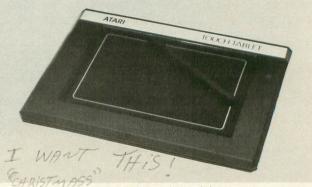

CX77 Touch Tablet

Another new product in the same category is the ATARI **Light Pen**. It allows the user to draw, write or cue directly on the screen. Some of you may remember the original ATARI light pen that made a brief appearance 2 years back. This new pen is much smaller, with performance far superior to its predecessor. Price and release date have not been announced.

Additional product intros include the **CX80 Trackball** (with *huge* left and right fire buttons built into its console), a remote control joystick and the **CX60 Ultimate Super Joystick**, which is slimmer and much more comfortable than the present unit. All should be out by year's end; the CX80 Track Ball will retail for \$59.95 and the remotes for \$74.95.

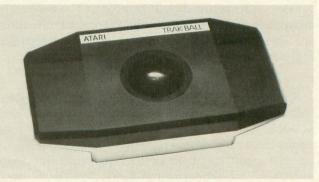

CX80 Trackball

### Package deals

ATARI was promoting a number of prepackaged hardware/software systems called ATARI-PAKs. The **Programming System** contains a 600XL computer, 1010 Program Recorder, *Invitation To Programming* cassette series and several user manuals, including the fabulous *Inside* ATARI BASIC. List price will be \$380. The Entertainment System (\$300) includes a 600XL, Ms. Pacman, Donkey Kong, a pair of joysticks, a special ROM cartridge storage case and a new book entitled *How To Win At ATARI Computer Games*. The Writing System combines a 600XL, 1027 Letter Quality Printer and the wonderful new ATARIWriter word processing cartridge for about \$600. The ATARI-PAKs should be out in time for Christmas.

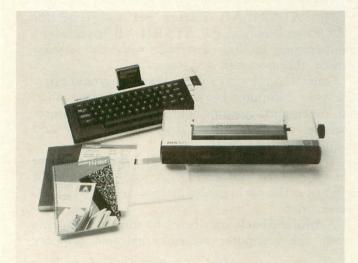

### The ATARI Writing System

### The new ATARI CP/M Module

One of the most exciting pieces of new ATARI hardware announced at CES is the CP/M **Expansion Module**. Contrary to our report in Issue #12, the Expansion Module is designed to work with *all* ATARI home computers, including the 400 and 800 systems. The unit connects to the serial port like a cassette or disk drive, and no additional hardware is required.

The module offers built-in 80 column video capability and houses 64K of RAM. Detailed information on how to access both features will be available. The fact that the module contains 64K doesn't mean that your 16K computer will now have 3 times more memory. The 64K block *looks* like a disk drive to the computer, and cannot be directly addressed like internal memory. Likewise, the 80 column option requires compatible software; running just any program through the module will not format it to 80 columns on the screen.

The CP/M Expansion Module also contains its own Z-80 microprocessor which is not directly accessible by the user. In effect, the CP/M Module becomes an independent computer entity, and your ATARI acts as a terminal whose memory houses the *CP/M* operating system and your specific data. When an application such as Pascal is loaded in, it will fill the memory in the CP/M module, freeing the memory in your computer for programming.

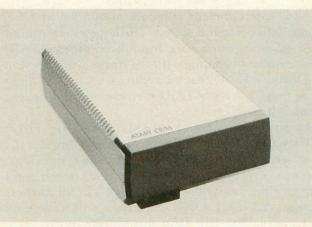

ATARI CP/M Module

Installation of the module is a simple plug-in operation. All the software your ATARI needs to "see" the CP/M unit is automatically booted in upon power-up, just like the 850 Interface Module.

ADD-ON SOFTWARE, Inc., who worked with ATARI in developing the CP/M Expansion Module, will be offering the most popular CP/M 2.2 software in ATARI disk format. At press time, agreements with many of the software licensees were not final, but the following list should be fairly accurate.

Wordstar (MicroPro International). The world's most popular word processing program because of its performance and ease of use. This program does it all, and comes with extensive documentation and support.

**dBASE II** (Allied Computer Services). The wellknown and extremely powerful database management system.

**Peachpak** (Peachtree Software). A package of 8 professional accounting programs including Sales Invoicing, Accounts Receivable, Accounts Payable, PeachPay Payroll, Inventory Control and General Ledger.

**Pascal/MT+** (Digital Research). An expanded version of the Pascal programming language, from the original authors of CP/M.

**CBASIC** (Digital Research). A feature-packed BASIC system, designed specifically to run under CP/M.

SuperWriter (Sorcim). Yet another outstanding word processing package.

**SuperCalc** (Sorcim). A VisiCalc Clone for electronic spreadsheeting.

Multiplan (Microsoft). Another Visi-Clone, converted from the Apple to run under ATARI CP/M.

MBASIC (Microsoft). A CP/M-based version of Microsoft BASIC.

Other titles may include MicroSort, Supersoft FORTH and the Personal Pearl Database Manager (as used on the OSBORNE computer).

### Great new games

New entertainment software abounded at CES, ablaze with color and sound. The largest selection of high quality games ever announced from ATARI were evident beginning with the finest home version of **Donkey Kong**. Far exceeding COLECO's flickering graphics, the ATARI cartridge should delight *Mario's* many fans.

I wish the same could be said of **Dig Dug**. I have followed the development of the game through the now-defunct ATARI Software office in Cambridge, and was surprised to find out that the last version I saw months ago is the final release. In all fairness though, **A.N.A.L.O.G.** employees will frequently find me playing **Dig Dug** during our lunch/game break.

The next few months should see Pole Position, Ms. Pac Man, Donkey Kong Jr., Pengo, Robotron: 2084, Superman III, and Joust on the market. Several sports games will also be introduced including Football, Soccer, and Tennis. In addition, Eastern Front is now on ROM cartridge. Be sure and read the Donkey Kong review this issue, along with the special preview-review of Pole Position.

ATARI also "previewed" **Battlezone, Tempest**, and **Xevious** in Chicago. In my opinion, this was somewhat misleading. Though captioned with the words *simulation*, the displays were none other than video tapes of the arcade screens played back on raster scan (TV) screens.

### Serious stuff

The announcement of many new educational and application programs from ATARI show their dedication to this aspect of home computers. **Paint**, originally developed by the Capital Childrens Museum in Washington, D.C., retails for \$39.95, 48K disk. This program enables you to use your ATARI as a "canvas" and your joystick as a paintbrush. Three different programs on the disk, **SimplePaint**, **SuperPaint**, and **Art Show** allow you to create and display your "works of art."

ATARIMusic 1 and 2 teach the reading and understanding of music through drills, self-teaching lessons, and games. Both are available on cassette or disk.

Several new titles under Disney licensing include **Peter Pan's Daring Journey** and **The Mysteries of Wonderland.** The first, aimed at children 10 and up, is designed to teach language arts, social studies and mathematics. The latter implements graphics to teach children eight and older typing skills and visual discrimination. Both are cassette and disk based. These programs are in addition to the previously released **Mickey in the Great Outdoors**.

### **ATARILAB** Science Series

Several modules for science study are under development for release shortly. The modules, designed for ATARI by Dickinson College, allow the computer to collect, display, and analyze data in a miriad of different ways.

Utilizing colorful graphics and step-by-step instructions, these modules open up the outside world to the ATARI computers. Included with each module/cartridge is a detailed instruction manual with scientific experiments (for both beginners and advanced users), applicable sensors, and tips on how to write your own BASIC programs utilizing the modules.

The ATARILAB Starter Set will retail for \$89.95 and include the ATARILAB Interface, a temperature module cartridge with temperature sensor, thermometer, and manual.

Other modules to follow are the **Timekeeper:** use your computer as a stopwatch, repeating timer, lap timer, and repeating countdown timer. Features include accuracy down to 1/60 second and metronome beat timer.

The **Light** module uses a small sensor to measure the affects of absorption, reflection, and light intensity. The package also includes a light stand and accessories.

A **Biofeedback** unit helps to train you to relax while the computer measures galvanic response

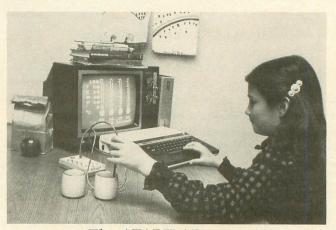

The ATARILAB series

(skin moisture), temperature, and pulse rate. Many color displays and sounds assist in personalizing your rest-inducing program. A manual on stress management is included.

The **Mechanics** module introduces the user to surveying with the angle sensor. Additional accessories allow for the study of projectile motion and pendulum action.

Use the Lie Detector to see who is telling the truth in conjunction with the manual included.

These modules will retail for \$50.00 and will be followed by additional packages all aimed at the 4th to 12th grade student.  $\Box$ 

(ATARI XL comparison chart continued on next page)

| FEATURE                | 600XL | 800XL | 1400XL | 1450XLD |
|------------------------|-------|-------|--------|---------|
| Memory capacity        | 16K*  | 64K   | 64K    | 64K     |
| Built-in BASIC Rev. B  | Yes   | Yes   | Yes    | Yes     |
| Full-stroke keyboard   | Yes   | Yes   | Yes    | Yes     |
| Cartridge slot         | Тор   | Тор   | Side   | Side    |
| External processor bus | Yes   | Yes   | Yes    | Yes     |
| Serial I/O connector   | Yes   | Yes   | Yes    | Yes     |
| Modulated TV output    | Yes   | Yes   | Yes    | Yes     |
| Monitor/Audio outputs  | No    | Yes   | Yes    | Yes     |
| Built-in DC Modem      | No    | No    | Yes    | Yes     |
| Telecom software       | No    | No    | Yes    | Yes     |
| Speech synthesizer     | No    | No    | Yes    | Yes     |
| Function keys          | None  | None  | 4      | 4       |
| HELP key               | Yes   | Yes   | Yes    | Yes     |
| GTIA graphics chip     | Yes   | Yes   | Yes    | Yes     |
| Four sound voices      | Yes   | Yes   | Yes    | Yes     |
| International charset  | Yes   | Yes   | Yes    | Yes     |
| Joystick ports         | 2     | 2     | 2      | 2       |
| Built-in DD disk drive | No    | No    | No     | Yes     |

\*Expandable to 64K

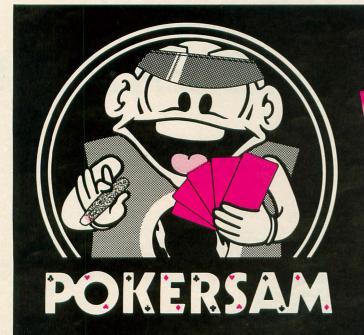

by Jerry White \_

For the Atari 400, 800 and 1200XL • Disk or cassette Requires 32K RAM • Suggested retail: **\$24.95** 

To order direct from Don't Ask, send a check or money order, or call to order C.O.D. Add \$2.00 for shipping and handling, California residents add 6% sales tax (6.5% if you reside in L.A. County). Please specify disk or cassette version!

ATARI is a trademark of ATARI INC.

# PLAY POKER WITH POKERSAM -HE SPEAKS FOR HIMSELF!

**POKERSAM** is a revolutionary talking poker game from **Don't Ask**, makers of the Software Automatic Mouth (S.A.M.). He talks with *no separate speech synthesizer* needed. He narrates the whole game, and he keeps you laughing with his wisecracks, bluster, and bluff. You never met a computer card game like **POKERSAM**.

Dealer inquiries welcome \_

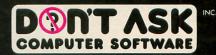

2265 Westwood Blvd., Ste. B-150, Los Angeles, CA 90064 Telephone: (213) 477-4514

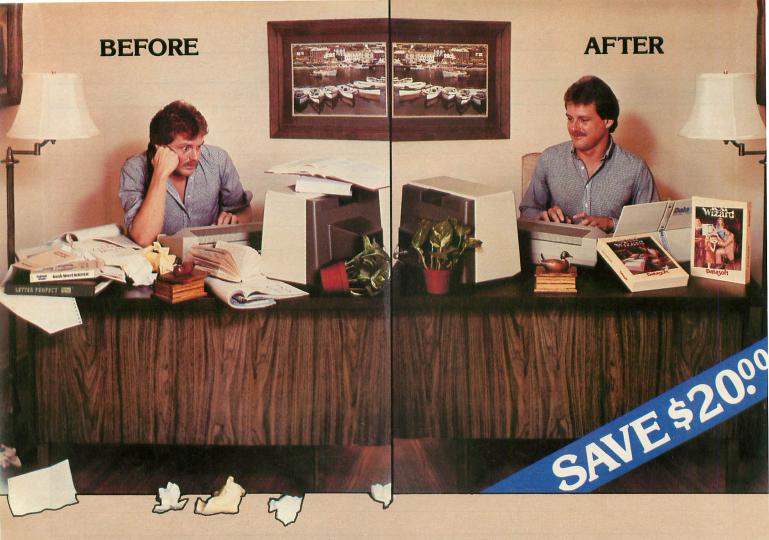

# WORD PROCESSING THE DECISION IS EASY!!!

Datasoft eliminates the frustrations of choosing a word processor. When it comes to ease of use, versatility, and price, Datasoft beats the competition hands down, and now both Text Wizard<sup>™</sup> and Spell Wizard<sup>™</sup> have been combined into a specially marked package to save you \$20.00.

Text Wizard, one of few programs to receive four (4) excellents on the Infoworld Report Card Review,

let's you create letters, documents, reports and much, much more. It's as simple as a few keystrokes to edit, erase, move lines or paragraphs.

With Spell Wizard and its 33,000 + Word

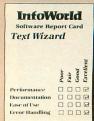

Dictionary, you can eliminate embarrassing typos or spelling errors.

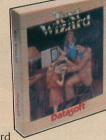

Spell Wizard automatically indicates errors, and allows you to immediately view your dictionary for easy correction. You can also create or add unique words to your own custom dictionary.

You might expect to pay \$79.00 to \$99.00 for only one of these programs, however, Text Wizard normally \$49.95 and Spell Wizard normally \$49.95 suggested

retail, can both be purchased for a limited time in specially marked packages for only \$79.95 total price, a savings of \$20.00.

Check with your local dealer or send check or money order with \$3.00 postage and handling (California residents add 6½% sales tax) to:

Dat.yof Spell Wizard

Spell Wizard Atari 400/800/1200 (32K min.)

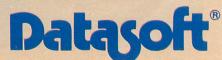

Text Wizard Atari 400/800 (32K min.)

DATASOFT, INC. 9421 Winnetka Avenue, Chatsworth, CA 91311 (213) 701-5161

© 1983 DATASOFT® INC

Spell Wizard, Text Wizard, and Datasoft are trademarks of Datasoft, Inc.

| ip-COPI                                                                                     |
|---------------------------------------------------------------------------------------------|
|                                                                                             |
| SLO-SEC has a partner<br>The fastest and easiest to use Atari sector copier around          |
| Makes back-ups of slow sector protected disks                                               |
| quickly and easily<br>Zip-COPIes all good sectors, then prompts you                         |
| <ul> <li>to push the SLO-SEC button while it writes in<br/>the bad sectors</li> </ul>       |
| <ul> <li>Automatic, requires no tedious sector by sector<br/>manual editing</li> </ul>      |
| Works with SLO-SEC drive modification kit<br>_ (see our ad in ANALOG #12) or with any other |

- method for slowing the drive motor to the proper speed
- Machine language, requires 32k

| ZIP-COPI<br>SLO-SEC                |   |       |                        | SAVE !                 | Both                      | \$ 24  |
|------------------------------------|---|-------|------------------------|------------------------|---------------------------|--------|
| Name                               |   |       | Sec. 1                 |                        | 0.00140 A                 |        |
| Street                             | 2 | 1000  |                        | March 191              | A STATE AND A STATE AND A | 15-37  |
| City                               | 1 | 17.00 | Charles .              | State                  | Zip                       | 10     |
| Mastercard                         | # | 12-12 |                        | 22. 8                  | exp. date                 |        |
| Visa                               | # | Si an | 2.2                    |                        | exp. date                 |        |
| Signature _<br>bove prices Ppd. US |   |       | 1 3 weeks for p        | ersonal checks, i      | Atari a trademark of      | Atari, |
|                                    |   | G     |                        |                        |                           |        |
|                                    |   |       | 1704 Prin<br>Wilmingto | cess St.<br>n, NC 2840 | 05                        |        |

95

Inc.

**RADICAL SYSTEMS™** proudly presents

### **16K Cartridge Maker™ EPROM BURNER** for the ATARI® 800 with Cartridge Clone™ \$129

- Make your own cartridges for the ATARI®, on the ATARI®.
- Backup 8K and 16K cartridges to cassette, disk or EPROM by merely plugging cartridge into Cartridge Clone™
- Burn your own code. Programs single voltage 2K, 4K, and 8K EPROMS – 2732, 2732A, 2532, 2716 (2516), 2564, 2764.

Commands include Help menu, Blank check, Verify, Copy, Program, Display, Save to device, Exit to DOS, Exit to left cartridge, Load from device. Quickload into buffer

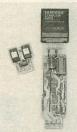

- Plugs into right Cartridge slot. No cabling required. Ready to run!
- Stands alone or can be used with ASSEMBLER/EDITOR Cartridge, DOS, or AMAC. Required memory 32K. Disk not needed but supported.
- May be called from BASIC.
- Manual, EPROM resident software, and all adapters included.

Also available - 8K EPROM cartridge boards which can be used in ATARI 400 or 800 in left or right slot. Uses 2532, 2732. \$15

### **16K EPROM cartridge boards**

which can be used in ATARI 400 or 800 in left or right slot. Uses 2564, 2764. \$25

BETLJUZ™ JAZZ MUSIC BOX ......\$25 Automatically generates over 50000 songs.

In the "automatic" mode, synthesizes a melody, harmony, snare drum, and bass part for each of the 50000 songs.

Capable of providing a computer arrangement of user melodies. In this "manual" mode, the user "plays" his melody on the keyboard, and the program provides a harmony, snare drum, and bass part to arrange the user melody.

Program source code is documented and is an excellent tool for experimenting with music synthesis. Requires 32K 810 disk drive, and BASIC cartridge.

SKETCHPAD<sup>™</sup> \$25 A drawing tool for creating designs on ATARI® 400, 800. Joystick controller positions cursor in drawing area of TV display. 25 commands for drawing, coloring, and merging designs. Draw points, lines, boxes, circles, lines radiating from a common point, and solid areas. Change the hue and intensity of four pen colors. 128-color palette (16 hues and 8 luminosities) are available. May display four colors at a time. Merge a screen design with one stored on cassette or diskette. Requires BASIC cartridge, joystick, disk drive, 24K.

### SKETCH PRINT™ ..... \$25 Graphics printing program prints Sketchpad™ files on EPSON printers with GRAFTRAX 12 different ways.

IRON-ON produces a printout which may be transferred to a T-shirt. Requires BASIC cartridge, EPSON MX-80 or MX-100 with GRAFTRAX-80 or GRAFTRAX-PULS, 850 interface or equivalent, 24K, 810 disk.

### **DISTRIBUTORS WELCOMED!**

### RADICAL SYSTEMS<sup>™</sup>

2002 COLICE ROAD, S.E., HUNTSVILLE, ALABAMA 35801 - (205) 539-0521 CHECK OR MONEY ORDER. MINIMUM SHIPPING CHARGE \$3. COD ADD \$2. ATARI is a registered trade mark of Warner Communications.

# incredible Great Software • Great Service • Great Prices

Bank Street WRITER

TI :

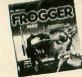

from Sierra **On-Line** Frogger

### 16K Tape / 32K Disk \$22.88

The official Atari computer version of the smash coin-op hit. Beautiful graphics. The disk version features seven different tunes.

All Sierra On-Line programs, including Ulysses & The Golden Fleece and The Wizard & The Princess in stock and available at similar savings.

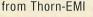

Soccer

### ROM Cart. \$34.88

In our opinion, this is the best arcade sports game available today. Play vs. the computer or human opponents. Fantastic graphics.

All Thorn-EMI Cartridges including Orc Attack, River Rescue, Submarine Commander and Jumbo Jet Pilot available at similar savings.

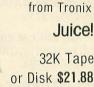

Q-Bert fans rejoice! Bounce around the game board squares but don't collide with any of the cute little characters you see. It's challenging and, sometimes, maddening. But, most of all, it's fun.

> from Synapse Blue Max

32K Tape or Disk \$23.88 The premier Atari software house brings you still another fabulous program. As a member of the Royal Air Force, you will command a biplane fighter/bomber and will battle the Axis on the ground and in the skies.

All Synapse programs including Shadow World, Dimension X, Pharoah's Curse, Necromancer and Shamus Case II in stock

Prices good thru Oct. 31, 1983.

Use mail or phone. For immediate shipment pay by Money Order, Certified Check, Cashiers Check, VISA, or Master Card (add 4% for credit card). Personal checks are accepted but require 1-3 weeks to clear. 10% deposit

\$2.50 for orders under \$50; free shipping over \$50; Mass. residents add 5% sales tax. Prices are mail order only and

**HOW TO ORDER:** 

required for C.O.D.

SHIPPING & HANDLING:

are subject to change without notice.

### from Broderbund Bank St. Writer

48K Disk \$49.88

If you own a disk drive, but haven't yet acquired a word processor because the programs you've investigated are too complex and/or expensive for your needs, this program should excite you. Developed at the Bank Street School, it's surprisingly powerful and perfect for students and first-time users

All Broderbund Software including AE, Choplifter and Stellar Shuttle in stock and available at similar savings.

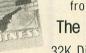

from Infocom The Witness

## 32K Disk \$34.88

Working from a clue-laden police file and battling a 12-hour time limit, you're up against your toughest murder case to date: a sordid family affair that may land everyone from the knockout heiress to the poker-faced Oriental butler in the slammer. . . and the only testimony you can trust is that of your own eyes-because you are "The Witness.

All Infocom programs including Zork I, II, and III, Suspended, Deadline and Starcross in stock and available at similar savings

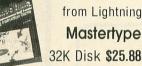

## Mastertype 32K Disk \$25.88

breakthrough in interactive educational software. Learn to type as you battle wave after wave of invading words riding in hi-res spaceships! 17 pre-programmed lessons, plus others that you can create, guarantee continuous challenge and help you develop mastery of the Atari Keyboard.

> from Thorn-EMI Home Financial Management

Set up a budget and then see where you stand financially either in figures or through bar charts. This program should

pay for itself! All Thorn-EMI tapes including Figure Fun available at similar savings.

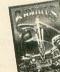

## 48K Disk \$22.88

Bouncing nerve gas balloons, energy shields, space bandits attempting to steal your supplies - they're all on the screen in one of the best space arcade games yet.

All Sirius Software including Alpha Shield, Way Out and Sneakers in stock and available at similar savings.

Please call or write for FREE CATALOG

Mail order prices do not apply at our retail location

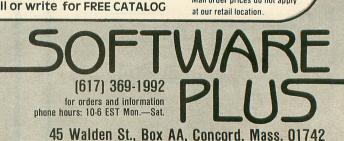

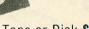

### 16K Tape or Disk \$25.88 The long-awaited version of the 3-D

arcade hit of 1983. A must-have game for the space gamer. All Datasoft programs, including Sands of Egypt and Text Wizard available at

similar savings.

from Spinnaker In Search of the

from Datasoft

Zaxxon

Most Amazing Thing

### 48K Disk \$26.88

The newest program from Tom Snyder, author of Snooper Troops #1 and #2. Bargain with aliens at an auction, raise currency, then buy your provisions and board your specially-equipped B-Liner in search of the Most Amazing Thing. It's educational - and it's fun. Free bonus novelette included.

All Spinnaker software including Facemaker, Story Machine and Snooper Troops #1 and #2 in stock and available at similar savings.

> from MUSE Castle Wolfenstein 48K Disk \$18.88

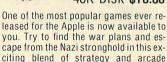

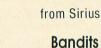

# action

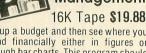

# If you are serious about personal finance...

- Budget Forecast 26 expense categories
- Check Entry easy data entry scan & modify 26 major & 36 sub-categories – information block
- Check Search-single or multiple parameters-(up to seven) to search entries
- Tabulations detailed expense vs. budget comparisons by month, year-to-date, category
- Bar Graphs-screen displays in graph form expenses vs. budget-by month or categoryprinting with graphic capable printers
- Check Reconciliation fast clearing of resident checks & deposits, complete summary report
- Checkwriter prints your custom checks
- Printouts most popular printers
- Multi-Colored Graphics
   Audio Enhancements
- 7 Utility Programs User-Friendly Operation
- Easy To Use Instruction Manual Audit Report
- Handsome Tinted Plastic Storage Case

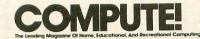

#### In a feature editorial.

"If you want to use a finance system, but don't want to spend several days trying to learn how to use one, then A Financial Wizard by Computari may be just what you need."

"The illustrated manual that comes with this program is clear, direct, and very thorough."

"It appears that this finance system was designed to achieve the best and most comfortable working relationship between the user and the program."

"The check entry routine is the most attractive feature of this finance system. Data prompts are very clear and the category item names are displayed at all times during data entry for your convenience."

"The file search capabilities of this program are superior. You are offered seven ways to look up the checks."

"The system is disk intensive. All data is saved automatically and immediately following all routines that either enter data or modify it."

"Scanning your entries is made possible by pressing START. You can see records very quickly this way."

"This is an excellent finance systementertaining, accurate, and fun to use."

# 

### Analog Magazine in a comprehensive study of personal finance systems for Atari computers.

"A Financial Wizard from Computari is by far the best of these programs and will be the standard of comparison for the others."

"The check entry mode is easy to use ... "

"The way a Financial Wizard handles your tabulations is excellent. You can chart your actual expenses vs. your budget by month, by category or year to date."

"...where it really outshines the rest is in the check reconciliation."

"In effect it gives you your bank statement on the screen, a complete list by month of all your checks and deposits."

"A Financial Wizard has one disk that does everything..."

"Graphics, while really not a factor in the quality of programs of this type, do make your budgeting chores a little more pleasant. Again A Financial Wizard comes out on top."

"Everything about this program is excellent..."

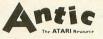

Thomas lat Wigana

### In a Report from Antic.

"Like most Atarians, I am captivated by the graphic, color and sound capabilities of my machine. Nothing quite discourages me more than to boot up an applications program (personal, business, etc.) and to be presented with the standard graphic 'o' white characters on a blue screen.

Of course the usefulness and effectiveness of a program is of primary importance. However, enhancing the dullest of applications programs with some of Atari's charms, is a great asset. A Financial Wizard, a personal finance program by Computari's Bill McLachlan, is an excellent example of an applications program that integrates many of the Atari's features into a well conceived and executed program."

"The use of color and sound in the data input prompts and error checking routines are so well done that it's quite simple to boot up the disk, follow along with the very clear documentation, and be 'up and running' in short order."

"I give A Financial Wizard high marks in ease of use, documentation and performance. If a disk-based home finance package is in your future, The Wizard should get serious consideration."

(405)751-7925

## Computari's A Financial Wizard 1.5 The logical choice.

The system is designed for Atari computers having a minimum of 32K and operating from a disk drive. The cost is only \$59.95 plus \$3 for handling/postage.

If your dealer does not have **A Financial Wizard**... Telephone orders are accepted on Mastercharge or Visa credit cards. Mail order must be accompanied by check or money-order or credit card #.

Dealer inquiries invited.

\* trademark of Atari Inc.

OK residents ad 4% Tax.

| 10944 North May, | Oklahoma           | City, OK 73120 |
|------------------|--------------------|----------------|
| CHECK ENCLOSED   | VISA               |                |
| NAME (Print)     |                    |                |
| Address          |                    |                |
| City             |                    |                |
| State            |                    | Zip            |
| Card #           | striken an energie | Exp            |
| Signature        |                    |                |

DN LINE

Exclusively thru

|                                                                                                    | and the second second second second second second second second second second second second second second second                                                                                                    |
|----------------------------------------------------------------------------------------------------|----------------------------------------------------------------------------------------------------|
|                                                                                                    | L'S DARE<br>outer and Get the Game Free                                                                                                    |
| Deat The Comp                                                                                                    | \$19.95                                                                                                    |
|                                                                                                    |                                                                                                    |
| <ul> <li>Race against time to get your five tokens in a row by the devilish computer beats you. Unlock his fiendish strategy three times in a row and discover your own secret code number on the screen. Send us your number, and you'll get the game free.</li> <li>DEVIL'S DARE is here: <ul> <li>A game of skill and strategy for ATARI* 400/800/12 (requires 16K RAM plus Joysticks)</li> <li>Play alone or with as many as four players</li> <li>Combine forces and gang-up on the devilish com</li> <li>Available on diskette or cassette</li> </ul> </li> <li>The Jay Gee Programming Company 7185 Blue Hill Drive San Jose, California 95129</li> </ul> | h we'll refund your purchase price (less tax, shipping and<br>handling). Offer expires October 31, 1983.<br>Fill out the coupon below and send with <b>\$19.95</b> plus<br>\$3.00 (shipping & handling). California residents add 6½%<br>sales tax.<br>200<br>48 hour shipping for cashiers' checks and money orders.<br>Allow 3 weeks for personal checks. No cash or C.O.D.                        |
|                                                                                                    |                                                                                                    |
| Name<br>Address<br>City, State, ZIP<br>Phone Number                                                                                                    | Payment enclosed Mailing list only Payment enclosed System: 400 800 1200 Memory:KDisk Drive(s) Cassette Recorder: yes no 2850 Interface: yes no 2850 Interface: yes no 2850 Interface: yes no 2850 Interface: yes no 2850 Interface: yes no 2850 Interface: yes 100 000 000 0000 0000 000000000000000                                                                                                |
|                                                                                                    |                                                                                                    |
| Your Best ATAR                                                                                                    | FOR HOME, BUSINESS,                                                                                                    |
|                                                                                                    | FOR HOME, BUSINESS,<br>SCHOOLS OR<br>LABORATORIES                                                                                                    |
|                                                                                                    | THE BLACK MAX<br>Mod. No. BM-1B                                                                                                    |
| SPIDER PAC, Your ATARI® Alternative<br>Pat. Pending Mod. No. SP-1B<br>There is nothing else in the world like it! On one side you<br>have 5 filtered 9 VAC outlets that supply power to all of<br>your Atari 9 VAC componants (400, 800, 810 & 1050 drives,<br>1010 recorder, 850 interface, the new XL series, etc.) On<br>the other side you've got three filtered 115 VAC outlets for                                                                                                    | The laboratory quality power conditioner<br>with a switch a remote switch that is.<br>The Black Max comes with a mounting<br>bracket for easy wall or under desk<br>placement, a detachable remote switch<br>with an 8' cord, and 6 filtered outlets.<br>Filter Specs: Spike suppression, E.M.I.,<br>R.F.I., Noise/hash filtration. Meets or<br>exceeds UL requirements 478 & 1283.<br>Reg. \$149.95 |

Introductory Price \$134.95

Introductory Price \$124.95

Use your MC or Visa by calling our order lines, 24 hours a day. AZ residents must pay 6% Sales Tax. Free Postage & Handling in Cont. U.S., add \$3.95 for outside Cont. US.

COMPU-TECH Corporation Headquarters 12033 N. 60th Ave. Glendale, AZ 85304 (602) 979-2100

Continental U.S.A., P.R., & V.I. 1-800-824-7888 Ask for Operator No.

Alaska & Hawaii

1-800-824-7919

93

or send a certified check or money order to Compu-Tech, Dept. B, P.O. Box 5058, Glendale, AZ 85306

# LIVEWIRE PADDLE DEFAULT

### by Tom Hudson

Recently we received a letter from Joseph J. Wisehart of Worthington, Ohio. He writes:

"I want to thank you for giving us Fill 'Er Up and now the incredible Livewire. I'm glad that there are dedicated people like you that put a large amount of your time and effort into a project so your readers can enjoy themselves. I must admit I bought my ATARI 400 for games only, but since have gotten very interested in programming. I am a very inexperienced programmer, but since dabbling with programming I have become increasingly appreciative of the people who write both game and utility programs. I always play Livewire with a paddle and was wondering if you could help me with a problem. When the game is first turned on the JOYSTICK option is first and after each game I have to push SELECT then the START key. Is there a simple program change that would make the PADDLE option come up on the title page first?

"Thank you for the many happy hours you and A.N.A.L.O.G. have given our family.'

The change to make Livewire default to paddles on startup is simple. The program listings below replace the old cassette and disk change listings from the original article. Just add these to the first listing in the article and RUN the program. These do not check the data, so it's a good idea to make these changes after the program runs properly with the old cassette and disk changes.  $\Box$ 

2 REM \*\*\* CASSETTE VERSION \*\*\* 20 DIM DAT\$(91),HEX(22):FOR %=0 TO 22: READ N:HEX(X)=N:NEXT %:GOTO 70 40 TOTAL=TOTAL+BYTE:NEXT %:READ CHKSUM 40 TOTAL=TOTAL=BYTE:NEXT A:REHP CONSUM :GOTO 25 65 IF PASS=2 THEN CLOSE #1:END 70 ? "READY CASSETTE AND PRESS RETURN" ;:OPEN #1,8,128,"C:":RESTORE 200:FOR X =1 TO 45:READ N:PUT #1,N:NEXT X 200 DATA 0,36,211,31,245,31,169,60,141 ,2,211,169,0,141,231,2,133,169,60,141 ,2,211,169,0,141,231,2,133,14,169,56,1 41,232,2,133,15,169,115 210 DATA 133,10,169,33,133,11,24,96 220 DATA 133,206,169,83,141,202,32,76, 139,33 0000000000000000000000000000,439855

2 REM \*\*\* DISK VERSION \*\*\* 20 DIM DAT\$(91),HEX(22):FOR X=0 TO 22: READ N:HEX(X)=N:NEXT X:GOTO 70 40\_TOTAL=TOTAL+BYTE:NEXT X:READ CHKSUM

40 TOTAL=TOTAL+BYTE:NEXT X:READ CHKSUM :GOTO 25 65 IF PA55=2 THEN PUT #1,224:PUT #1,2: PUT #1,225:PUT #1,2:PUT #1,115:PUT #1, 33:CLOSE #1:END 70 ? "INSERT DISK WITH DOS, PRE55 RETU RN";:DIM IN\$(1):INPUT IN\$:OPEN #1,8,0, "D:AUTORUN.SYS" 98 RESTORE 90:FOR X=1 TO 16:READ N:PUT #1,N:NEXT X:DATA 255,255,246,31,142,4 9,133,206,169,83,141,202,32,76,139,33 1080 DATA 00000000000000000000002065 E4A900A27F9580CA10FBA90185A585A44CF61F CA2009218DCB200900802F02,22765 CA20A9218DCB20A9008D2F02,22765

MACE PRESENTS THE WORLD'S FIRST ATARI-ONLY COMPUTER CONVENTION

### **TARICON '83 OCTOBER 21-23. 1983** SOUTHFIELD CIVIC CENTER PAVILLION SOUTHFIELD, MICHIGAN

The First Major Consumer Computer Convention Devoted Exclusively to Atari Home Computers and Related Support Products

- Over 50 Exhibit Booths with Atari-Related Products
- Giant 20 x 40' Atari Display
- Over 50 Seminars and Workshops Devoted to Helping You Get Maximum (Ise from Your Atari
- Many, Many Noted Software Authors Speaking on Game, Business and Educational Programs
- Special How-To-Get-Started Seminars
- New Product Introductions
- Game Tournaments
- Seminars/Meetings by MACE's Special Interest Groups
- Pre-Convention Banquet Friday Evening
- Displays by Software, Peripheral and Accessories Companies
- Product Demonstrations and Workshops
- Door Prizes and Raffles
- Thousands of Atari Computer Enthusiasts

For more information, send for our full pre-registration flyer: TariCon '83 Info, MACE, Box 2785, Southfield, Michigan 48037

### **REPLACE YOUR ATARI® 410\*** WITH THE EFD 600

- ★ This unit allows you to replace the Atari 410\* recorder with your own stereo cassette deck.
- \* A continuous L.E.D. readout verifies recording and leader quality.
- ★ Easily installed between cassette deck and computer in less than one minute. ONLY \$49.95

### ALSO AVAILABLE

| <b>48K</b> | MEMORY (WITH 16K TRADE IN)      | \$89.95 |
|------------|---------------------------------|---------|
| 48K        | MEMORY (COMPLETE UPGRADE KIT)   | \$84.95 |
| LIGH       | TSCAN II (LIGHT PEN & SOFTWARE) | \$24.95 |

### **ATARI® SOFTWARE & HARDWARE**

| QIX                   | \$32.80 | THE PROGRAMMER KIT \$54.95  |
|-----------------------|---------|-----------------------------|
| GALAXIAN              | \$32.80 | ATARI BASIC\$41.75          |
| DEFENDER              | \$32.80 | MICRO SOFT BASIC II\$67.00  |
| CENTIPEDE             | \$32.80 | MUSIC COMPOSER\$34.75       |
| MISSILE COMMAND       | \$27.75 | SPEED READING\$56.50        |
| ASTEROIDS             | \$27.75 | TOUCH TYPING\$20.40         |
| PACMAN                | \$32.80 | ASSEMBLER/EDITOR\$44.95     |
| SPACE INVADERS        | \$27.75 | MACRO ASSEMB/EDITOR \$69.75 |
| SUPER BREAKOUT        | \$27.75 | MAILING LIST\$21.75         |
| STAR RAIDER           | \$32.80 | VISICALC\$150.95            |
| STATES & CAPS         | \$14.20 | COMMUNICATOR II KIT\$219.00 |
| ADD \$2.00 SHIPPING & | HANDLIN | NG TO ALL SOFTWARE ORDERS   |

TO ORDER SEND CHECK OR MONEY ORDER TO: ESSENCE PERIPHERAL SYSTEMS 454 CHEROKEE AVENUE, S.E. ATLANTA, GEORGIA 30312 \*TRADEMARK OF ATARI, INC.

PHONE (404) 577-4685

## OMNIMON! + for ATARI\* 400/800

- Permanent ROM on a PC board. Installs piggyback style in ATARI\* OS socket.
- EDUCATIONAL and DEBUGGING tools give you COMPLETE CONTROL.
- See reviews in ANTIC (July 1983) and
- ANALOG (July 1983). Interrupt ANY program using SELECT/ SYSTEM RESET keys to enter OMNIMON! +
- Display/alter memory or registers, disassemble, search memory, single step, dump to printer, etc.
- Disk read/write independent of DOS. Supports SD/DD and sequential/link modes. Edit row sectors, manipulation directory, etc.
- Aids recovery of system errors and alitches.

Send \$89.95 (1) or \$84.95 (10 up) to: The Peripheral Connection 2814 S. Cooper, Suite 256 Arlington, Texas 76015

Dealer inquiries invited Master Charge, VISA or C.O.D. orders call: (800) 227-3800 ext. 561 (orders only)

(MC/VISA/COD add \$3.00 shipping, Texas res. add 5% sales tax) Technical questions call (817) 465-5964. Price subject to change without notice. TM of CDY Consulting; \*TM of ATARI, Inc.

# ATARI PROGRAMS

FOR CASSETTE BASED SYSTEMS

| TOR CASSETTE DASED STSTEMS                      |
|-------------------------------------------------|
| DEPROGRAM II \$69.95                            |
| Duplicate Any Problem Tape In Any Format        |
| (COPIES DOUBLE FILE FORMAT)                     |
| No Format Or Memory Limitations                 |
| Program Is In ROM                               |
| Requires TWO 410 Recorders                      |
| Interface Cable For Second Recorder<br>Included |
| Includes All Deprogram I Functions              |
| <b>DEPROGRAM I</b> \$39.95                      |
| Duplicate Any Program Tape In                   |
| Single File Format                              |
| Requires One 410 Recorder                       |
| Provides The Ability To Recover Data            |
| From Damaged Cassettes                          |
| Automatic Memory Size Adjustment                |
| Boot Program                                    |
| COMPUTER FURNITURE                              |
| BY DEERFIELD                                    |
| CT. 1000 (COMPUTER DESK) \$179.95               |
| Dimensions: 371/2"x28"x26"                      |
| Shelving: 121/2"x12"                            |
| CT-500 (COMPUTERTABLE) \$99.95                  |
| Dimensions: 32"x20"x26"                         |
| 10                                              |
| 15                                              |

INTERFACE SYSTEMS. **1650 WASHINGTON AVENUE** CHARLOTTE NC 28216 704-334-8155

INCLUDE \$1.50 FOR POSTAGE NC RESIDENTS ADD 4% SALES TAX

ATARI, 400 ARE TRADEMARKS OF ATARI, INC.

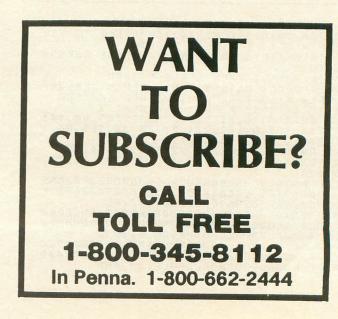

FAMILY CASH FLOW By Jerry Falkenhan ATARI PROGRAM EXCHANGE P.O. Box 3705 Santa Clara, CA 95055 32K Disk \$24.95

### by Bob Curtin

It's unfortunate that ATARI's "game machine" reputation has obscured the fact that it's also an honest-to-goodness computer capable of performing useful work. Software abounds for racing, blasting, crunching, or munching anything that isn't nailed down or painted, and then buried beneath the scores of titles promising the ultimate in thrills, chills, and spine-tingling action, you can occasionally find a dusty copy of something to read your tea leaves or keep track of migrating gnus.

A touch of hyperbole perhaps, but the fact remains that the state of non-game software for the ATARI is pretty grim; one has only to browse through any recent computer magazine to verify that. Games outnumber other types of programs by roughly ten to one. But what's worse is that what non-game software is available is not readily obtainable at your local ATARI dealer. You've got to mail away for the vast majority of it, which means you have no way of knowing ahead of time if the program is what you want. If it turns out to be a dud, you generally can't return it for a cash refund.

It was under this sad state of affairs that I went looking for software to help me with my home finances. After months of searching and rejecting programs which were too complicated (usually designed for business use), too expensive, or too simple for the job at hand, I happened across a copy of FAMILY CASH FLOW by Jerry Falkenhan. It's available through the ATARI PROGRAM EX-CHANGE for under \$25.00 and is a steal at that price.

FAMILY CASH FLOW is written in ATARI BASIC and requires at least 32K of RAM and either one or two disk drives. If you're lucky enough to own a printer, this program will give you hard copies of the data in several different forms.

I want to end on an upbeat, so I'll give you the bad news first. FAMILY CASH FLOW does have its drawbacks. First of all, it's by no means a comprehensive financial management system. It doesn't provide the means for setting up and maintaining a budget (either weekly or monthly) nor does it have any method for keeping track of your banking (checking, savings, etc.). It's a unique approach to keeping track of your expenditures, and detailing your income, and although it does have a limited comparison of income to expenditures, it's not suited to analyzing your budget to any depth.

Now for the good news. FCF can be used to augment just about any financial management system to provide a detailed reporting of where the bucks have gone. The program allows up to 125 individual entries a month in thirteen general categories. All thirteen categories are user definable, and if you've got two disk drives on line the amount of entries you can make per month is doubled to 250.

The entries consist of an entry number (which comes in handy as a reference number on receipts), the date, a label or description up to fifteen characters long, and of course the amount of the expenditure. All data inputs are two-step routines so that you can change your mind before committing the data to disk. Even after you've committed yourself, there are routines to allow you to change or delete entries; virtually any data is easily and quickly manipulated.

Although I hate using catch-phrases, the term "user friendly" is definitely the most apt description I can think of at the moment. Access to the various modes is accomplished through means with one-touch commands, and invalid inputs are immediately trapped, flagged, and looped back for another try. I've made a concerted effort to crash the program by using normal keyboard input and have failed miserably. About the only thing you can accomplish is to create an overflow situation by either entering an amount of a million or more, or by causing an amount greater than 999999.99 to be computed. The program still won't crash, but it'll drop all figures beyond six on the left hand side of the display. The program is so easy to use, one could almost drop in cold and use it without the documentation, which, though crudely printed, is complete, fairly well-written and three-hole punched for filing with the rest of your ATARI documentation.

The displays are clean, neat, and easy to read, with trailing zeros and right justification on all the columns. Mr. Falkenhan's made clever use of the keyboard graphics symbols in his menu displays, and the dark text on light background makes the whole package easy on the eyes.

But the joy of this program is in the using. The different modes allow you to review your income or expenditures on several different levels. In addition to the screen displays, hard copies can be had in each of the different modes, including the detail of expenditures, which eats printing paper at a frightening rate, but nonetheless allows you to make detailed comparisons of your expenses from month to month.

The income program allows up to 25 individual entries in five user definable categories. As in the expense program, a listing of the entries in each category can be gotten on command. There's also a mode for reviewing your finances on a yearly level, with totals given for each individual month and also totals for the entire year to date.

All data storage and retrieval is automatic so that accidental overwrites of data files are not possible. It takes a bit longer to go from one mode to another because of this, but it's definitely worth it in the long run.

Ruthless honesty in the use of this program, coupled with some imagination in labelling the expenditures, could make this program perform a role which could be compared to the reference volume in an encyclopedia. For quick research the labels themselves could be used, but for more detailed reporting a reference number in the label could refer to a receipt, grocery list, etc. The possibilities are endless.

In any case, either used by itself, or in conjunction with a more comprehensive financial management system, FAMILY CASH FLOW would make a very useful addition to your software library and at a price that'll make you smile. For those of you out there who've not yet put your computer to work doing some of the chores around the house, this is a great place to start.

## The ATARI 810 Happy Disk Drive **Enhancement Kit**

### with back-up program... \$249.95

- 1. Completely automatic hardware and software system for personal or business use. Copies all Atari Disks-as many copies as desired may be produced.\*
- 2. Reads all format type disks up to 3 times faster! Your utilities and games will load faster and you will save wear and tear on your disk drive and your patience
- 3. Super time saver! Can write to an unformatted disk-no need to format a disk before making copies!
- \*IMPORTANT: Enchancement Kit is offered for the purpose of enabling you to make archival copies only

NEW! COMPAC Auto-boot program compacts \$49.95 files into 1 disk . . . . ENHANCEMENT KITAND COMPACTOR (\$300.00 VALUE) NOW BOTH FOR \$225 Easy plug in installation Largest dealer in east Hot line for technical assistance Ship within 24 hours Gardner Computing P.O. Box 388, Holbrook, NY 11741 • (516) 467-1866 24 hr. Hotline for help with installation (516) 588-6019

# **THREE ACCESSORIES FOR** SERIOUS 400 or 800 USE

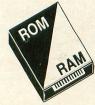

### THE WAM:

The WAM cartridge will be available in October -**RAM** becomes read only memory on command. Inserts in left

- cartridge slot. Load program from Disk or Cassette.
- · Set cartridge to ROM mode.
- · Runs like a standard ROM cartridge.
- · Test custom cartridge software with WAM cartridge.

### THE EXAMINER:

Gives your cartridges a good look. Read any portion or all of your cartridge into memory. Save to cassette or disk thru DOS. Uses joystick ports 1&2 or 3&4. Disassembler included - all machine language - list to screen and printer - HEX, ASC, Assembly Code displayed. Recommended for 32K memory and up.

Source Code available for \$25.00

100

### THE BYTEWRITER:

· Uses joystick ports 1&2 or 3&4 · Programs, Reads.

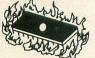

Verifies 2516, 2716, 2532, 2732 2732A, 2564, 2764, 68764, 27128 No personality module

- Read several popular ROM's Blank cartridge board socketed for 2764s - optional \$5.00
- Plastic Cartridge shell for above
- board optional \$10.00 Source Code available
- for \$35.00

Each Accessory is fully Assembled with a 90-Day Limited Warranty. When ordering specify Disk or Cassette. Cartridge Version available for \$35.00. Mail Cashier's Check or Money Order (Personal Checks will add 3 weeks to the 4 to 6 week delivery) Plus \$3.00 Shipping to:

421 Bay Tree Lane 
 Longwood, FL 32779
 (305) 869-6630

Florida Residents Include 5% Sales Tax

# **ATARI GRAPH**

### by Marcy Caruthers

Solve the sentence below, which is a simple cryptogram.

Certain letters in the solved sentence have arrows above them. Transfer these letters in order to the boxes above the dots.

Each letter-number combination at the left of the diagram represents a dot in the diagram. Draw a line between each dot pair listed to the left of the diagram. When completed, you will have a picture of a playful friend.  $\Box$  (Answer on page 124)

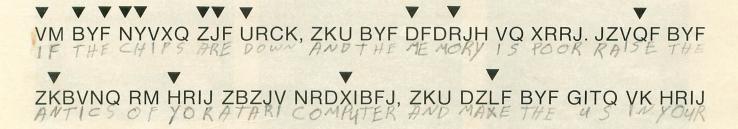

### QHQBFD JIK BR FQNZXF. SYSTEM RUN TO ES CAPE

| 1       |          |    | 1 | T | E | C. | H | A | R | D | M | 0 | 5 | N | X | X | K |    |
|---------|----------|----|---|---|---|----|---|---|---|---|---|---|---|---|---|---|---|----|
| -M8-X6  | 014-N13  | 1  |   |   |   |    |   |   |   |   |   |   |   |   |   |   |   | 1  |
| X6-X5   | N13-Y12  | 2  |   |   |   |    |   |   |   | • |   | • | • |   | • |   |   | 2  |
| X5-Y4   | Y12-X11  | 3  |   |   | • |    |   | • |   | • | • |   |   | • | • |   | • | 3  |
| Y4-N3   | X11 — M8 | 4  |   |   |   |    |   | • |   |   | • | • |   |   | • |   | • | 4  |
| N3-02   |          | 5  | • |   |   | •  | • | • |   |   |   |   |   | • | • | • | • | 5  |
| O2-A2   | 08-S8    | 6  | • |   |   | •  |   | • | • | • | • | • | • | • |   |   | • | 6  |
| A2-C3   |          | 7  | • |   |   | •  |   | • | • | • | • | • | • | • | • |   | • | 7  |
| C3-E4   | N8-Y8    | 8  | • |   | • | •  | • | • | • | • | • | • |   | • |   | • |   | 8  |
| E4-T5   |          | 9  |   |   | • | •  | • | • | • | • |   |   | • | • | • | • | • | 9  |
| T5-T10  | X8-K8    | 10 | • |   | • | •  | • | • | • | • | • | • | • |   | • | • | • | 10 |
| T10-E12 |          | 11 |   |   |   | •  | • | • | • | • | • | • | • | • | • | - |   | 11 |
| E12-C13 |          | 12 | • | • | • | •  | • | • | • | • | • | • | • | • |   | • | • | 12 |
| C13-A14 |          | 13 | • | • | • | 6  | • | • | • | • | • | • | • |   | • | • | • | 13 |
| A14-014 |          | 14 | • | • | • | •  |   | • | • | • | • | • |   | • | • | • | • | 14 |
|         |          | 15 | • | • | • | •  | • | • | • | • | • | • | • | • | • | • | • | 15 |

### PRODUCTS FOR ATARI\* 400/800 **FROM ELCOMP**

### **BOOKS for ATARI Computers**

BUOKS for ATAHI computers ATARI BASIC – Learning by Using An excellent book for the beginner. Many short programs and learning exercises. All important features of the ATARI computers are described (screen drawings, special sounds, keys, paddles, joysticks, specialized screen routines, graphics, sound applications, peeks, pokes, and special stuff). Also suggestions are made that challenge you to change and write program routines. program routines. Order #164 \$7.95

#### Games for the ATARI Computer

This book describes advanced programming techniques like player-missile-graphics and use of the hardware-registers. Contains many ready to run programs in BASIC and one called GUNFIGHT in machine language. Order #162 \$7.95

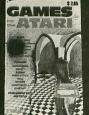

How to program your ATARI in 6502 Mach.Lang. Introduction to machine language for the BASIC programme Order # 169 \$9.95

 
 FORTH on the ATARI – Learning by Using

 Introduction, programs, applications, learning exercises.

 Order # 170
 \$7.95

 All programs from book No. 170 on disk.

 Order No. 7319
 \$22.00 only!
 INV TO PROUBLY TO

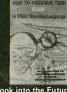

\$9.95

A Look into the Future – ASTROLOGY on your ATARI 800.

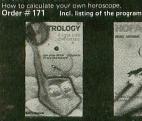

Our catalog is free with every order. Send \$1.00 and SASE for catalog only. ATAMEMO

### SUPERMAIL (500 addr. on 1 disk) Completely written in FORTH, Comes on autoboot disk. Nó cartridge, no DOS, no FORTH Language re-Order#7312 \$49.00 SUPERINVENTORY (1000 items per disk) Completely written FORTH, Same as above. (Disk only) Order#7320 \$49. \$49.00 **BUSIPACK-1** (written in FORTH). Com-plete order entry, inventory, mailing and involcing. Order #7313 \$98.00

Datablock to keep track of your appointments. (D+C) Order # 7310 \$29.95 ATCASH Convert your ATARI 800 into a powerful cash register. (Disk only) Order # 7307 \$49.95 Invoicing progr. i. BASIC Order # 7201 (C) \$29.95 Order # 7200 (D) \$39.95 Mailing List in BASIC Order # 7212 (C) \$19.95 Order # 7213 (D) \$24.95 Inventory control in BASIC Order # 7214 (C) \$19.95 Order # 7215 (D) \$24.95

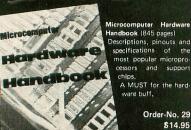

F 

PAYMENT: check, money order, VISA, MASTER CARD, Eurocheck, ACCESS, Interbank Prepaid orders add \$3.50 for shipping (USA) \$5.00 handling for C.O.D. All orders outside USA: add 15 % shipping, Califor-nia residents add 6.5 % sales tax.

ATARI is a registered trademark of ATARI Inc. VIC-20, CBM are registered trademarks of Commodore APPLE is a registered trademark of APPLE Computer, Inc.

### SOFTWARE IN MACHINE LANGUAGE for ATARI ATMONA-1

This is a machine language monitor that provides you with the most important commands for programming in machine-language. Disassemble, dump (hex and ASCII), change memory location, block transfer, fill memory block, save and load machine-language pro-grams, start programs. Printer option via three different interface. different interfaces.

| 01001 # 1022 | casselle version  | - ala.s |
|--------------|-------------------|---------|
| Order #7023  | disk version      | \$24.9  |
| Order # 7024 | cartridge version | \$59,0  |
| ATMONA-2     |                   |         |

Armonda2 This is a tracer (debugger) that lets you explore the ATARI RAM/ROM area. You can stop at previously selected address, opcode, or operand. Also very valuable in understanding the microprocessor. At each stop, all registers of the CPU may be changed. Includes ATMONA-1.

| Order #7049                                                      | cassette version                                                                                                    | \$49.95                                      |
|------------------------------------------------------------------|----------------------------------------------------------------------------------------------------|----------------------------------------------|
| Order # 7050                                                     | disk version                                                                                                    | \$54.00                                      |
| ATMAS                                                            |                                                                                                    |                                              |
| most powerful ed<br>Versatile editor wit<br>Code. Very fast, tra | or ATARI-800/48k.<br>itor assemblers on<br>th scrolling. Up to 17<br>anslates 5k source-cod<br>le can be saved on disk<br>-1) | the market.<br>k of source-<br>le in about 5 |
| Order #7099                                                      | disk version                                                                                                    | \$89.00                                      |
| Order # 7999                                                     | cartridge version                                                                                                    | \$129.00                                     |
| ATAS                                                             |                                                                                                    |                                              |
| Same as ATMAS Cassette-based.                                    | but without macro                                                                                                    | o-capability.                                |
| 0-1 # 7000                                                       | DOL DANA                                                                                                    | 10000                                        |

32k RAM 48k RAM \$49.95 \$49.95 Order # 7998 ATEXT-1

This wordprocessor is an excellent buy for your money. It features screen oriented editing, scrolling, string search (even nested), left and right margin justification. Over 30 commands. Text can be saved on disk or cassette. Order #7210 cassette version \$29.95

| Order # 7216 | disk version            | \$34.95     |
|--------------|-------------------------|-------------|
| Order # 7217 | cartridge version       | \$69.00     |
| GUNFIGHT     | hine-language) needs tw | a jourtieks |

Animation and sound. Two cowboys fight against each other. Comes on a bootable cassette. Order # 7207 \$19.95

#### FORTH for the ATARI

| FORTH from Elcomp<br>Fig-Forth-version, Edi<br>Utility package include<br>dump (ASCII), ATA<br>and sound, joystick pro<br>Extremely powerful!<br>Order # 7055 | tor and I/O pac<br>es decompiler, se<br>RI Filehandling                                                                                                    | kage included.<br>ctor copy,Hex-<br>, total graphic |
|----------------------------------------------------------------------------------------------------|----------------------------------------------------------------------------------------------------|-----------------------------------------------------|
| Floating point package                                                                                                    | and the second second se |                                                     |
| (0 – 90 <sup>0</sup> ).<br>Order # 7230                                                                                                    | disk                                                                                                    | \$29.95                                             |
| Learn-FORTH from El                                                                                                    |                                                                                                    |                                                     |
| A subset of Fig-Fort<br>(32k RAM) or on casse                                                                                                    |                                                                                                    |                                                     |
| Order # 7053                                                                                                    | THE TOK NAM).                                                                                                    | \$19.95                                             |

### Expansion boards for the APPLE II

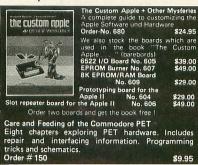

**ELCOMP PUBLISHING, INC** 53 Redrock Lane Pomona, CA 91766 Phone: (714) 623 8314

Software for ATARI VIC-20 OSI SINCLAIR TIMEX

Books

+

| Hardware – ADD–                                                                                                    | ONS for ATARI                                                                                                    |
|----------------------------------------------------------------------------------------------------|----------------------------------------------------------------------------------------------------|
| PRINTER INTERFACE<br>This construction artic<br>board and software. Yo<br>without the ATAPL                                                                                                    | E<br>le comes with printed circuit<br>ou can use the EPSON printer<br>irinter interface. (Works with                                                             |
| gameports 3 and 4).<br>Order # 7211                                                                                                    | \$19.95                                                                                                    |
| RS-232 Interface for yo<br>Software with connec<br>Order #7291                                                                                                    | our ATARI 400/800<br>tor and construction article.<br>\$19.95                                                                                                    |
| EPROM BURNER for A                                                                                                    | ATARI 400/800                                                                                                    |
| needed. Comes comp<br>(2716, 2732, 2532).<br>Order # 7042                                                                                                    | <ol> <li>assembled with software</li> <li>\$179.00</li> </ol>                                                                                                    |
| EPROM BURNER for                                                                                                    |                                                                                                    |
| Order #7292<br>EPROM BOARD (CAR                                                                                                    | \$49.00<br>TRIDGE)                                                                                                    |
| Holds two 4k EPROMs<br>Order #7043                                                                                                    | (2532). ÉPROMs not included.<br>\$29.95                                                                                                    |
| A Constanting of the second second seco | 2 9 1                                                                                                    |
|                                                                                                    |                                                                                                    |
|                                                                                                    |                                                                                                    |
| EPROM BOARD KIT<br>Same as above but bare<br>Order #7224                                                                                                    | e board only with description.<br>\$14.95                                                                                                    |
| ATARI, VIC-20,                                                                                                    | Sinclair, Timex and OSI                                                                                                    |
| NEW - for your ATAR                                                                                                    | 1 400/800                                                                                                    |
| Astrology and Biorhythm<br>Order-No. 7223<br>Birth control with the AT/<br>Order-No. 7222                                                                                                    | \$29.95                                                                                                    |
| Books + Software for V<br>No. 4870 Wordprocessor f<br>No. 4883 Mailing List for<br>No. 176 Tricks for VIO                                                                                                    | VIC-20 (requires 3KRAM Exp.)           or VIC-20, 8KRAM         \$19.95           vIC-20, 16K RAM         \$14.95           cs (book, 115 pages)         \$ 9.95 |
| Miniassembler for VIC-20<br>No. 4896                                                                                                    | \$19.95 Tricks for VICs                                                                                                    |
| Runfill for VIC, No. 4894                                                                                                    | \$9.95                                                                                                    |
| TIC TAC VIC, No. 4880                                                                                                    | \$9.95                                                                                                    |
| GAMEPACK I (3 Games)<br>No. 4881                                                                                                    | \$14.95                                                                                                    |
| 2 complete Editor/As                                                                                                    | e Language on your PET+CBM<br>semblers (Source code 3 hex-<br>is a powerful machine language                                                                     |
| monitor (Hexdump). O<br>Universal Experimenter                                                                                                    | rder-No. 166 \$19.95                                                                                                    |
| right into the expansion                                                                                                    |                                                                                                    |
| #2200 Machine Lana                                                                                                    | \$18.95<br>R ZX-81 and TIMEX 1000                                                                                                    |
| #2398 Mailing List                                                                                                    | uage Monitor \$9.95<br>\$19.95<br>C and machine language with                                                                                                    |
| the ZX-81 (82) or TIM<br>Order-No. 174 (book)                                                                                                    | EX 1000.<br>\$ 9,95                                                                                                    |
| BOOKS FOR<br>No. 157 1. Book of Oh<br>No. 158 2. Book of Oh                                                                                                    | io \$7.95                                                                                                    |
| No. 159 3. Book of Oh<br>No. 160 4. Book of Oh                                                                                                    | io \$7.95<br>io \$7.95                                                                                                    |
| No. 161 5. Book of Oh<br># 151 8K Microsoft BA                                                                                                    | io \$7.95                                                                                                    |
| # 152 Expansion Hand<br># 153 Microcomputer /                                                                                                    | book for 6502 and 6802 \$9.95<br>Appl. Notes \$9.95                                                                                                    |
| New revised applicat<br>Instruments SN 7647                                                                                                    | ions manual for the Texas<br>7 Complex Sound Generator.                                                                                                    |
| Order # 154<br>Small Business Program<br>Complete Jistings for                                                                                                    | \$6.95<br>s Order #156<br>the business user. Inventory,                                                                                                    |

Complete listings for the business user. Inventory, Invoice Writing, Mailing List and much more. Intro-duction to Business Applications. \$14.90

# OUR GAME

### by Joel Gluck

For those of you who missed last issue's **Our Game**, there is a basic premise to this column: you and I are going to write a video game together. You send in ideas, comments, and suggestions about the game we're working on. I take all this mail and turn it into a BASIC video game, slowly, over many articles.

Of course, the game will evolve. It will change and develop until we have a real masterpiece on our hands. And by the time that happens you should be pretty confident in your own ability to write games.

We're not going to attempt anything too ambitious. BASIC on your ATARI computer just can't handle arcade-speed games. But what we'll be learning can be applied to games written in any language, on any computer.

### Dreaming is free.

Last time we talked about what makes good video games good. Criticism may be fun, but gamewriting is even more fun. Where to start?

It doesn't hurt to start with an idea. You don't have any ideas, you say? Rubbish! Everybody has ideas. You just lost most of them.

Dreams generate ideas faster than Battle Creek, Michigan generates Fruit Loops. I'm not only talking about sleeping dreams. Daydreams are just as prolific. Where do all these ideas go? They die painful deaths soon after you wake up.

Try this after your next dream: instead of hurriedly leaping out of bed when the alarm goes off, lie still and consider your dream. If it sounds the least bit interesting, write something down that will remind you of the dream. A few words will do.

When you have a couple of minutes to spare, take a look at what you wrote. Think about the dream and about what ideas make it interesting. The result may be a great concept for a poem, movie, or novel, but if you're really lucky (or unlucky, depending on how you look at it), the idea may be perfect for a video game.

The problem with this method of idea-generating is that, if Freud was right about dreams, all of your video games will really be about sex. Which may not be bad at all, especially if they are subtly symbolic and not x-rated. An alternative to using dreams is to find someplace where you can really think. I do some of my best creative thinking in the bathroom. Bathrooms are especially good for thinking about video games because square floor and wall tile allows one to easily picture the pixels that make up video screens. I guess the people at Avalon Hill or S.S.I. (makers of strategic board games) have hexagonal bathroom tiles.

Let's fact it. If you put some effort into it, it's difficult *not* to come up with a few ideas. Anything can set your imagination going. See a movie. Read a book. Remember what was fun during your childhood. Imagine what might be more fun than playing **Star Raiders**. Examine commonplace events for game-like qualities.

In general, try to *observe* and *extrapolate*. This means to look at something or experience something and then try to stretch it and extend it in your mind. Ask yourself a lot of "what if" questions. Don't reject any idea as too crazy. Don't look at the world and say, "So what, it's just the world."

Writing things down really helps, especially if you've got a memory as miserable as mine. But don't try to think it all out and write it down immediately. Let the idea ferment and gurgle a bit before bottling it.

### Great ideas, but...

So you have a great idea. What do you do with it? Well, you could write it down and start thinking about another idea. But what does that get you? It gets you a whole room full of little scraps of paper with ideas on them.

The courageous thing to do is to go ahead and implement the idea. "Courageous," you ask? "What in tarnation does courage have to do with turning that little scrap of paper into a full-blown video game?"

To a few truly gifted (or truly insane) people, the distance from idea to program is only a keyboard away. Most people have trouble just getting started.

Fortunately, **Our Game** comes to the rescue with a step-by-step, blow-by-blow description of the video game writing process:

- 1) Transform the idea.
- 2) Develop experimental programs and prototypes.
- 3) Write the game.
- 4) Document.

This is not meant to be the definitive method. It merely approximates what a well-organized game programmer does when he develops a computer game.

### Crystalize.

By crystalization, I mean the clarification and fleshing-out of the game idea. It's one thing to say, "hey, how about a game in which aliens from Rigel land in New Jersey and start to turn all the shopping centers into giant hamsters," and another thing to explain how that constitutes a game.

Basically you have to ask yourself a lot of questions. It also helps to write down the answers. Questions like:

What would "playing the game" entail?

What is the object of the game?

How many players can play it?

How does the game end?

How does a player interact with the game?

Does the game have a plot and/or a set of characters? What is the mood of the game?

For the aforementioned "Close Encounters on the Turnpike," our inspired game designer might first write:

"In this one player game you play the part of the Supreme Rigelian, commander of the alien forces. You control the mothership with a joystick and give your subordinate aliens simple English commands. The object of this poignant yet hilarious game is to locate and turn to giant hamsters as many shopping centers as possible before succumbing to air pollution. Game ends when either you win by 'hamstering' all of the shopping centers or lose by getting lung cancer."

Two more very important questions about the game should be asked at this point. We'll be asking them many times throughout the game-design process, so listen up:

Is it unique and original?

Is it fun?

These are not so easy to answer. The first question isn't easy because there may be a game out there you haven't heard of which is just like yours. If that is so, you can't help it, and your game may turn out different and/or better than the existing one. The second question isn't easy because you really can't know how much fun it is until you write it, play it, and have others play it.

Even so, answer the questions to the best of your knowledge. If either answer leans toward a "no," something is wrong. At this point you can either try to give your ideas an overhaul, or throw it away and start anew. This may seem drastic. Why must games be fun and original? Put simply, a non-fun game isn't played and a non-original game does nothing for you or the world. Any person who gains satisfaction from writing yet another version of **Pac-Man** probably does not care much about games or those who play them. Either he's out to make a fast buck, or he doesn't realize that there's more to video games than what's already been done.

### Computerize.

Once you have written up as many details as you can about the game "in abstract," the next step is to apply those details more closely to how the game will exist on your computer. Before we referred to things like "Mother Ships" and "shopping centers" by name only; now it is time to figure out what things look like, how things move, how things are controlled, and other, more specific details. It is time to do a lot of writing and sketching. Important aspects of the computerization include:

1) Display.

- a) How and where are various objects and environments displayed?
- b) What resolution and colors do I need?
- c) What visual effects do I need and how can I do them?
- 2) User control.
  - a) What control devices are needed?
  - b) How can I translate the input into information usable by the program?
- 3) Sound.
  - a) What roles do sound effects and music play in the program?
  - b) How do I produce the necessary sounds?
  - c) How can I integrate sound with the game action?
- 4) Computer algorithms.
  - a) What "intelligence," if any, must the computer have during the game?
  - b) How can I program the computer to control automatic opponents or a group of objects in a reasonable way?
- 5) What are the parts of the program? Do I need: a) A title page?
  - b) A series of game options?
  - c) Into what repeating procedures can the program be broken down? What are they?
- 6) What computer language and what computer would serve me best in writing this game?
- 7) Are there any options or future versions I should plan for?

This stage of design really tests your vision of the game. Ideas that won't quite make it as video games will frequently hit snags here. Besides that, this process is a lot of work. For example, if your game relies heavily on graphics, you will probably need to sketch every object that appears on the screen, not to mention the screen layout itself.

Waiting until "programming time" to make such crucial design decisions can be ruinous. It usually means back-tracking and can hurt your will to program. Things are much nicer if everything has been worked out and written up before you sit down to program.

As before, you should again attempt to determine if the game will be fun and original. By now it should be easier to tell whether or not the game passes the tests.

Another very important question to ask yourself is: "Is the game feasible for me to program?" If not, it is wise to seek help from any experienced programmers you know. Other good sources of information are books and magazines.

If the situation seems hopeless, try modifying your implementation of the idea to make it simpler and easier to program. You may have to remove some of the features, but anything is better than scrapping a good idea.

### How much mail?

I want so much mail that the Post Office has to give Our Game its own zip code. On the other hand, if you don't send me any ideas, this column goes down the tube. A vote of abstention, in this case, is a vote against.

Why would you want to send me your ideas? Well, maybe you enjoy seeing your name in print; I promise to include all the names of people whose ideas I use in these pages.

Another good reason is that **Our Game** is a great place to send all those ideas that you either have no time to develop or don't know how to implement. You may also want to send me particularly strange ideas and dare me to include them.

Finally, you'll be doing yourself and other ATARI owners a favor by adding your own creative thought to this column. Remember, Our Game is of the people, by the people, and for the people, so mail in your ideas today-and don't forget to tell your friends!

Send your ideas and suggestions (and questions and comments) to:

### **Our** Game c/o A.N.A.L.O.G. Magazine P.O. Box 23

Worcester, Mass. 01603 Next time we'll be discussing the "prototype," and why you want to write one.

## AS EASY AS FALLING OFF ... THE ALOG PAGEWRITER For the Atari 400/800 (32K)

The ALOG PAGEWRITER turns your ATARI computer and 80 column printer into a very easy to use electronic typewriter. Because the entire page layout is displayed while the user is typing and editing, the ALOG PAGEWRITER is ideal for simple word processing tasks such as letters, notes, memos, or the kid's book reports and term papers. The average learning time is about five minutes.

### **KEY FEATURES:**

- Uses standard Atari editing keys (e.g. INSERT, DELETE, TAB, etc.)
- A HELP screen with command summary
- · Visible and fully adjustable margins
- FILL command for right justification
- · Automatic return option (with word moving)
- · Line 'Split' and 'Splice' commands
- Store 10 pages with no disk swapping
- Not copy protected

### **REQUIRED EQUIPMENT:**

ATARI 400 or 800 Computer

- ATARI 850 Interface Box
- · At least 32K of RAM
- One disk drive
- 80 column printer

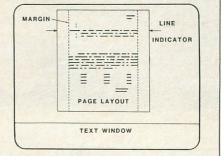

## A FAST, SIMPLE, EASY TO USE

Word Processing Program **ONLY \$39.95** 

To order direct, send check or money order to

ALOG COMPUTING 1040 Veronica Springs Rd. Santa Barbara, CA 93105 (We pay shipping) For information or credit card orders call our distributor.

COMSTAR (805) 964-4660 outside Calif. (800) 558-8803.

### THE ALOG **PAGEWRITER STORY**

ALOG Computing was formed in July of 1982 by a group of professional scientific computer programmers who felt it might be fun, interesting and possibly profitable to apply advanced programming techniques to the creation of simple, useful and inexpensive software for personal computers.

The ALOG PAGEWRITER is the first of a number of products under development to meet our criteria for release. It is creative, simple, useful and inexpensive. But above all, it's fun. It was fun to develop and it's fun to use. We did it for the ATARI because we wanted to show that the excellent ATARI graphics can be used for more than games.

Join the gang of happy PAGEWRITER users and you'll see what we mean. We've had nothing but good reports so far.

(ATARI is a trademark of Atari, Inc.)

# DO YOU SUBSCRIBE TO A.N.A.L.O.G. COMPUTING ON DISK OR CASSETTE?

... if not, then you should. Since issue no. 1, A.N.A.L.O.G.'s cassette and disk subscriptions have eliminated the need for you to spend hours typing in programs from the magazine. All of the programs in the magazine are on the cassette and disk versions. These programs are in the public domain, and are not copyprotected.

1 year (6 issues) on cassette, \$48.00, disk, \$60.00.

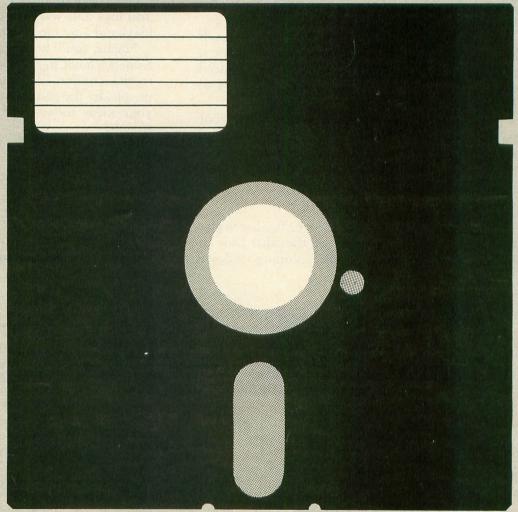

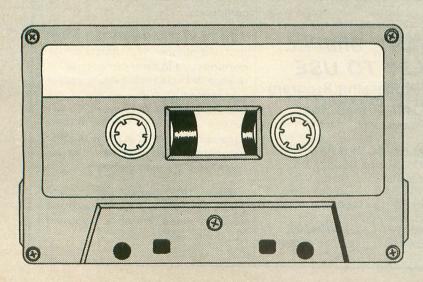

To subscribe on cassette or disk, send check or money order to:

CASSETTE SUBSCRIPTION or DISK SUBSCRIPTION P.O. BOX 23 WORCESTER, MA 01603

# A GALLERY OF GAMES FROM ELECTRONIC ARTS

### by Brian Moriarty

ARCHON (The Light And The Dark) by Freefall Associates 32K Disk \$40.00 M.U.L.E. by Ozark Softscape 48K Disk \$40.00 PINBALL CONSTRUCTION SET by Bill Budge 48K Disk \$40.00 WORMS? by David S. Maynard 32K Disk \$35.00 ELECTRONIC ARTS 2755 Campus Drive San Mateo, California 94403

Electronic Arts (EA) is a San Mateo-based game company that manages its programmers like pop stars and packages its software like record albums. The corporate ads present a self-conscious grouping of "computer artists," identically clad in dark, Bohemian jerseys, blue jeans and a touch of leather; the slick copy confidently assures us that video game software will soon hold a respectable position in the hierarchy of Fine Arts. All of which strokes the egos of computer game authors (read *potential customers*), who enjoy viewing themselves as unsung cultural heroes and like nothing better than reading about the significance of their work.

Frankly, the whole idea sounds suspiciously Californian to us Yankee fahmahs up hee-yah in Massachusetts. But we decided to reserve judgement on Electronic Arts until we got a chance to play with their initial lineup of four ATARI programs.

### The light and the dark.

Archon is a simplified, speeded-up and extremely violent variation on the classic game of chess. Created by Jon Freeman (who wrote **Temple of Apshai** and **Star Warrior** for Epyx), Anne Westfall and Paul Reiche, **Archon** turns your TV set into a non-stop battlefield where only the quick and cunning will survive. The object of **Archon** is to occupy five "power points" located on a 9x9 grid of squares. Two-thirds of the grid are composed of white and black squares which retain their color throughout the game. The other squares cycle back and forth through the gray scale during the course of play. It's a good idea to keep your players on squares with a matching color (white on light squares, black on dark), because your forces are strongest on favorable squares.

Although the powers of Light and Dark are evenly matched, their individual playing pieces are quite different. The Light Side boasts a pair of lightningfast Unicorns, an explosive Phoenix and assorted Archers, Golems, Valkyries and Knights, all under the command of a spell-casting Wizard. The Dark Side is presided over by an evil Sorceress, who wields a powerful fire-breathing Dragon, Basilisks, Manticores, Banshees and a terrifying Shapeshifter which can instantly assume the attributes of its foe. Each piece is endowed with specific capabilities which determine its effectiveness against the enemy.

If all of this sounds like more memory work than fun, be assured that it is not. **Archon** is engineered to play like an arcade slugfest, not an adventure; it requires no charts, dice or dungeon-master, and no more strategy than a game of checkers. All you need are a couple of joysticks and a thirst for revenge!

Whenever you invade an opponent's square, the main grid is replaced by a widescreen battlefield filled with obstacles that fade and reappear without warning. You must confront the enemy directly with whatever weapons your player can muster, and earn the right to occupy the new square with your own blood. Definitely not for the faint of heart.

You can play **Archon** against the computer, or you can fight it out with a human opponent. It turns out that the computer isn't a particularly smart player. After two weeks of practice, I can beat the machine almost every time. Nevertheless, the singleplayer mode is useful for learning the strengths and weaknesses of each piece.

It's when you pit your skills against a good human player that **Archon** comes into its own. At lunchtime and after-hours, the offices of **A.N.A.L.O.G.** echo with the searing roar of dragon-fire and shouted obscenities from angry players. Archon turns friend against friend, and inspires grudges that can last for days. What better compliment can you give to a computer program?

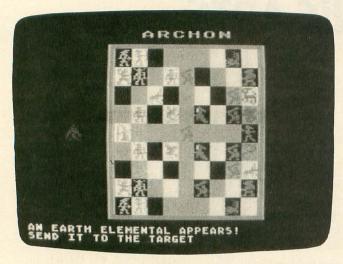

### Archon

**Archon** is one of the most addicting two-player games ever created for the ATARI. I unconditionally recommend it to anyone with a good supply of patient, forgiving friends to play against.

### The politics of M.U.L.E.

If I told you this game was a cross between Kingdom and Monopoly, you might not get too excited. Yet M.U.L.E. imaginatively blends the basic elements of these otherwise sedate games into a fastmoving experience that's even more fun than collecting rent on Boardwalk.

M.U.L.E. puts you and up to three other players on an unsettled alien planet. Your job is to develop and hopefully monopolize the planet's natural resources. To win, you must buy, sell, trade and/or connive your way up to the position of First Founder, aided by a mischievous herd of mechani-

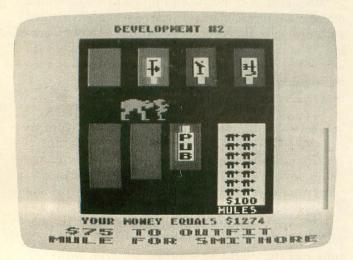

M.U.L.E.

cal quadrupeds known as M.U.L.E.s (Multiple Use Labor Elements).

Ozark Softscape, the creators of **M.U.L.E.**, have loaded the game with interesting twists and detail. Each player is represented by a different alien species with a wide range of skills and exploitative abilities. Random events such as planetquakes, plagues, acid rains and runaway M.U.L.E.s will hamper your best efforts. There's even a Wampus running loose in the mountains, and a Pirate lurking around to swipe your goods.

The audio/visual design of **M.U.L.E.** is exceptionally well executed. Its graphics display features a number of imaginative special effects and lots of colorful animation. Best of all is the toe-tapping introductory theme: one of the niftiest examples of original computer music I've ever heard.

If a four-way game of **Monopoly** is your idea of a great Friday night, then **M.U.L.E.** is definitely for you. Its ingenious, professional design puts it far ahead of any other economic simulation game on the market. You may even find yourself learning a thing or two!

### Quarters not included.

Steve Wozniak, inventor of the Apple computer, has called **Pinball Construction Set** "the best program ever written for an 8-bit machine." I can't agree with such a sweeping endorsement, but it's hard not to admire the skill and ingenuity that went into Bill Budge's most ambitious project to date.

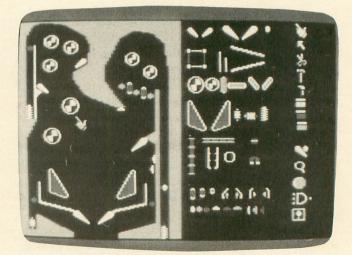

### **Pinball Construction Set**

The **Construction Set** is a fully integrated, graphics-oriented design tool that lets you create your own video pinball games. Virtually every important game parameter can be edited at will, including the placement and number of flippers, bumpers, gates and targets, the shape of lanes and corners, sound effects, ball speed, gravity, elasticity — you name it! Previous designs can be stored and reloaded into the editor for further revision, or saved out as a completely independent, self-booting game disk that you can give to your friends. Five complete sample games are also included on the master disk. Not a bad deal for forty bucks.

The most advanced feature of **Pinball Construc**tion Set is its user interface. A hand-shaped cursor is used to point at little pictures — ''icons'' — that suggest your different options. Touch a flipper icon with the hand and you can drag it around the playfield, dropping it wherever you like. Touch the paintbrush, dip it into a paint bucket, and you can change the color of borders and obstacles. The magnifying glass is useful for fine detail (game titles, decorations, etc.); the scissors, hammer and arrow let you move corners and borders to your heart's content.

Like many Apple conversions, **Pinball Con**struction Set uses mode 8 bit-mapping and artifact colors to make the translation as simple and direct as possible. As such, it doesn't exploit the ATARI's special hardware features as fully as the other new releases from Electronic Arts. Nevertheless, the power and flexibility of the program are undeniably impressive. This package is required study for all serious software authors — and an unbeatable value if you're into video pinball.

### Tomorrow's toy.

David Maynard's **Worms?** is the prettiest and most enigmatic of the Electronic Arts offerings. Inspired by the whimsical mathematics of Martin Gardner in *Scientific American*, it may be the first original software release that can legitimately be called a toy.

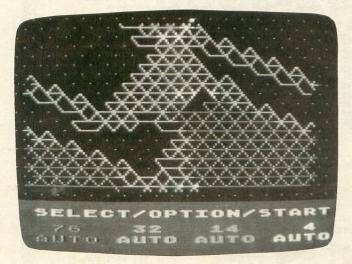

### Worms?

Upon booting the disk, the player is greeted with a pattern of dots covering the upper two-thirds of the screen. Your paddle controls a series of four cursors (the worms), which may be "taught" to move in different patterns across the matrix of dots. Once set in motion, the worms repeat their programmed patterns according to strict mathematical rules, leaving a trail of color as they pass and "singing" in harmonically related tones whenever they change direction. You can independently program each worm yourself, or you can ask the computer to generate its own random (but mathematically correct) pattern for any one of the worms.

Not into mathematics? Then put all four cursors on automatic pilot, shut off the room lights and enjoy, as **Worms?** explodes across your screen in a brilliant display of music and light. Study **Worms?** as it demonstrates basic principles of geometry, harmony and probability. Or put the disk away and boot your favorite "shoot the alien" game instead for alas, **Worms?** is not for everybody.

I suggest that you preview **Worms?** at your local computer store before you buy it. People who are fascinated by Rubik's cubes, abstract math and Christmas knick-knacks that "snow" when you shake them will probably like it a lot. Others will consider it a pointless waste of money. Congratulations to Electronic Arts for daring to support this unusual and, to my mind, beautiful product.

### A warning to Omnimon! users.

It's a shame to taint this otherwise favorable review with the following paragraphs. But few things get my goat more than inconsideration on the part of software publishers.

Those of you who read my review of **Omnimon!** in issue #12 know what a godsend it is for serious programmers. This ROM-resident monitor has saved me many hours of program development and debugging time, and recently made it possible for me to recover several otherwise unsalvageable text files that were lost when my word processor accidently destroyed a disk directory. Ironically, the review you are reading is one of those salvaged files!

Three of the ATARIs in our offices are now equipped with **Omnimon!** boards, and more are on the way. Staff programmers Tom Hudson and Charlie Bachand both swear by **Omnimon!** So imagine our collective dismay when, upon booting **Archon** for the first time, we received a curt message on the monitor: "REMOVE ROM AT \$C000."

I don't mind if software manufacturers copyguard their products. As long as an extra backup copy is provided, or a reasonable backup policy is clearly stated in the documentation (as is the case with Electronic Arts), I see no reason why companies shouldn't try to protect themselves against piracy. But there is such a thing as too much protection. Electronic Arts is clearly going way out of line when they start checking for the presence of an **Omnimon!** board. Granted, **Omnimon!** could potentially be used as a tool to "unlock" EA's elaborate disk-protection scheme. But it stands to reason that anybody smart enough to use **Omnimon!** for this purpose could use a common sector editor to accomplish the same result.

As a programmer and professional ATARI user, **Omnimon!** is far more important to me than any of EA's otherwise delightful products. Until Electronic Arts stops using this arrogant and misguided form of "protection," I cannot recommend their software to anyone who owns an **Omnimon!** board or may be considering the purchase of one. If and when EA informs me of their intention to eliminate the ROM check, I will gladly announce it in a future issue.

### The verdict.

Does Electronic Arts live up to its lofty marketing? Archon and M.U.L.E. are vastly entertaining but fairly conventional games that should insure EA the income they will need to grow. Pinball Construction Set is a sophisticated, recognizable "name" product that may appeal more to tinkerers and hackers than the general consumer. Worms? is EA's answer to Disney's Fantasia: an artsy, introspective loss leader that shows a commitment to fresh ideas and talent, and which may in time be recognized as EA's first truly significant contribution to the world of computer entertainment. All in all, a strong opening salvo from this young and distinctly Californian company.

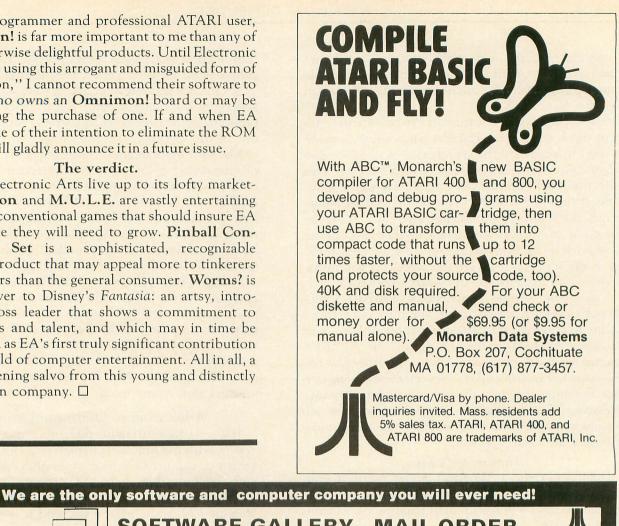

| ATARI<br>TOLL FREE (800) 992-3300<br>FOR INFORMATION & N.J. CALL (609) 424-7106                                                                                                    | ER ATARI<br>FOR ORDER<br>ONLY                                                                                                    |
|----------------------------------------------------------------------------------------------------|----------------------------------------------------------------------------------------------------|
| Atari 600         Call         \$100 RECORDER         \$154.95         SOFTWARE           Atari 800 XL         Call         \$254.95         caves of the second second secon | Microsoft<br>Basic 2<br><b>\$82.95</b><br>Donkey Kong<br><b>\$39.95</b>                                                                |
| PRINTERS         C-ITOH         MODEM         AMDEK           EPSON         OKIDATA         PROWRITER 2         \$645         Saraw         Hayes         Color           RX-80         \$349.00         82-A         \$395         Saraw         \$1545         Smart         \$204.95         Color         Color           MX-80         \$549.955         83-A         \$634         Saraw         \$1545         Smart         \$204.95         Smart         \$204.95         Smart         \$204.95         Smart         \$204.95         Smart         \$204.95         Smart         \$209.95         Smart         \$209.95         Smart         \$209.95         Smart         \$199.95         Smart         \$199.95         Smart         \$199.95         Smart         \$199.95         Smart         \$199.95         Smart         \$199.95         Smart         \$199.95         Smart         \$199.95         Smart         \$199.95         Smart         \$199.95         Smart         \$199.95         Smart         \$199.95         Smart         \$199.95         Smart         \$100         \$299.95         \$100         \$100         \$299.95         \$100         \$100         \$299.95         \$100         \$100         \$209.95         \$100         \$100         \$2                                                                                                    | MONITORS<br>(1300) \$154.95<br>1 \$299.95<br>1 \$589.95<br>WICO<br>pss \$15.95 Joystick \$22.50<br>is Red Ball \$25.95<br>Ball \$49.95 |
| Rana<br>Disk Drive<br>\$319       Intec<br>32K       \$62.95<br>48K       \$62.95<br>48K       Features heavy duty cavas<br>with viryl interior - waterproot.<br>ATAR BOO       7.99<br>7.99<br>ATAR BOO       S<br>500 MX 80/7 79<br>7.99<br>ATAR BOO       S<br>500 MX 80/7 79<br>7.99<br>ATAR BOO       S<br>500 MX 80/7 79<br>7.99<br>ATAR BOO       S<br>500 MX 80/7 79<br>7.99<br>ATAR BOO       S<br>500 MX 80/7 79<br>7.99<br>ATAR BOO       S<br>500 MX 80/7 79<br>7.99<br>ATAR BOO       S<br>500 MX 80/7 79<br>7.99<br>ATAR BOO       S<br>500 MX 80/7 79<br>7.99<br>ATAR BOO       S<br>500 MX 80/7 79<br>7.99<br>ATAR BOO       S<br>7.99<br>7.99<br>ATAR BOO       S<br>7.99<br>7.99<br>7.99<br>7.99<br>7.90<br>7.90<br>7.90<br>7.90                                                                                                    | n Home Key<br>Board for 400<br>\$64.95<br>Surge Protector                                                                              |
| We carry a large selection of Atari software, call for FREE catalog with order<br>or send \$1 (refundable with order) UPS shipping 3% for hardware and<br>\$3 for software. N.J. resident add 6% sales tax.<br>PRICES SUBJECT TO CHANGE WITHOUT NOTICE.                                                                                                    | VISA' Mastercard<br>IBM and Okidata are registered trademarks.<br>MASTER CARD OR VISA ADD 3%                                           |

# HAVE YOU FLOWN YOUR ATARI TODAY? FINAL FLOW

pavement, your pulse quickens, you're but watch it, you're pulling down. right! Brakes, brakes! Left more! You've stopped safely! Good job. The first real-time flight simulator for ATARI is now available from MMG Micro Software. Written entirely in machine language, there are four levels of difficulty, landings in clear or foggy weather, landings with or without instruments, and with or without the real-time view from the cockpit. **Final** Flight! requires Atari 400/800, 24K, 1 joy stick, and is offered on tape or disk for the same suggested retail price of \$29.95.

MMG

yourself at the controls of a small, singleengine plane, 10,000 feet in the air, on your approach to the runway and safety. You're running low on fuel, but your instruments show that you're on the glide path, and lined up with the runway. It's a beautiful, sunny day, and you can see the airport in the distance, across the grassy fields. But the crosswind is tricky, and it will take all your skill to land safely. You're coming down now, and the runway is getting closer. A bit left, OK, now lower the power, fine, now put down the flaps. Pull the nose up a bit more, you're a little low. Watch the power! Don't stall. OK. Here comes the runway. You hear the squeal of tires on

MMG

Imagine

# Final

Flight! is available at your local dealer or direct from MMG Micro Software. Just send check or money order to P.O. Box 131, Marlboro, N.J. 07746 or for Mastercard, Visa, and C.O.D. deliveries call (201)431-3472. Please add \$3.00 for postage and handling. New Jersey residents add 6% sales tax.

# We just made owning an Atari computer a lot more logical.

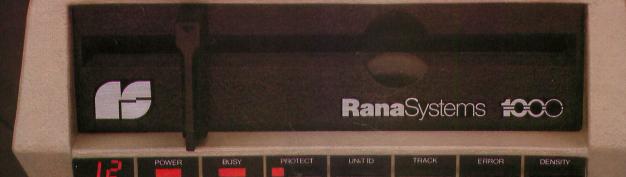

### Introducing the Rana 1000 disk drive. It's a whole new game for Atari computers.

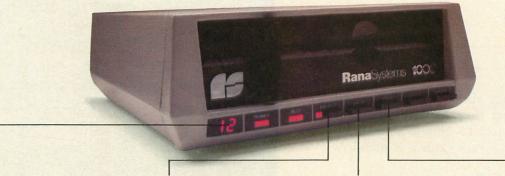

This two digit LED readout displays a code that tells you everything you need to know.

This beeping button tells you your write protect feature is keeping your information safe.

When Rana Systems introduced the Elite Series of Apple<sup>®</sup> compatible disk drives, we didn't know what a tremendous impact they would make. It turned out to be a line so outstanding in performance, styling, capacity, and price, that it instantaneously made us a major force in the market. Well, needless to say, the response was so great that we were forced to create the same highly advanced disk drive for Atari. A disk drive that when coupled with Atari's computer, could perform everything from accounting, financial planning, and stock charting, to word processing, business management, and letting you write your own programs. Plus, we made it simple enough for a child to use, for learning anything from the alphabet to a foreign language.

# Working with a diskette versus playing with a cassette.

Let's face it. The only reason Atari made a cassette option to their computer was to make it affordable. But now you don't have to settle for less. Because now you can get a diskette for your Atari computer which outperforms their cassette and costs 1/3 less than their disk drive. With Atari's cassette you only get half the functions of a computer compared to what our floppy disk can give you. Their cassette is not only limited in the software available, but it also takes 20 times longer to get the information you need. And Rana's disk

The remaining buttons beep when touched, and provide readouts on density storage, error status, and drive number. This button beeps when you touch it, and the LED readout tells you what track you're on.

drive offers twice the storage capacity of either their cassette or disk drive.

Why even stylewise our new low profile design not only looks 100 times more spectacular, but it occupies 3 times less space. And our new Rana 1000 also gives you a piece of its mind every time you use it, because our disk drive gives you information as well as takes it. And we think that says a lot.

# The disk drive that has all the answers.

Rana offers you a myriad of features Atari couldn't even conceive of. Like five electronic functions on the front panel that actually beep and give you a LED readout when touched. Our disk drive tells you what track you're on, and what density and how much information you're storing. It lets you switch from a single density of 90,000 letters to a double density of 180,000 letters, on a single diskette. And, we have a write protect feature which protects your diskette from being erased. In fact, no other disk drive can offer you that.

As you can see, it was easy to build a disk drive superior to Atari's. Because for every reason you buy a disk drive, Rana has superior technology.

The Rana 1000 disk drive. It brings your Atari computer to a higher level of sophistication for a price one third lower than Atari's. So your choice shouldn't even be a matter of logic.

Just common sense.

Always a step ahead.

21300 Superior Street, Chatsworth, CA 91311 213-709-5484. For dealer information call toll free: 1-800-421-2207. In California only call: 1-800-262-1221. Source Number: TCT-654

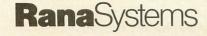

® Apple is a registered trademark of Apple Computer, Inc. ® Atari is a registered trademark of Atari, Inc., a Warner Communications Company

### DONKEY KONG ATARI, Inc. \$49.95 16K Cartridge

### by Tom Hudson

One of the nice things about ATARI personal computer systems is that they have the graphics capabilities that allow them to imitate almost any popular arcade game. Once such game is Nintendo's **Donkey Kong.** 

Before playing the ATARI version, I had only played the arcade version about three times, with a high score of (*Gasp*!) 9,950 points. Not exactly what you'd call fantastic, right? Well, with my crummy track record in mind, I plugged the **Donkey Kong** cartridge into my computer and gave it my best shot.

### Arcade game play at home.

I must say that the execution of **Donkey Kong** on the ATARI personal computers is about as good as it could be. The use of a 16K cartridge (accounting for the \$49.95 price tag) allows the duplication of virtually every element in the arcade version.

As with the coin-op **Kong**, there are four different game screens. A multi-colored "Mario" must

### POLE POSITION ATARI, Inc. \$49.95 16K Cartridge

### by Lee Pappas

A fine example of what ATARI and its home computers are truly capable of, **Pole Position** combines excellent graphics with good playability — a rare combination these days. The computer version *very* 

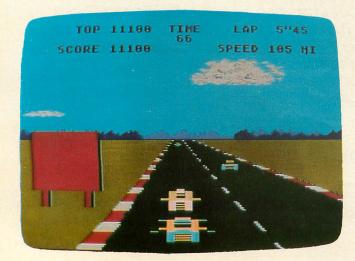

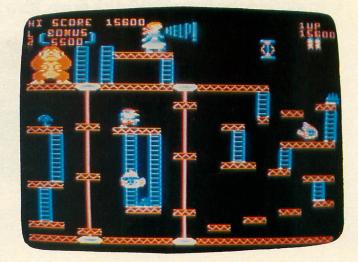

climb increasingly difficult building sections in order to save his sweetheart from the clutches of Kong. Of course, Kong isn't going to make this task easy.

On the first screen, Kong throws barrels down ramps toward Mario, who must jump over them or suffer the consequences. When certain barrels reach the bottom, they explode into flaming "Firefoxes," which doggedly pursue Mario, and are tough to jump over. Mario's only defense against these threats is in

*closely* reproduces the feel of driving a race car on various tracks, and the thrill of competition that goes with it.

**Pole Position** starts out by displaying one of the most colorful screen images ever, as you fight the clock on your qualifying lap. Using your joystick, you have 90 seconds of qualifying time, however your car must complete the lap in LESS than 74 seconds to enter the race. Then, depending on how well you did, the computer places your car at the starting line with seven other cars. Whether you start near the front of the pack, or are stuck in the back is dependent on how well you qualified.

### Fasten your helmet.

From here you steer your multi-color race car around a twisty track, as you attempt to pass as many other cars as possible to gain bonus points. As you scream past the computer controlled opponents, you'll hear the roar of their engines. Take a corner too fast through, and you'll run off the road and risk hitting one of the cruelly placed billboards (thus turning your expensive race car into a fireball!).

Graphically the game looks identical to the arcade version, but with one disappointing exception. The billboards are single-colored and blank, where as in the coin-op game they are truly graphic ads for **Dig Dug**, **Centipede**, ATARI, and so on. But the multishaded clouds, Mt. Fuji, and fast spinning tires over a the form of large hammers, which he can use to smash the barrels and snuff out firefoxes.

On the second screen, Mario must remove key rivets from a 5-story framework and undermine Kong's perch. Once again, the semi-intelligent firefoxes appear and try to stop Mario. On this screen there are several bonus items which Mario can pick up to receive extra points.

The third screen introduces a new danger: Mad Springs! Mario must use all of his climbing and jumping skills to work his way from the left side of the screen to the right. He can use the up and down elevators, but one mistake in judgement will lead to his demise. Timing is very critical here.

The fourth screen brings in another dangerous obstacle: Conveyor belts carrying tubs of sand. Mario can smash these tubs with his hammer, but if he wastes to much time, the firefoxes will descend on him, with predictable results. The conveyor belts change direction from time to time, and seriously affect Mario's speed when running along the belts.

### Not a pushover.

For the most part ATARI's **Donkey Kong** plays very true to the arcade version. The fancy animation of Kong grabbing the girl and climbing to the next level is gone, but I would rather have a good game with acceptable graphics than a pretty graphics demo with no game.

Not surprisingly, the ATARI home version of **Donkey Kong** starts out somewhat easier than the arcade counterpart. This is the rule with most home versions of coin-op games, which don't have to eat quarters to make their money. To date, I have a high score of approximately 80,000 on the home version.

I know, you're probably saying to yourself, "The home version must be a real pushover if this guy can get a high score like that!" Not quite. Once you begin playing the fifth level, things get nasty *fast*! Kong starts throwing barrels like there's no tomorrow, and it takes some quick thinking to get even halfway up the framework. No, this isn't a pushover!

One final note: after playing the home version of **Donkey Kong** for a few days, I went to a local arcade and tested my prowess on a real **Kong**. Remember, up to this point my high score was only 9,950. I'm happy to say that in this most recent attempt I boosted my high score to the 18,000 point mark. I'm convinced my experience on the home version was responsible for the better results, and think this is adequate testimony for any arcade game adaptation.  $\Box$ 

rapidly moving road make up for the blank boards. And the accompanying sound effects as you screech around corners and upshift from *Lo* gear to *High* really pull you into the game. Nor did ATARI forget the blimp towing the *Prepare To Qualify* banner and the ''thrill of victory, agony of defeat'' musical tune, along with the ''Christmas Tree'' start up lights.

**Pole Position** lets you choose from several tracks: Indianapolis and Malibu (neither of which represent the real tracks), the ATARI Gran Prix, and a practice course. The game also lets you select up to an eight lap race, however you must complete each lap within a certain time frame to continue on to the next lap. I found this home version of **Pole Position** actually *more* difficult than the arcade game, making it a real challenge and a game I highly recommend. □

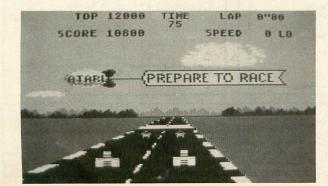

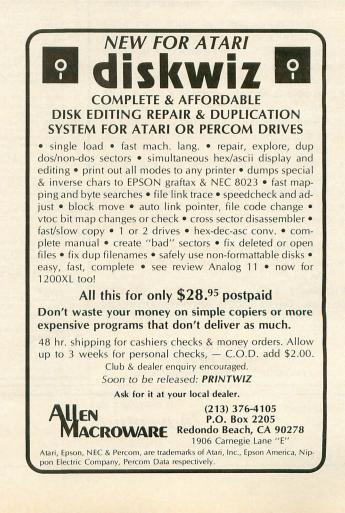

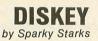

ATARI 8

Potential into practical reality. This is the core of DISKEY — a remarkable utility program that gives ATARI disk drive owners the flexibility to accomplish tasks that other utilities either ignored or only hinted at. With DISKEY, the user will be able to actually examine a disk and its directory, and repair some files that might otherwise have been lost. DISKEY also performs a multitude of other practical functions, including the following:

- \* Automatically lists any unreadable or destroyed sectors
- ★ Sends contents of disk to printer selectively
- ★ Up to four separate drives may be addressed
- \* Can be used to backup some of those "unbackupable" disks
- ★ Allows direct examination of any file
- ★ Over 50 separate key functions available

As an ATARI 400 or 800 owner, you have extraordinary power and versatility at your disposal. Tap into those resources effectively with DISKEY - new from Adventure International.

ATARI 400/800 32K DISK 052-0158 \$49.95 (Note: Some features will require 40K)

a subsidiary of Scott Adams, Inc.

BOX 3435 • LONGWOOD, FL 32750 • (305) 830-8194

Published

by

## SOME OF DISKEY KEY FUNCTIONS Clear screen and filename Byte compare, D1 to D2, OS to DS Copy sectors, OD to DD, OS to DS Toggle destination drive

NA

- ABCD
- Select file sub-menu Set automatic function lower limit (OS)
- N
- Set automatic function lower limit (OS) Modify Sector Map New destination sector Toggle originate drive Print screen to printer Query (search for hex key, drive OD, sector OS to DS) Read new OS, set DS to match Search for ASCII key, drive OD, sector OS to DS Tana to disk OPQ

- Tape to disk Upper case conversion of printer lower case
- Upper case conversion of printer lower case Toggle write verify Write memory buffer to sector DS, drive DD Select EOR Sector Map screen print mask Zero memory buffer Read upward, next sector on disk Read downward Directory information Select directory sub-menu Byte compare, D1 to D2, whole disk Copy D1 to D2, whole disk Decimal to hex, ASCII conversion Erase disk (without new format) Modify sector forward sector chain reference Hex to decimal, ASCII conversion Locate bad sector on drive OD W

- +

- cC cD
- cE

- Locate bad sector on drive OD Modify sector file number reference Select one-drive functions sub-program Print current Disk Map cN
- cO cP
- cR
- RPM test drive OD Special file copy, no directory reference from source VTOC update and repair, drive OD cV

© COPYRIGHT 1982

Adventure

To order, see your local dealer. If he does not have the program, then call 1 (800) 327-7172 (orders only please) or write for our free catalog.

### BASIC ROUTINES FOR THE ATARI

by Jerry White

Finally, a self-help system that cuts through the stuffy technical jargon and allows the user to learn effective programming techniques fast! BASIC ROUTINES FOR THE ATARI has been written especially for ATARI 400 or 800 users who wish to write programs in BASIC. This package comes complete with an extensive manual and your choice of a tape or disk which contains all of the routines from the manual which means you'll be able to actually see each of them in action on your ATARI. Some of the BASIC routines include joystick, sound, player missile strings and much more - and presented in a way that you'll quickly be able to learn and apply to your own programs.

CREEKS.

If your programming ability lies somewhere between beginning and advanced, then look no further - BASIC ROUTINES FOR THE ATARI is the system for you.

**BASIC ROUTINES book with 16K TAPE** 051-0154 \$24.95 BASIC ROUTINES book with 24K DISK 052-0154 \$24.95

Toggle Sure Response prompt enable File binary load address headers to printer Delete file FF Select filename for all file functions Lock file Show memory address load position in file **Relative Query** Rename file Relative Search

| <b>ILATARI</b> <sup>®</sup> ≡                                                                                                    | Printers/Etc.                                                                                                    |
|----------------------------------------------------------------------------------------------------|----------------------------------------------------------------------------------------------------|
| 600XL         CALL           1200XL         CALL *           Reflects \$100 Atarl Rebate           1050 DRIVE         \$335           1025 PRINTER         \$339           1020 COLOR PTR         \$219           1020 COLOR PTR         \$219           1027 PRINTER         \$279           1027 PRINTER         \$279           1010 RECORDER         \$72           810 DRIVE         \$419           850 INTERFACE         CALL           DRIVES         MEMORIES | GEMINI 10X         \$289         PROWRITER         \$33           GORILLA         \$199         SMITH TPI         \$44           CITOH         \$143         SMITH TPI         \$44           Prowriter         \$345         QUME 11/40 +         \$11           Printmaster         \$1149         Microline 82A         \$3530           \$550         \$1579         \$1679         \$1620R           3550         \$1779         \$17710/7730         \$1998         \$630R         \$175 |
| RANA 1000 \$319 48K RAM (INTEC) \$95<br>PERCOM 88-S1 \$358 64K RAM (INTEC) \$119                                                                                                    | MONITORS                                                                                                    |
| PERCOM AT 88-S2         \$539         48K RAM (MOSAIC)         \$109           PERCOM 40-S1         \$510         64K RAM (MOSAIC)         \$145           PERCOM 40-S2         \$799         128K RAM DISK         \$299           PERCOM 44-S1         \$639         32K RAM (MOSAIC)         \$68           PERCOM 44-S2         \$929         \$639         \$64         \$64                                                                                      | AMDEK         NEC           Color I         \$289         GRN (JB1260)         \$           V300         \$139         GRN (JB1201)         \$           V300A         \$149         Color Composite         \$           Color II         \$449         RGB Color         \$                                                                                                    |
| 1 LINO M 44 02 \$323                                                                                                    | MODEMS                                                                                                    |
| ATARI SOFTWARE                                                                                                    | HAYES         NOVATION           Smartmodem         \$209         J-Cat         \$           Smartmodem         1200         \$498         Apple Cat                                                                                                    |
| $\begin{array}{ c c c c c c c c c c c c c c c c c c c$                                                                                                    | Micromodem II \$259 D-Cat II                                                                                                    |

| Bug Off! (C/D)                                                                                                    | \$20                                                                                                    |
|----------------------------------------------------------------------------------------------------|----------------------------------------------------------------------------------------------------|
| Tutti-Frutti (C/D)<br>Saga 1-3 (ea.) (D)<br>Lunar Lndr . (C) \$11 (D)                                                                                                    | \$17<br>\$27                                                                                                    |
| Saga 1-3 (ea.) (D)<br>Lunar Lndr . (C) \$11 (D)<br>Galactic Empire (C)<br>Galactic Trader (C)<br>Stratos (C/D)<br>Béar Guard                                                     | \$15<br>\$14<br>\$14                                                                                                    |
| Galactic Trader (C)                                                                                                    | \$14                                                                                                    |
| Stratos (C/D)<br>Rear Guard (C) \$14 (D)                                                                                                    | \$23                                                                                                    |
| APX                                                                                                    | \$17                                                                                                    |
| Eastern Front (C/D)<br>747 Land Sim. (C/D)<br>Fig-Forth (C)                                                                                                    | \$23<br>\$17                                                                                                    |
| 747 Land Sim. (C/D)                                                                                                    | \$17                                                                                                    |
|                                                                                                    | \$30<br>\$17                                                                                                    |
| Avalanche (C/D)<br>Avalanche (C/D)<br>Outlaw/Howitzer (C/D)<br>Salmon Run (C/D)<br>Data Management (D)                                                                           | \$17<br>\$17<br>\$17<br>\$17<br>\$17                                                                                                    |
| Outlaw/Howitzer (C/D)                                                                                                    | \$17                                                                                                    |
| Salmon Run (C/D)                                                                                                    | \$17<br>\$17                                                                                                    |
| Galahad/Holy Grail (D)                                                                                                    | \$21                                                                                                    |
| Galahad/Holy Grail (D)<br>Adv. Music System (D)                                                                                                    | \$21                                                                                                    |
| ATARI INC.<br>Microsoft Basic II (B)                                                                                                    | \$62                                                                                                    |
| Microsoft Basic II (R) .<br>Mickey in Great<br>Outdoors (C/D)                                                                                                    | <b>WOL</b>                                                                                                    |
| Outdoors (C/D)<br>Paint (D)                                                                                                    |                                                                                                    |
| Speed Reading (C)                                                                                                    | \$54<br>\$30<br>\$30                                                                                                    |
| Qix (R)<br>Dig Dug (R)<br>Atari Writer (R)<br>Time Wise (D)                                                                                                    | \$30                                                                                                    |
| Atari Writer (R)                                                                                                    | \$68                                                                                                    |
| Time Wise (D)                                                                                                    | \$23                                                                                                    |
| Visicalc (D) \$<br>Juggles House (C/D)<br>Juggles Rnbw (C/D)                                                                                                    | 139                                                                                                    |
| Juggles Rnbw (C/D)                                                                                                    | \$22<br>\$22                                                                                                    |
| Pilot (Home) (R)                                                                                                    | \$55<br>\$30                                                                                                    |
| Defender (R)                                                                                                    |                                                                                                    |
| ET                                                                                                    | \$30<br>\$34<br>\$62                                                                                                    |
| Microsoft Basic (D)<br>Macro Ass. & Edit (D)                                                                                                    | \$62                                                                                                    |
| Macro Ass. & Edit (D) .<br>Assembler Editor (R) .                                                                                                    | \$42                                                                                                    |
| Basic Cartridge (R)<br>Pac Man (R)                                                                                                    | \$45                                                                                                    |
| Centipede (R)<br>Caverns of Mars (D)                                                                                                    | \$30<br>\$32<br>\$32<br>\$34<br>\$562<br>\$45<br>\$30<br>\$266<br>\$27<br>\$266<br>\$2102<br>\$328<br>\$328<br>\$328<br>\$328<br>\$328<br>\$328<br>\$328<br>\$32 |
| Caverns of Mars (D)                                                                                                    | \$28                                                                                                    |
| Star Raiders (R)<br>Conv. Lang. Ea. (C)<br>Music Composer (R)<br>Super Breakout (R)<br>My First Alphabet (D) .<br>Prog.2 & E (ea.)(C)<br>Word Processor (D) \$                   | \$30                                                                                                    |
| Music Composer (R)                                                                                                    | \$31                                                                                                    |
| Super Breakout (R)                                                                                                    | \$26                                                                                                    |
| Prog.2 & E (ea.)(C)                                                                                                    | \$21                                                                                                    |
| Word Processor (D) \$ Pilot (Educ.) (R) Touch Typing (C) Home File Mngr (D) Bookkeeper (D)\$ Family Finance (D)\$ Prog. 1 (C) Scram (C) Asteroids (R)                            | \$102                                                                                                    |
| Touch Typing (C)                                                                                                    | \$19                                                                                                    |
| Home File Mngr (D)                                                                                                    | \$36                                                                                                    |
| ECOKKEEPER (D) \$                                                                                                    | \$35                                                                                                    |
| Prog. 1 (C)                                                                                                    | \$18<br>\$18<br>\$27<br>\$27                                                                                                    |
| Asteroids (R)                                                                                                    | \$18                                                                                                    |
| Space Invaders (B)                                                                                                    | \$27                                                                                                    |
|                                                                                                    | \$27<br>\$21                                                                                                    |
| Superman III (R)                                                                                                    | \$34<br>\$24                                                                                                    |
| Basketball (R)                                                                                                    | \$24                                                                                                    |
| AVALON HILL                                                                                                    | \$34                                                                                                    |
| Basketball (R)<br>Basketball (R)<br>Donkey Kong (R)<br>AVALON HILL<br>VC (D)<br>B-1 Nuc. Bomber (C)<br>Legionexics (C)                                                           | \$17                                                                                                    |
| B-1 Nuc. Bomber (C)<br>Legionnaire (C)                                                                                                    | \$17<br>\$12<br>\$23                                                                                                    |
| Empire of Overmind                                                                                                    |                                                                                                    |
| Tanktics (D) \$23 (C)                                                                                                    | \$20                                                                                                    |
| Comptr Stock & Bonde                                                                                                    |                                                                                                    |
| Deleger Pive (D) \$17 (C)                                                                                                    | \$14                                                                                                    |
| Voyager (D)                                                                                                    | \$17                                                                                                    |
| Controller (D)                                                                                                    | \$20                                                                                                    |
| GFS Sorceress                                                                                                    | \$20                                                                                                    |
| Compression (D) \$17 (C)<br>Dnieper River Line (D)<br>Voyager (D)<br>Controller (D)<br>GFS Sorceress<br>(D) \$23 (C)<br>Telegard (D) \$19 (C)<br>Vorrak (D)<br>Lord of Karma (C) | \$16                                                                                                    |
| Vorrak (D)                                                                                                    | \$18                                                                                                    |
| Lord Of Ranna (0)                                                                                                    | <b>W14</b>                                                                                                    |

| Planet Miners (C)<br>Conflict 2500 (C)<br>Space Station Zulu<br>Flying Ace (D) \$21 (C)<br>Gypsy (D) \$18 (C)<br>Galaxy (D) \$17 (C)<br>Guns of Fort Def. (C)<br>Nuke War (C)                                                                                                    | \$12<br>\$12                                     |
|----------------------------------------------------------------------------------------------------|--------------------------------------------------|
| Space Station Zulu (D) \$17 (C<br>Flying Ace . (D) \$21 (C                                                                                                    | )\$14<br>)\$18                                   |
| Gypsy (D) \$18 (C<br>Galaxy (D) \$17 (C<br>Guns of Fort Def (C)                                                                                                    | )\$14<br>)\$18<br>)\$15<br>)\$14<br>\$14<br>\$12 |
| Guns of Fort Def. (C)<br>Nuke War (C)<br>Andromeda Conquest                                                                                                    | \$12                                             |
| Andromeda Conquest<br>                                                                                                    | )\$13<br>)\$20                                   |
| Sky Blazer (D)<br>Bank St. Writer (D)<br>A.E. (D)                                                                                                    | \$22<br>\$46<br>\$23                             |
| Arcade Machine (D)<br>Choplifter . (D) \$23 (R                                                                                                    | \$23<br>\$39<br>) \$29                           |
| Arcadé Machine (D) Choplifter . (D) \$23 (R<br>Labyrinth (C/D) \$23 (R<br>Steller Shuttle (C/D)                                                                                                    | ) \$29<br>(\$20<br>) \$27<br>(\$17               |
| Apple Panic (C/D)<br>Genetic Drift (C/D)<br>David's Midnight (D)                                                                                                    | \$20<br>\$20<br>\$23                             |
| Sea Fox (D)<br>Track Attack (D)                                                                                                    | \$23<br>\$20<br>\$20<br>\$23                     |
| Match Boxes (C/D)                                                                                                    | \$23                                             |
| Pogoman (C/D)<br>Mad-Netter (C/D)<br>It-Is-Balloon (C/D)                                                                                                    | \$27<br>\$23<br>\$23                             |
| CBS                                                                                                    |                                                  |
| Mountain King (R)<br>Boulders & Bombs (R)<br>Krazy (each) (R)<br>CONTINENTAL SOFT.                                                                                                    | \$27<br>\$27<br>\$27                             |
| Home Accountant (D)                                                                                                    | \$48<br>\$39                                     |
| DATA MOST<br>Pig Pen (D)<br>Mating Zone (D)<br>Roundabout (D)                                                                                                    | \$20<br>\$20<br>\$20                             |
|                                                                                                    | \$20<br>\$20<br>\$20                             |
| Night Raiders (D)<br>Monster Smash (D)<br>DATASOFT<br>Text Wizard (D)                                                                                                    | \$20                                             |
| Graphic Master (D)                                                                                                    | \$65<br>\$27<br>\$23                             |
| Lisp Interpreter (D)<br>Graphics Gen.(D)<br>Basic Compiler (D)                                                                                                    | \$79<br>\$17<br>\$65                             |
| Zaxxon (C/D)<br>Teletalk (D)                                                                                                    | \$65<br>\$27<br>\$34                             |
| Clowns/Balloons (C/D)<br>Spell Wizard (D)                                                                                                    | \$20<br>\$20<br>\$53                             |
| Canyon Climber (C/D)<br>Sands of Egypt (D)<br>O'Biley's Mine (C/D)                                                                                                    | \$20<br>\$27<br>\$23                             |
| Micro Painter (D)<br>Lisp Interpreter (D)<br>Graphics Gen.(D)<br>Basic Compiler (D)<br>Zaxxon (C/D)<br>Pac. Coast Hwy (C/D) .<br>Clowns/Balloons (C/D)<br>Spell Wizard (D)<br>Canyon Climber (C/D)<br>Sands of Egypt (D)<br>O'Riley's Mine (C/D)<br>Rosen's Brigade (C/D)<br>Moon Shuttle (D)<br>DON'T ASK | \$27<br>\$23<br>\$23<br>\$23<br>\$27             |
| Sam (D)                                                                                                    | \$39                                             |
| Poker Sam (D)<br>Word Race . (D) \$17 (C)                                                                                                    | \$39<br>\$23<br>\$27<br>\$17<br>\$14             |
| EDU-WARE<br>Prisoner II (D)<br>Spelling Bee (D)<br>Rendevous (D)                                                                                                    | \$27<br>\$27<br>\$27                             |
|                                                                                                    |                                                  |
| Compu/Math-FR<br>                                                                                                    | \$21                                             |
| EDUCATIONAL SOFT                                                                                                    | \$21                                             |
| Tricky Tutorial<br>1,2,3 or 4 (C/D)<br>Tricky Tutorial<br>5,6 or 7 (C/D)                                                                                                    | \$15                                             |
| 5,6 or 7 (C/D)                                                                                                    | \$22                                             |

| PROWRITE<br>SMITH TPI |   | R |  |  | 34<br>48 |
|-----------------------|---|---|--|--|----------|
| SILVER REED           | P |   |  |  | \$66     |
| QUME 11/40 +          |   |   |  |  | 129      |
| OKI-DATA              |   |   |  |  |          |
| Microline 82A         |   |   |  |  | \$39     |
| Microline 83A         |   |   |  |  | \$63     |
| Microline 84P         |   |   |  |  | \$95     |
| Microline 92          |   |   |  |  | \$48     |
| Microline 93          |   |   |  |  | \$85     |
| DIABLO                |   |   |  |  |          |
| 620R                  |   |   |  |  | \$93     |

# ) ..... \$ ) ..... \$ site .... \$ · · · · · · · . . . . \$ TOMATION odem

### SPECIALS

| Gemini 15X Printer                   | \$379  |
|--------------------------------------|--------|
| Axiom AT-100 Printer (with interface |        |
| Astra Double Density Dual Drive      | \$469  |
| Rana 1000 Drive                      | \$319  |
| Bit-3 80 Column Board                | \$245  |
| Mannesmann Talley 160L Printer       |        |
| Atari 400 Keyboard (In Home)         | . \$35 |
| Programmer Kit \$48 Entertainer Kit  | . \$64 |
| Wico Joystick \$23 Wico Trackball    | . \$49 |
|                                      |        |

# COSMIC **COMPUTERS** UNI IMITED

727 BREA CANYON RD., SUITE **WALNUT, CA 91789** 

ORDER LINES OPEN MON-SAT 8 am - 6 pr

626-7642 (800) PLEASE FOR ORDERS ONLY SORRY, NO COD'S

## (714) 594-5204 **TECHNICAL INFO OR IN CALIFORNIA**

Add \$2.00 shipping per software order in continental U.S. Add \$5.1 shipping per software order for AK, Hi, FPO-APO. Add \$10.00 or 15 (whichever is greater) per software order for non-U.S. Call for cost hardware shipping. Calif. residents add 6½% sales tax. Cashle checks or money orders filled within 24 hours for items in stoc Personal checks require 4 weeks to clear. MasterCard and Visa OK software only within continental U.S., add 3% surcharge. Include ca on expiration date and eignature. Due to aur low orders all cales a final. All defective returns must have a return authorization number. Please call to obtain one before returning goods for replacement or repair. Prices & availability subject to change.

| Base         DOUBLE OR SINGLE DENSITY<br>TWO DRIVES           DOUBLE OR SINGLE DENSITY<br>TWO DRIVES           SPECIAL           Spectal           Spectal           Spectal           Base           EPYX-AUTO. SIMULATION<br>Rescue at Rigel (CD). \$14           Base         SIERRA<br>Maraude<br>Lunar Le<br>Spectal           Base         Danger/Drindisti (CD). \$14           Jumpman (CD). \$27         Space EC<br>Spect Vulcans Isle (D). \$20           Cory of Undead(D). \$220         Space EC<br>Plattermara (R). \$27           Plattermara (R). \$27         Type Attr<br>Base Edd<br>Monster Maze (R). \$27           Spectal         Spinoper<br>Kinderoc (CD). \$214           Monster Maze (R). \$27         Space EC<br>Plattermara (R). \$27           Spinoper Spice (D). \$200         Start Warrior (CD). \$27           Spinoper Spice (D). \$200         Start Marior (CD). \$220           GebetLl         Start Warrior (CD). \$220           Margon's Eye (D). \$220         Start Marior (CD). \$220           Margon's Eye (D). \$233 (C) \$220         Start Paratic<br>Minderoc (D). \$221           Margon's Eye (D). \$233         Start Paratic<br>Minderoc (D). \$234           Start Warrior (CD). \$221         Start Paratic<br>Minderoc (D). \$234           Start Warrior (D). \$223 (C) \$220         Start Paratic<br>Minderoc (D). \$234           Margon's                                                                                                    |                                        | DISK DRIVE SYS                                                                                                    | IEM                                               |
|----------------------------------------------------------------------------------------------------|----------------------------------------|----------------------------------------------------------------------------------------------------|---------------------------------------------------|
| SPECIAL         SIERRA           398         EPYX-AUTO. SIMULATION.         SIERRA           398         EPYX-AUTO. SIMULATION.         SIERRA           398         Eexcue at Rige (C/D).         SIA           488         Datestones/Ryn (C/D).         SIA           398         Keys/Acheron (C/D).         SIA           399         Keys/Acheron (C/D).         SIA           391         Curse of Ra (C/D).         SIA           392         Escp Vulcans Isle (D).         Space E           393         Keys/Acheron (C/D).         Star Maze (R).         Sza           394         Monster Maze (R).         Sza         Fast Edd           4000162's Tower (C).         Star Maze (R).         Sza         Fast Edd           598         Alien Garden (R).         Sza         Fast Edd           4000162's Tower (C).         Sza         Fast Edd         Worm W.           599         Heilfire Warrior (C/D).         Sza         Fast Edd           591         Invasion Orion (C/D).         Sza         Fast Edd           592         File Mage (R).         Sza         Story Mas           593         Alien Carlon (C/D).         Sza         Fast Edd           594                                                                                                    | 345<br>188                             | DOUBLE OR SINGLE D                                                                                                    |                                                   |
| 638         EPYX-AUTO. SIMULATION.         SIERRA           9586         Rescue at Rigel (C/D).         Site           939         Rescale at Rigel (C/D).         Site           939         Keys/Acheron (C/D).         Site           939         Cause of Ra (C/D).         Site           939         Cause of Ra (C/D).         Site           939         Cause of Ra (C/D).         Site           939         Cause of Ra (C/D).         Site           939         Monster Maze (R).         Site           939         Monster Maze (R).         Site           939         Helifire Warrior (C/D).         Site           939         Helifire Warrior (C/D).         Site           94         Freebra (R).         Site           959         Helifire Warrior (C/D).         Site           94         Freebra (R).         Site           959         Mareade (D).         Site           959         Helifire Warrior (C/D).         Site           959         Marage's Experimental (C/D).         Site           950         Star Warrior (C/D).         Site           950         Marage's Experimental (C/D).         Site           950         Caco (                                                                                                    | 669<br>299                             |                                                                                                    |                                                   |
| Ricochet (C/D)         \$14         Frogger, Frogger, C(D)         \$14         Sitilus           719         Danger/Drindisti (C/D)         \$14         Alpha Sh           Jumpman (C/D)         \$27         Bandits (           Starbard         Space E;         Space E;           Crypt of Undead (D)         \$20         Space E;           Starbard         Crypt of Undead (D)         \$20           Starbard         Monster Maze (R)         \$27           Starbard         Repton (C)         Way Out           Starbard         Monster Maze (R)         \$27           Starbard         Critical N         Space E;           Starbard         Norm Wix         Space E;         Starbard           Starbard         Consolic E;         Starbard         Space E;           Starbard         Consolic E;         Starbard         Space E;           Starbard         Consolic E;         Starbard         Space E;           Starbard         Consolic E;         Cosnic E;         Cosnic E;           Starbard         Crispital Rate (C)         Starbard         Space S;           Stard Warrior (C/D)         Starbard         Space S;         Space S;           Stard S;         Cosnic E;                                                                                                    | 398<br>638<br>958<br>488<br>858        | Rescue at Rigel (C/D) . \$20<br>Datestones/Ryn (C/D) \$14                                                               | Maraude<br>Lunar Le                               |
| 115         Night on the Ball (D)         220         Way Out           1155         Armor Assault (D)         327         Repton (I           1296         Monster Maze (R)         327         Repton (I           598         Plattermarna (R)         527         Fast Edd           91         Invasion Orion (C/D)         527         Fast Edd           929         Invasion Orion (C/D)         527         Rhymes           749         Invasion Orion (C/D)         527         Star Warrior (C/D)         520           7578         Dragon's Eye (D)         520         Story Ma           76         Temble of Aps. (C/D)         520         Story Ma           77         Face Ma         Start Warrior (C/D)         520           76         GeBELLI         STRATEC         Cosmic I           77         Rynes (C/D)         520         Dradocide (D)         520           78         Bargon II         (D) \$23 (C) \$20         Stargon II         Stargon II           79         Pool (D)         \$34         File Mag         Stargon II           79         Pool 1.5 (D)         \$34         File Mag         Stargos II           79         Pool 1.5 (D)         \$23                                                                                                    | 939<br>719                             | Ricochet (C/D) \$14<br>Keys/Acheron (C/D) \$14<br>Curse of Ra (C/D) \$14<br>Danger/Drindisti (C/D) \$14                 | Frogger<br>SIRIUS<br>Alpha Sh                     |
| <ul> <li>Allen Garden (R) \$27<br/>Morloc's Tower (C) \$14<br/>Morloc's Tower (C) \$14<br/>Morloc's Tower (C) \$14<br/>Morloc's Tower (C) \$27<br/>Hey Bittermarna (R) \$27<br/>Fast Edd<br/>Worm Wission C(D) \$27<br/>Mortagion C(D) \$27<br/>Mortagion C(D) \$27<br/>Mortagion C(D) \$27<br/>Mortagion C(D) \$27<br/>Mortagion C(D) \$20<br/>Crush Crumble (C) \$20<br/>Crush Crumble (C) \$20<br/>Match Racers (C) \$20<br/>Match Racers (C) \$20<br/>Match Racers (C) \$20<br/>Match Racers (C) \$20<br/>Match Racers (C) \$20<br/>Match Racers (C) \$20<br/>Match Racers (C) \$20<br/>Match Racers (C) \$20<br/>Match Racers (C) \$20<br/>Match Racers (C) \$20<br/>Match Racers (C) \$20<br/>Match Racers (C) \$20<br/>Mattle of<br/>Dr. Goodcode (D) \$20<br/>Mattle of Battle of<br/>Go (D) \$23 (C) \$20<br/>Multog Pinball (C) \$20<br/>Multog Pinball (C) \$20<br/>Multog Pinbal (C) \$20<br/>Multog Pinbal</li></ul>                         | 115                                    | Escp Vulcans Isle (D) . \$20<br>Crypt of Undead (D) \$20<br>Nightmare (D) \$20<br>Armor Assault (D) \$27                | Way Out                                           |
| 255       Hellfire Warrior (CD)       \$27       Kindercc         149       Temple of Aps. (CD)       \$27       Rhymes         578       Dragon's Eye (D)       \$20       Story Ma         GEBELLI       Firebird (R)       \$27       Cosmic E         Grush Crumble (C/D)       \$20       Story Ma         GEBELLI       Firebird (R)       \$27         Cosmic E       Cosmic E       Cosmic E         Gandy Factory (D)       \$20       Battle of         Gatory Factory (D)       \$20       Battle of         Gatory Factory (D)       \$20       Battle of         Goode (D)       \$20       Kinghts/I         Buildog Pinball (C)       \$20       Kinghts/I         Buildog Pinball (C)       \$20       Starcross (D)       \$27         Starcross (D)       \$27       Starcross (D)       \$34         Pool 1.5 (D)       \$23       Space Sh         Starcross (D)       \$24       Starcross (D)       \$34         Pool 1.5 (D)       \$23       Simmus I         NNOVATIVE DESIGN       Pharoh's       Shamus I         Pool 1.5 (D)       \$20       Saace Sh         Speedway Blast       Reptilian       Parohy <tr< th=""><th>598</th><th>Alien Garden (R) \$27<br/>Plattermarna (R) \$27<br/>Morloc's Tower (C) \$14<br/>King Arthur's Heir<br/></th><th>SPINNA</th></tr<>                                                                                                    | 598                                    | Alien Garden (R) \$27<br>Plattermarna (R) \$27<br>Morloc's Tower (C) \$14<br>King Arthur's Heir<br>                     | SPINNA                                            |
| Crush Crumble (C/D)       \$200         GEBELLI       Firebird (R)       \$27         Firebird (R)       \$27         Cosmic I       Cosmic I         Cardy Factory (D)       \$20         Match Racers (C/D)       \$20         Battle of       Galactic         Go.       (D) \$23 (C) \$20         Sargon II       (D) \$23 (C) \$20         Buildog Pinball (C)       \$20         Buildog Pinball (C)       \$20         Coco II (C/D)       \$34         Coco II (C/D)       \$34         Coco II (C/D)       \$34         Zork I, II or III (D)       \$27         Starcross (D)       \$23         Miness (D)       \$34         Pool 1.5 (D)       \$23         NNOVATIVE DESIGN       Paace Si         Pool 1.5 (D)       \$20         Speedway Blast       Reptilian         The Pool 400 (R)       \$20         Speedway Blast       Reptilian         Go Jarty to Pints (C/D)       \$20         Speedway Blast       Ner Out         Go Dest Fa       Nautilus         Suppler (D)       \$20         Starter (D)       \$21         Bue tetter Perfect (D)                                                                                                    | \$99<br>259<br>149<br><b>N</b><br>\$78 | Heilfire Warrior (C/D) . \$27<br>Invasion Orion (C/D) \$17<br>Temple of Aps. (C/D) \$27<br>Star Warrior (C/D) \$27      | Kinderco<br>Rhymes<br>Hey Dido<br>Srch Am         |
| Dr. Golcobe (D)       Saragon II       (D) \$23 (C) \$20         Galactic       Galactic         Go.       (D) \$23 (C) \$20         Buildog Pinball (C)       \$20         HES       SuBLOG         Cocco (ICD)       \$34         Cocco (ICD)       \$34         Zork I, II or III (D)       \$27         Starcoss (D)       \$34         Witness (D)       \$34         Witness (D)       \$34         Witness (D)       \$34         NHOME       Baseball         Baseball       (R) \$23 (D) \$23         INNOVATIVE DESIGN       Samus         Pool 1.5 (D)       \$22         Speedway Blast       Reptilian         Pool 400 (R)       \$27         Claid 502 (R)       \$23         Juggler (D)       \$20         Speedway Blast       Reptilian         Claid 502 (R)       \$23         Survivor (       Survivor (         19       Golst Ecount. (C/D)       \$20         Judgler Perfect (D)       \$104         Bute date Perfect (D)       \$104         Bue date Perfect (D)       \$104         Bue date for (D)       \$34         Graph Wi       Ou                                                                                                    | 1                                      | Crush Crumble (C/D) . \$20<br>GEBELLI<br>Eirebird (B) \$27                                                              | STRATE<br>Cosmic E<br>Cosmic E                    |
| Buildog Pinball (C)       \$20       Combat I         HES       SUBLOG       Combat I         Coco (C/D)       \$34       Pinball (C         NFFOCOM       \$34       Pinball (C         Suspended (D)       \$34       Pinball (C         Zork I, II or III (D)       \$27       SYMAPS         Deadline (D)       \$34       Fort Apo         NHOME       Saace Sh       Shamus         Baseball       (R) \$23 (D) \$23       Fort Apo         INNOVATIVE DESIGN       Page 6(D       Shamus         Pool 1.5 (D)       \$23       Sime(C/)         Juggler (D)       \$20       Page 6(D         Speedway Blast       Reptilian       Page 6(D         Speedway Blast       Reptilian       Pool 400 (R)       \$20         Jv SOFTWARE       Drelbs (CD)       \$20       Survivor (C         9       Jv SOFTWARE       Survivor (C       Survivor (C         9       Action Quest (C/D)       \$20       Survivor (C         19       Batelter Perfect (R)       \$137       Stamball         64       Edit 6502 (R)       \$137       Stamball         64       Edit 6502 (R)       \$137       Chicken (         0                                                                                                    |                                        | HAYDEN                                                                                                    | Battle of<br>Battle of<br>Galactic<br>Cytron M    |
| Suspended (D)       \$34         Zork I, II or III (D)       \$34         Starcross (D)       \$27         Starcross (D)       \$34         Peadline (D)       \$34         Witness (D)       \$34         Witness (D)       \$34         Protectol       Shamus         Baseball       (R) \$23 (D) \$23         Fort Apo       Shamus         NNOVATIVE DESIGN       Pharoh's         Pool 1.5 (D)       \$23         Speedway Blast       Pharoh's         Pool 400 (R)       \$27         Claim Ju       Pharoh's         Pool 400 (R)       \$20         Speedway Blast       Reptilian         To Pool 400 (R)       \$20         Speedway Blast       Nyr, C (C         Bu       Starbarok (C/D)       \$20         JV SOFTWARE       Drelbs (C)         JV SOFTWARE       Nyr, C (C         Bu Action Quest (C/D)       \$20         JK       Nyr, C (C         Sunvivor       Starbarok (C)       \$14         Bue Max Perfect (R)       \$137         Chess (D)       \$44       Blue Max         OPTIMIZED SYSTEMS       Guabaw         Chess (D)                                                                                                    |                                        | Buildog Pinball (C)         \$20           HES         Coco (C/D)         \$34           Coco II (C/D)         \$27     | Combat I<br>SUBLOG<br>Pinball (C                  |
| Witness (D)       \$34       Protecto         INHOME       Basebali       Fort Apo         Crypts of Terror       Sharus       Fort Apo         Yeol 1.5 (D)       \$23 (D) \$23       Necroma         Pool 1.5 (D)       \$23 (S) \$20       Necroma         Pool 1.5 (D)       \$23 (S) \$20       Page 6 (D         Speedway Blast       Reptilian       Pertilian         9       Pool 400 (R)       \$27 (Claim Ju)         29       JV SOFTWARE       Claim Ju)         60 Jrny to Pints (C/D)       \$20 Survivor (Claim Ju)       Survivor (Claim Ju)         19       Ghost Encount. (C/D)       \$20 Survivor (Claim Ju)       Survivor (Claim Ju)         19       Letter Perfect (D)       \$10 SI apericit 6502 (R)       \$77 Chicken (Claim Ju)         10       Ghost Encount. (C/D)       \$74 Blue Max       Blue Max         30       Letter Perfect (R)       \$13 Chicken (Claim Ju)       Starbase (Claim Ju)         49       MONARCH DATA SYS.       Gaph W.       Odin (D)       \$48 ODESTA       Graph W.         OPTIMIZED SYSTEMS       Soccer (R)       \$34 Graph W.       Odin (D)       \$34 Graph W.         Odin (D)       \$358 Submarin       Saction (D)       \$358 Submarin       Saction (D)                                                                                                    |                                        | Suspended (D) \$34<br>Zork I, II or III (D) \$27<br>Starcross (D) \$27<br>Deadline (D) \$34                             | J. White<br>Space Sh<br>SYNAPS                    |
| INNOVATIVE DESIGN<br>Pool 1.5 (D)         Pharoh's<br>\$23         Filme (C/<br>Page 6 (D)           Speedway Blast         Feptilian           79         Pool 400 (R)         \$220           9         VSOFTWARE         Delbs (C)           9         JV SOFTWARE         Delbs (C)           9         Action Quest (C/D)         \$200         Survivor (C)           19         Ghost Encount. (C/D)         \$200         Shadow'           19         Ghost Encount. (C/D)         \$200         T.N.T. (C/           45         LJK         Nautilus         Stamball           84         Edit 6502 (R)         \$137         Nautilus           64         Edit 6502 (R)         \$137         Nautilus           64         Edit 6502 (R)         \$137         Nautilus           64         Edit 6502 (R)         \$137         Nautilus           64         BC Compiler (D)         \$48         Sver Edg           70         PTIMIZED SYSTEMS         Graph W/         Odriclot           70         GPTIMIZED SYSTEMS         Soccer (R)         Starbase Hyperion           70         Got Ak- (D)         \$58         Submatri           70         Action (D)         \$16         Datrs (                                                                                                    |                                        | Witness (D) \$34<br>INHOME<br>Baseball (R) \$23 (D) \$23<br>Crypts of Terror                                            | Protector<br>Shamus<br>Fort Apor<br>Shamus        |
| 69         Jrny to Pints (C/D)         \$20         Shadowi           19         Ghost Encount. (C/D)         \$20         Survivor           19         Ghost Encount. (C/D)         \$20         T.N.T. (C/D)           45         LJK         N.Y.C. (C         Stamball           89         Letter Perfect (D)         \$104         Stamball           43         Latter Perfect (R)         \$137         Nautilus           64         Edit 6502 (R)         \$317         Chicken (           49         MONARCH DATA SYS.         Quasimo         Guasimo           64         Edit 6502 (R)         \$34         Graph W/           70         OPTIMIZED SYSTEMS         Soccer (R)         Soccer (R)           70         Max-65 (D)         \$58         Soccer (R)         Submatri           7         Action (D)         \$58         Soccer (R)         Starbase Hyperion           7         Action (D)         \$16         Humpty I         Hatri Wor           7         Anti Sub Prif (D)         \$16         Hocklan         Starbase Hyperion           7         Starbase Hyperion         MisceLL         Financial           7         Gold Rush (D)         \$20         Hick Prism (D) <th>1</th> <th>INNOVATIVE DESIGN<br/>Pool 1.5 (D)</th> <th>Pharoh's<br/>Slime (C/<br/>Page 6 (D<br/>Reptilian</th>                                                                                                    | 1                                      | INNOVATIVE DESIGN<br>Pool 1.5 (D)                                                                                       | Pharoh's<br>Slime (C/<br>Page 6 (D<br>Reptilian   |
| 35         Data Perfect (D)         \$74         Blue Max           64         Edit 6502 (R)         \$137         Nautilius           64         Edit 6502 (R)         \$137         Quasimo           49         MONARCH DATA SYS.         River Que           ABC Compiler (D)         \$48         River Que           ODESTA         SYNERG         Program           Checkers (D)         \$34         Disk Wor           OPTIMIZED SYSTEMS         Worlock'         Worlock'           C-65 (D)         \$58         Soccer (F)           Bug-65 (D)         \$58         Submarir           Action (D)         \$66         Submarir           Action (D)         \$65         Submarir           Action (D)         \$66         Darts (C)           Basic A + (D)         \$58         Submarir           Action (D)         \$66         Darts (C)           Basic A + (D)         \$58         Submarir           Adv. In Time (D)         \$60         Darts (C)           Basic A + (D)         \$20         Satarbase Hyperion           (D) \$17 (C) \$14         Mind Bgc           Ali Baba/40 Thvs (D)         \$20           Atli Baba/40 Thvs (D)         \$20                                                                                                    | 79<br>29<br>69<br>19                   | Jrnv to Pints (C/D) \$20                                                                                                | Claim Ju<br>Drelbs (C<br>Shadow)                  |
| 49         MONARCH DATA SYS.<br>ABC Compiler (D)         Quasimo<br>River Que<br>ODESTA         Quasimo<br>River Que<br>SYNERG           ODESTA         River Que<br>SYNERG         Frogram<br>Graph W.           Ochess (D)         \$45         Frogram<br>Graph W.           Odin (D)         \$34         Graph W.           OPTIMIZED SYSTEMS         THORN IF           C-65 (D)         \$58         Jumbo Je           Bug-65 (D)         \$58         Soccer (F)           Max-65 (D)         \$58         Submarin           Action (D)         \$66         Soccer (F)           Birth of Phoenix (D)         \$16         Humpty I           HoteNIX         Humpty I         Hokry Dc           Muth of Phoenix (D)         \$16         Darts (C)           Maxe That Song         Survival A           Mind Bog         Globe Ma         Mind Bog           Ali Baba/40 Thvs (D)         \$20         HISCELL           RoKLAN         Gold Rush (D)         \$23           WizardWor         (D)\$27 (R)\$30         Master TJ           Mistor DIS23 (R)\$27         Astro Chr           Nouseattack (D)         \$23         Globe Ma           Action (D)         \$24         Globe Ma           Altari Wor <td< th=""><th>45<br/>89<br/>35<br/>64</th><th>Letter Perfect (D) \$104<br/>Data Perfect (D) \$74<br/>Letter Perfect (R) \$137</th><th>Nautilus</th></td<>                                                                                                    | 45<br>89<br>35<br>64                   | Letter Perfect (D) \$104<br>Data Perfect (D) \$74<br>Letter Perfect (R) \$137                                           | Nautilus                                          |
| OPTIMIZED SYSTEMS         THORN IS           C-65 (D)         \$58         Thombook           Bug-65 (D)         \$58         Jumbook           Basic A + (D)         \$58         Jumbook           Basic A + (D)         \$58         Jumbook           Basic A + (D)         \$58         Jumbook           Action (D)         \$56         Jumbook           Basic A + (D)         \$58         Jumbook           PHOENIX         Humpty I         Horky Dc           Birth of Phoenix (D)         \$16         Darts (C)           Adv. In Time (D)         \$20         USA           Atari Wor         Starbase Hyperion         Survival A           Mis Baba/40 Thvs (D)         \$20         Globe Ma           Jeeper Creepers (D)         \$20         MiscELL           ROKLAN         Goff         Chyber B           Wizard/Wor         (D)\$27 (R)\$30         Master Ti           Miscel DSS3 (R)\$27         Astro Chi         Astro Chi           Arti Sub Ptri (D)\$20 (C)\$14         Air Strike         Prism (D)           Mission Asteroids (D)         \$17         Spy's Der         Galac. Cr           Setters ON-LINE         Mouseattack (D)         \$23         Sanaper (I                                                                                                    | 49                                     | MONARCH DATA SYS.<br>ABC Compiler (D) \$48<br>ODESTA                                                                    | River Que<br>SYNERG<br>Program                    |
| <ul> <li>Maxico (J)</li></ul>                                                                                                    |                                        | OPTIMIZED SYSTEMS<br>C-65 (D) \$58<br>Bug-65 (D) \$23                                                                   | Worlock'<br>THORN E<br>Soccer (F                  |
| Adv. In Time (D)       Darts (C)         USA       Justa (C)         QUALITY       Atari Wor         Fastgammon (C)       \$14         Name That Song       Jo Sprgr         Starbase Hyperion       Survival A         Mi Baba/40 Thvs (D)       \$20         Jeeper Creepers (D)       \$20         ROKLAN       MiscELL         Gorf       (D)\$27 (R)\$30         Mister T)       Astro Ch         Mix I Sub Ptri       (D)\$27 (R)\$30         Anti Sub Ptri       (D)\$27 (R)\$30         Start Base Add Thvs (D)       \$20         ROKLAN       Master Ti         Dix Invaders (D)\$27 (R)\$30       Saster Bi         Anti Sub Ptri       (D)\$22 (R)\$23         00       SENTIENT       Saster Bi         01       Sterra On-LINE       Galac Cf         61       Sigtor Fleece (D) \$27       Say Ser Fleece (D) \$27         10       Sterra On-LINE       Galac Cf         61       Crossfire       (D) \$20 (R) \$23       Sanaper (I         11       Mouseattack (D)       \$27       Taker Sin Sanaper (I         12       Abreaker (D)       \$27       Taker Sin Anaper (I                                                                                                    | 16                                     | Basic A + (D) \$58<br>Action (D)                                                                                        | Submarin<br>Kick Back<br>Pool (C)                 |
|                                                                                                    | m                                      | QUALITY<br>Fastgammon (C) \$14<br>Name That Song                                                                        | USA<br>Atari Wor<br>3-D Sprgr                     |
| Gorf (D) \$27 (R) \$30 Castle W<br>Wizard/Wor . (D) \$27 (R) \$30 Astro Th<br>Dix Invaders (D) \$227 (R) \$30 Astro Chi<br>Anti Sub Ptri (D) \$20 (C) \$14 Miner 204<br>Telecom (D) \$49 Cypher B<br>Space Journey (R) \$30 Bug Atta<br>Space Journey (R) \$30 Astro Chi<br>Anster Bi<br>SentTIENT Astro Chi<br>SentTIENT Astro Chi<br>Anster Bi<br>SentTIENT Astro Chi<br>SentTIENT Astro Chi<br>Anster Bi<br>SentTIENT Astro Chi<br>SentTIENT Astro Chi<br>Cyborg (D) \$23 Miner 204<br>Megalega<br>Gold Rush (D) \$23 Megalega<br>Caph C Co<br>Crossfire (D) \$20 (R) \$23 Kid Grid (I<br>Mouseattack (D) \$23 Battle Tr<br>Jawbreaker (D) \$20 (R) \$23 Snapper (I<br>Per. Threshold (D) \$27 TeF.PMP                                                                                                    |                                        |                                                                                                    | VERSA<br>Mind Bgg<br>Globe Ma<br>MISCELL          |
| Telecom (D)         \$49         Cypner 8           Space Journey (R)         \$30         Bug Attar           00         SENTIENT         Air Strike           5%         Gold Rush (D)         \$23           60         SERRA ON-LINE         Cap's Cap's C                                                                                                    |                                        | Gorf (D) \$27 (R) \$30<br>Wizard/Wor . (D) \$27 (R) \$30<br>DIx Invaders (D) \$23 (R) \$27                              | Castle W<br>Master Ty<br>Astro Cha<br>Miner 204   |
| SIERRA ON-LINE Cap'n Co<br>Mission Asteroids (D) \$17 Gy/s Dy's Der<br>(U)ys.& Gidn Fleece (D) \$27 Galac. Ch<br>Crossfire (D) \$20 (R) \$23 Kid Grid (0<br>Mouseattack (D) \$23 Battle Tre<br>Jawbreaker (D) \$20 (R) \$23 Snapper (I<br>Per. Threshold (D) \$27 T&F-PMP<br>(D) \$20 Gh Statter Comparison (C) Statter Comparison (C) Statter C)<br>Statter C) \$20 Gh Statter C) \$20 Gh Statter C) \$20 Gh Statter C)<br>Statter C) \$20 Gh Statter C) \$20 Gh Statt | 5%                                     | Telecom (D)         \$49           Space Journey (R)         \$30           SENTIENT         Gold Rush (D)         \$23 | Bug Attac<br>Raster BI<br>Air Strike<br>Prism (D) |
| tor Softporn (D) \$20 Manage                                                                                                    | iers<br>ick.<br>for                    | SIERRA ON-LINE                                                                                                    | Cap'n Co<br>Spy's Der<br>Galac. Ch<br>Kid Grid (0 |
|                                                                                                    | are<br>ber.<br>t or                    | Softporn (D) \$20                                                                                                    | Snapper (I<br>T&F-PMP<br>Manage                   |

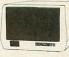

| -+                                              | *ASTRA 16                                                                                                    | 90                                                                                                    |
|-------------------------------------------------|----------------------------------------------------------------------------------------------------|----------------------------------------------------------------------------------------------------|
| Etc.                                            | DISK DRIVE SYS                                                                                                    |                                                                                                    |
| ITER . \$345                                    | MORE FOR YOUR M<br>DOUBLE OR SINGLE D                                                                                                    |                                                                                                    |
| PI         \$488           ED P         \$669   | TWO DRIVES                                                                                                    |                                                                                                    |
| 0 + \$1299                                      | SPECIAL                                                                                                    | \$469                                                                                                    |
| 2A \$398<br>3A \$638<br>4P \$958                | EPYX-AUTO. SIMULATION                                                                                                    | SIERRA ON-LINE                                                                                                    |
| 4P \$958<br>2 \$488<br>3 \$858                  | Datestones/Ryn (C/D) \$14                                                                                                    | Marauder (D) \$23<br>Lunar Leeper (D) \$20                                                                                                    |
|                                                 | EPYX-AUTO. SIMULATION<br>Rescue at Rigel (C/D) . \$20<br>Datestones/Ryn (C/D) \$14<br>Upr Rchrs Apshai (C/D) \$14<br>Ricochet (C/D) \$14<br>Keys/Acheron (C/D) \$14<br>Curse of Ra (C/D) \$14<br>Danger/Drindisti (C/D) \$14<br>Jumpman (C/D) \$27 | Wiz & Princess (D) \$22<br>Frogger (C/D) \$23<br>SIRIUS                                                                                                    |
| \$1719                                          | Curse of Ra (C/D) \$14<br>Danger/Drindisti (C/D) \$14                                                                                                    | Alpha Shield (R) \$27<br>Wayy Navy (D) \$23                                                                                                    |
|                                                 | Escp Vulcans Isle (D) . \$20                                                                                                    | Bandits (D) \$23<br>Space Eggs (D) \$20                                                                                                    |
| 50) \$115                                       | Crypt of Undead (D) \$20<br>Nightmare (D) \$20<br>Armor Account (D)                                                                                                    | Sneakers (D) \$20<br>Way Out (D) \$27                                                                                                    |
| 60) \$115<br>01) \$155<br>posite \$298<br>\$598 | Armor Assault (D) \$27<br>Monster Maze (R) \$27<br>Alien Garden (R) \$27<br>Plattermarna (R) \$27<br>Mortoela Tomer (C)                                                                                                    | Type Attack (D) \$27<br>Repton (D) \$27<br>Critical Maga (D)                                                                                                    |
|                                                 | Plattermarna (R) \$27<br>Morloc's Tower (C) \$14                                                                                                    | SIRIUS           Alpha Shield (R)         \$27           Wavy Navy (D)         \$23           Bandits (D)         \$23           Space Eggs (D)         \$20           Way Out (D)         \$27           Type Attack (D)         \$27           Critical Mass (D)         \$27           Fast Eddy (R)         \$27           Space Egys         \$27           Spreate State (D)         \$27           Space Egys         \$27           Space State (D)         \$27           Fast Eddy (R)         \$23           SprinNak Fer         \$23 |
|                                                 | Morloc's Tower (C) \$14<br>King Arthur's Heir<br>(D) \$20 (C) \$14                                                                                                    | Speeper Trees 1 2 (D) \$20                                                                                                    |
|                                                 | Hellfire Warrior (C/D) \$27<br>Invasion Orion (C/D) \$27<br>Invasion Orion (C/D) \$27<br>Stor Martiar (C/D) \$27                                                                                                    | Kindercomp (D) \$20<br>Rhymes & Riddles (D) \$20<br>Hey Diddle Diddle (D) \$20<br>Srch Amzng Thngs (D) \$27<br>Story Machine (D) \$23<br>Face Maker (D) \$23                                                                                                    |
| UTOMATION<br>Modem \$78                         | Star Warrior (C/D) \$27<br>Dragon's Eye (D) \$20<br>Crush Crumble (C/D) \$20                                                                                                    | Hey Diddle Diddle (D) . \$20<br>Srch Amzng Thngs (D) \$27                                                                                                    |
| 1                                               | GERELLI                                                                                                    | Story Machine (D) \$23<br>Face Maker (D) \$23                                                                                                    |
|                                                 | Firebird (R) \$27<br>Embargo (R) \$30<br>Candy Factory (D) \$20<br>Match Racers (C/D) \$20<br>Dr. Goodcode (D) \$20                                                                                                    | STRATEGIC SIM.<br>Cosmic Balance (D) \$27<br>Cosmic Balance II (D) \$27                                                                                                    |
|                                                 | Candy Factory (D) \$20<br>Match Racers (C/D) \$20                                                                                                    | Cosmic Balance (D) \$27<br>Cosmic Balance (I) \$27<br>Tigers In Snow (C/D) \$27<br>Battle of Shiloh (C/D) \$27<br>Battle of Norm. (C/D) \$27<br>Galactic Gladiator (D) \$27<br>Cytron Masters (D) \$27                                                                                                    |
|                                                 | HAYDEN                                                                                                    | Battle of Norm. (C/D) . \$27<br>Galactic Gladiator (D) \$27                                                                                                    |
|                                                 | Go (D) \$23 (C) \$20<br>Sargon II (D) \$23 (C) \$20<br>Bulldog Pinball (C) \$20                                                                                                    | Cytron Masters (D) \$27<br>Knights/Desert (C/D) . \$27<br>Combat Leader (C/D) . \$27                                                                                                    |
|                                                 | HES                                                                                                    | SUBLOGIC                                                                                                    |
| TM                                              | Coco (C/D) \$34<br>Coco II (C/D) \$27<br>INFOCOM                                                                                                    | Pinball (C/D) \$20<br>SWIFTY                                                                                                    |
|                                                 | Suspended (D) \$34<br>Zork I, II or III (D) \$27<br>Starcross (D) \$27                                                                                                    | J. White Music Lessons<br>(C/D) \$20<br>Space Shuttle (D) \$20                                                                                                    |
|                                                 | Starcross (D) \$27<br>Deadline (D) \$34<br>Witness (D) \$34                                                                                                    |                                                                                                    |
|                                                 | INHOME                                                                                                    | SYNAPSE SOFTWARE           File Mngr 800 +         \$65           Protector II         (D) \$23 (R) \$29           Shamus         (D) \$23 (R) \$29           Fort Apocalypse (C/D) \$23         Shamus II (C/D)           Shamus II (C/D)         \$23           Necromancer (C/D)         \$23           Shime (C/D)         \$23           Slime (C/D)         \$23           Reptilian (C/D)         \$23           Picnic Paranoia (C/D)         \$23           Claim Jumper (C/D)         \$23                                              |
|                                                 | Baseball (R) \$23 (D) \$23<br>Crypts of Terror                                                                                                    | Fort Apocalypse (C/D) \$23<br>Shamus II (C/D) \$23                                                                                                    |
| 1                                               | (D) \$23 (C) \$20<br>INNOVATIVE DESIGN<br>Pool 1 5 (D) \$23                                                                                                    | Necromancer (C/D) \$23<br>Pharoh's Curse (C/D) . \$23<br>Slime (C/D)                                                                                                    |
|                                                 | Pool 1.5 (D)                                                                                                    | Page 6 (D) \$23<br>Reptilian (C/D) \$23                                                                                                    |
| \$379                                           | Pool 400 (R) \$27                                                                                                    | Picnic Paranoia (C/D) . \$23<br>Claim Jumper (C/D) . \$23                                                                                                    |
| \$229<br>\$469                                  | IV SOFTWARE                                                                                                    | Drelbs (C/D)         \$23           Shadow World (C/D)         \$23           Survivor (C/D)         \$23           T.N.T. (C/D)         \$23           N.Y.C. (C/D)         \$23                                                                                                    |
| \$319                                           | Jrny to Pints (C/D) \$20<br>Action Quest (C/D) \$20<br>Ghost Encount. (C/D) . \$20                                                                                                    | Survivor (C/D) \$23<br>T.N.T. (C/D) \$23                                                                                                    |
| \$245<br>\$589                                  | LJK<br>Letter Perfect (D) \$104                                                                                                    | Slamball (C/D) \$23<br>Blue Max (C/D) \$23                                                                                                    |
| r Kit \$64                                      | Data Perfect (D) \$74<br>Letter Perfect (R) \$137<br>Edit 6502 (R) \$137                                                                                                    | I.N. T. (C/D)                                                                                                    |
| kball \$49                                      | MONARCH DATA SYS.<br>ABC Compiler (D) \$48                                                                                                    | River Quest (C/D) \$23                                                                                                    |
|                                                 | ODESTA<br>Chess (D)                                                                                                    | SYNERGISTIC<br>Programr Wkshp (D) \$23                                                                                                    |
| ,                                               | Odin (D) \$34                                                                                                    | Graph Workshop (D) \$27<br>Disk Workshop (D) \$23                                                                                                    |
| DC                                              | OPTIMIZED SYSTEMS<br>C-65 (D) \$58                                                                                                    | Worlock's Revenge (D) \$23<br>THORN EMI<br>Soccer (B) \$34                                                                                                    |
|                                                 | Bug-65'(D) \$23<br>Max-65 (D) \$58<br>Basic A + (D) \$58                                                                                                    | Soccer (R) \$34<br>Jumbo Jet (R) \$34<br>Submarine Comm. (R) \$34                                                                                                    |
| SUITE 16                                        | Basic A + (D) \$58<br>Action (D) \$65<br>Speed Read Plus (D) \$40                                                                                                    | Kick Back (R) \$34                                                                                                    |
| 89                                              | PHOENIX<br>Birth of Phoenix (D) \$16                                                                                                    | Pool (C)                                                                                                    |
| am - 6 pm                                       | Adv. In Time (D) \$20<br>QUALITY                                                                                                    | USA                                                                                                    |
| C 4 0                                           | Fastgammon (C) \$14<br>Name That Song                                                                                                    | Atari World (D) \$39<br>3-D Sprgrphcs (C/D) \$27<br>Survival Adv. (C/D) \$17                                                                                                    |
| 642                                             | (D) \$13 (C) \$11<br>Starbase Hyperion                                                                                                    | Survival Adv. (C/D) \$17<br>VERSA<br>Mind BggIrs I (D)\$14 (C)\$12                                                                                                    |
|                                                 |                                                                                                    | Globe Master (D) \$20                                                                                                    |

IgIrs I (D)\$14 (C) aster (D) .... LANEOUS al Wizard (D) ... Volfenstein (D) ype (D) .... ase (D) .... 449er (R) .... Bowel (C) .... ck (C/D) .... laster (D) \$2. , \$41 , (D) \$20 , \$27 , \$27 , \$22 , A) \$34 el(C) \$33 , (C/D) \$20 , aster (D) \$20 , (D) \$20 , el(C/D) \$27 , (D) \$27 , (D) \$27 .... \$20

Start off on the right foot with an ATR8000 for your Atari. In the long run, it makes more sense.

# You're going to expand your Atari®... So why not do it right.

Your first step, purchase of an Atari 400 or 800, was smart. Your next logical step is to buy a SWP ATR8000<sup>™</sup> interface unit.

An ATR8000 gives you more capability for less money. You can start small, but you can build big . . . from an outstanding home computer to a powerful CP/M<sup>™</sup> machine. And prices for the ATR8000 start at only \$349.95.

| Yes I'd like to know more about<br>SWP's ATR8000 and CO-POWER-88<br>for my Atari 400/800 computer.<br>Please rush me free literature.<br>Send to:<br>SWP Microcomputer Products, Inc.<br>2500 E. Randol Mill Rd 125<br>Arlington, Texas 76011<br>200 |
|----------------------------------------------------------------------------------------------------|
| name                                                                                                    |
| street address                                                                                                    |
| city state zip<br>MAIL TODAY!                                                                                                    |

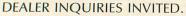

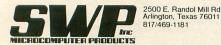

We used to be Software Publishers, Inc.

ATR8000 and CO-POWER-88 are trademarks of SWP Microcomputer Products, Inc.; CP/M and CP/M-86 are trademarks of Digital Research Corporation; MSDOS is a trademark of Microsoft Corporation; Z-80 is a trademark of Zilog Corporation; Atari 400, Atari 800 and Atari 810 are trademarks of Atari, Inc.

PRICES AND SPECIFICATIONS SUBJECT TO CHANGE WITHOUT NOTICE.

What you get first, in the amazingly adaptable ATR8000, is plug-together interfacing to all ordinary system devices:

ATR 8000

- To floppy disk drives The ATR8000 lets you hook up from one to four low-cost add-on drives, 5" or 8", one- or two-sided, in any mix ...and go right to work with either a single- or double-density DOS. (DOS is optional.)
- To a printer The ATR8000 parallel "Centronics-interface" is supported by a ROM driver program that you can access from Atari Basic.
- To a modem, to a serial data terminal or to any other RS-232 communicating device The comprehensive users manual includes an Atari Basic serial printer driver.
- To Atari peripherals such as the 810 Disk Drive.

And of course the ATR8000 interfaces to the 400 or 800 computer itself. But system versatility is just the beginning; the ATR8000 also opens the door to another world of microcomputing.

# Atari<sup>®</sup>CP/M<sup>®</sup> — A whole new world of personal computing

Quite simply, CP/M is the dominant operating system of the 8-bit microworld. Make the ATR8000 your first system expansion unit, and you can put the CP/M world in your own little jug.

Since the ATR8000 is actually a self-contained Z-80 computer, a low-cost upgrade converts your Atari-ATR8000 system into a full-capability CP/M machine. Of course you can also start right off with a CP/M-ATR8000. In either case, you get CP/M program-development capability, plus access to an enormous base of proven application programs that just load and go. The CP/M upgrade, which includes 64 Kbytes of RAM, costs just \$249.95.

### And it doesn't end there!

You can further upgrade your CP/M-ATR8000 to 16-bit microprocessing power . . . to CP/M-86 or MSDOS operation. Moreover, with SWP's CO-POWER-88<sup>™</sup> upgrade, you not only retain your 8-bit processing capability, but you also can use CO-POWER-88 RAM — up to 256 Kbytes — as fast, simulated disk storage for CP/M operation.

Like the ATR8000, CO-POWER-88 comes with comprehensive documentation. Prices begin at \$749.95 with 128 Kbytes of RAM and CP/M-86 operating system. THE DARK CRYSTAL by Roberta Williams ATARI Version by Chris Iden SIERRA ON-LINE, INC. 36575 Mudge Range Road Coarsegold, California 93614 48K Disk \$39.95

### by Brian Moriarty

Dark Crystal is an illustrated adventure based on the Jim Henson movie of the same name. The object is to locate and restore the missing shard of a magic crystal before the "Great Conjunction" of three suns. I haven't seen the film, so I had no prior knowledge of the story's plot or characters. My comments here are based solely on the inherent qualities of the game and not on its value as a souvenir.

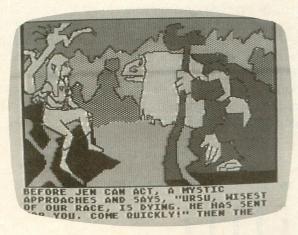

The Dark Crystal

The program occupies both sides of three disks. Disk 1, Side A is the main interpreter; the other sides contain picture data for the dozens of color illustrations. On-Line thoughtfully provides a back-up utility that lets you copy the picture disks, which are subject to lots of wear and tear. The interpreter is copy-protected, however.

Game play is similar to On-Line's popular Wizard and the Princess and Mission: Asteroid adventures. The parser is of the simple two-word, verb-noun variety; multiple commands or complex sentences are not allowed. Each game location has its own hi-res color illustration which must be pulled off the disk. You can "flip away" the picture temporarily to view a listing of your last several commands. Provisions are made for the saving and loading of up to 15 different game positions. The program also lets you format an extra game-save disk during the course of play — a lifesaver if you're in a tough spot with no formatted disks handy. The illustrations for **Dark Crystal** are supposed to have been digitized from actual movie stills. Detail and coloration are still rather crude — certainly not photographic — but the selection includes a number of dramatic perspective and shading effects you don't often see in games of this type.

I spent the better part of an evening mapping out **Dark Crystal**. I wandered through almost forty different locations and exhausted three of the five picture-disk sides. Aside from a few unavoidable encounters with characters telling you what to look for, *nothing happened*. There were no threatening situations, no puzzles, mazes or unusual objects to pick up, just cute little creatures peeking out from behind trees, and a couple of dead ends. The hand-somely printed owner's guide tells you most of what you need to know about your mission; very little is left to the imagination.

Dark Crystal seems to be more concerned with recreating the events and scenery of the movie than with providing a fun game. Despite its fine packaging and professional engineering, I still prefer On-Line's previous Hi-Res Adventures for the ATARI. □

|                                                                                                    | CALL NO. OF THE   |                                                                      |                  |  |
|----------------------------------------------------------------------------------------------------|-------------------|----------------------------------------------------------------------|------------------|--|
| DISCOU                                                                                                    | VT                | SOFTWA                                                               | RE               |  |
| FOR A                                                                                                    | TAF               | RI 400/80                                                            | 0                |  |
| A.N.A.L.O.G.                                                                                                    | AN AND            | ON-LINE                                                              | 1. A.            |  |
| Carnival D/T                                                                                                    | 18.95             | Crossfire D/T                                                        | 21.75            |  |
| Race In Space D/T<br>Buried Bucks D/T                                                                             | 18.95<br>21.95    | Frogger D/T<br>Jawbreaker D/T                                        | 24.75<br>21.75   |  |
| Sunday Driver D/T                                                                                                 | 21.05             | ROKLAN                                                               | 21.70            |  |
| BRODERBUND                                                                                                    | 19. 19.           | Wizard of War D                                                      | 26.00            |  |
| Apple Panic D/T                                                                                                   | 19.75             | Gorf D                                                               | 26.00            |  |
| Midnight Magic D                                                                                                  | 22.95             | SIRIUS                                                               |                  |  |
| Labyrinth D/T<br>Serpentine D/T/C                                                                                 | 19.75<br>22.95    | Bandits D                                                            | 25.75            |  |
| Choplifter D                                                                                                    | 22.95             | Wayout D                                                             | 28.50            |  |
| AE D                                                                                                    | 22.95             | Sneakers D                                                           | 20.70            |  |
| CBS                                                                                                    | 14 A. 16 3        | SPINNAKER                                                            |                  |  |
| K-Razy Shootout C                                                                                                 | 31.75             | Snooper Troops 1 or 2<br>Facemaker D                                 | D 33.90<br>26.00 |  |
| Mountain King C                                                                                                   | 32.50             |                                                                      | 20.00            |  |
| DATASOFT                                                                                                    |                   | SYNAPSE<br>Protector II D/T                                          | 26.00            |  |
| Shooting Arcade D/T<br>Pacific Coast H'way D/T                                                                    | 20.45             | Claim Jumper D/T                                                     | 26.00            |  |
| Zaxxon D/T                                                                                                    | 30.50             | BIG FIVE                                                             | and the second   |  |
| Micro-Painter D                                                                                                   | 27.50             | Coal Miner 2049er                                                    | 36.90            |  |
| GAMESTAR                                                                                                    | 0 115 1           | MISCELLANEOUS                                                        | Ser Provide      |  |
| Baja Buggies D/T                                                                                                  | 21.95             | Prowriter I                                                          | 395.00           |  |
| THORN EMI                                                                                                    |                   | Percom AT88                                                          | 399.00           |  |
| Submarine Cmdr C                                                                                                  | 37.95             | Inhome B-Key 400<br>Austin Franklin 48K                              | 70.00 99.95      |  |
| FOX GAMES                                                                                                    |                   | Elephant Disks (10)                                                  | 21.50            |  |
| M•A•S•H C                                                                                                    | 30.95             | Wico Red Ball                                                        | 24.50            |  |
| II BONUS CREDI                                                                                                    | ITS !!            | VIDEOL                                                               | ANE              |  |
| Purchase 1 program – Ear                                                                                          | n 1 Bonu          | is 101 Barstow                                                       | Drive            |  |
| Credit (1st Purchase Earn                                                                                         | s 2 Bonu          | Braintree, MA                                                        |                  |  |
| Credits). Turn in 10 Credi<br>program we sell for \$25 or                                                         |                   | 14 617 012 7                                                         |                  |  |
| WICO Joystick*. Less than                                                                                         | 10 Bonu           | us To order by mail, send VISA,                                      |                  |  |
| Credits may be redeemed                                                                                           | for oth           | er MasterCard, certifie                                              | d check or       |  |
| computer products.                                                                                                |                   | money order. Add 49                                                  | % for VISA       |  |
| *Shipping & Handling — \$2.50 Extra. or MasterCard.<br>D-DISK T-CASSETTE C-CARTRIDGE HOURS: Mon-Fri 12-9 PM (EST) |                   |                                                                      |                  |  |
| D-DISK I-CASSETTE C-C                                                                                             | ARTRIDE           |                                                                      |                  |  |
|                                                                                                    |                   |                                                                      |                  |  |
|                                                                                                    | The second second | the state of the state of the state of the state of the state of the | and the Lawrence |  |

# **BOOT CAMP**

### by Tom Hudson

With this issue, A.N.A.L.O.G. begins a new column. "Boot Camp" will examine assembly language on the ATARI computer systems, while presenting useful subroutines to illustrate the techniques discussed in the column. Readers are invited to send topic suggestions or questions to BOOT CAMP, A.N.A.L.O.G. Computing, P.O. Box 23, Worcester, MA 01603.

### The ground rules.

Before starting to learn assembly language, let's lay the ground rules.

First, you should have a good reference guide to assembly language operation codes. I suggest 6502 Assembly Language Programming by Lance Leventhal (OSBORNE/McGraw-Hill). Of course, there are many such books, and the final choice of what book to use is up to you. Just be sure it covers the 6502 operation codes clearly and completely.

Second, since many program concepts will be shown in BASIC, you should have a working knowledge of BASIC. Assembly language requires a solid background in programming logic, and working in BASIC helps develop this skill. In addition, assembly programming concepts can be grasped more easily if they are first shown in a language the reader is familiar with, such as BASIC. This should not be a problem for most readers, since BASIC is usually the first language learned by personal computer owners. Therefore, from this point on, I will assume that all readers of this column are fluent in BASIC.

Third, you will need an assembler/editor package. All assembly language listings in this column will be compatible with the ATARI **Assembler/Editor** cartridge and OSS's **EASMD** and **MAC/65** assemblers. You can use other assemblers, but some code conversion may be necessary.

Fourth, you should be able to read flowcharts. Flowcharts are a good way to visualize a program's operation before actually writing any code.

### Numbering systems.

Everybody is familiar with the DECIMAL numbering system. We all use this numbering system in everyday mathematical calculations. The word "decimal" is derived from the Latin *decem*, or ten. Therefore, this numbering system is known as "base 10," since there are ten digits, 0-9. Let's take a closer look at the decimal numbering system.

Figure 1 shows how a six digit base 10 number can be broken down into individual digits. Each digit can range from 0-9 in value.

### Figure 1.

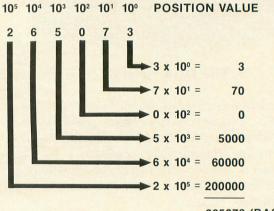

265073 (BASE 10)

Above each digit is that digit's POSITION VALUE. The position value is the amount each digit is multiplied by to get the actual value of the digit. You will notice that the position values are shown in powers of ten, since we are working in base 10. The ones position is shown as 10 to the zero power. Any time a number is raised to the zero power, the result is ONE. Therefore, to get the value of the 3 in the last position of the number, we would calculate:

DIGIT X POSITION VALUE=VALUE In this case the calculation would be:

### 3 X 1 = 3

We would conclude that the last position in the number would have a value of 3.

The next position, containing the digit 7, has a position value of 10 to the first power, or 10. The calculation of this digit's value would be:

### $7 \times 10 = 70$

When we repeat this calculation for each digit in the number and add all the values, we will obtain the value of the number, 265,073 (base 10).

Here's another concept that we may not think about, but is very interesting. What happens to the number if we shift all the digits to the left, as shown in Figure 2?

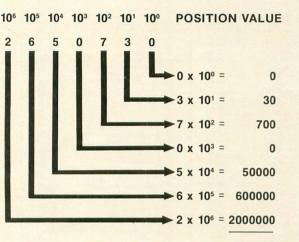

Figure 2.

2650730 (BASE 10)

By looking at the final results, you can see that the number has effectively been multiplied by 10, with a result of 2,650,730 (base 10)!

Why did this happen? The answer is actually very simple. When each digit is shifted to the left, its position value is increased by a power of ten. The resulting number will be ten times larger than if it were not shifted. Try shifting the number to the right and see what happens.

### What do we care about all this?

Now that we know exactly how our normal numbering system works, let's apply what we know to a different system, BINARY.

The word "binary" comes from the Latin *bis*, or "double." As you may know, digital computers work with two electrical states, ON and OFF. This situation is perfectly suited for the binary numbering system, or base 2.

The binary numbering system uses only two digits, 0 and 1, but the principle of the numbering system is the same as base 10. Figure 3 shows a number in base 2 and how it can be converted to base 10.

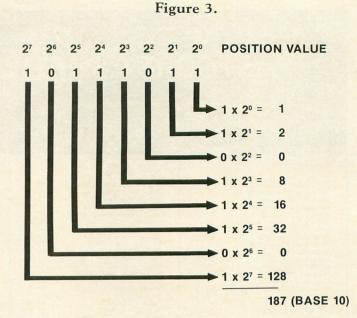

Once again, the number is shown with the position values above each digit in the number. In base 2, you will notice that the position values are

(continued on next page)

# Atari owners, are you backed up?

At last, an inexpensive and easy way to make archival duplicates of your boot tape software. Even simple tape stretching from normal use can suddenly make a program no longer load. BOOT TAPE BACK-UP will generate a copy of most of your autoboot cassette software to provide you with an identical copy to store away for safe keeping.

In computing, back-up is the keyword for professionals-- why be any less than professional yourself? At minimal cost, BOOT TAPE BACK-UP can protect your much larger investment in software and pay for itself many times over. Why put your precious programs at risk?

### BOOT TAPE BACK-UP \$14.95

Also Available: BOOT TAPE BACK-UP PLUS For disc owners (or future disc owners)--Same as above, but will ALSO transfer most of your cassette programs to disc as well. An even greater bargain!

### BOOT TAPE BACK-UP PLUS \$18.95

To order; Send CHECK or MONEY ORDER (include \$1.50 shipping) to:

P.O. Box 450 New York, NY 10024

NY State residents add sales tax

Note: Intended for personal archival purposes only! Single stage only Minimum 32K required Atari TM of Atari, Inc.

# EASTCOAST SOFTWARE

*ecs...* inflation-fighting prices.

# ATARI SOFTWARE

| 747 Landing Simulator 24KC<br>747 Landing Simulator 32KD<br>Advanced Music System D<br>Adventure on a Boat 32KD<br>Airstrike C/D<br>Ali Baba & Forty Thieves 32KD<br>Alian Gardan JKKB       | \$17.75 |
|----------------------------------------------------------------------------------------------------|---------|
| 747 Landing Simulator 32KD                                                                                                    | 17 75   |
| Advanced Music Sustem D                                                                                                    | 23 25   |
| Advantura on a Boat 32KD                                                                                                    | 17 90   |
| Aiventure on a Doar SZND                                                                                                    | 28 00   |
| Ali Daha & Fasty Thiswas 2000                                                                                                    | 24 0    |
| All Baba & Forty Theves 52KD                                                                                                    | .24.9   |
| Allen Garden Tork                                                                                                    | . 20.90 |
| Alien Garden 16KR<br>Andromeda Conquest C<br>Andromeda Conquest 40KD<br>Apple Panic 16KC/48KD                                                                                                | . 12.7  |
| Andromeda Conquest 40KD                                                                                                    | . 16.2: |
| Apple Panic 16KC/48KD                                                                                                    | .20.95  |
| Armor Assault 32KD                                                                                                    | .28.90  |
| Armor Assault 32KD<br>Assembler Editor 8KR                                                                                                    | .46.40  |
| Asteroids 8KR.<br>Atari Basic 8KR.<br>Atari Speed Reading C.<br>Atari Writer R.<br>Atari kriter R.<br>Atarick At EP-CYG-4 C.                                                                 | . 28.45 |
| Atari Basic 8KR                                                                                                    | .46.40  |
| Atari Speed Reading C                                                                                                    | .58.15  |
| Atari Writer R.                                                                                                    | .62.00  |
| Attack At EP-CYG-4 C                                                                                                    | .20.95  |
| Attack At EP-CYG-4 D                                                                                                    | .24.90  |
| Avalanche 16KC                                                                                                    | 17 75   |
| Avalanche 16KD                                                                                                    | 17 7    |
| Randite 18KD                                                                                                    | 24 75   |
| Bacaball 16VC                                                                                                    | 20.0    |
| Attack At EP-CYG-4 C<br>Attack At EP-CYG-4 D<br>Avalanche 16KC<br>Avalanche 16KD<br>Bandits 48KD<br>Baseball 16KC<br>Baseball 24KD<br>Baseball 8KB                                           | 20.5    |
| Daseball 24KD                                                                                                    | .24.13  |
| Basketball 8KR<br>Bookkeeper Kit 48KD                                                                                                    | .27.00  |
| Bookkeeper Kit 48KD                                                                                                    | 193.70  |
| Bookkeeper 48KD                                                                                                    | 116.2   |
| Bookkeeper 48KD.<br>Canyon Climber 16KC/D.                                                                                                    | .20.9   |
| Cancomb of Baruth D.<br>Catacomb of Baruth D.<br>Caverns of Mars 16KD.<br>Centipede 8KR.<br>Checkers 32KD<br>Checkers 32KD<br>Chicken R.<br>Chicken R.<br>Chicken 16KC/D.<br>Choplifter 48KD | . 17.7  |
| Caverns of Mars 16KD                                                                                                    | .31.00  |
| Centipede 8KR                                                                                                    | .34.7   |
| Checkers 32KD                                                                                                    | .35.5   |
| Chess 48KD                                                                                                    | .49.50  |
| Chicken R.                                                                                                    | .33.00  |
| Chicken 16KC/D                                                                                                    | .27.50  |
| Choplifter 48KD                                                                                                    | .24.75  |
| Claim Jumper R                                                                                                    | 33.00   |
| Choplifter 48KD.<br>Claim Jumper R.<br>Claim Jumper 16KC.<br>Clowns & Balloons 16KC/D.                                                                                                    | 24 7    |
| Clowns & Balloons 16KC/D                                                                                                    | 20 9    |
| Commbat 24KD                                                                                                    | 17 90   |
| Commbat 24KD.<br>Communicator Kit R.<br>Computer Stocks & Bonds 32KC.<br>Computer Stocks & Bonds 40KD.                                                                                       | 235 0   |
| Computer Stocks & Bonds 32KC                                                                                                    | 15 0    |
| Computer Stocks & Bonds 32KC.                                                                                                    | 17.0    |
| Computer Stocks & Bonds 40KD.                                                                                                    | . 17.9  |
| Conversational Spanish 16KC<br>Conversational Italian 16KC<br>Conversational German 16KC                                                                                                    | .40.40  |
| Conversational Italian 16KC                                                                                                    | .46.4   |
| Conversational German IbKC                                                                                                    | .46.4   |
| Conversational French 16KC                                                                                                    | .46.4   |
| Cosmic Balance 48KD                                                                                                    | .28.90  |
| Crossfire 8KR                                                                                                    | .33.00  |
| Crossfire 8KR<br>Crossfire 16KC/32KD<br>Crush, Crumble & Chomp 32KC/                                                                                                    | .20.95  |
| Crush, Crumble & Chomp 32KC/                                                                                                    | D20.9   |
|                                                                                                    |         |
| Curse of RA 32KC                                                                                                    | . 15.90 |
| Curse of RA 32KD                                                                                                    | . 15.90 |
| Cypher Bowl 16KC                                                                                                    | .35.50  |
| Cytron Masters D                                                                                                    | .28.90  |
| Danger in Drindisti 32KC                                                                                                    | . 15.90 |
| Curse of RA 32KC.<br>Curse of RA 32KD.<br>Cypher Bowl 16KC.<br>Cytron Masters D.<br>Danger in Drindisti 32KC.<br>Danger in Drindisti 32KD.                                                   | . 15.90 |
|                                                                                                    |         |
|                                                                                                    |         |

| Data Management Castan D                                                                                                    | 17 75                                                                                                    |
|----------------------------------------------------------------------------------------------------|----------------------------------------------------------------------------------------------------|
| Data Management System D                                                                                                    | . 17.75                                                                                                    |
| Data Perfect 32KD.<br>Datestones of Ryn 32KC.                                                                                                    | .76.65                                                                                                    |
| Detectore of Due 20VC                                                                                                    | 15 00                                                                                                    |
| Datestones of Kyn 32KC                                                                                                    | . 15.90                                                                                                    |
| Datestones of Ryn 32KD                                                                                                    | 15 90                                                                                                    |
| Durestones of HytroLite Hours                                                                                                    | 04 75                                                                                                    |
| David's Midnight Magic 48KD                                                                                                    | .24.15                                                                                                    |
| Deadline 32KD                                                                                                    | 35 50                                                                                                    |
| Deddine ouro                                                                                                    | 04.75                                                                                                    |
| Detender K.                                                                                                    | . 34. /5                                                                                                    |
| Deadline 32KD<br>Defender R<br>Deluxe Invaders 16KR                                                                                                    | 28 90                                                                                                    |
| Deluxe Invaders Torra.                                                                                                    | 20.50                                                                                                    |
| Deluxe Invaders 16KD                                                                                                    | .24.75                                                                                                    |
| Dig Dug R.<br>Disk Workshop D.                                                                                                    | 34 75                                                                                                    |
| Dig Dug it.                                                                                                    | 01.70                                                                                                    |
| Disk Workshop D                                                                                                    | .24.75                                                                                                    |
| Diskey 32KD<br>Dodge Racer 16KC/32KD<br>Dog Daze 8KC                                                                                                    | 35 50                                                                                                    |
| Diskey SZND                                                                                                    | . 33.30                                                                                                    |
| Dodge Racer 16KC/32KD                                                                                                    | .24.75                                                                                                    |
| Dee Dees 9KC                                                                                                    | 17 75                                                                                                    |
| Dog Daze on C                                                                                                    | . 17.75                                                                                                    |
| Dog Daze 24KD                                                                                                    | .17.75                                                                                                    |
| Davia Lill 161/C                                                                                                    | 17 75                                                                                                    |
| Dog Daze 8KC.<br>Dog Daze 24KD<br>Downhill 16KC                                                                                                    | . 17.75                                                                                                    |
| Downhill 32KD                                                                                                    | .17.75                                                                                                    |
| Deserve Fue 40KD                                                                                                    | 20.05                                                                                                    |
| Dragon's Eye 40KD                                                                                                    | . 20.95                                                                                                    |
| Eastern Front 16KC/32KD                                                                                                    | 23 95                                                                                                    |
| Downhill 32KD<br>Dragon's Eye 40KD<br>Eastern Front 16KC/32KD<br>Empire of the Overmind 40KC.                                                                                                    | 20.05                                                                                                    |
| Empire of the Overmind 40KC                                                                                                    | . 20.95                                                                                                    |
| Empire of the Overmind 40KD                                                                                                    | 24 75                                                                                                    |
| Emplie of the Overmind Ford                                                                                                    | 29.15                                                                                                    |
| Entertainer Kit 8KK                                                                                                    | . 13.15                                                                                                    |
| Econo From Vulcan's Isla 32KD                                                                                                    | 20 95                                                                                                    |
| Liscape I totti vulcati s isle ozno                                                                                                    | . 20. 75                                                                                                    |
| ET Home Phone R.                                                                                                    | .38.75                                                                                                    |
| Enne Malver D                                                                                                    | 24 75                                                                                                    |
| Face Maker D.                                                                                                    | . 24.10                                                                                                    |
| Family Cash Flow 32KD                                                                                                    | .17.75                                                                                                    |
| Family Finance D                                                                                                    | 20 75                                                                                                    |
| ramily rinance D                                                                                                    | . 30.75                                                                                                    |
| File Manager 800 + 40KD                                                                                                    | 70.00                                                                                                    |
| Eli- Out D                                                                                                    | 20.05                                                                                                    |
| Fip Out D                                                                                                    | . 20.95                                                                                                    |
| Empire of the Overmind 40KD.<br>Entertainer Kit 8KR.<br>Escape From Vulcan's Isle 32KD.<br>ET Home Phone R.<br>Face Maker D.<br>Family Finance D.<br>Family Finance D.<br>File Manager 800 + 40KD.<br>File Manager 800 + 40KD.<br>Fort Apocalypse 32KC/D.<br>Fordare JAEC (32KD.                                                                                                    | .24.75                                                                                                    |
| Frogger 16KC/32KD                                                                                                    | 04 75                                                                                                    |
|                                                                                                    |                                                                                                    |
|                                                                                                    |                                                                                                    |
| Galactic Empire 32KC                                                                                                    | 15 90                                                                                                    |
| Galactic Empire 32KC                                                                                                    | 15 90                                                                                                    |
| Galactic Empire 32KC                                                                                                    | 15 90                                                                                                    |
| Galactic Empire 32KC                                                                                                    | 15 90                                                                                                    |
| Galactic Empire 32KC                                                                                                    | 15 90                                                                                                    |
| Galactic Empire 32KC<br>Galactic Gladiators D<br>Galactic Trader 32KC<br>Galabad and the Holy Grail 32KD                                                                                                    | .15.90<br>.28.90<br>.15.90<br>.23.25                                                                                                    |
| Galactic Empire 32KC<br>Galactic Gladiators D<br>Galactic Trader 32KC<br>Galabad and the Holy Grail 32KD                                                                                                    | .15.90<br>.28.90<br>.15.90<br>.23.25                                                                                                    |
| Galactic Empire 32KC<br>Galactic Gladiators D<br>Galactic Trader 32KC<br>Galabad and the Holy Grail 32KD                                                                                                    | .15.90<br>.28.90<br>.15.90<br>.23.25                                                                                                    |
| Galactic Empire 32KC<br>Galactic Gladiators D<br>Galactic Trader 32KC<br>Galahad and the Holy Grail 32KD<br>Galaxian R<br>Genetic Drift 16KC/32KD                                                                                                    | 15.90<br>28.90<br>15.90<br>23.25<br>34.75<br>20.95                                                                                                    |
| Galactic Empire 32KC<br>Galactic Gladiators D<br>Galactic Trader 32KC<br>Galahad and the Holy Grail 32KD<br>Galaxian R<br>Genetic Drift 16KC/32KD                                                                                                    | 15.90<br>28.90<br>15.90<br>23.25<br>34.75<br>20.95                                                                                                    |
| Galactic Empire 32KC<br>Galactic Gladiators D.<br>Galactic Trader 32KC.<br>Galahad and the Holy Grail 32KD.<br>Galaxian R.<br>Genetic Drift 16KC/32KD.<br>GES Storeress 48KC                                                                                                    | 15.90<br>28.90<br>15.90<br>23.25<br>34.75<br>20.95<br>20.95                                                                                                    |
| Galactic Empire 32KC<br>Galactic Gladiators D.<br>Galactic Trader 32KC.<br>Galahad and the Holy Grail 32KD.<br>Galaxian R.<br>Genetic Drift 16KC/32KD.<br>GES Storeress 48KC                                                                                                    | 15.90<br>28.90<br>15.90<br>23.25<br>34.75<br>20.95<br>20.95                                                                                                    |
| Galactic Empire 32KC<br>Galactic Gladiators D.<br>Galactic Trader 32KC.<br>Galahad and the Holy Grail 32KD.<br>Galaxian R.<br>Genetic Drift 16KC/32KD.<br>GES Storeress 48KC                                                                                                    | 15.90<br>28.90<br>15.90<br>23.25<br>34.75<br>20.95<br>20.95                                                                                                    |
| Galactic Empire 32KC<br>Galactic Gladiators D.<br>Galactic Trader 32KC.<br>Galactic Trader 32KC.<br>Galakian R Holy Grail 32KD.<br>Galaxian R .<br>Genetic Drift 16KC/32KD.<br>GFS Sorceress 48KC.<br>GFS Sorceress 40KD.<br>Golf Challenge R.                                                                                                    | $ \begin{array}{c} 15.90\\ 28.90\\ 15.90\\ 23.25\\ 34.75\\ 20.95\\ 20.95\\ 24.75\\ 33.00 \end{array} $                                                                                                    |
| Galactic Empire 32KC.<br>Galactic Gladiators D<br>Galactic Trader 32KC.<br>Galacta Trader 32KC.<br>Galaxian R.<br>Genetic Drift 16KC/32KD.<br>GFS Sorceress 48KC.<br>GFS Sorceress 40KD.<br>Golf Challenge R.<br>Golf Challenge R.                                                                                                    | 15.90<br>28.90<br>15.90<br>23.25<br>34.75<br>20.95<br>20.95<br>24.75<br>33.00<br>17.90                                                                                                    |
| Galactic Empire 32KC.<br>Galactic Gladiators D<br>Galactic Trader 32KC.<br>Galacta Trader 32KC.<br>Galaxian R.<br>Genetic Drift 16KC/32KD.<br>GFS Sorceress 48KC.<br>GFS Sorceress 40KD.<br>Golf Challenge R.<br>Golf Challenge R.                                                                                                    | 15.90<br>28.90<br>15.90<br>23.25<br>34.75<br>20.95<br>20.95<br>24.75<br>33.00<br>17.90                                                                                                    |
| Galactic Empire 32KC.<br>Galactic Gladiators D<br>Galactic Trader 32KC.<br>Galactic Trader 32KC.<br>Galaxian R.<br>Genetic Drift 16KC/32KD.<br>GFS Sorceress 48KC.<br>GFS Sorceress 40KD.<br>Golf Challenge R.<br>Golf Challenge C/D.<br>Gomoku 8KC.                                                                                                    | 15.90<br>28.90<br>15.90<br>23.25<br>34.75<br>20.95<br>20.95<br>24.75<br>33.00<br>17.90<br>15.90                                                                                                    |
| Galactic Empire 32KC.<br>Galactic Gladiators D.<br>Galactic Trader 32KC.<br>Galacta Trader 32KC.<br>Galaxian R.<br>Genetic Drift 16KC/32KD.<br>GFS Sorceress 48KC.<br>GFS Sorceress 48KC.<br>Golf Challenge R.<br>Golf Challenge R.<br>Golf Challenge C/D.<br>Gomoku BKC.                                                                                                    | 15.90<br>28.90<br>15.90<br>23.25<br>34.75<br>20.95<br>20.95<br>24.75<br>33.00<br>17.90<br>15.90<br>20.97                                                                                                    |
| Galactic Empire 32KC<br>Galactic Gladiors D.<br>Galactic Traderors D.<br>Galactic Traderor 32KC.<br>Galakian R.<br>Genetic Drift 16KC/32KD.<br>GFS Sorceress 48KC.<br>GFS Sorceress 48KC.<br>Golf Challenge R.<br>Golf Challenge R.<br>Gomoku 8KC.<br>Gomoku 8KC.                                                                                                    | 15.90<br>.28.90<br>.15.90<br>.23.25<br>.20.95<br>.20.95<br>.24.75<br>.33.00<br>.17.90<br>.15.90<br>.20.97<br>.33.00                                                                                                    |
| Galactic Empire 32KC<br>Galactic Gladiors D.<br>Galactic Traderors D.<br>Galactic Traderor 32KC.<br>Galakian R.<br>Genetic Drift 16KC/32KD.<br>GFS Sorceress 48KC.<br>GFS Sorceress 48KC.<br>Golf Challenge R.<br>Golf Challenge R.<br>Gomoku 8KC.<br>Gomoku 8KC.                                                                                                    | 15.90<br>.28.90<br>.15.90<br>.23.25<br>.20.95<br>.20.95<br>.24.75<br>.33.00<br>.17.90<br>.15.90<br>.20.97<br>.33.00                                                                                                    |
| Galactic Empire 32KC<br>Galactic Gladiors D.<br>Galactic Traderors D.<br>Galactic Traderor 32KC.<br>Galakian R.<br>Genetic Drift 16KC/32KD.<br>GFS Sorceress 48KC.<br>GFS Sorceress 48KC.<br>Golf Challenge R.<br>Golf Challenge R.<br>Gomoku 8KC.<br>Gomoku 8KC.                                                                                                    | 15.90<br>.28.90<br>.15.90<br>.23.25<br>.20.95<br>.20.95<br>.24.75<br>.33.00<br>.17.90<br>.15.90<br>.20.97<br>.33.00                                                                                                    |
| Galactic Empire 32KC<br>Galactic Gladiors D.<br>Galactic Traderors D.<br>Galactic Traderor 32KC.<br>Galakian R.<br>Genetic Drift 16KC/32KD.<br>GFS Sorceress 48KC.<br>GFS Sorceress 48KC.<br>Golf Challenge R.<br>Golf Challenge R.<br>Gomoku 8KC.<br>Gomoku 8KC.                                                                                                    | 15.90<br>.28.90<br>.15.90<br>.23.25<br>.20.95<br>.20.95<br>.24.75<br>.33.00<br>.17.90<br>.15.90<br>.20.97<br>.33.00                                                                                                    |
| Galactic Empire 32KC<br>Galactic Gladiors D.<br>Galactic Traderors D.<br>Galactic Traderor 32KC.<br>Galakian R.<br>Genetic Drift 16KC/32KD.<br>GFS Sorceress 48KC.<br>GFS Sorceress 48KC.<br>Golf Challenge R.<br>Golf Challenge R.<br>Gomoku 8KC.<br>Gomoku 8KC.                                                                                                    | 15.90<br>.28.90<br>.15.90<br>.23.25<br>.20.95<br>.20.95<br>.24.75<br>.33.00<br>.17.90<br>.15.90<br>.20.97<br>.33.00                                                                                                    |
| Galactic Empire 32KC<br>Galactic Gladiors D.<br>Galactic Traderors D.<br>Galactic Traderor 32KC.<br>Galakian R.<br>Genetic Drift 16KC/32KD.<br>GFS Sorceress 48KC.<br>GFS Sorceress 48KC.<br>Golf Challenge R.<br>Golf Challenge R.<br>Gomoku 8KC.<br>Gomoku 8KC.                                                                                                    | 15.90<br>.28.90<br>.15.90<br>.23.25<br>.20.95<br>.20.95<br>.24.75<br>.33.00<br>.17.90<br>.15.90<br>.20.97<br>.33.00                                                                                                    |
| Galactic Empire 32KC<br>Galactic Gladiors D.<br>Galactic Traderors D.<br>Galactic Traderor 32KC.<br>Galakian R.<br>Genetic Drift 16KC/32KD.<br>GFS Sorceress 48KC.<br>GFS Sorceress 48KC.<br>Golf Challenge R.<br>Golf Challenge R.<br>Gomoku 8KC.<br>Gomoku 8KC.                                                                                                    | 15.90<br>.28.90<br>.15.90<br>.23.25<br>.20.95<br>.20.95<br>.24.75<br>.33.00<br>.17.90<br>.15.90<br>.20.97<br>.33.00                                                                                                    |
| Galactic Empire 32KC.<br>Galactic Gladiators D<br>Galactic Trader 32KC.<br>Galacta Trader 32KC.<br>Galaxia R .<br>Genetic Drift 16KC/32KD.<br>GFS Sorceress 48KC.<br>GFS Sorceress 40KD.<br>Golf Challenge R .<br>Golf Challenge R .<br>Golf Challenge C/D.<br>Gomoku 8KC.<br>Gomoku 8KC.<br>Gomoku 8KC.<br>Gomoku 16KR.<br>Gorf 16KR.<br>Gorf 16KR.<br>Guradian of Gorn 16KC.<br>Guradian of Gorn 24KD.                                                                                                    | 15.90<br>.28.90<br>.15.90<br>.23.25<br>.34.75<br>.20.95<br>.24.75<br>.33.00<br>.17.90<br>.15.90<br>.20.97<br>.33.00<br>.20.97<br>.33.00<br>.28.90<br>.24.75<br>.24.75<br>.24.75<br>.24.75<br>.24.75<br>.24.75                                                                                                    |
| Galactic Empire 32KC.<br>Galactic Gladiators D<br>Galactic Trader 32KC.<br>Galacta Trader 32KC.<br>Galaxia R .<br>Genetic Drift 16KC/32KD.<br>GFS Sorceress 48KC.<br>GFS Sorceress 40KD.<br>Golf Challenge R .<br>Golf Challenge R .<br>Golf Challenge C/D.<br>Gomoku 8KC.<br>Gomoku 8KC.<br>Gomoku 8KC.<br>Gomoku 16KR.<br>Gorf 16KR.<br>Gorf 16KR.<br>Guradian of Gorn 16KC.<br>Guradian of Gorn 24KD.                                                                                                    | 15.90<br>.28.90<br>.15.90<br>.23.25<br>.34.75<br>.20.95<br>.24.75<br>.33.00<br>.17.90<br>.15.90<br>.20.97<br>.33.00<br>.20.97<br>.33.00<br>.28.90<br>.24.75<br>.24.75<br>.24.75<br>.24.75<br>.24.75<br>.24.75                                                                                                    |
| Galactic Empire 32KC.<br>Galactic Gladiators D<br>Galactic Trader 32KC.<br>Galacta Trader 32KC.<br>Galaxia R .<br>Genetic Drift 16KC/32KD.<br>GFS Sorceress 48KC.<br>GFS Sorceress 40KD.<br>Golf Challenge R .<br>Golf Challenge R .<br>Golf Challenge C/D.<br>Gomoku 8KC.<br>Gomoku 8KC.<br>Gomoku 8KC.<br>Gomoku 16KR.<br>Gorf 16KR.<br>Gorf 16KR.<br>Guradian of Gorn 16KC.<br>Guradian of Gorn 24KD.                                                                                                    | 15.90<br>.28.90<br>.15.90<br>.23.25<br>.34.75<br>.20.95<br>.24.75<br>.33.00<br>.17.90<br>.15.90<br>.20.97<br>.33.00<br>.20.97<br>.33.00<br>.28.90<br>.24.75<br>.24.75<br>.24.75<br>.24.75<br>.24.75<br>.24.75                                                                                                    |
| Galactic Empire 32KC.<br>Galactic Gladiators D.<br>Galactic Trader 32KC.<br>Galactic Trader 32KC.<br>Galaxian R.<br>Genetic Drift 16KC/32KD.<br>GFS Sorceress 48KC.<br>Goff Sorceress 48KC.<br>Goff Challenge R.<br>Goff Challenge C.D.<br>Gomoku D.<br>Gorf 16KR.<br>Gord 16KD.<br>Gord 16KD.<br>Guradian of Gorn 16KC.<br>Guradian of Gorn 24KD.<br>Hellfire Warrior 32KD.<br>Home Filing Manager 32KD.<br>Home Filing Manager 32KD.                                                                                                    | 15.90<br>.28.90<br>.15.90<br>.23.25<br>.34.75<br>.20.95<br>.20.95<br>.24.75<br>.33.00<br>.17.90<br>.15.90<br>.20.97<br>.33.00<br>.28.90<br>.28.90<br>.28.90<br>.28.90<br>.38.75<br>.28.90<br>.38.75<br>.23.00                                                                                                    |
| Galactic Empire 32KC.<br>Galactic Gladiators D.<br>Galactic Trader 32KC.<br>Galactic Trader 32KC.<br>Galaxian R.<br>Genetic Drift 16KC/32KD.<br>GFS Sorceress 48KC.<br>Goff Sorceress 48KC.<br>Goff Challenge R.<br>Goff Challenge C.D.<br>Gomoku D.<br>Gorf 16KR.<br>Gord 16KD.<br>Gord 16KD.<br>Guradian of Gorn 16KC.<br>Guradian of Gorn 24KD.<br>Hellfire Warrior 32KD.<br>Home Filing Manager 32KD.<br>Home Filing Manager 32KD.                                                                                                    | 15.90<br>.28.90<br>.15.90<br>.23.25<br>.34.75<br>.20.95<br>.20.95<br>.24.75<br>.33.00<br>.17.90<br>.15.90<br>.20.97<br>.33.00<br>.28.90<br>.28.90<br>.28.90<br>.28.90<br>.38.75<br>.28.90<br>.38.75<br>.23.00                                                                                                    |
| Galactic Empire 32KC.<br>Galactic Empire 32KC.<br>Galactic Tader 32KC.<br>Galactic Trader 32KC.<br>Galaxian R.<br>Genetic Drift 16KC/32KD.<br>GFS Sorceress 48KC.<br>GFS Sorceress 48KC.<br>Goff Challenge R.<br>Golf Challenge R.<br>Golf Challenge C.D.<br>Gomoku D.<br>Gorf 16KR.<br>Gorf 16KR.<br>Gorf 16KD.<br>Guradian of Gorn 16KC.<br>Guradian of Gorn 16KC.<br>Guradian of Gorn 24KD.<br>Hellfire Warroir 32KD.<br>Home Filing Manager 82KD.<br>Home Filing Manager 82KD.<br>Home Filing Manager 82KD.                                                                                                    | 15.90<br>.28.90<br>.15.90<br>.23.25<br>.20.95<br>.20.95<br>.24.75<br>.33.00<br>.17.90<br>.15.90<br>.20.97<br>.33.00<br>.28.90<br>.28.90<br>.28.90<br>.28.90<br>.28.90<br>.28.90<br>.28.90<br>.28.90<br>.28.90<br>.28.90<br>.28.90<br>.28.90<br>.28.90<br>.28.90<br>.28.90<br>.28.90<br>.28.90<br>.28.90<br>.28.90<br>.28.90<br>.28.90<br>.20.95<br>.24.75<br>.33.00<br>.28.90<br>.20.95<br>.24.75<br>.20.95<br>.24.75<br>.24.75<br>.23.00<br>.28.90<br>.28.90<br>.28.90<br>.28.90<br>.28.90<br>.28.90<br>.23.80<br>.23.80<br>.23.80<br>.23.80<br>.23.80<br>.23.80<br>.23.80<br>.23.80<br>.23.80<br>.23.80<br>.23.80<br>.23.80<br>.23.80<br>.23.80<br>.23.80<br>.23.80<br>.23.80<br>.23.80<br>.23.80<br>.23.80<br>.23.80<br>.23.80<br>.23.80<br>.23.80<br>.23.80<br>.23.80<br>.23.80<br>.23.80<br>.23.80<br>.23.90<br>.23.90<br>.24.90<br>.24.90<br>.24.90<br>.25.90<br>.24.90<br>.25.90<br>.25.90<br>.25.90<br>.25.90<br>.25.90<br>.25.90<br>.25.90<br>.25.90<br>.25.90<br>.25.90<br>.25.90<br>.25.90<br>.25.90<br>.25.90<br>.25.90<br>.25.90<br>.25.90<br>.25.90<br>.25.90<br>.25.90<br>.25.90<br>.25.90<br>.25.90<br>.25.90<br>.25.90<br>.25 |
| Galactic Empire 32KC.<br>Galactic Gladiators D.<br>Galactic Trader 32KC.<br>Galactic Trader 32KC.<br>Galaxian R.<br>Genetic Drift 16KC/32KD.<br>GFS Sorceress 48KC.<br>GFS Sorceress 48KC.<br>Golf Challenge R.<br>Golf Challenge R.<br>Golf Challenge C.D.<br>Gomoku D.<br>Gorf 16KR.<br>Gorf 16KR.<br>Gorf 16KD.<br>Guradian of Gorn 16KC.<br>Guradian of Gorn 16KC.<br>Guradian of Gorn 24KD.<br>Hellfire Warroir 32KD.<br>Home Filing Manager 82KD.<br>Home Filing Manager 82KD.<br>Home Filing Manager 82KD.                                                                                                    | 15.90<br>.28.90<br>.15.90<br>.23.25<br>.20.95<br>.20.95<br>.24.75<br>.33.00<br>.17.90<br>.15.90<br>.20.97<br>.33.00<br>.28.90<br>.28.90<br>.28.90<br>.28.90<br>.28.90<br>.28.90<br>.28.90<br>.28.90<br>.28.90<br>.28.90<br>.28.90<br>.28.90<br>.28.90<br>.28.90<br>.28.90<br>.28.90<br>.28.90<br>.28.90<br>.28.90<br>.28.90<br>.28.90<br>.20.95<br>.24.75<br>.33.00<br>.28.90<br>.20.95<br>.24.75<br>.20.95<br>.24.75<br>.24.75<br>.23.00<br>.28.90<br>.28.90<br>.28.90<br>.28.90<br>.28.90<br>.28.90<br>.23.80<br>.23.80<br>.23.80<br>.23.80<br>.23.80<br>.23.80<br>.23.80<br>.23.80<br>.23.80<br>.23.80<br>.23.80<br>.23.80<br>.23.80<br>.23.80<br>.23.80<br>.23.80<br>.23.80<br>.23.80<br>.23.80<br>.23.80<br>.23.80<br>.23.80<br>.23.80<br>.23.80<br>.23.80<br>.23.80<br>.23.80<br>.23.80<br>.23.80<br>.23.90<br>.23.90<br>.24.90<br>.24.90<br>.24.90<br>.25.90<br>.24.90<br>.25.90<br>.25.90<br>.25.90<br>.25.90<br>.25.90<br>.25.90<br>.25.90<br>.25.90<br>.25.90<br>.25.90<br>.25.90<br>.25.90<br>.25.90<br>.25.90<br>.25.90<br>.25.90<br>.25.90<br>.25.90<br>.25.90<br>.25.90<br>.25.90<br>.25.90<br>.25.90<br>.25.90<br>.25.90<br>.25 |
| Galactic Empire 32KC.<br>Galactic Gladiators D.<br>Galactic Trader 32KC.<br>Galactic Trader 32KC.<br>Galaxian R.<br>Genetic Drift 16KC/32KD.<br>GFS Sorceress 48KC.<br>GFS Sorceress 48KC.<br>Golf Challenge R.<br>Golf Challenge R.<br>Golf Challenge C.D.<br>Gomoku D.<br>Gorf 16KR.<br>Gorf 16KR.<br>Gorf 16KD.<br>Guradian of Gorn 16KC.<br>Guradian of Gorn 16KC.<br>Guradian of Gorn 24KD.<br>Hellfire Warroir 32KD.<br>Home Filing Manager 82KD.<br>Home Filing Manager 82KD.<br>Home Filing Manager 82KD.                                                                                                    | 15.90<br>.28.90<br>.15.90<br>.23.25<br>.20.95<br>.20.95<br>.24.75<br>.33.00<br>.17.90<br>.15.90<br>.20.97<br>.33.00<br>.28.90<br>.28.90<br>.28.90<br>.28.90<br>.28.90<br>.28.90<br>.28.90<br>.28.90<br>.28.90<br>.28.90<br>.28.90<br>.28.90<br>.28.90<br>.28.90<br>.28.90<br>.28.90<br>.28.90<br>.28.90<br>.28.90<br>.28.90<br>.28.90<br>.20.95<br>.24.75<br>.33.00<br>.28.90<br>.20.95<br>.24.75<br>.20.95<br>.24.75<br>.24.75<br>.23.00<br>.28.90<br>.28.90<br>.28.90<br>.28.90<br>.28.90<br>.28.90<br>.23.80<br>.23.80<br>.23.80<br>.23.80<br>.23.80<br>.23.80<br>.23.80<br>.23.80<br>.23.80<br>.23.80<br>.23.80<br>.23.80<br>.23.80<br>.23.80<br>.23.80<br>.23.80<br>.23.80<br>.23.80<br>.23.80<br>.23.80<br>.23.80<br>.23.80<br>.23.80<br>.23.80<br>.23.80<br>.23.80<br>.23.80<br>.23.80<br>.23.80<br>.23.90<br>.23.90<br>.24.90<br>.24.90<br>.24.90<br>.25.90<br>.24.90<br>.25.90<br>.25.90<br>.25.90<br>.25.90<br>.25.90<br>.25.90<br>.25.90<br>.25.90<br>.25.90<br>.25.90<br>.25.90<br>.25.90<br>.25.90<br>.25.90<br>.25.90<br>.25.90<br>.25.90<br>.25.90<br>.25.90<br>.25.90<br>.25.90<br>.25.90<br>.25.90<br>.25.90<br>.25.90<br>.25 |
| Galactic Empire 32KC.<br>Galactic Gladiators D.<br>Galactic Trader 32KC.<br>Galactic Trader 32KC.<br>Galaxian R.<br>Genetic Drift 16KC/32KD.<br>GFS Sorceress 48KC.<br>GFS Sorceress 48KC.<br>Golf Challenge R.<br>Golf Challenge R.<br>Golf Challenge C.D.<br>Gomoku D.<br>Gorf 16KR.<br>Gorf 16KR.<br>Gorf 16KD.<br>Guradian of Gorn 16KC.<br>Guradian of Gorn 16KC.<br>Guradian of Gorn 24KD.<br>Hellfire Warroir 32KD.<br>Home Filing Manager 82KD.<br>Home Filing Manager 82KD.<br>Home Filing Manager 82KD.                                                                                                    | 15.90<br>.28.90<br>.15.90<br>.23.255<br>.20.95<br>.24.75<br>.33.00<br>.17.90<br>.15.90<br>.20.97<br>.33.00<br>.28.90<br>.20.95<br>.24.75<br>.33.00<br>.28.90<br>.28.90<br>.28.90<br>.28.90<br>.28.90<br>.28.90<br>.28.90<br>.28.90<br>.28.90<br>.28.90<br>.28.90<br>.28.90<br>.28.90<br>.28.90<br>.28.90<br>.28.90<br>.28.90<br>.20.95<br>.24.75<br>.20.95<br>.24.75<br>.33.00<br>.20.95<br>.24.75<br>.20.95<br>.24.75<br>.24.75<br>.20.95<br>.24.75<br>.24.75<br>.24.75<br>.24.75<br>.24.75<br>.24.75<br>.24.75<br>.24.75<br>.24.75<br>.24.75<br>.24.75<br>.24.75<br>.24.75<br>.24.75<br>.24.75<br>.24.75<br>.24.75<br>.24.75<br>.24.75<br>.24.90<br>.24.90<br>.25.90<br>.24.90<br>.24.90<br>.25.90<br>.24.90<br>.24.90<br>.24.90<br>.24.90<br>.24.90<br>.25.90<br>.24.90<br>.24.90<br>.25.90<br>.24.90<br>.24.90<br>.25.90<br>.25.90<br>.25.90<br>.25.90<br>.25.90<br>.25.90<br>.25.90<br>.2 |
| Galactic Empire 32KC.<br>Galactic Gladiators D.<br>Galactic Trader 32KC.<br>Galactic Trader 32KC.<br>Galaxian R.<br>Genetic Drift 16KC/32KD.<br>GFS Sorceress 48KC.<br>GFS Sorceress 48KC.<br>Golf Challenge R.<br>Golf Challenge R.<br>Golf Challenge C.D.<br>Gomoku D.<br>Gorf 16KR.<br>Gorf 16KR.<br>Gorf 16KD.<br>Guradian of Gorn 16KC.<br>Guradian of Gorn 16KC.<br>Guradian of Gorn 24KD.<br>Hellfire Warroir 32KD.<br>Home Filing Manager 82KD.<br>Home Filing Manager 82KD.<br>Home Filing Manager 82KD.                                                                                                    | 15.90<br>.28.90<br>.15.90<br>.23.255<br>.20.95<br>.24.75<br>.33.00<br>.17.90<br>.15.90<br>.20.97<br>.33.00<br>.28.90<br>.20.95<br>.24.75<br>.33.00<br>.28.90<br>.28.90<br>.28.90<br>.28.90<br>.28.90<br>.28.90<br>.28.90<br>.28.90<br>.28.90<br>.28.90<br>.28.90<br>.28.90<br>.28.90<br>.28.90<br>.28.90<br>.28.90<br>.28.90<br>.20.95<br>.24.75<br>.20.95<br>.24.75<br>.33.00<br>.20.95<br>.24.75<br>.20.95<br>.24.75<br>.24.75<br>.20.95<br>.24.75<br>.24.75<br>.24.75<br>.24.75<br>.24.75<br>.24.75<br>.24.75<br>.24.75<br>.24.75<br>.24.75<br>.24.75<br>.24.75<br>.24.75<br>.24.75<br>.24.75<br>.24.75<br>.24.75<br>.24.75<br>.24.75<br>.24.90<br>.24.90<br>.25.90<br>.24.90<br>.24.90<br>.25.90<br>.24.90<br>.24.90<br>.24.90<br>.24.90<br>.24.90<br>.25.90<br>.24.90<br>.24.90<br>.25.90<br>.24.90<br>.24.90<br>.25.90<br>.25.90<br>.25.90<br>.25.90<br>.25.90<br>.25.90<br>.25.90<br>.2 |
| Galactic Empire 32KC.<br>Galactic Gladiators D.<br>Galactic Trader 32KC.<br>Galactic Trader 32KC.<br>Galaxian R.<br>Genetic Drift 16KC/32KD.<br>GFS Sorceress 48KC.<br>GFS Sorceress 48KC.<br>Golf Challenge R.<br>Golf Challenge R.<br>Golf Challenge C.D.<br>Gomoku D.<br>Gorf 16KR.<br>Gorf 16KR.<br>Gorf 16KD.<br>Guradian of Gorn 16KC.<br>Guradian of Gorn 16KC.<br>Guradian of Gorn 24KD.<br>Hellfire Warroir 32KD.<br>Home Filing Manager 82KD.<br>Home Filing Manager 82KD.<br>Home Filing Manager 82KD.                                                                                                    | 15.90<br>.28.90<br>.15.90<br>.23.255<br>.20.95<br>.24.75<br>.33.00<br>.17.90<br>.15.90<br>.20.97<br>.33.00<br>.28.90<br>.20.95<br>.24.75<br>.33.00<br>.28.90<br>.28.90<br>.28.90<br>.28.90<br>.28.90<br>.28.90<br>.28.90<br>.28.90<br>.28.90<br>.28.90<br>.28.90<br>.28.90<br>.28.90<br>.28.90<br>.28.90<br>.28.90<br>.28.90<br>.20.95<br>.24.75<br>.20.95<br>.24.75<br>.33.00<br>.20.95<br>.24.75<br>.20.95<br>.24.75<br>.24.75<br>.20.95<br>.24.75<br>.24.75<br>.24.75<br>.24.75<br>.24.75<br>.24.75<br>.24.75<br>.24.75<br>.24.75<br>.24.75<br>.24.75<br>.24.75<br>.24.75<br>.24.75<br>.24.75<br>.24.75<br>.24.75<br>.24.75<br>.24.75<br>.24.90<br>.24.90<br>.25.90<br>.24.90<br>.24.90<br>.25.90<br>.24.90<br>.24.90<br>.24.90<br>.24.90<br>.24.90<br>.25.90<br>.24.90<br>.24.90<br>.25.90<br>.24.90<br>.24.90<br>.25.90<br>.25.90<br>.25.90<br>.25.90<br>.25.90<br>.25.90<br>.25.90<br>.2 |
| Galactic Empire 32KC.<br>Galactic Gladiators D.<br>Galactic Trader 32KC.<br>Galactic Trader 32KC.<br>Galaxian R.<br>Genetic Drift 16KC/32KD.<br>GFS Sorceress 48KC.<br>GFS Sorceress 48KC.<br>Golf Challenge R.<br>Golf Challenge R.<br>Golf Challenge C.D.<br>Gomoku D.<br>Gorf 16KR.<br>Gorf 16KR.<br>Gorf 16KD.<br>Guradian of Gorn 16KC.<br>Guradian of Gorn 16KC.<br>Guradian of Gorn 24KD.<br>Hellfire Warroir 32KD.<br>Home Filing Manager 82KD.<br>Home Filing Manager 82KD.<br>Home Filing Manager 82KD.                                                                                                    | 15.90<br>.28.90<br>.15.90<br>.23.255<br>.20.95<br>.24.75<br>.33.00<br>.17.90<br>.15.90<br>.20.97<br>.33.00<br>.28.90<br>.20.95<br>.24.75<br>.33.00<br>.28.90<br>.28.90<br>.28.90<br>.28.90<br>.28.90<br>.28.90<br>.28.90<br>.28.90<br>.28.90<br>.28.90<br>.28.90<br>.28.90<br>.28.90<br>.28.90<br>.28.90<br>.28.90<br>.28.90<br>.20.95<br>.24.75<br>.20.95<br>.24.75<br>.33.00<br>.20.95<br>.24.75<br>.20.95<br>.24.75<br>.24.75<br>.20.95<br>.24.75<br>.24.75<br>.24.75<br>.24.75<br>.24.75<br>.24.75<br>.24.75<br>.24.75<br>.24.75<br>.24.75<br>.24.75<br>.24.75<br>.24.75<br>.24.75<br>.24.75<br>.24.75<br>.24.75<br>.24.75<br>.24.75<br>.24.90<br>.24.90<br>.25.90<br>.24.90<br>.24.90<br>.25.90<br>.24.90<br>.24.90<br>.24.90<br>.24.90<br>.24.90<br>.25.90<br>.24.90<br>.24.90<br>.25.90<br>.24.90<br>.24.90<br>.25.90<br>.25.90<br>.25.90<br>.25.90<br>.25.90<br>.25.90<br>.25.90<br>.2 |
| Galactic Empire 32KC.<br>Galactic Gladiators D.<br>Galactic Trader 32KC.<br>Galactic Trader 32KC.<br>Galakia R.<br>Genetic Drift 16KC/32KD.<br>GFS Sorceress 48KC.<br>GFS Sorceress 48KC.<br>GFS Sorceress 48KC.<br>Golf Challenge R.<br>Golf Challenge R.<br>Golf Challenge C/D.<br>Gomoku D.<br>Gord 16KR.<br>Guardian of Gorn 24KD.<br>Heilfire Warrior 32KD.<br>Home Financial Managemat C.<br>Home Financial Managemat C.<br>Home Manager Kit D.<br>Invasion Orion 22KD.<br>Invasion Orion 22KD.<br>Invasion Orion 22KD.<br>Invasion Orion 22KD.<br>Invasion Orion 22KD.<br>Invasion Orion 22KD.<br>Invasion Orion 22KD.<br>Invasion Orion 22KD.<br>Invisitation to Programming 1 8KC.<br>Invitation to Programming 2 8KC. | 15.90<br>28.90<br>15.90<br>23.25<br>24.75<br>20.95<br>24.75<br>33.00<br>17.90<br>15.90<br>28.90<br>28.90<br>28.90<br>28.90<br>28.90<br>28.90<br>28.90<br>28.90<br>28.90<br>28.90<br>24.75<br>28.90<br>62.00<br>62.00<br>62.00<br>17.90<br>19.25<br>23.15<br>23.15<br>23.15                                                                                                    |
| Galactic Empire 32KC.<br>Galactic Gladiators D.<br>Galactic Trader 32KC.<br>Galactic Trader 32KC.<br>Galakia R.<br>Genetic Drift 16KC/32KD.<br>GFS Sorceress 48KC.<br>GFS Sorceress 48KC.<br>GFS Sorceress 48KC.<br>Golf Challenge R.<br>Golf Challenge R.<br>Golf Challenge C/D.<br>Gomoku D.<br>Gord 16KR.<br>Guardian of Gorn 24KD.<br>Heilfire Warrior 32KD.<br>Home Financial Managemat C.<br>Home Financial Managemat C.<br>Home Manager Kit D.<br>Invasion Orion 22KD.<br>Invasion Orion 22KD.<br>Invasion Orion 22KD.<br>Invasion Orion 22KD.<br>Invasion Orion 22KD.<br>Invasion Orion 22KD.<br>Invasion Orion 22KD.<br>Invasion Orion 22KD.<br>Invisitation to Programming 1 8KC.<br>Invitation to Programming 2 8KC. | 15.90<br>28.90<br>15.90<br>23.25<br>24.75<br>20.95<br>24.75<br>33.00<br>17.90<br>15.90<br>28.90<br>28.90<br>28.90<br>28.90<br>28.90<br>28.90<br>28.90<br>28.90<br>28.90<br>28.90<br>24.75<br>28.90<br>62.00<br>62.00<br>62.00<br>17.90<br>19.25<br>23.15<br>23.15<br>23.15                                                                                                    |
| Galactic Empire 32KC.<br>Galactic Gladiators D.<br>Galactic Trader 32KC.<br>Galactic Trader 32KC.<br>Galakia R.<br>Genetic Drift 16KC/32KD.<br>GFS Sorceress 48KC.<br>GFS Sorceress 48KC.<br>GFS Sorceress 48KC.<br>Golf Challenge R.<br>Golf Challenge R.<br>Golf Challenge C/D.<br>Gomoku D.<br>Gord 16KR.<br>Guardian of Gorn 24KD.<br>Heilfire Warrior 32KD.<br>Home Financial Managemat C.<br>Home Financial Managemat C.<br>Home Manager Kit D.<br>Invasion Orion 22KD.<br>Invasion Orion 22KD.<br>Invasion Orion 22KD.<br>Invasion Orion 22KD.<br>Invasion Orion 22KD.<br>Invasion Orion 22KD.<br>Invasion Orion 22KD.<br>Invasion Orion 22KD.<br>Invisitation to Programming 1 8KC.<br>Invitation to Programming 2 8KC. | 15.90<br>28.90<br>15.90<br>23.25<br>24.75<br>20.95<br>24.75<br>33.00<br>17.90<br>15.90<br>28.90<br>28.90<br>28.90<br>28.90<br>28.90<br>28.90<br>28.90<br>28.90<br>28.90<br>28.90<br>24.75<br>28.90<br>62.00<br>62.00<br>62.00<br>17.90<br>19.25<br>23.15<br>23.15<br>23.15                                                                                                    |
| Galactic Empire 32KC.<br>Galactic Gladiators D.<br>Galactic Trader 32KC.<br>Galactic Trader 32KC.<br>Galaxian R.<br>Genetic Drift 16KC/32KD.<br>GFS Sorceress 48KC.<br>GFS Sorceress 48KC.<br>Golf Challenge R.<br>Golf Challenge R.<br>Golf Challenge C.D.<br>Gomoku D.<br>Gorf 16KR.<br>Gorf 16KR.<br>Gorf 16KD.<br>Guradian of Gorn 16KC.<br>Guradian of Gorn 16KC.<br>Guradian of Gorn 24KD.<br>Hellfire Warroir 32KD.<br>Home Filing Manager 82KD.<br>Home Filing Manager 82KD.<br>Home Filing Manager 82KD.                                                                                                    | 15.90<br>28.90<br>15.90<br>23.25<br>24.75<br>20.95<br>24.75<br>33.00<br>17.90<br>15.90<br>28.90<br>28.90<br>28.90<br>28.90<br>28.90<br>28.90<br>28.90<br>28.90<br>28.90<br>28.90<br>24.75<br>28.90<br>62.00<br>62.00<br>62.00<br>17.90<br>19.25<br>23.15<br>23.15<br>23.15                                                                                                    |
| Galactic Empire 32KC.<br>Galactic Gladiators D.<br>Galactic Trader 32KC.<br>Galactic Trader 32KC.<br>Galakia R.<br>Genetic Drift 16KC/32KD.<br>GFS Sorceress 48KC.<br>GFS Sorceress 48KC.<br>GFS Sorceress 48KC.<br>Golf Challenge R.<br>Golf Challenge R.<br>Golf Challenge C/D.<br>Gomoku D.<br>Gord 16KR.<br>Gord 16KD.<br>Guardian of Gorn 24KD.<br>Heilfire Warrior 32KD.<br>Home Financial Managemat C.<br>Home Manager 32KD.<br>Home Financial Managemat C.<br>Home Manager Kit D.<br>Invasion Orion 22KD.<br>Invasion Orion 22KD.<br>Invasion Orion 22KD.<br>Invasion Orion 22KD.<br>Invisitation to Programming 1 8KC.<br>Invitation to Programming 2 8KC.                                                             | 15.90<br>28.90<br>15.90<br>23.25<br>24.75<br>20.95<br>24.75<br>33.00<br>17.90<br>15.90<br>28.90<br>28.90<br>28.90<br>28.90<br>28.90<br>28.90<br>28.90<br>28.90<br>28.90<br>28.90<br>24.75<br>28.90<br>62.00<br>62.00<br>62.00<br>17.90<br>19.25<br>23.15<br>23.15<br>23.15                                                                                                    |

| Juggler D.<br>Jumbo Jet Pilot R.<br>Kayos 8KC/D.<br>Keys of Acheron 32KC/D.<br>Kid Grid 16KC/D.<br>King Arthur's Heir C.<br>Labyrinth. 16KC/32KD.<br>Legionnaire 16KC.<br>Letter Parfect 24KR.<br>Letter Parfect 24KR.<br>Letter Parfect 24KR.<br>Letterman 16KC.<br>Letterman 32KD.<br>Lost Colony D.<br>Lumar Lander 24KC.<br>Lunar Lander 24KC.<br>Lunar Lander 24KC.<br>Macro Assembler & Text Ed. 32KD<br>Macro Assembler & Text Ed. 32KD<br>Master 19pe 32KD. | 20 05    |
|----------------------------------------------------------------------------------------------------|----------|
| Juggier D                                                                                                    | . 20. 00 |
| Jumbo Jet Pilot R.                                                                                                    | .38.30   |
| Kauos SKC/D                                                                                                    | 24 75    |
| Kayos One, Director 2010 (D                                                                                                    | 15 00    |
| Keys of Acheron 32KC/D                                                                                                    | 15.90    |
| Kid Grid 16KC/D                                                                                                    | . 20.95  |
| King Arthur's Hair C                                                                                                    | 15 90    |
| King Annur's Heir C                                                                                                    | 13.90    |
| King Arthur's Heir 32KD                                                                                                    | .20.95   |
| Laburinth 16KC/32KD                                                                                                    | 20.95    |
| Ladyman 16KC                                                                                                    | 04 75    |
| Legionnaire Toke                                                                                                    | . 24.73  |
| Letter Perfect 24KR                                                                                                    | 145.00   |
| Letter Perfect 24KD                                                                                                    | 110.00   |
| Lener reneer Land                                                                                                    | 17.70    |
| Letterman IbKC                                                                                                    | . 17.75  |
| Letterman 32KD                                                                                                    | . 17.75  |
| Lost Colony D                                                                                                    | 20 05    |
| Lost Colony D                                                                                                    | . 20.90  |
| Lunar Lander 24KC                                                                                                    | . 10.75  |
| Lunar Lander 32KD                                                                                                    | . 16.00  |
| Mana Assaulta & Taut Ed 2000                                                                                                    | 70.00    |
| Macro Assembler & Text Ed. 52ND                                                                                                    | . 70.00  |
| Mad-Netter 16KC/D                                                                                                    | .24.75   |
| Mail Merge / Itility 16KD                                                                                                    | 20 95    |
| Mail Merge/ Olinky Torib                                                                                                    | 00.00    |
| Master Type 32KD                                                                                                    | . 28.90  |
| Microsoft Basic 32KD                                                                                                    | .70.00   |
| Minor 20/Qox 16KP                                                                                                    | 35 50    |
| Master Type 32KD.<br>Microsoft Basic 32KD.<br>Miner 2049er 16KR.<br>Missile Command 8KR.                                                                                                    | . 33.30  |
| Missile Command 8KR                                                                                                    | . 28.45  |
| Monster Maze 16KR                                                                                                    | 28 90    |
| M L L T 1000                                                                                                    | 15.00    |
| Moriocs Tower Toke                                                                                                    | . 15.90  |
| Monster Maze 16KR<br>Morloc's Tower 16KC<br>Music Composer R<br>My First Alphabet 24KD                                                                                                    | .32.50   |
| My First Alphabet 24KD                                                                                                    | 27 15    |
| Ny That Alphaber 2410                                                                                                    | 04 75    |
| Nautilus 32KC/D                                                                                                    | . 24.75  |
| Number Blast 16KC                                                                                                    | . 12.40  |
| My First Alphabet 24KD<br>Number Blast 16KC.<br>Number Blast 16KC.<br>Number Blast 24KD<br>Outlaw/Howitzer 24KC<br>Outlaw/Howitzer 24KD<br>Pac Man 8KR<br>Pacfit Coast Highway 16KC/D<br>Picnic Paranoia R<br>Picnic Paranoia 16KC/D.<br>Pig Pen D.<br>Pilot (Home Package) 8KR<br>Pinball D.                                                                                                    | 12 40    |
| Number Didst 24ND                                                                                                    | . 12.90  |
| Odin 48KD                                                                                                    | .35.50   |
| Outlaw/Howitzer 24KC                                                                                                    | . 17.75  |
| Outlaw/Howitzer 24KD                                                                                                    | 17 75    |
| Outlaw/Howitzer 24KD                                                                                                    | . 17.75  |
| Pac Man 8KR                                                                                                    | .34.75   |
| Pacific Coast Highway 16KC/D                                                                                                    | 20 95    |
| Dial Danie D                                                                                                    | 22.00    |
| Picnic Paranola R.                                                                                                    | . 33.00  |
| Picnic Paranoia 16KC/D                                                                                                    | .24.75   |
| Pig Pan D                                                                                                    | 20 95    |
| Di alla Di alla della                                                                                                    | C1 00    |
| Pilot (Home Package) 8KK                                                                                                    | . 61.85  |
| Pinball D.                                                                                                    | .20.95   |
| Distances 16KD                                                                                                    | 28 00    |
|                                                                                                    | . 20. 00 |
| Pogoman IbKC/D                                                                                                    | . 28.90  |
| Poker Solitaire SKC                                                                                                    | 10 75    |
| Dalvas Calitaina D                                                                                                    | 15 00    |
| Fokel Solitalle D.                                                                                                    | . 15.90  |
| Pilot (Home Package) 8KR<br>Pinball D.<br>Platterman 16KR.<br>Pogenan 16KC/D.<br>Poker Solitaire 8KC<br>Poker Solitaire D.<br>Preppie 16KC/32KD.<br>Probe 140KD.<br>Programmer Kit 8KR.<br>Protector II R.<br>Protector II S2KC/D.<br>Raster Blaster 32KD.                                                                                                    | . 20.95  |
| Probe 1 40KD                                                                                                    | 27 50    |
| Deserved Vit OVD                                                                                                    | E7 00    |
| Programmer Kill OKK                                                                                                    | .01.00   |
| Protector II R.                                                                                                    | .33.00   |
| Protector II 32KC/D                                                                                                    | 24 75    |
| Desta Dista 2017D                                                                                                    | 20.05    |
| Raster Blaster 32KD.<br>Rear Guard 16KC.<br>Rear Guard 24KD.<br>Reptilian 16KC/D.<br>Rescue at Rigel 32KC.<br>Rescue at Rigel 32KD.                                                                                                    | . 20.95  |
| Rear Guard 16KC                                                                                                    | . 15.90  |
| Rear Guard 24KD                                                                                                    | 17 90    |
| Destilies 16KC/D                                                                                                    | 04 7     |
| Reptilian Toke/D                                                                                                    | . 24.75  |
| Rescue at Rigel 32KC                                                                                                    | 20.9     |
| Rescue atRigel 32KD                                                                                                    |          |
| nescue anniger ozno                                                                                                    | 20 0     |
|                                                                                                    | .20.95   |
| Reversi 8KC                                                                                                    | .20.95   |
| Reversi 8KC                                                                                                    | .20.95   |
| Reversi 8KC                                                                                                    | .20.95   |
| Reversi 8KC.<br>Reversi D.<br>Ricochet 32KC.                                                                                                    | .20.97   |

| Ricochet 32KD                                                                                                    | . 15.90                                                                                            |
|----------------------------------------------------------------------------------------------------|----------------------------------------------------------------------------------------------------|
| SAM SKD                                                                                                    | 46.00                                                                                              |
| S.A.M. 8KD.<br>Saga #1-#12 24KD                                                                                                    | 28 00                                                                                              |
| Salmon Run 16KC                                                                                                    | 17 75                                                                                              |
| Salmon Run 16KC                                                                                                    |                                                                                                    |
| Salmon Run 24KD                                                                                                    | 17.75                                                                                              |
| Scram 16KC                                                                                                    | 19.25                                                                                              |
| Sea Fox 48KD                                                                                                    | 20.95                                                                                              |
| Sentinel I 16KC                                                                                                    | 20.95                                                                                              |
| Sentinel 1 24KD                                                                                                    | 24 75                                                                                              |
| Seminer 1 24ND                                                                                                    | 04 75                                                                                              |
| Serpentine D.                                                                                                    | 24.75                                                                                              |
| Serpentine D.<br>Seven Card Stud 24KC                                                                                                    | 12.40                                                                                              |
| Seven Card Stud 32KD                                                                                                    | 12.40                                                                                              |
| Shamus R<br>Shamus 16KC/D                                                                                                    |                                                                                                    |
| Shamus 16KC/D                                                                                                    | 24 75                                                                                              |
| Shooting Arcade 16KC/D                                                                                                    | 20.95                                                                                              |
| Shooting Arcade 16KC/D<br>Sky Rescue 32KC                                                                                                    | 15.00                                                                                              |
| Sky Rescue 32KC                                                                                                    | 15.90                                                                                              |
| Sky Rescue 32KD                                                                                                    | 17.90                                                                                              |
| Slime R                                                                                                    | 33.00                                                                                              |
| Slime 16KC/D.                                                                                                    | 24.75                                                                                              |
| Snapper D                                                                                                    | 24 90                                                                                              |
| Snooper Troops #1 D                                                                                                    | 33.00                                                                                              |
|                                                                                                    |                                                                                                    |
| Snooper Troops #2 D                                                                                                    | 33.00                                                                                              |
| Space Invaders 8KR                                                                                                    | 28.45                                                                                              |
| Speedway Blast D                                                                                                    | 20.95                                                                                              |
| Star Raiders 8KR                                                                                                    | 34.75                                                                                              |
| Star Warrior C                                                                                                    | 28 90                                                                                              |
| Star Warrior C<br>Star Warrior 32KD                                                                                                    | 28 00                                                                                              |
| Starcross 32KD                                                                                                    |                                                                                                    |
| Starcross 32ND                                                                                                    | 20.90                                                                                              |
| Story Machine D.                                                                                                    | 24.75                                                                                              |
| Submarine Commander R                                                                                                    | 38.30                                                                                              |
| Sunday Golf 16KC                                                                                                    | 10.75                                                                                              |
| Survival of the Fittest R.                                                                                                    |                                                                                                    |
| Tanktics 24KC                                                                                                    | 17 00                                                                                              |
| Tanktics 24KC<br>Tanktics 32KD                                                                                                    | 20.50                                                                                              |
| Talikilo JAND                                                                                                    | 20.00                                                                                              |
| Telelink 8KR<br>Temple of Apshai 32KC/D                                                                                                    | 23.15                                                                                              |
| Temple of Apshai 32KC/D                                                                                                    |                                                                                                    |
| Text Wizard 32KD                                                                                                    | 70.00                                                                                              |
| The Birth of the Phoenix D                                                                                                    | 15.60                                                                                              |
| The Nightmans 201/D                                                                                                    | 20.05                                                                                              |
| Time Wise D                                                                                                    | 23 15                                                                                              |
| Tauch Tauling 16VC                                                                                                    | 10.25                                                                                              |
| Touch Typing Toke                                                                                                    | 19.25                                                                                              |
| Treasure Quest 16KC                                                                                                    | 10.75                                                                                              |
| Twerps D                                                                                                    | 27.50                                                                                              |
|                                                                                                    |                                                                                                    |
| Upper Reaches of Abshal 32KC/1                                                                                                    | D.15.90                                                                                            |
| VC 40KD                                                                                                    | D. 15.90<br>17 90                                                                                  |
| VC 40KD.                                                                                                    | D. 15.90<br>17.90<br>12.40                                                                         |
| VC 40KD<br>Video Math Flash Cards 8KC                                                                                                    | D. 15.90<br>17.90<br>12.40                                                                         |
| The Viginitale SEAD<br>Touch Typing 16KC.<br>Treasure Quest 16KC.<br>Twerps D.<br>Upper Reaches of Apshai 32KC//<br>VC 40KD.<br>Video Math Flash Cards 16KD.                           |                                                                                                    |
| Visicalc (Special Price) 32KD                                                                                                    | . 172.00                                                                                           |
| Visicalc (Special Price) 32KD                                                                                                    | . 172.00                                                                                           |
| Visicalc (Special Price) 32KD<br>War 32KD.<br>Warlock's Revenge 40 KD.                                                                                                    | .172.00<br>.17.90<br>.24.75                                                                        |
| Visicalc (Special Price) 32KD<br>War 32KD.<br>Warlock's Revenge 40 KD.                                                                                                    | .172.00<br>.17.90<br>.24.75                                                                        |
| Visicalc (Special Price) 32KD<br>War 32KD.<br>Warlock's Revenge 40 KD.<br>Wizard of Wor 16KR.                                                                                          | . 172.00<br>. 172.00<br>. 17.90<br>. 24.75<br>. 33.00                                              |
| Visical (Special Price) 32KD.<br>Visical (Special Price) 32KD.<br>War 32KD.<br>Wizard of Kor 16KR.<br>Wizard of Wor 16KR.                                                              | . 172.00<br>. 172.00<br>. 24.75<br>. 33.00<br>. 28.90                                              |
| Visicale (Special Price) 32KD.<br>War 32KD.<br>Warlock's Revenge 40 KD.<br>Wizard of Wor 16KR.<br>Wizard of Wor 16KD.<br>Word Processor 48KD.                                          | . 12.40<br>. 172.00<br>. 17.90<br>. 24.75<br>. 33.00<br>. 28.90<br>. 116.25                        |
| Visicale (Special Price) 32KD.<br>Warlock's Revenge 40 KD.<br>Wizard of Wor 16KR.<br>Wizard of Wor 16KD.<br>Word Processor 48KD.<br>Zaxxon C/D.                                        | .12.40<br>.172.00<br>.17.90<br>.24.75<br>.33.00<br>.28.90<br>.116.25<br>.28.90                     |
| Visical (Special Price) 32KD.<br>War 32KD<br>Warlock's Revenge 40 KD<br>Wizard of Wor 16KR.<br>Wizard of Wor 16KD.<br>Word Processor 48KD.<br>Zaxxon C/D.<br>Zark 132KD.               | . 12.40<br>. 172.00<br>. 17.90<br>. 24.75<br>. 33.00<br>. 28.90<br>. 116.25<br>. 28.90<br>. 28.90  |
| Visicale (Special Price) 23KD.<br>War 32KD<br>Warlock's Revenge 40 KD<br>Wizard of Wor 16KR<br>Wizard of Wor 16KR<br>Word Processor 48KD.<br>Zaxxon C/D.<br>Zork 132KD.<br>Zork 132KD. | .12.40<br>.172.00<br>.17.90<br>.24.75<br>.33.00<br>.28.90<br>.116.25<br>.28.90<br>.28.90<br>.28.90 |
| Visical (Special Price) 32KD.<br>War 32KD<br>Warlock's Revenge 40 KD<br>Wizard of Wor 16KR.<br>Wizard of Wor 16KD.<br>Word Processor 48KD.<br>Zaxxon C/D.<br>Zark 132KD.               | .12.40<br>.172.00<br>.17.90<br>.24.75<br>.33.00<br>.28.90<br>.116.25<br>.28.90<br>.28.90<br>.28.90 |

# EASTCOAST SOFTWARE

110 West Caracas Avenue Hershey, PA 17033

Shipping 1% (\$2.50 min.) C.O.D. Add An Additional \$2.50 Foreign/FPO-APO Orders We Ship Air Mail...Add 7% (U.S. Currency Only) No Minimum Order Visa-Mastercard-C.O.D.-Check Prices Subject To Change

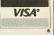

Subject To Change

MAIL YOUR ORDER OR CALL (717) 533-8125

(D) Disk (C) Cassette (R) Rom Cartridge

Key

Atari\* is a registered trademark of ATARI COMPUTER INC.

Many more titles available. We also carry a full line of Apple Software. powers of two. This means that, unlike the decimal progression of 1, 10, 100, etc. the binary system has a progression of 1, 2, 4, 8 and so on. As a result, the number 10111011 (base 2) is 187 in base 10. Figure 4 shows the binary equivalents of the numbers 0-19. Try using the method shown in Figure 3 to convert these numbers to the base 10 equivalents shown.

### Figure 4.

| BASE 10 | BASE 2 | BASE 10 | BASE 2 |
|---------|--------|---------|--------|
| 0       | 0      | 10      | 1010   |
| 1       | 1      | 11      | 1011   |
| 2       | 10     | 12      | 1100   |
| 3       | 11     | 13      | 1101   |
| 4       | 100    | 14      | 1110   |
| 5       | 101    | 15      | 1111   |
| 6       | 110    | 16      | 10000  |
| 7       | 111    | 17      | 10001  |
| 8       | 1000   | 18      | 10010  |
| 9       | 1001   | 19      | 10011  |
|         |        |         |        |

Remember how a base 10 number multiplied by 10 when we shifted it left one digit? Let's look at how a binary number is affected by such a shift. Figure 5a shows the number 7 in binary before the shift and Figure 5b shows the number after the shift.

> Figure 5a. 23 22 21 20 **POSITION VALUE** 0 1 1 1  $x 2^0 = 1$  $x 2^1 = 2$  $1 \times 2^2 = 4$  $0 \times 2^3 = 0$ 7 (BASE 10) Figure 5b. 23 22 21 20 **POSITION VALUE** n  $x 2^0 = 0$ x 21 = 2  $1 \times 2^2 = 4$  $-1 \times 2^3 = 8$ 14 (BASE 10)

The number has been multiplied by 2! By examining this result and the above shift in base 10, we can see that by shifting the digits in a number left or right, we multiply or divide the number by its base number. This concept will come in very handy in later installments of this column, so keep it in mind.

### "Funny" numbers.

The mechanics of the binary numbering system are extremely important, but they can cause some problems.

Let's say you want to look at what is in memory location 33011, but don't want to give the number in decimal for some reason. The most logical choice, as far as your computer is concerned, is binary. Unfortunately for us humans, this number comes out as 1000000011110011, and is cumbersome, to say the least. We don't like to handle numbers like this — there are just too many chances to make a mistake.

Fear not! There is yet another numbering system that is compatible with both our friend the computer and our human limitation for handling large numbers. What is this system, you ask? It is called base 16, or HEXADECIMAL.

(continued on next page)

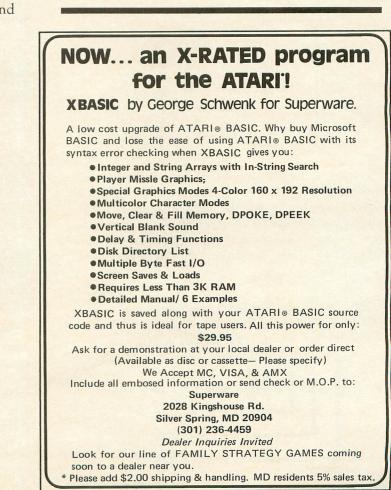

Most A.N.A.L.O.G. readers are familiar with base 16 through the assembly-language arcade games **Fill 'Er Up** and **Livewire**. Both of the BASIC programs used to create these games contained hundreds of ''funny'' numbers like F7, 6A, and so on. What's the story behind hexadecimal? Read on!

We have already noted that base 10 uses ten digits, 0-9, and that base 2 uses two digits, 0-1. Naturally, then, it follows that base 16 uses sixteen digits.

But wait a minute! Since we humans normally use only the ten digits from the decimal system, we don't have enough for base 16 — we'll have to come up with six more. Rather than invent six new digit symbols, we'll use the letters A-F, which are already in existence. Figure 6 shows the 16 digits used in hexadecimal and their decimal equivalents.

### Figure 6.

| BASE 10 | BASE 16 |
|---------|---------|
| 0       | 0       |
| 1       | 1       |
| 2       | 2       |
| 3       | 3       |
| 4       | 4       |
| 4 5     | 5       |
| 6       | 6       |
| 7       | 7       |
| 8       | 8       |
| 9       | 9       |
| 10      | А       |
| 11      | В       |
| 12      | С       |
| 13      | D       |
| 14      | E       |
| 15      | F       |

Once again, the principle of the hexadecimal (hex) numbering system is the same as the other systems we have examined so far; the only difference is that the letters A-F must be thought of as the numbers 10-15. Figure 7 shows the conversion of the hex number \$F4BE (all hex numbers should be preceded by a "\$") to decimal.

### Figure 7.

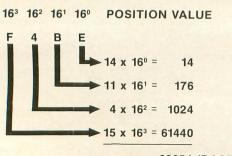

62654 (BASE 10)

So how does expressing numbers in hex help us avoid binary monstrosities? It's easy. The number 33011 (1000000011110011 in binary) is \$80F3 in hex. Obviously, this is a much easier number to remember than its binary equivalent.

Another interesting fact is that binary numbers are very easy to convert to hex. First the binary number must be divided into groups of four digits, from right to left. Then each group of four digits (ranging in value from 0-15) can easily be converted to the corresponding hex digit 0-F. Figure 8 illustrates this technique.

### Figure 8.

### BINARY NUMBER: 111100111011

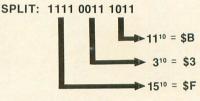

HEX VALUE: \$F3B

### Bytes and bits.

All readers who have owned their computers for more than a few days have at least heard of the terms "BYTE" and "BIT." Usually the term pops up when the memory capacity of the computer is being discussed.

The byte is the unit most often used when referring to memory size. If your system has "16K" of memory, it has 16 X 1024 bytes, or 16384 bytes total. Each byte is made up of eight bits (short for BINARY DIGITS). Each bit can be either OFF or ON, corresponding to the 0 and 1 digits in the binary numbering system. With 8 digits, this means that each byte can have 2 to the 8th power (or 256) combinations. This is why BASIC limits values in the POKE command to the range of 0-255.

In the process of learning assembly language, we will learn to manipulate the memory of your computer to do the things we want. Study these concepts carefully as they will be used in almost every assembly language program you write.

### How assembly works.

In BASIC, a programmer can simply type in a program, type RUN, and the computer will begin executing the program immediately. If there is a problem, the programmer presses BREAK, finds the error and RUNs the program again. This makes programming very easy, and almost everyone is happy.

Yes, I said almost everyone.

Unfortunately for budding game programmers, a kind of brick wall soon appears on the happy road to the ultimate game. These programmers soon find that BASIC is far too slow to handle the complex graphics and game logic necessary for an arcade-style game. At the very least, assembly-language subroutines are necessary to speed things up.

Why is BASIC so slow? Inside the computer is a device called a 6502 MICROPROCESSOR. This little chip of silicon is what makes your computer work. It is capable of performing hundreds of thousands of operations per second, and does so every second your computer is powered on!

Sadly, all this computing power is lost as soon as a BASIC cartridge is inserted into your machine. You see, the microprocessor doesn't understand a single word of English, and the BASIC cartridge must act as an interpreter.

All of this interpreting takes time, and instead of doing the work you want, the poor microprocessor winds up spending most of its time translating BASIC into a language it can understand: binary. And this translation doesn't happen just once — it happens every time a BASIC command is executed! What a waste.

Assembly language, on the other hand, uses what is known as an ASSEMBLER to perform this translation just once. The programmer writes a program in a special format. This is known as the SOURCE code. When ready to execute the program, the programmer processes it with an assembler, which translates the source code into OBJECT code, which is the actual binary machine language. This code can be loaded at any time and executed as fast as the computer can go. It only has to be assembled once.

There are a few tradeoffs involved when using assembly language, however.

First, the programmer must re-assemble a program each time a change is made. This can take quite a bit of time when a large program is involved. For this reason, it is a good idea to flowchart each program before writing any code. This helps reduce logic errors.

Second, the programmer must know where the program will be located in memory. Since the computer's operating system has certain needs, the programmer must be aware of what memory locations are available.

Third, errors can be hard to find. When a program is executing at hundreds of thousands of operations per second, an error cannot always be easily traced to a certain instruction. For this reason, a good debugging package is a must.

Fourth, all arithmetic must be handled explicitly by the programmer. Assembly language does not have square root, sine or cosine functions. It cannot multiply or even divide! Unless the programmer specifies otherwise, the addition and subtraction instructions can only produce numbers from -128 to 127. In the course of this column, we will examine the arithmetic functions that are possible in assembly language and how they are coded. This may sound like a lot of limitations, but the 6502 processor allows the programmer to use the computer's built-in operating system directly, which BASIC has a hard time doing. And, of course, assembly language can be thousands of times faster than BASIC, allowing the programmer to write real-time simulations and arcade-style games.

Now that we've laid the groundwork for assembly-language programming, let's look at the 6502 itself.

### Chip off the old block.

The 6502 processor chip has six REGISTERS that we are concerned with. These registers hold specific information and provide work areas for the programmer, and are shown in Figure 9.

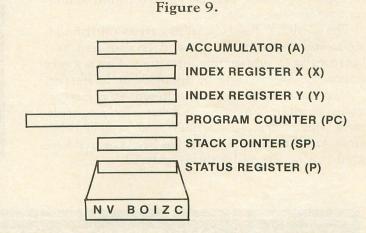

The ACCUMULATOR (A) is the most important register as far as the programmer is concerned. This register is used for all arithmetic operations and most data manipulation. The accumulator is used more than any other.

The INDEX REGISTERS (X and Y) are used to hold memory indexes, counters, or offsets into tables. They can also be used as temporary storage areas.

The PROGRAM COUNTER (PC) is used by the 6502 to keep track of what instruction is being executed. This register is 16 bits long, enabling it to point to any byte in memory (up to 65535, or 64K). Since this register is maintained by the 6502, we will not be referencing it very often.

The STACK POINTER (SP) is used by the 6502 to keep track of a temporary storage region known as the STACK. The stack holds subroutine return addresses and other temporary data. Since this register is maintained by the 6502, we will not be referencing it very often.

The PROCESSOR STATUS REGISTER (P) is made up of 7 individual "flags," or indicators, which inform the programmer of the 6502's current status.

The SIGN flag (N) is ZERO when the result of an operation is positive, and ONE when the result is negative.

The OVERFLOW flag (V) is set to the EXCLU-SIVE-OR of bits 6 and 7 of the result of an arithmetic operation. The exclusive-or will be result in a TRUE result if either bit being evaluated is TRUE, but not if both are TRUE. The overflow flag is rarely used, and is not important at this point.

The BREAK flag (B) is set to 1 when a BRK instuction is executed. We will be using the instruction during program testing to stop program execution.

The DECIMAL MODE (D) flag is used to tell the processor to use either binary (0) or binary-coded decimal (1) arithmetic. This flag is important, and the programmer must be aware of its setting at all times.

The INTERRUPT flag (I) enables or disables system interrupts, depending on its setting.

The ZERO flag (Z) is set to 1 when any arithmetic or logical operation produces a zero result. A nonzero result sets the flag to O.

The CARRY flag (C) holds carries out of add, shift, and rotate instructions. It is also used as a borrow flag in subtraction operations. This is a very important flag, and will be discussed in detail later.

Next issue, we'll cover the different ways instructions can address memory and start studying arithmetic operations, subroutines, and several other areas. Until then, study what has been covered here until you understand it thoroughly.

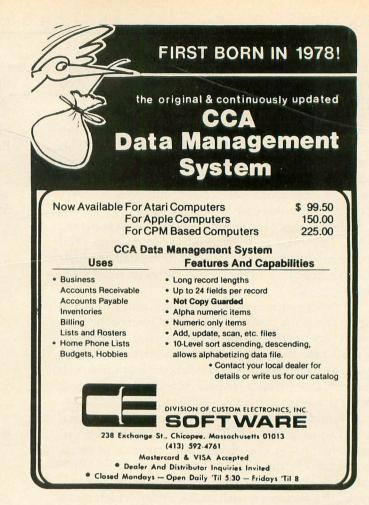

## VERY LOW PRICES GET YOUR ATTENTION VERY GOOD SERVICE KEEPS IT

AT RCE WE NOT ONLY PROVIDE OUR PATRONS WITH LOW PRICES ... WE BACK THEM WITH SUPPORT!!! FACTORY AUTHORIZED SERVICE CENTER SUPPORT FOR OVER TWENTY DIFFERENT BRANDS OF HOME ELECTRONICS INCLUDING ... ATARI, FOURTH DIMENSION, MICRO-SCI, SANYO, FRANKLIN, PANASONIC AND U.S. PIONEER. APPLE WARRANTY SERVICE AVAILABLE.

### FACTORY AUTHORIZED SERVICE COMBINED WITH PRICES LIKE THESE:

\$89

\$99

\$205 ITE

. \$145

\$189

.\$115

. \$179

| ATARI HARDWARE |  |  |  |  |  |
|----------------|--|--|--|--|--|
| RCE            |  |  |  |  |  |
| \$CAL          |  |  |  |  |  |
| \$CAL          |  |  |  |  |  |
| \$CAL          |  |  |  |  |  |
| \$CAL          |  |  |  |  |  |
| \$7!           |  |  |  |  |  |
| \$429          |  |  |  |  |  |
| \$165          |  |  |  |  |  |
| \$239          |  |  |  |  |  |
| \$439          |  |  |  |  |  |
|                |  |  |  |  |  |

|    | MONITORS        |
|----|-----------------|
| E  | GREEN SCREEN    |
| LL | BMC 12" \$8     |
| LL | ZENITH 12" \$9  |
| LL | SANYO 12" \$20  |
| LL | BLACK & WHITE   |
| 75 | SANYO 9" \$14   |
| 9  | SANYO 12" \$18  |
| 5  | AMBER SCREEN    |
| 39 | ZENITH 12" \$1" |
| 39 | AMDEK 12" \$1   |

| PRINTERS                   |
|----------------------------|
| STAR MICRONICS             |
| GEMINI 10 \$CALL           |
| GEMINI 15 \$CALL           |
| MODEMS                     |
| HAYES SMARTMODEM 300 \$209 |
| MICROBITS MPP 1000 \$169   |
| INTERFACES                 |
| MICROBITS MPP 1100 \$89    |
| DISK DRIVES                |
| RANA \$319                 |

**BCE COMMANDER 2400** SPECIFY 400 or 800 version 2400 - 1 . . . . . . . . . . \$ 199 2400 - 2 . . . . . . . . . . . \$169

> OUR PRICES ARE **ALWAYS GOING** DOWN CALL FOR LATEST **REDUCED PRICE**

SEND FOR RCE'S FREE ATARI HARDWARE AND SOFTWARE CATALOG

WE ALSO CARRY A FULL LINE OF APPLE/FRANKLIN AND IBM COMPATIBLE SOFTWARE !!

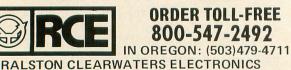

TERMS: SHIPPING: Add 6% of total transaction for UPS brown (ground) or 9% for UPS blue (air), Parcel Post, or any special arrangements. Minimum shipping charge - 56.00 PAYMENT: Cabhie's checks, certified checks, morey orders, and bank wires honored immediately. Via & Master Charge accepted. Allow 20 days for personal checks to clear. REFUNDS: 10% restocking charge on all returns or exchanges. No refunds on opened software, Call first. GUARNTEE: All products with full manufacturer's warranty. Sanyo and Apple warranty available. We have full repair and service facilities for all electronic repairs with HP, Dynascan, Pioneer, Sanyo and Apple trained and certified technicians. For any technical service call them for instant advice or questions right on their benches at (503) 479-4150. REFARS: Chor details on quality guaranced discount repair and reconditioning service. We have ben repairing electronic equipment for 12 years and love it! TERMS

536 N.E. 'E' STREET GRANTS PASS, OR 97526 ALL BRANDS ARE REGISTERED TRADE MARKS OR CUSTOMER SERVICE CALL: (503)479-4711 or (503)479-4150

## **ATARISINGS YOUR FAVORITE SONGS!!!**

THE Original VOICE BOX Speech Synthesizer by the ALIEN GROUP has received rave reviews: MICRO COMPUTING-"The VOICE BOX injects an endearing personality to your computer. The possibilities are enormous." COMPUTE-"The VOICE BOX offers more human-like tones and does not blank out the screen."

CREATIVE COMPUTING-"English text and phonetic code may be freely intermixed rather than requiring separate modes as is the case without exception with every other speech system. A mode called talking face displays an animated face with impressive lip sync animation,"

ANTIC-"There is a great potential for teaching children to spell and an added dimension to games overall. I believe the VOICE BOX is well worth the price tag."

ANALOG-"For ATARI owners who want to add speech to their programs, the Alien Group VOICE BOX is probably the best choice.'

POPULAR SCIENCE-"The speech quality is excellent. Besides creating speech, the software has a bit of fun with graphics."

### and on the new VOICE BOX II.....

TIME MAGAZINE-"Machine of the Year" "The VOICE BOX by the Alien Group enables an ATARI to say aloud anything typed on its keyboard in any language. It also sings "Amazing Grace" and "When I'm 64" or anything else that anyone wants to teach it.

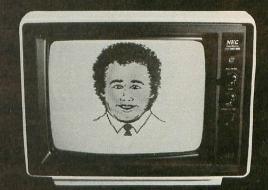

INCORPORATE THE SINGING HUMAN FACE INTO YOUR PROGRAMS AND GAMES

The New VOICE BOX II for ATARI plugs into the serial port of the ATARI 400/800 with sound coming out of the TV/monitor. 48K DISK is required. It has all of the features of the original VOICE BOX plus many exciting new hardware and software features:

- The ability to sing with voice and 3 part music. A library of 30 famous songs. A comprehensive music system that allows the user to easily enter or modify new songs.
- Software that can convert the bottom two rows of the ATARI keyboard into a piano with a range of 3½ octaves using the shift and control keys.
- Programmable musical sound effects such as tremolo, vibrato, glissando and click track.
- A singing human face with lip-sync animation designed by Jerry White
- A talking or singing ALIEN face with software that allows the user to change the face and 8 mouth patterns as he sees fit. The ability to speak with inflection and feeling. Can speak in a foreign language with correct foreign spelling as
- input.
- A talk and spell program by Ron Kramer. Users can program any A talk and spell program by kon Kramer. Users can program any vocabulary for this spelling game. In fact, this program can even speak in a foreign language like French, where the user must spell the correct word in English, or vice versa. **GREEN GOBLINS**-A talking arcade game by John Wilson.
- Random Sentence Generator—An amusing grammar game that helps teach school children to identify parts of speech and recognize
- a variety of sentence structures. NUMBER SPEAK—A subroutine by Scott Matthews that converts up to a 9 digit number into normal English pronunciation. Ideal for building your own math games. STUD POKER–A talking poker game by Jerry White. The screen never blanks out while talking or singing.

- Singing or speaking subroutines can be incorporated into your programs, requiring as little as 100 bytes of RAM plus 5 bytes for each word.
- Entries into the \$5000 talking or singing game contest can be written using the VOICE BOX II-send for contest information.
- Price \$169.00 includes VOICE BOX II and all of the above software. Inquire about our discounts for educational institutions.

To order by mail send a check or money order to the ALIEN GROUP for \$169. Then, try the VOICE BOX II for 10 days, and if it isn't the finest

value you've ever seen in a computer peripheral, the most challenging and

provocative addition you've ever made to your system, return it in its original

ALSO AVAILABLE AT LEADING COMPUTER STORES THROUGHOUT THE WORLD.

Atari is a registered trademark of Warner Communications.

VOICE BOX II

condition for a full refund.

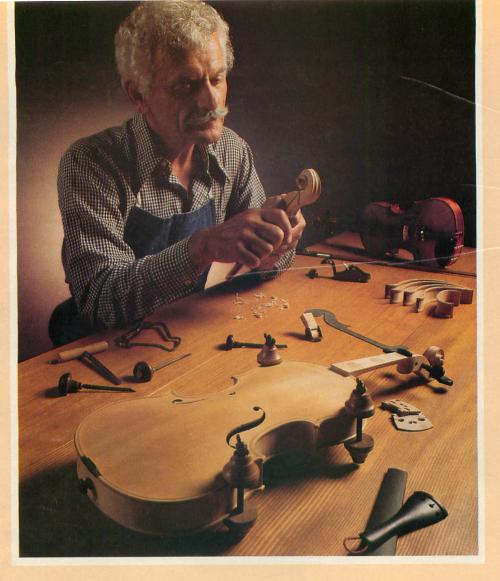

### Craftsmen Need Precision Tools ... Programmers! Demand Precision Software!

At last! A revolutionary new language which dramatically alters the state-of-theart in programming tools. ACTION!'s incredible speed and remarkable versatility make it the most powerful tool ever for Atari® computers. Since it is 100's of times faster than Basic, you can even use it to write arcade action games.

A straightforward, easy-to-use language with a superb built-in screen editor that allows you to put the "bells and whistles" into your programs. ACTION! comes in a feature-packed cartridge.

See for yourself. Allow your creativity to soar with ACTION! Cartridge, tutorial, reference manual...\$99.

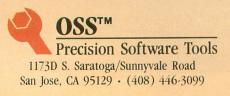

Functional, honest, and beautiful describe the simple lines of a craftsman's tools. For the violin maker these tools are an extension of the human hand to better execute complex designs. For you, the programmer, Precision Software tools keep complications out of your programming while allowing you to produce intricate programs.

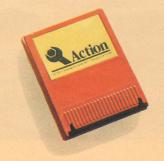

See the complete collection of OSS Precision Software<sup>™</sup> tools!

| Precision 5 | onware tools!                                                                               |
|-------------|---------------------------------------------------------------------------------------------|
| MAC/65:     | The fastest 6502 macro<br>assembler/editor package on<br>cartridge\$99.                     |
| BUG/65:     | A powerful debugger. On disk, with $OS/A+$ \$35.                                            |
| C/65:       | The first native mode "small c'<br>compiler for Atari and Apple®<br>computers. On disk\$80. |
| BASIC XL:   | Twice the power and twice the speed of Atari BASIC in an easy-to-use cartridge\$99.         |
| All prod    | lucts on disk include OS/A+ and                                                             |
| also requir | e 48 K.                                                                                     |
| SEE YOU     | UR LOCAL DEALER!                                                                            |
|             |                                                                                             |

Call or write for informative brochures.

ATARI and APPLE II, are trademarks of Atari, Inc. and Apple Computer, Inc., respectively. MAC/65, BIG/65, C/65, BASIC XL, OS/A+, and OSS PRECISION SOFTWARE<sup>7w</sup> are trademarks of 0.S.S. Inc. ACTION! is a trademark of Action Computer Products.

# Super Software in a SuperCartridge!

Expand usable memory by as much as 50% ONLY with the OSS SuperCartridge™.

Pack up to 24,000 bytes of code into only 8K of your valuable memory—Thanks to the proprietary memory bank system of the OSS SuperCartridge™.

Only OSS can offer you these Precision Software Tools in the most advanced cartridge available.

### **BASIC XL**

**BUY THE BEST** and only complete compatible enhancement of Atari BASIC! **BASIC XL** makes programming easier for both the beginner and experienced programmers by adding dozens of powerful features.

**LEARN TO PROGRAM** in only 30 days with our **FREE** tutorial—the best yet for ALL Atari<sup>®</sup> Home Computers.

**BE MORE PRODUCTIVE** by using automatic line numbering and renumbering, automatic string allocation, intelligent file name recognition, and more.

**RUN PROGRAMS FASTER** with **BASIC XL**'s exclusive **FAST** mode. Two to four times—or even more—faster than either of Atari's BASICs.

WRITE BETTER PROGRAMS with string arrays, structured programming controls, an advanced PRINT USING, extensive Player/Missile Graphics support, and much, much more.

**FIND OUT MORE** than we can possibly put in this ad by calling or writing for a complete catalog.

### **SUPER BONUS**

Use **DOS XL** with a SuperCartridge and save an extra 5K of valuable RAM. Retail value \$30. Only \$10 with purchase of any two OSS SuperCartridges. **ACTION!** 

**PROGRAM WITH ACTION!**—the newest and fastest Precision Software Tool from OSS. **ACTION!** is an amazingly complete, consistent, and properly structured language which combines features from C, Pascal, Ada, and even BASIC.

**WRITE THE FASTEST GAMES** ever written in a high-level language for 6502-based computers. Speeds 100 to 200 times faster than BASIC are standard in **ACTION!** programs.

**EDIT WITH EASE** thanks to **ACTION!**'s built-in screen editor which compares favorably to even the best word processors.

**PRODUCE MORE CODE** faster and easier using **ACTION!**'s program monitor and built-in library of support routines.

**GET A FOUR-IN-ONE DEAL** unlike anything ever offered. Editor, compiler, monitor, and library all in an OSS SuperCartridge.

All OSS SuperCartridges are \$99 each and will work in any Atari computer with at least 16K RAM. Disk or cassette highly recommended.

### **MAC/65**

**EXPERIENCE THE FASTEST** 6502 macro assembler ever produced. **MAC/65** gives you more than speed. It makes assembly language programming easier and more productive than you thought possible.

**USE SOPHISTICATED MACROS** to take the drudge work out of assembly language. Build macros libraries to make easy and readable code.

**EDIT, ASSEMBLE, AND DEBUG QUICKLY** because the program line editor, macro assembler, and a very effective debugger are always just a command away in this OSS SuperCartridge.

**COMPARE FEATURES.** No other complete 6502 assembly language package offers all of **MAC/65**'s advantages. It even includes support for the 65C02 CMOS microprocessor at no extra charge.

**ADDED BONUS:** Buy **MAC/65** and get a 65C02 microporcessor for less than \$20. Ask for details.

Precision Software Tools 1173D S. Saratoga/Sunnyvale Road San Jose, CA 95129 • (408) 446-3099

ATARI is a trademark of Atari, Inc. BASIC XL, DOS XL, MAC/65 are trademarks of OSS. ACTION! is a trademark of Action Computer Products.

# Roundup

16K Cassette 24K Disk

### by Richard Loken

**Roundup** is a public-domain assembly-language game for one player. There are no aliens, laser beams or noisy "ZAP" sounds, just a lot of fun.

### Typing the program.

Before typing anything into your computer, let's look at the listings included with this article and see what they do.

Listing 1 is the main data and data checking routine. This listing is used to create both cassette and disk versions of **Roundup**. As with previous **A.N.A.L.O.G.** assembly-language programs, the data statements are listed in hexadecimal (base 16) so that the program will run in 16K cassette systems.

Listing 2 must be added to Listing 1 you are using a 410 cassette recorder.

Listing 3 must be added to Listing 1 if you are using a disk drive.

Listing 4 is the assembly-language source code for **Roundup**, created with the ATARI Macro Assembler. You DO NOT have to type in this listing to play the game! It is provided for those readers interested in seeing how the program works.

Follow the instructions below to make either a cassette or disk version of **Roundup**.

### Cassette instructions.

1. Type **Listing 1** into your computer and verify your typing with C:CHECK (Issue 11).

2. After **Listing 1** has been entered into your computer, type in **Listing 2**. The program lines will automatically merge with **Listing 1**. Make sure these lines were typed correctly. It's a good idea to CSAVE the entire program at this point.

3. Type RUN and press RETURN. The program will begin checking the DATA lines, printing the line number as it checks each one. It will alert you if it finds any problems. Fix incorrect lines and re-RUN the program if necessary until all errors are eliminated. 4. When all DATA lines are correct, the program will ask you to "READY CASSETTE AND PRESS RETURN." Place a blank tape in your recorder, press RECORD and PLAY simultaneously and press RETURN. The message "WRITING FILE" will appear and the program will create a boot tape version of **Roundup**, printing each DATA line number as it goes. When the READY prompt appears, you're ready to load and play the game. Make sure your BASIC program has been CSAVEd before continuing.

5. From this point on, whenever you want to play **Roundup**, do the following: Rewind the tape created by the BASIC program to the beginning. Turn your computer OFF and remove any cartridges. Press PLAY on your recorder, then turn your computer ON while holding down the START key. The computer will BEEP once. Press RETURN and **Roundup** will load and run automatically.

### Disk instructions.

1. Type **Listing 1** into your computer and check it with D:CHECK II (Issue 10) to eliminate any typing errors.

2. After **Listing 1** is correctly typed into your computer, type in **Listing 3**. The lines in this listing will merge with those in **Listing 1**. It's a good idea to SAVE the entire BASIC program at this point.

3. Type RUN and press RETURN. The program will begin verifying the DATA lines, printing the line number of each as it goes. It will alert you if it finds any problems. Fix incorrect lines and re-RUN the program if necessary until all errors are eliminated.

4. When all the DATA lines are correct, the program will ask you to "INSERT DISK WITH DOS, PRESS RETURN." Place a disk with DOS in drive 1 and press RETURN. The message "WRITING FILE" will appear and the program will create an AUTORUN.SYS file, printing each data line number as it goes. When the READY prompt appears, you're ready to play the game. Make sure your BASIC program has been SAVEd before continuing.

5. To play **Roundup**, place the disk containing the AUTORUN.SYS file in drive 1. Turn the computer OFF, remove any cartridges and turn the computer ON. **Roundup** will load and run automatically.

### Playing the game.

The game of **Roundup** requires you to herd and lasso cattle. Plug your joystick into port 1 and press START to begin or restart the game. When the game begins, you will be seen riding a horse on the left side of the screen, between two fences. You can move up and down by pushing the stick. You cannot go above or below the fences.

You will see that you are pursuing cattle to the right of you. The cattle must not be allowed to get behind you off the screen. If three cattle get behind you, the game is over. To prevent this you must move your horse into them and, with renewed vigor, the cattle will then sprint ahead. The cattle get tired, however, and repeated herding will not move the cattle as far. Nevertheless, a skillful trail hand should be able to drive them all day.

While you are doing all this herding you may notice that you aren't receiving points. Points can only be scored by lassoing the cattle. Push the joystick button to throw your lasso. You must devote all of your attention to lassoing, so you will not be able to move up or down at this time. If your lassoing is successful, the longhorn will disappear and points will be scored.

There are four kinds of cattle. They vary in color, speed and point value. One steer is particularly stubborn and cannot be herded. He must be lassoed or you will lose other cattle. As an added penalty, when the game ends, any unscored points will be lost. Between games your score and the high score are displayed on the bottom of the screen.

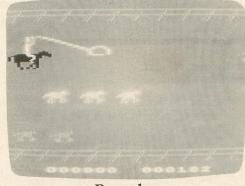

### Roundup

This program listing was done with the ATARI Macro Assembler, but can be assembled on other assemblers. For those of you with ATARI's Editor Assembler cartridge or the OSS EASMD, here are some translation hints.

| MACRO    | EDITOR ASSEMBLER |
|----------|------------------|
| DB       | BYTE             |
| DW       |                  |
| DS \$100 | *=*+\$100        |
|          | *=               |
|          | #ANG/256         |
| #LOW ANG | #ANG&\$FF        |

Extensive use of local labels (:L) has been used to reduce the number of referenced labels. If your assembler does not support local labels, you will have to invent your own unique labels to resolve branches. My equate file is rather long, and not all of the labels are used. You may leave out unused equates to save text buffer RAM.

**Roundup** should run on any ATARI with a minimum of 16K but will require at least 32K to assemble with the Macro Assembler.  $\Box$ 

# **THE GREATEST** ATARI<sup>®</sup>GAME **OF ALL TIME**

### **Object: Capture more programs than** from any other source. Score: The best prices for programs win.

ctually, every member of CompuClub is a winner, because no one pays lower prices for Atari® programs than our members.

And no other source offers as many programs, with a descriptive catalog covering every piece of software we offer!

CompuClub has hundreds of Atari® programs: games, education and business. It's an astonishing selection, but just as incredible are our prices and our catalog.

### Prices always at least 25% below retail

Fact is, usually our prices on selected programs are even lower than that. And we're always running sales with savings of at least 50% from the list price on some of your favorite programs.

And there are several ways to pay: MasterCard, Visa, or the ever popular check or money order.

### Annotated catalog, updated every 45 days

We don't like to knock the competition, even by implication, but there are definite advantages to a CompuClub membership. One of the best of them is our catalog, which not only offers an unbelievable number of programs, but includes a description of each and every one of them.

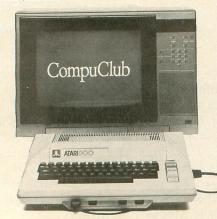

In fact, the catalog is so big and filled with so much information that we print a separate price list. And we keep adding so many programs that we have to update the catalog nine times a year during the course of your membership.

Think of it! No more wondering what's behind the fancy label, no more shooting in the dark or depending on the word of a clerk who may not be familiar with the program you're interested in.

### Exclusivity for Atari<sup>®</sup> owners

We're not trying to be all things to all people. We are definitely the best thing since the floppy disk for Atari<sup>®</sup> owners, and only Atari<sup>®</sup> owners. CompuClub is very exclusive.

Our catalog is thick with hundreds of Atari<sup>®</sup> programs, and only Atari<sup>®</sup> programs. No more fumbling your way through thickets of strange symbols and codes for the different computers everybody else's catalogs try to cover.

### The rules

member. Anyone can join, as long as they fork over a mere five bucks, and agree to buy three programs during the year of membership. Order and buy your programs at any time during the year, but we're sure with our selection and prices that you'll want to get going right away.

Five dollars buys you a one-year membership, exclusive Atari® program offerings, a fully annotated catalog with 9 updates during the year, a current price list (and any necessary updates), a subscription to our newsletter, and discounted prices at all times, including announcements of our periodic sales, which feature savings of 50% off and more.

You can join by filling out the coupon below, or get an instant membership by calling our toll-free number and giving us your MasterCard or Visa identifying number. We'll forward your registration and sales order materials, your catalog and price list, so you can begin ordering right away.

That's all there is to it.

If you think you play a good game, you've got to join CompuClub. It's easy to play, and it saves you money.

We think it's the best Atari® game going, because with us, everybody wins.

~1

| The rules are simple. To play<br>CompuClub "game," you've go                                                                      | the to be a                                                                                                    | OMPUC.                                                                                                    | lud                                                          |
|----------------------------------------------------------------------------------------------------|----------------------------------------------------------------------------------------------------|----------------------------------------------------------------------------------------------------|--------------------------------------------------------------|
|                                                                                                    |                                                                                                    | Where Atar                                                                                                    | owners belong.                                               |
| YES, CompuClub, PO Box 6<br>I want to play the greater<br>registration material, ca<br>course of my year of membership. I have er | est Atari <sup>®</sup> game of all. Please en<br>talog and price list to me. I agre                             | roll me in CompuClub for one ye<br>ee to buy any three programs duri<br>thorization to bill my charge carc                                                                                                    | ar, and rush my<br>ng the<br>l account.                      |
| Please make your check payable to Compu<br>Payment enclosed   check  money orc<br>Bill my  MasterCard  Visa ID #                  |                                                                                                    | Senter and                                                                                                    |                                                              |
| Expires                                                                                                    |                                                                                                    |                                                                                                    |                                                              |
|                                                                                                    | Signature                                                                                                    | the state of the state of the s |                                                              |
| A MARKS                                                                                                    | Name                                                                                                    |                                                                                                    |                                                              |
|                                                                                                    | Address                                                                                                    |                                                                                                    |                                                              |
|                                                                                                    | City                                                                                                    | State                                                                                                    | Zip                                                          |
| Computer Model                                                                                                    | Contraction of the second second second second second second second second second second second second second s |                                                                                                    | _Disk 🗆 Tape 🗆 💼                                             |
|                                                                                                    |                                                                                                    | s of your membership, you may ca<br>nbership fee of \$5 will be cheerfu                                                                                                    |                                                              |
|                                                                                                    | by phone, call toll-free.                                                                                       | Please have your Maste<br>ready when you call. In<br>1-617-879-5232. We we<br>membership materials<br>authorization for your                                                                                                    | Massachusetts, call<br>rill forward your<br>after confirming |

| T                                                                                | 1200 DATA 1F1818182828284850500000000                                              |
|----------------------------------------------------------------------------------|------------------------------------------------------------------------------------|
| Listing 1.                                                                       | 081C1CFEFEF6F2F2E0E0E0E020202020505050                                             |
|                                                                                  | 50400000000000000000000000000000000000                                             |
| 1 REM <del>XXX</del> ROUNDUP <del>XXX</del>                                      | 0400000000081C1CFEFEF6F2F0E0E0E0E06060                                             |
| 10 DATA 0,1,2,3,4,5,6,7,8,9,0,0,0,0,0,0,                                         | 60A0A0A0204000000004523,97003<br>1220 DATA 5E2377239023A923C2230000FF03            |
| 0,0,10,11,12,13,14,15<br>20 DIM DATS(91),HEX(22):FOR X=0 TO 22:                  | 06FF18306000FF0000FF00000000000F1F2FCC                                             |
| READ M:HEX(X)=N:NEXT X:LINE=990:RESTOR                                           | 04040004FEF0F03048080080,100406<br>1230 DATA 4F3F1F1C6406000CFEF0F0302828          |
| E 1000:TRAP 60:? "CHECKING DATA"<br>25 LINE=LINE+10:? "LINE:";LINE:READ DA       | 00000F7F8F0C1414000CFEF9F018141020701F                                             |
| T\$:IF LEW(DAT\$) (>98 THEN 118                                                  | 1F0F0B08080000E0F0E8A820,103874                                                    |
| 28 DATLIN=PEEK(183)+PEEK(184)*256:IF D<br>ATLIN{>LINE THEN ? "LINE ";LINE;" MISS | 1240 DATA 20000033232F3225001010101010<br>1000232F37330013000000000000000000000000 |
| ING!";END                                                                        | 000000000102010201020102,104441                                                    |
| 30 FOR X=1 TO 89 STEP 2:D1=ASC(DAT\$(X,                                          | 1250 DATA 01020102010201020102010201020102<br>01020102                             |
| X))-48:D2=A5C(DAT\$(X+1,X+1))-48:BYTE=H<br>EX(D1)*16+HEX(D2)                     | 02A200A000BDF923991808E8,106539                                                    |
| 35 IF PASS=2 THEN PUT #1, BYTE:NEXT X:R                                          | 1260 DATA C8C010D0F48E9B24600000000000<br>0000000000000000000000000                |
| EAD CHKSUM:GOTO 25<br>40 TOTAL=TOTAL+BYTE:NEXT X:READ CHKSUM                     | 00050204040102000000101,107861                                                     |
| IF TOTAL=CHKSUM THEN 25                                                          | 1270 DATA 000100010001000000000000000<br>0000A9008DA225EE9825EE9925EEA325AD7726    |
| 50 GOTO 110<br>60 IF PEEK(195)<>6 THEN 110                                       | F0034C5FE4ADA425F006CEA4,111628                                                    |
| 100 ? "WRITING FILE":PASS=2:LINE=990:R                                           | 1280 DATA 254CF924208024ADA5258DA425A9<br>008DA225A200E000F073BDBD24F031100620DD   |
| ESTORE 1000:TRAP 60:GOTO 25<br>110 ? "BAD DATA: LINE ";LINE:END                  | 284C60258D9A25F006DE9A25,116455                                                    |
| 1000 DATA 488A489848AE9E24BDA124BCAA24                                           | 1290 DATA 4C60258DA124E90130069DA1244C                                             |
| 8D0AD48D04D48C16D0AD07D0F007A9019D5D20                                           | 5A25A9079DA124FEC724BDB3249D9A254C6025<br>AD98252901F01FBDA1246901,121042          |
| D01CBD5428C939F015AD04D0,5284<br>1010 DATA 0D06D0F00DBD6C24F008A9009DBC          | 1300 DATA C908F00890069DA1244C6025A900                                             |
| 24FE53208D1ED0E8E009D002A2008E9E2468A8                                           | 9DA124DEC724BDB3249D9A25E8E007D09F2033<br>2820EE2520BE2520F8282079,125936          |
| 68AA684003000000000000000,9613<br>1020 DATA 000000000000000000000000000000000    | 1318 DATA 294C5FE4BDA124E982308F9DA124                                             |
| BD00E09D0008BD00E19DFF08BD00E29DFF09BD                                           | 9DA824BDB3249D9A254C6825A98F9DA1249DA1                                             |
| 00E39DFF0AE8D0E5A9088DF4,14092<br>1030 DATA 02A200BDE9239D0808E8E010D0F5         | 244C602500000000000000000,129837<br>1320 DATA 00000000006A200A9D89DAA249D          |
| A200BDF9239D1808E8E010D0F5A200BD29249D                                           | B124A90A9DB224E8208628E006D0F860A900AA                                             |
| 2808E8E010D0F5A2008A9D00,19575<br>1040 DATA 039D00049D00059D00069D00079D         | A8BDC724990F22BD55289910,134509<br>1330 DATA 22C8C8C8C8C8E8E008D0EA60A900          |
| 00369D00379D00389D0039E8D0E2A9038D1A36                                           | AAA8B90F229DC724C8C8C8C8C8E8E008D0F060                                             |
| 8D1D368D20368D1D378D2037,23041                                                   | A201207826BDC724300AC924,140758<br>1340 DATA F013E8E007D0EF60A9019DBD24A9          |
| 1050 DATA 8D2038A9048D1B368D1E368D2136<br>8D1E378D21378D2138A9058D1A39A9068D1B39 | 009DC7244CFC25A91E8DFD29A9A88D07D2BD55                                             |
| 200925690080000269208001,26542                                                   | 28C938F00FC937F019C936F0,146672<br>1350 DATA 28C939F0034CFC25CE4D24CE5220          |
| 1060 DATA 02A9C08D0ED4A93F8D2F02A9038D<br>1DD0A90A8D3002A9228D3102A9118D6F02A9C6 | F0382086284CFC25CE5220CE4D24CE4D24CE52                                             |
| 8DC802A9D08DC1028DC202A9, 31378                                                  | 203024F0222086284CFC25CE, 151500                                                   |
| 1070 DATA 0A8DC0028DC3028DC702A9A88DC4<br>02A9E48DC502A9168DC602A9008D08D0A9018D | 1360 DATA 5220CE4D24CE4D24CE4D24CE5220<br>CE5220F00830062086284CFC25A9018D77264C   |
| 09D08D0AD0A9018D0BD0A9FF, 36715                                                  | FC2500BDBD24F00160BD5420,155973                                                    |
| 1088 DATA 8D09D28D0CD0A9308D02D3A9F08D<br>00D3A9348D02D3A9008D07D4A93C8D00D0A930 | 1370 DATA DDC724D005A9019DBD246000088<br>0000000000000000000000000000000           |
| 800100094080020009448007,41986                                                   | 00000000000804040000000,157674                                                     |
| 1090 DATA D0A94C8D06D0A9548D05D0A95C8D<br>04D0A9648D03D0A9648D7F24A9008D08D2A903 | 1388 DATA 800000000000000000000000000<br>0000000000                                |
| 8D0FD2A9648D00D2A91E8D02,47237                                                   | 000000000000000000000000000000000000000                                            |
| 1100 DATA D2A9C88D06D220C12220312920A6<br>25A9008D7726AD0BD4C919D0F9A9CF8D2202A9 | 1390 DATA 008040402020101000000000000<br>000000000000000                           |
| 248D2302A9018DA225ADA225,52153                                                   | 100808000000000000000000000000000000000                                            |
| 1110 DATA D0FBAD7726F0034C3E29AD2F28D0<br>03208F2220762720C1224CE72170708060575D | 1400 DATA 00000000000000000000000000000000                                         |
| 248050570036805057003680,56322                                                   | 008040402020101008080404,159466                                                    |
| 1120 DATA 5057003680505700368050570036                                           | 1410 DATA 020200000000000000000000000<br>00804040202010100808040402020101000000    |
| 80505700368050575D248050463924410A22A2<br>00BD4124DD8122F0049014B0,59914         | 000000000000000000000000000000000000000                                            |
| 1130 DATA 05E8E006D0EFA200BD41249D8122                                           | 1420 DATA 0000000000000001C2222C18141                                              |
| E8E006D0F5A200BD41249D7922E8E006D0F5A9<br>748D3722A9228D3822600000,65239         | 4141413C00000A9012C2F28305A7077D010AD84<br>02F00160A9018D2F28A2008E.162830         |
| 1140 DATA 000000101010101000000101010                                            | 1430 DATA 3028AD98252901F0EEA91A8D3128                                             |
| 10101000000000000000000000000000000000                                           | AC7F24AE3028BD8C26990003E8C8CE3128D0F3<br>38E0CEB0048E302860A91AAC,167882          |
| 1150 DATA D00DAD7F24C398F006EE7F24EE7F                                           | 1440 DATA 7F24A200BD5C27990007C8E8E01A                                             |
| 2460AD7F24C932F0F8CE7F24CE7F2460CEE823<br>30034CF622A9048DE823AED8,73566         | D0F4A9F58D9925A9808D2F2860AD9925F00160<br>A9408D2F28AC7F24A21BA900.173041          |
| 1160 DATA 23BDDC238D1123E8BDDC238D1223                                           | 1450 DATA 990007C8CAD0F9A9018D302850AD                                             |
| E8BDDC238D1723E8BDDC238D1823E8E00CD002<br>A2008EDB23AC7F24A200BD23,78816         | 98252981F00160AE3028A9FF0ACAD0FC8D3228<br>AC7F24A21BB900032D322899.177885          |
| 1170 DATA 23990004C8E8E023D0F4AD7F2418                                           | 1460 DATA 0003C8CAD0F3AD30286901C90AF0                                             |
| 6911A8A200BDFFFF990005BDFFFF990006C8E8<br>E01AD0EE600009263632327A,84216         | 048D302860A9008D2F2860000000FFA2018D5E<br>20D006E8E008D0F660A9009D,182668          |
| 1180 DATA 323222267C7870707070707070707070                                       | 1470 DATA 5E202066286002050A640AD87600                                             |
| 70383E1F030303060C040200000000000000F                                            | 02030400243636363636363624000000000000<br>0000A9008D9925BD5D286D65,184962          |
| 1F3F5F5F5F5F5F5F1F10303030,86597<br>1190 DATA 50A020400000000000081C1CFEFE       | 1480 DATA 288D6528FE5528BD5528C939F008                                             |
| F6F2F0E0E0E0E030380C040408080000000000                                           | C93AF0049D552860BDE828A8B94D289DAA24B9<br>49289D5D28B951289DB324C0,190116          |
| 00000000F1F3F5F5F5F9F9F,89981                                                    | +/r0/W0W20D/0120/WD02468,178110                                                    |

# **Prices the Competition Can't Touch**

1

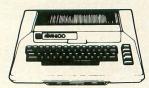

### ATAR 600XL .... Call 800XL .... Call 1200XL .. \$419

### Atari Inc.

| 1010 Recorder             |                |
|---------------------------|----------------|
| 1010 Disk                 | \$419          |
| 1027 Printer              | Call           |
| 1025 Printer              |                |
| 830 Modern                | \$145          |
| 850 Interface             |                |
| 481 Entertainer           |                |
| 482 Educator              | \$110          |
| 483 Programmer            | \$ 52          |
| 484 Communicator          | \$289          |
| The Bookkeeper Kit        | \$165          |
| CX4104 Mailing List       | \$ 19          |
| CXL 4007 Music Composer   | \$ 42          |
| Programming 2 & 3Ea.      | \$ 22          |
| Conversational Languages  | \$ 42          |
| CX4018 Pilot              | \$ 55          |
| CX405 Pilot               | \$ 92          |
| CXL4003 Assembler Editor  | \$ 42          |
| CX8126 Microsoft Basic II | \$ 62          |
| CXL4022 Pac-Man           | \$ 30<br>\$ 30 |
| CXL4020 Centipede         | \$ 30          |
| CXL4006 Super Breakout    | \$ 26          |
| CXL4008 Space Invaders    | \$ 26          |
| CXL4009 Computer Chess    | \$ 30          |
| CXL4012 Missle Command    | \$ 26          |
| CXL4013 Asteroids         | \$ 26          |
| The Bookkeeper            | \$102          |
| Home Filing Manager       | \$ 36          |
| Atari Speed Reading       | \$ 54          |
| Home Manager Kit          | \$ 55          |
| Family Finance            | \$ 36          |
| Time Wise                 | \$ 23          |
| Galaxian                  |                |
| Defender                  | \$ 30          |
| Paint                     | \$ 30          |
| Qix                       | \$ 30          |
| Dig Dug                   | \$ 30          |
| ET Home Phone             | \$ 34          |
| AtariWriter               | \$ 65          |
| Donkey Konk               |                |
| Atari Logo                | Call           |

### **Business & Utilities** Visicalc ......\$169 Computari's Financial Wizard ......\$45

### **Pre-School**

### Math

Reading and Language Arts My First Alphabet(D) ......\$26 Wordmaker(D,C) .....\$19

### Educational

| Spelling Genie(D,C)\$                     | 19  |
|-------------------------------------------|-----|
| Compuread(C)\$17(D)\$                     | 23  |
| Memory Builder/Concentration (C)\$13(D)\$ | 19  |
| Let's Spell(C) \$                         | 13  |
| Do-It-Yourself Spelling(C) \$             | 16  |
| S.A.T. College Board Prep(C)              |     |
| Prefixes(D)\$                             | 26  |
| Vocabulary Builder 1 (C)\$13(D)\$         | 519 |
| Fishing for Homonyms(C)                   | 513 |
| Hey Diddle Diddle                         |     |
| Snooper Troops 1&2(D) Ea.\$               |     |
| Story Machine(D)                          |     |
| Crossword Magic(D)                        | 534 |
|                                           |     |

| Music Composer(C)   | ) |    |    |   |   |   |    |    |  |  |   |  | \$25 |  |
|---------------------|---|----|----|---|---|---|----|----|--|--|---|--|------|--|
| Jerry White's Music | Ĺ | es | SS | 0 | n | s | (( | C) |  |  |   |  | \$20 |  |
| Magic Melody Box    |   |    |    |   |   |   |    |    |  |  | • |  | \$14 |  |

Social Studies and Geography 

| COMPUTER OUTLET                                                                                                    |
|----------------------------------------------------------------------------------------------------|
|                                                                                                    |
| 1095 E. Twain (702) 796-0296<br>Las Vegas, Nevada 89109<br>Call Toll Free                                                                                   |
| <b>1-800-634-6766</b><br>Order Line Only<br>Information & Order Inquiries (702) 369-5523                                                                    |
| Mon. — Fri. 8 A.M. to 6 P.M. — Sat. 9 A.M. to 6 P.M.<br>Dealers' Inquiries Invited                                                                          |
| ★ ★ Specials of the Month ★<br>orilla Banana Printer<br>toh Prowriter<br>emini 10X<br>ephant Disks (Box) s/s<br>ayes Smartmoden 300<br>ndek Color I Monitor |

# Λ.

| Color Accountant\$ 65                        | $\star$ $\star$ Specials of the Month $\star$ $\star$                  |
|----------------------------------------------|------------------------------------------------------------------------|
| Mail Merge \$ 20                             | Gorilla Banana Printer\$209                                            |
| Data Perfect\$ 75<br>Letter Perfect\$105     |                                                                        |
| Letter Perfect                               | Gemini 10X                                                             |
| Taxt Wizard \$ 65                            | Elephant Disks (Box) s/s\$18                                           |
| File Manager 800 +\$ 65                      | Haves Smartmoden 200                                                   |
| Datasm 65 2.0                                |                                                                        |
| Syn Assembler\$ 34                           | Amdek Color I Monitor                                                  |
| K-Dos\$ 59                                   | NEC 8023A Printer\$439                                                 |
| Lisp Interpreter\$ 79                        | Mosaic 32K RAM \$ 89                                                   |
| Basic Compiler\$ 65                          | Mosaic 64K RAM w/Cable\$169                                            |
| Datalink \$ 27                               | Percom Double Density Drive\$515                                       |
| Atari World\$ 39                             |                                                                        |
| Color Print\$ 27                             | 1101 D033 WINCO 009311CK                                               |
| Graphics Generator\$ 17<br>Micropainter\$ 23 | Wico Redball Joystick \$ 24                                            |
| Color Printer\$ 27                           | Flip & Sort Diskette Box (Holds 50 Diskettes) \$ 21                    |
| Bishops Square\$ 20                          | Flip & Sort Cartridge Box (Holds 10 Atari Computer Cartridges) . \$ 21 |
| Graphics Master\$ 17                         | "NEW" Atari 1400XL Call for Pricing                                    |
| P.M.P. Property Management\$179              | "NEW" Atari 1450XLD Call for Pricing                                   |
|                                              | Oan of Floring                                                         |
|                                              |                                                                        |

| Lusscassorieus                                                           |                                              |
|--------------------------------------------------------------------------|----------------------------------------------|
| ng Genie(D,C)\$19                                                        | Programming Techniques                       |
| uread(C)\$17(D)\$23                                                      | Pilot (Cons. or Educator) (C) \$59, (D) \$99 |
| ry Builder/Concentration (C)\$13(D)\$19                                  | Invitation to Prog. #2 (C)\$22               |
| Spell(C) \$13                                                            | Invitation to Prog. #3 (C)\$22               |
| Yourself Spelling(C)       \$16         College Board Prep(C)       \$89 | Tricky Tutorials—Santa Cruz                  |
| es(D)\$26                                                                | TT#1 Display Lists(C,D) \$17                 |
| ulary Builder 1 (C)\$13(D)\$19                                           | TT#2 Horiz/Vert. Scrolling(C,D) \$17         |
| g for Homonyms(C)\$13                                                    | TT#3 Page Flipping(C,D) \$17                 |
| iddle Diddle                                                             | TT#4 Basics of Animation(C,D) \$17           |
| er Troops 1&2(D) Ea.\$32                                                 | TT#5 Player Missle Graphics(C,D) \$24        |
| Machine(D)\$23                                                           | TT#6 Sound of Music(C,D) \$24                |
| word Magic(D) \$34                                                       | TT#7 Disk Utilities(D) \$24                  |
|                                                                          | TT #8 Character Graphics\$ 19                |
|                                                                          | TT#9 GTIA\$ 19                               |
| Music                                                                    | TT#10 Sound Effects                          |
| 0                                                                        |                                              |

### Music

| erry White's Music |  |  |  |  |  |  |
|--------------------|--|--|--|--|--|--|
| Magic Melody Box . |  |  |  |  |  |  |

| 12 |                                | 20 |
|----|--------------------------------|----|
| 12 |                                | 34 |
|    |                                | 15 |
|    | Wiz & Princess\$ 2             | 22 |
|    |                                | 22 |
|    | Canyon Climber \$ 2            | 20 |
|    |                                | 20 |
|    |                                | 27 |
|    |                                | 20 |
|    |                                | 23 |
|    |                                | 23 |
|    |                                | 15 |
|    |                                | 23 |
|    |                                |    |
|    |                                | 27 |
|    |                                | 23 |
|    |                                | 22 |
|    |                                | 22 |
|    |                                | 20 |
|    |                                | 27 |
|    |                                | 27 |
|    |                                | 30 |
|    | Wizard of Wor(D)\$ 27 (CT)\$ 3 | 30 |
|    |                                | 23 |
|    |                                | 23 |
|    |                                | 23 |
|    | Way Out (D)                    | 27 |
|    | Fast Eddy (CT)\$ 2             | 24 |
|    |                                | 24 |
|    | The Cosmic Balance (D) \$ 2    | 27 |
|    |                                | 15 |
|    |                                | 34 |
|    |                                | 23 |
|    |                                | 34 |
|    |                                | 34 |
|    |                                | 34 |
|    |                                | 27 |
|    |                                | 27 |
|    |                                | 34 |
|    | Twerps (D)\$                   | 23 |
|    | Flip Out (D)                   | 20 |
|    |                                | 16 |
|    | Protector II                   | 29 |
|    |                                | 34 |
|    |                                | 23 |
|    |                                | 39 |
|    |                                | 29 |
| )  |                                | 15 |
| ;  |                                | 27 |
|    |                                | 27 |
|    |                                | 27 |
|    |                                | 27 |
| 5  |                                | 55 |
|    |                                | 17 |
| 1  |                                | 27 |
| )  |                                | 27 |
| 5  |                                | 20 |
| )  |                                | 20 |
| 5  |                                | 20 |
|    |                                | 20 |
|    |                                | 23 |
|    | Final Orbit (CT)               | 23 |
|    | Photoshia Curres (D OT)        | 23 |

River Quest (D,C)

Quasimado (D,C)

Pharoah's Curse (D,CT)

Escape (D,CT) .....\$ 23

Page 6 ...... \$ 20 The Next Step ...... \$27

New Hit List

Mickey & the Great Outdoors .....\$ 35

Temple of Apshal .....\$ 27

Raster Blaster .....\$ 20

\$ 23

\$ 23

\$ 23

### ORDERING INFORMATION AND TERMS:

For fast delivery send cashier checks, money orders or direct bank wire transfers. Personal and company checks allow 3 weeks to clear. C.O.D. orders (\$3.00 minimum) and 1% of all orders over \$300. School purchase orders welcome. Prices reflect a cash discount only and are subject to change. Please enclose your phone number with any orders

SHIPPING: Software (\$2.50 minimum). Shipping - Hardware (please call). Foreign orders APO & FPO orders - \$10 minimum and 15% of all orders over \$100. Nevada SHIPPING: Software (S2.50 minimum, shipping — hardware (please car), orient oriens AFO & PFO orders — are minimum and 15% or an orders over a too. Nevada residents add 5 3/4% sales tax. All goods are new and include factory warranty. Due to our low prices, all sales are final. All returns must have a return authorization number. Call 702-369-5523 to obtain one before returning goods for replacement. All returned merchandise is subject to a restocking fee and must come with their original packaging in order to be accepted. NO returns permitted after 21 days from shipping date

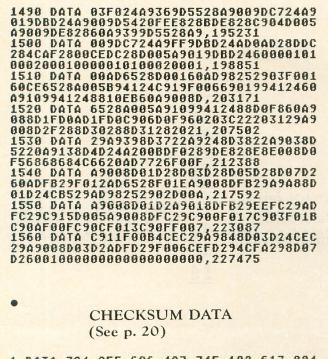

1 DATA 794,955,686,427,745,192,617,894 ,445,496,549,150,147,897,114,8108 1030 DATA 309,165,126,431,436,356,459, 211,970,661,214,683,729,551,419,6720 1180 DATA 758,19,739,979,686,974,842,2 92,43,811,98,76,942,26,109,7394 1330 DATA 427,553,233,59,114,688,771,8 18,764,551,224,176,312,60,471,6221 1480 DATA 256,222,949,841,944,235,287, 395,38,4167

•

•

2 REM \*\*\* DISK VERSION \*\*\* 65 IF PASS=2 THEN PUT #1,224:PUT #1,2: PUT #1,225:PUT #1,2:PUT #1,102:PUT #1, 32:CLOSE #1:END 70 ? "INSERT DISK WITH DOS, PRESS RETU RN";:DIM IN\$(1):INPUT IN\$:OPEN #1,8,0, "D:AUTORUN.SYS" 90 PUT #1,255:PUT #1,255:PUT #1,0:PUT #1,32:PUT #1,4:PUT #1,42

### Assembly listing.

| ROUNDUP                                                                                                    | by RICHARD LOKEN                                                                                 |
|----------------------------------------------------------------------------------------------------|--------------------------------------------------------------------------------------------------|
| ; EQUATE                                                                                                    | s for "Roundup"                                                                                  |
| DMACTL =<br>CHBASE =<br>POKMSK =<br>RTCLDC =<br>ATRACT =<br>VDSLST =<br>CDTMV2 =<br>CDTMV2 =<br>CDTMV3 =<br>VVBLKI =<br>SDMCTL = | \$22F<br>\$2F4<br>16<br>18<br>77<br>512<br>538<br>552<br>552<br>546<br>559                       |
| SDLSTL =<br>GPRJOR =<br>STRIG =<br>PCOLR0 =<br>PCOLR1 =<br>PCOLR2 =<br>PCOLR2 =<br>COLOR8 =<br>COLOR8 =                          | 540<br>623<br>\$284<br>644<br>704<br>705<br>706<br>706<br>706<br>708<br>708<br>709               |
| COLOR2 =<br>COLOR3 =<br>COLOR4 =<br>CHBAS =<br>HPOSP0 =<br>M0PF =<br>HPOSP1 =<br>M1PF =                                          | 710<br>711<br>712<br>756<br>\$D000<br>\$D000<br>\$D001<br>\$D001                                 |
| HPOSP2 =<br>M2PF =<br>HPOSP3 =<br>HPOSM6 =<br>P0PF =<br>HPOSM1 =<br>P1PF =<br>HPOSM2 =                                           | \$D002<br>\$D002<br>\$D003<br>\$D003<br>\$D004<br>\$D004<br>\$D005<br>\$D005<br>\$D005<br>\$D005 |
| P2PF =<br>HP0SM3 =<br>P3PF =<br>M0PL =<br>S12EP0 =<br>M1PL =<br>S12EP1 =<br>M2PL =                                               | #D006<br>#D006<br>#D007<br>#D007<br>#D008<br>#D008<br>#D008<br>#D009<br>#D009<br>#D009           |
| SIZEP2 =<br>M3PL =<br>SIZEP3 =<br>P0PL =<br>SIZEM =<br>P1PL =<br>P2PL =<br>P3PL =                                                | \$D00A<br>\$D00B<br>\$D00B<br>\$D00C<br>\$D00C<br>\$D00D<br>\$D00D<br>\$D00E<br>\$D00F           |
| TRIG0 =<br>PRIOR =<br>GRACTL =<br>HITCLR =<br>CONSOL =<br>AUDF1 =<br>AUDC1 =<br>AUDC2 =                                          | \$D010<br>\$D01B<br>\$D01D<br>\$D01E<br>\$D01F<br>\$D200<br>\$D201<br>\$D202<br>\$D202<br>\$D203 |
| AUDC2 =<br>AUDF3 =<br>AUDC3 =<br>AUDC4 =<br>AUDC4 =<br>AUDCTL =<br>STIMER =                                                      | \$D283<br>\$D204<br>\$D285<br>\$D286<br>\$D286<br>\$D288<br>\$D288<br>\$D289                     |

| RANDOM = \$D28A<br>PORTA = \$D288<br>PACTL = \$D382<br>HSCROL = \$D484<br>PMBASE = \$D487<br>WSYNC = \$D48A<br>VCOUNT = \$D48B<br>NMIEN = \$D48E           | TXA<br>PHA<br>TYA<br>PHA<br>LDX LINECT ; get DLI counter<br>LDA LNSC1,X ; get fscrol for line<br>LDY LNCOLI,X ; get line color        | LDA \$E100,X<br>STA CHSET#\$FF,X<br>LDA \$E200,X<br>STA CHSET#\$1FF,X<br>LDA \$E300,X<br>STA CHSET#\$2FF,X<br>INX<br>BNE :L               |
|----------------------------------------------------------------------------------------------------|----------------------------------------------------------------------------------------------------|----------------------------------------------------------------------------------------------------|
| SETVBV = \$E45C<br>SYSVBV = \$E45F                                                                                                    | STA WSYNC<br>STA HSCROL ; and stuff them into<br>STY \$D016 ; the hardware                                                            | LDA #HIGH CHSET ; INSTALL CHAR SET<br>STA CHBAS                                                                                           |
| XITVBV = \$E432<br>CGREY = \$00<br>CGOLD = \$10<br>CORANG = \$20                                                                                           | ; check for hits on cows                                                                                                    | LDX #0 ; ALTER CHARACTER SET<br>:L1 LDA FNCE,X<br>STA CHSET+8,X                                                                           |
| CREDOR = \$30<br>CPINK = \$40<br>CPURPL = \$50<br>CPURBL = \$60<br>CBLUE1 = \$70                                                                           | LDA P3PF<br>BEQ :L3<br>LDA #1<br>STA HIT-1,X<br>BNE :L2                                                                               | INX<br>CPX #\$10<br>BNE :L1<br>LDX #0<br>:L2 LDA COW1,X<br>STA CHSET+\$18,X                                                               |
| CBLUE2 = \$80<br>CLBLUE = \$90<br>CTUROD = \$A0                                                                                                    | ; check for herding                                                                                                    | INX<br>CPX #\$10                                                                                                    |
| CGRNBL = \$B0<br>CGREEN = \$C0<br>CYEGRN = \$D0<br>CORGRN = \$E0                                                                                           | :L3 LDA LMSHI-1,X<br>CMP #HIGH ANG<br>BEQ :L2<br>LDA P0PF ; get the coll.reg.<br>ORA P2PF                                             | BNE :L2<br>LDX #0<br>:L5 LDA ANGUS,X<br>STA CHSET+\$28,X<br>INX                                                                           |
| CLORNG = \$F0<br>COLBK = \$2C8                                                                                                    | ORA P2PF<br>BEQ :L2 ; if zero then no coll.<br>LDA LFRT-1,X<br>BEQ :L2                                                                | CPX #\$10<br>BNE :L5                                                                                                    |
| MYPMB = \$0000       MISSIL = \$0300       PL0 = \$0400       PL1 = \$0500       PL2 = \$0600       PL3 = \$0700       CHSET = \$0800                      | LDA #0 ; yes, a coll, ; change<br>STA LFRT-1,X ; dir. of prev. ln<br>INC NUMHRD-1,X<br>:L2 STA HITCLR ; and clear hit<br>; finish DLI | LDX #0 ; CLEAR P/M AND COW LINES<br>TXA<br>:L3 STA MISSIL,X<br>STA PL0,X<br>STA PL1,X<br>STA PL2,X<br>STA PL3,X<br>STA PL3,X<br>STA COW,X |
| These memory areas are reserved for<br>the scrolling cow lines. They are<br>faligned on 256-byte boundaries for<br>rease of use.                           | INX<br>CPX #9 ; 8 is too many<br>BNE :L<br>LDX #0<br>:L STX LINECT<br>PLA                                                             | STA COW.A,X<br>STA COW.B,X<br>STA ANG,X<br>INX<br>BNE :L3                                                                                 |
| COW = \$3600 ;3 COWS<br>COW.A = \$3700 ;2 COWS<br>COW.B = \$3800 ;1 COW                                                                                    | TAY<br>PLA<br>TAX<br>PLA                                                                                                    | ;now set up the character bytes in the<br>;cow lines that represent the cows.                                                             |
| ANG = \$3988 ;LUNE ANGUS                                                                                                    | RTI                                                                                                    | LDA #3<br>STA COW+26<br>STA COW+29                                                                                                    |
| ORG \$2000<br>the display list interupt stuffs                                                                                                    | COWLFT DB 3<br>DB 0<br>NUMHRD DB 0,0,0,0,0,0,0,0<br>DB 0,0                                                                            | STA COW+32<br>STA COW.A+29                                                                                                    |
| the cow color and fine scrolling<br>thata into the hardware<br>talso checks herding and lasso<br>collisions - sets flags for<br>tother routines to process | HIT DB 0,0,0,0,0,0,0<br>;program begins and restarts here<br>START PROC                                                               | STA COW.A+32<br>STA COW.B+32<br>LDA #4<br>STA COW+27<br>STA COW+30<br>STA COW+33                                                          |
| DLI PROC<br>PHA ; save all registers                                                                                                    | LDX #0 ; TRANSFER CHARACTER SET<br>:L LDA \$E000,X<br>STA CHSET,X                                                                     | STA COW.A+30<br>STA COW.A+33<br>STA COW.B+33                                                                                              |

A.N.A.L.O.G. COMPUTING

ISSUE 13

PAGE 82

| DA   | #5              |    |                      |
|------|-----------------|----|----------------------|
| ATG  | ANG+26          |    |                      |
| DA   | #6<br>ANG+27    |    |                      |
| STA  | ANG+27          |    |                      |
| JSR  | INILMS          |    |                      |
| -DA  | #LOW DLI        | -  | install DLI          |
|      | VDSLST          |    |                      |
|      | #HIGH DLI       |    |                      |
|      | VDSLST+1        |    |                      |
|      | #\$C0           | ;t | SNABLE OLI           |
|      | MMIEN           |    |                      |
|      | #\$3F           | i  | EN.SIN RES + WIDE PF |
| LDA  | SDMCTL          |    | CHADLE D /M          |
|      | GRACTL          | 3  | ENABLE P/M           |
|      | #LOW DISPL      |    | install DISPLIST     |
| STA  | SDLSTL          | 1  | Instant Dior Liot    |
| I DA | #HIGH DISPL     |    |                      |
| STA  | SDLSTL+1        |    |                      |
|      | #\$11           | :  | \$11 for 5th player  |
|      | GPRIOR          | ,  |                      |
| LDA  | #\$C6           |    |                      |
| STA  | COLOR4          |    |                      |
| LDA  | #\$D8           | ;  | horse is             |
| STA  | PCOLR1          |    |                      |
| STA  | PCOLR2          |    |                      |
| LDA  | #\$A            | ;  | rider and lasso      |
| STA  | PCOLR0          |    |                      |
|      | PCOLR3          |    |                      |
| SIA  | COLOR3          |    |                      |
| CTA  | #\$A8           |    |                      |
|      | COLORØ<br>#\$E4 |    |                      |
|      | COLORI          |    |                      |
|      | #\$16           |    |                      |
|      | COLOR2          |    |                      |
| LDA  |                 | ;  | rider is narrow      |
| STA  |                 |    |                      |
| LDA  |                 | ;  | horse is medium      |
| STA  | SIZEP1          | ŕ  |                      |
| STA  | S1ZEP2          |    |                      |
| LDA  | #1              | ;  | lasso is MEDIUM      |
|      | SIZEP3          |    |                      |
|      | #\$FF           |    |                      |
|      | STIMER          |    |                      |
|      | SIZEM           |    | anable investight    |
|      | #\$38           | 1  | enable joystick      |
|      | PACTL           |    |                      |
|      | #\$F0<br>PORTA  |    |                      |
|      | #\$34           |    |                      |
| STA  | PACTL           |    |                      |
| LDA  | #HIGH MYPMB     |    |                      |
|      | PMBASE          |    |                      |
|      | #68             |    |                      |
| STA  | HPOSPØ          |    |                      |
| LDA  | #48             |    |                      |
|      | HPOSP1          |    |                      |
| LDA  | #64             |    |                      |
|      |                 |    |                      |

|                              | STA HPOSP2<br>LDA #68<br>STA HPOSM3 ; iasso hpos<br>LDA #76<br>STA HPOSM2<br>LDA #76<br>STA HPOSM2<br>LDA #84<br>STA HPOSM0<br>LDA #89<br>STA HPOSM0<br>LDA #100<br>STA HPOSP3<br>LDA #100<br>STA VPOSP0<br>LDA #100<br>STA VPOSP0<br>LDA #100<br>STA SD208<br>LDA #3<br>STA \$D208<br>LDA #3<br>STA \$D208<br>LDA #3<br>STA AUDF1<br>LDA #100<br>STA AUDF1<br>LDA #30<br>STA AUDF1<br>LDA #200<br>STA AUDF2<br>LDA #200<br>STA AUDF2<br>LDA #200<br>STA AUDF2<br>JSR CHEKST<br>JSR INICOL<br>LDA #0<br>STA GAMEND<br>LDA #0<br>STA GAMEND<br>LDA #0<br>STA GAMEND<br>LDA #10<br>NE :L10<br>LDA #10<br>NE :L10<br>LDA #16H VBLANK<br>STA VVBLKI<br>LDA #HIGH VBLANK<br>STA VVBLKI+1 |
|------------------------------|----------------------------------------------------------------------------------------------------|
| ;for th<br>;the st<br>;lasso | rocessor time is spent waiting<br>te next VBLANK, mnloop handles<br>tick,lasso, and player image<br>in progress will mask the<br>handler                                                                                                    |
| MNLOOP                       | PROC                                                                                                    |
| ۶L                           | LDA #1<br>STA VBDONE<br>LDA VBDONE<br>BNE :L<br>LDA GAMEND                                                                                                    |
| :L3                          | BEQ :L3<br>JMP NEWGAM<br>LDA LASTAT<br>BNE :L2                                                                                                    |
| :L2                          | JSR UPDOWN<br>JSR ROPEM<br>JSR CJPKLD<br>JMP MNLOOP                                                                                                    |

| ;simple<br>;hscrol | dis<br>ena | play list with 1ms and<br>ble and dli on each line |
|--------------------|------------|----------------------------------------------------|
| DISPL<br>LMS1      | DW         | \$70,\$70,\$80,\$60,\$57<br>FENCE                  |
| CWI                | Dhi        | \$80,\$50,\$57<br>COW                              |
| CW2                | DW         | \$80,\$50,\$57<br>COW                              |
| CM3                | DB         | \$80,\$50,\$57<br>COW                              |
| CW4                | DB         | \$80,\$50,\$57<br>COW                              |
| CW5                | DB         |                                                    |
| CW6                | DB         | \$80,\$50,\$57<br>COW                              |
| FN1                | DB         | \$80,\$50,\$57<br>FENCE                            |
| SCRLN              | DB         | \$80,\$50,\$46<br>SCORLN                           |
|                    | DB         |                                                    |
| +rhorks            |            | hi score and sets score                            |
|                    |            | f game score line                                  |
| CHKHSC             | PROC       | #0                                                 |
| :L                 | LDA        | SCORE,X                                            |
|                    | BEQ        |                                                    |
|                    | BCS        | :L2<br>:L3                                         |
| :L1                | INX<br>CPX |                                                    |
| :L3                | LDX        | *L<br>#0                                           |
| :L4                | STA        | SCORE,X<br>HSCR,X                                  |
|                    | INX<br>CPX | #6                                                 |
| :12                | BNE        | :L4<br>#0                                          |
| :L2<br>:L5         | LDA        | ŠČORE.X<br>SCR1.X                                  |
|                    | INX<br>CPX |                                                    |
|                    | BNE        | :L5                                                |
|                    | STA        | SCRLN                                              |
|                    | STA        | SCRLN+1                                            |
| HSCRL              | DB         | 0,0,0,0,0                                          |
| SCR1               | DB         | \$10,\$10,\$10,\$10,\$10,\$10<br>0,0               |
| HSCR               | DB         | \$18,\$10,\$10,\$10,\$10,\$10                      |
|                    |            |                                                    |

**ISSUE 13** 

PAGE 83

### DB 9,0,0,0,0,0,0,0

reads stick for up/down and sets posp0 for CWPKLD

### UPDOWN PROC

:L

:12

:11

:L3

LDA #4

STA HRSCTR LDX HRSAV LDA HS,X

STA :L5+1

LDA HS.X

STA : L5+2

LDA HS.X STA :Lot1

LDA HS,X

CPX #12

BNE :L2 LDX #0

LDX #0 LDA COMBOY,X

STX HRSAU

LDY VPOSPO

STA PLO,Y

STA :L6+2

INX

INX

INX

INX

|          | LDA PORTA<br>CMP #\$F                   |
|----------|-----------------------------------------|
|          | BEQ :L                                  |
|          | LDA #0<br>STA ATRACT                    |
|          | LDA PORTA                               |
|          | CMP #14 ; GO UP ?                       |
|          | BEQ UP<br>CMP #13 ; GO DOWN ?           |
|          | BNE :L                                  |
| DOWN     | LDA VPOSP0                              |
|          | CMP #152<br>BEQ :L                      |
|          | INC VPOSPO                              |
| .1       | INC VPOSP0                              |
| :L<br>UP | RTS<br>LDA VPOSPO                       |
|          | CMP #50                                 |
|          | BEQ :L<br>DEC VPOSPØ                    |
|          | DEC VP0SP0                              |
|          | RTS                                     |
| supdate  | s horse + cowboy whether it             |
| ineeds   | it or not and animates horse            |
| CWPKLD   | PROC<br>DEC HRSCTR<br>BMI :L<br>JMP :L1 |
|          | UN CLI                                  |

INY INX CPX #35 BNE :L3 LDA VPOSPO CLC ADC #17 TAY LDX #0 LDA \$FFFF,X :15 STA PL1.Y LDA SFFFF,X :16 STA PL2,Y INY INX CPX #26 BNE :15 RTS EPROC ; image data for cowboy and horse COWBOY DB 0,0,\$26,\$36,\$32,\$32 DB \$7A,\$32,\$32,\$22,\$26,\$7C DB DB DB DB DB HIA DB DB H1B \$F6,\$F2,\$F0,\$E0,\$E0,\$E0 \$E0,\$30,\$38,\$C,4,4,8,8 DB DB 0,0,0,0 0,0,0,0,0,\$F,\$1F,\$3F \$5F,\$5F,\$5F,\$9F,\$9F,\$1F DB H2A DB \$5F,\$5F,\$5F,\$9F,\$9F,\$9F,\$1F \$18,\$18,\$18,\$28,\$28,\$28,\$28 \$48,\$50,\$6,0,0 0,0,3,\$1C,\$1C,\$FE,\$FE \$F6,\$F2,\$F2,\$E0,\$E0,\$E0 \$E0,\$20,\$20,\$20,\$20,\$50 \$50,\$50,\$50,\$40,0,0 0,0,0,0,\$F,\$1F,\$3F,\$5F \$5F,\$5F,\$5F,\$5F,\$1F,\$18,8 8,3,8,8,5,5,4,0,0 0,0,8,\$1C,\$1C,\$FE,\$FE \$F6,\$F2,\$F0,\$E0,\$E0,\$E0 \$E0,\$60,\$60,\$60,\$A0,\$A0 \$A0,\$20,\$40,0,0,0 0 DB DB DB H2B DB DB DB H3A DB DB DB H3B DB DB DB HRSAV HS DB DW DW 0 HIA HIB H2A H2B DW DW H3A HRSCTR DB FNCE DB H3B Ø 0,\$FF,3,6,\$FF,\$18,\$30,\$60

|                 | 00           |                                                                              |                 | 0 0 0                 |                     |
|-----------------|--------------|------------------------------------------------------------------------------|-----------------|-----------------------|---------------------|
| COWI            | DB<br>DB     | 0,\$FF.0,<br>0,0,\$F,\$                                                      | 1F.\$2          | F.\$CC.\$4            | A,\$A               |
| COW2            | DB           | 0,4,\$FE,                                                                    | \$F0,\$         | F0,\$30,9             | 48,8<br>\$44.4      |
|                 | DB           | 0,\$C,\$FE                                                                   | \$F8.           | \$F0,\$30             | \$28,\$28<br>4,\$14 |
| COM3            | DB           |                                                                              |                 |                       |                     |
| ANGUS           | DB           | \$20,\$70,<br>a a 4FA                                                        | \$1F,\$         | 1F, \$F, \$           | 8,8,8<br>\$29 \$29  |
| SCORLN<br>SCORE |              | \$20,\$70,<br>0,0,\$E0,<br>0,0,51,3<br>16,16,16                              | 5.47            | 50,37,0<br>6,16,0     | *20,*20             |
| CWLEFT          | DB           | 19,0,0,0                                                                     | ,01,0           |                       | 0.0                 |
| FENCE           | DB<br>DB     | 35,47,55<br>19,0,0,0<br>0,0,0,0,0<br>1,2,1,2,1,2,1,2,1,2,1,2,1,2,1,2,1,2,1,2 | 1,2,1           | ,0,0,0,0,1,2,1,2,1,2, | 1,2                 |
| VPOSPO          | DB           | 0,2,1,2,                                                                     | 1,2,1           | ,2,1,2,               | 1,2                 |
| ;anima          | tes (        | cows in o                                                                    | :harac          | ter set               |                     |
| ANIMATI         |              | PROC                                                                         |                 |                       |                     |
|                 |              | CHINDX<br>#\$30                                                              |                 |                       |                     |
|                 | BINE         |                                                                              |                 |                       |                     |
| :L              | LDY          | #0                                                                           |                 |                       |                     |
| :L1             |              | COW1 .X<br>CHSET+\$1                                                         | 8,Y             |                       |                     |
|                 | INX<br>INY   |                                                                              |                 |                       |                     |
|                 | CPY          | #\$10                                                                        |                 |                       |                     |
|                 |              | :L1<br>CHINDX                                                                |                 |                       |                     |
|                 | RTS          |                                                                              |                 |                       |                     |
| LINECT          |              | 0,0,0<br>0,0,0                                                               |                 |                       |                     |
| LNSC1           | DB           | 0,0,0,0                                                                      | 0,0,0           | ,0,0                  |                     |
| LNCOL1<br>LN1SP | DB           | 0,0,0,0                                                                      | 4,1,2           | ,0,0,0                |                     |
| LFRT            | 08           | 1,1,0,1                                                                      | ,0,1,0          | ,1,0,0                |                     |
| SLMS1           | DB           | 0,0,0,0                                                                      | No.             |                       |                     |
| ;contri         | ols<br>and i | speed of<br>processes                                                        | chara<br>s fine | and co                | arse                |
| :scrol          | linc         | ·                                                                            |                 |                       |                     |
| iby ot          | her t        | hree clo<br>routines                                                         | .K5 WI          | ILLI di e             | USEU                |
| VBLANK          | PRO          | C                                                                            |                 |                       |                     |
|                 | LDA          | #0<br>VBDONE                                                                 |                 |                       |                     |
|                 | INC          | VBCTR                                                                        |                 |                       |                     |
|                 | INC          | VBCTR1<br>VBCTR2                                                             |                 |                       |                     |
|                 | LDA          | GAMEND<br>:L14                                                               |                 |                       |                     |
|                 | JMP          | SYSUBU                                                                       |                 |                       | Sector Sector       |
| :L14            | LDA          | SSPEED                                                                       |                 | ; time                | to animate?         |

PAGE

84

**ISSUE 13** 

|        | BEQ :L<br>DEC SSPEED<br>JMP :L1                                               | ; yes<br>; no just count |
|--------|-------------------------------------------------------------------------------|--------------------------|
| :L     | JSR ANIMATE<br>LDA SPEED<br>STA SSPEED                                        | ; reset counter          |
| :L1    | LDA #0<br>STA VBDONE                                                          | ; handshake with mai     |
| :L7    | LDX #0<br>CPX #0                                                              | ; start scrolling se     |
| :L11   | BEQ MVFENC<br>LDA LFRT,X<br>BEQ GOLEFT<br>BPL GORIT<br>JSR COUNTD<br>JMP NXLN |                          |
| GORIT  | JMP NXLN<br>LDA SLNISP,X<br>BED :L2                                           |                          |
| :L2    | DEC SLN1SP,X<br>JMP NXLN<br>LDA LNSC1,X<br>SBC #1                             |                          |
| :L4    | BMI :L4<br>STA LNSC1,X<br>JMP :L8<br>LDA #7                                   |                          |
|        | STA LNSC1,X<br>INC SLMS1,X<br>LDA LNISP,X<br>STA SLNISP,X                     |                          |
| GOLEFT | AND #1<br>BEQ NXLN                                                            |                          |
|        | LDA LNSC1,X<br>ADC #1<br>CMP #8<br>BE0 :L6                                    |                          |
|        | BCC :L6<br>STA LNSC1,X                                                        |                          |
| :L6    | JMP NXLN<br>LDA #0<br>STA LNSC1,X<br>DEC SLMS1,X                              |                          |
| :L8    | LDA LNISP,X<br>STA SLNISP,X                                                   |                          |
| NXLN   | INX<br>CPX #7<br>BNE :L11                                                     |                          |
| scrol  | ve hardware col<br>ling for events<br>ms's so the fer                         | s and effect             |
|        | JSR CHKHIT<br>JSR LMSCK<br>JSR LMSLD<br>JSR SETSCO                            | ; check for excess       |
|        |                                                                               |                          |

counter ake with main

scrolling sequence

:16 fine scrolls = two characters MUFENC PROC LDA LNSC1,X SBC #2 :1 BMI :L1 STA LNSC1,X STA LNSC1+7,X LDA LNISP,X STA SLNISP,X JMP NXLN :11 LDA #15 STA LNSC1,X STA LNSC1,X JHP NXLN VBCTR DB 0 VBCTR DB 0 SLN1SP DB 0,0,0,0,0,0,0,0,0 VBDONE DB 0 VBCTR2 DB 0 SSPEED DB 0 SPEED DB 6 ; speed of animation ; initializes color shadows and ; loads six groups of cows INICOL PROC LDX #0 LDA #\$D8 STA LNCOL1,X STA LNCOL1+7,X LDA #\$A STA LNCOL1+8.X :L INX JSR NEWCOW CPX #3 BNE :L RTS ;writes Ims work area into the display list LMSLD PROC LDA #0 TAX TAY LDA SLMS1.X STA LMS1.Y :1 LDA LMSHI,X STA LMS1+1,Y INY INY INY INY INY

JSR SOUND

JMP SYSUBU

;the fence never coarse scrolls

|                  | INX<br>CPX<br>BNE<br>RTS                                                                                                    |                                                                                                    |           |      |     |        |
|------------------|----------------------------------------------------------------------------------------------------|----------------------------------------------------------------------------------------------------|-----------|------|-----|--------|
|                  | load                                                                                                    | lay list lms<br>Land shadows<br>array                                                                            |           | -    |     |        |
| INILMS<br>:L     | LDA<br>TAX<br>TAY<br>LDA                                                                                                    | #0<br>LMS1,Y<br>SLMS1,X<br>#8                                                                                    |           |      |     |        |
| ;scrol<br>;calcu | ling<br>lates<br>d cow                                                                                                    | outine which<br>from going b<br>s missed cows<br>vs back and o<br>he                                             | s, brings | nits |     |        |
| LMSCK<br>:L      | LDA<br>BMI<br>CMP                                                                                                    | #1<br>HERD<br>SLMS1,X<br>:L1<br>#LOW COW+36                                                                      | ; check   | !ms  | for | excess |
| :L3              | BEQ<br>INX<br>CPX<br>BNE<br>RTS                                                                                                   | #7                                                                                                    |           |      |     |        |
| :L1              | LDA<br>STA<br>LDA<br>STA                                                                                                    | LFRT,X                                                                                                    |           |      |     |        |
| :L2              | LDA<br>STA<br>LDA<br>STA<br>LDA<br>STA<br>LDA<br>STA<br>LDA<br>STA<br>LDA<br>STA<br>LDA<br>STA<br>LDA<br>STA<br>LDA<br>STA<br>LDA | 103<br>#38<br>MISCOW<br>#≢A8<br>AUDC4<br>LMSHI,X<br>#HIGH COW+2<br>:L4<br>#HIGH COW+1<br>:L5<br>#HIGH COW<br>:L6 |           |      |     |        |

ISSUE

13

|                   | BEO                                                                                                    | :L4<br>:L3                                                                                                    |                                                                                                    | DB                                                                                                    | 0,0                                                                                                    |
|-------------------|----------------------------------------------------------------------------------------------------|----------------------------------------------------------------------------------------------------|----------------------------------------------------------------------------------------------------|----------------------------------------------------------------------------------------------------|----------------------------------------------------------------------------------------------------|
| :L4               | DEC                                                                                                    |                                                                                                    | ; fourt                                                                                                    | th Ir                                                                                                    | nage                                                                                                    |
|                   | BED<br>JSR<br>JMP                                                                                             | :L7<br>NEWCOW<br>:L3                                                                                                    |                                                                                                    | DB<br>DB                                                                                                    | 0,0                                                                                                    |
| :L5               |                                                                                                    |                                                                                                    | . 1:1++                                                                                                    |                                                                                                    |                                                                                                    |
|                   | DEC                                                                                                    |                                                                                                    | ; 1111                                                                                                    |                                                                                                    |                                                                                                    |
|                   | BMI<br>BEQ                                                                                                    | :L7<br>:L7                                                                                                    |                                                                                                    | DB                                                                                                    | 9,0<br>8,0<br>9,0                                                                                                    |
| :16               |                                                                                                    |                                                                                                    | ; sixtf                                                                                                    | im                                                                                                    | age                                                                                                    |
|                   | DEC<br>DEC<br>DEC                                                                                             | CWLEFT<br>CWLEFT<br>CWLEFT                                                                                                    |                                                                                                    | DB<br>DB                                                                                                    | 0,9<br>8,8<br>0,0                                                                                                    |
|                   | DEC                                                                                                    | COWLFT                                                                                                    | : sever                                                                                                    | th                                                                                                    | imag                                                                                                    |
|                   | BMI                                                                                                    | :L7                                                                                                    | ,                                                                                                    | -                                                                                                    |                                                                                                    |
|                   |                                                                                                    |                                                                                                    |                                                                                                    | DB                                                                                                    | 0,0                                                                                                    |
| :L7               | STA                                                                                                    | GAMEND                                                                                                    | : eintl                                                                                                    |                                                                                                    | Imag                                                                                                    |
| GAMEND            |                                                                                                    | :L3<br>0                                                                                                    | , cryc                                                                                                    |                                                                                                    |                                                                                                    |
| ;after<br>;of tim | bein<br>les t                                                                                                 | g herded. The number<br>The line has been                                                                                                    | LASS02                                                                                                    | DB<br>DB<br>DB<br>DB<br>DB<br>DB                                                                                                    | 9,10<br>9,10<br>9,10<br>9,10<br>9,10<br>9,10<br>9,10<br>9,10                                                                                                    |
| HERD              | LDA<br>BEQ                                                                                                    | LFRT,X                                                                                                    | ;disab                                                                                                    | les                                                                                                    |                                                                                                    |
| :L1               | LDA                                                                                                    | SLMS1,X                                                                                                    | ROPEM                                                                                                    | PRÓ                                                                                                    | #1                                                                                                    |
|                   | LDA                                                                                                    | #1                                                                                                    |                                                                                                    | BMI                                                                                                    | :L                                                                                                    |
| :L2               | RTS                                                                                                    |                                                                                                    |                                                                                                    | BVS                                                                                                    |                                                                                                    |
| LASSUI            | DB<br>DB                                                                                                    | 0,0,350,0,0,0,0,0,0,0<br>0,0,0,0,0,0,0,0,0,0,0<br>0,0,0,0                                                                                                    | :L4                                                                                                    | LDA<br>BEQ<br>RTS                                                                                                    | STI                                                                                                    |
| ; secor           | nd in                                                                                                    | age                                                                                                    | :L3                                                                                                    |                                                                                                    | #1<br>LA                                                                                                    |
|                   | DB<br>DB                                                                                                    | 0,0,\$80,\$40,\$40,0,0,0,0,0<br>0,0,0,0,0,0,0,0,0,0                                                                                                    | :L2                                                                                                    | LDX<br>STX                                                                                                    | #0<br>LSI<br>VBI                                                                                                    |
|                   |                                                                                                    |                                                                                                    |                                                                                                    |                                                                                                    | #1<br>:L·                                                                                                    |
| ; third           |                                                                                                    |                                                                                                    |                                                                                                    | LDA                                                                                                    | #2                                                                                                    |
|                   | DB                                                                                                    | 0,0,\$80,\$40,\$40,\$20,\$20,0,0,0                                                                                                    |                                                                                                    |                                                                                                    | VP                                                                                                    |
|                   | :L4<br>:L5<br>:L6<br>:L7<br>GAMEND<br>;after<br>;of tin<br>;herdec<br>HERD<br>:L1<br>:L2<br>LASSO1<br>; secor | <pre>status = status = status</pre> | <pre>.L4 DFC CULEFT<br/>DFC COMLFT<br/>BE0 :L7<br/>JSR NEWCOW<br/>JMP :L3<br/>:L5 DFC COWLFT<br/>DFC COWLFT<br/>DFC</pre> | BED       :L4       DEC       GULFT       ; fourt         DEC       GULFT       ; fourt       ; fourt         DEC       GULFT       ; fourt         DEC       GULFT       ; fift         DEC       GULFT       ; fift         DEC       GULFT       ; fift         DEC       GULFT       ; fift         DEC       GULFT       ; sixt         DEC       GULFT       ; sixt         DEC       GULFT       ; sever         DEC       GULFT       ; sever         DEC       GULFT       ; sever         DEC       GULFT       ; sever         DEC       GULFT       ; sever         DEC       GULFT       ; sever         DEC       GULFT       ; sever         DEC       GULFT       ; sever         DEC       GULFT       ; sever         JMP<:L3 | BED         1:4         DB           JMP         1:3         DB           IL4         DEC         COMLEFT         ; fourth in           BED         1:7         DB         DB           JMP         1:3         DB           IL5         DEC         COMLEFT         DB           DEC         COMLEFT         JR         DB           DEC         COMLEFT         JR         DB           DEC         COMLEFT         DB         DB           DEC         COMLEFT         DB         DB           DEC         COMLEFT         DB         DB           DEC         COMLEFT         DB         DB           DEC         CALEFT         DB         DB           DEC         CALEFT         DB         DB           DEC         CALEFT         DB         DB           DEC         CALEFT         DB         DB           JSR <newcow< td="">         DB         DB         DB           JSR<newcow< td="">         DB         DB         DB           JSR         TC         DA         I           JSR         StaceWord         DB         DB</newcow<></newcow<> |

|      | NR                              | 0,0,0,0,0,0,0,0,0                                                                                                    |            |
|------|---------------------------------|----------------------------------------------------------------------------------------------------|------------|
|      | DB                              | 0,0,0,0,0,0                                                                                                    | :L5        |
| ur t | h Ir                            | nage                                                                                                    |            |
|      | DB<br>DB                        | 0,9,\$80,\$40,\$40,\$20,\$20,\$10,\$10<br>0,0,0,0,0,0,0,0,0,0,0<br>0,0,0,0,0,0                                                                                       |            |
| fth  | im                              | age                                                                                                    |            |
|      | DB<br>DB<br>DB                  | 0,0,\$80,\$40,\$40,\$20,\$20,\$10,\$10<br>8,8,0,0,0,0,0,0,0,0<br>8,0,0,0,0,0                                                                                         | :L6        |
| xth  | im                              | age                                                                                                    | :L7        |
|      | DB<br>DB                        | 0,0,\$80,\$40,\$40,\$20,\$20,\$10,\$10<br>8,8,4,4,0,0,0,0,0,0,0<br>0,0,0,0,0,0                                                                                       |            |
| ver  | th                              | image                                                                                                    |            |
|      | DB<br>DB<br>DB                  | 0,0,\$80,\$40,\$40,\$20,\$20,\$10,\$10<br>8,8,4,4,2,2,0,0,0,0,0<br>0,0,0,0,0                                                                                         | :L         |
| gth  | hth                             | Image                                                                                                    |            |
| 302  | DB<br>DB<br>DB<br>DB<br>DB      | 0,0,\$80,\$40,\$40,\$20,\$20,\$10,\$10<br>8,8,4,4,2,2,1,1,0,0,0<br>0,0,0,0,0,0<br>0,0,0,0,0,0,0<br>0,0,0,0,0,0,0,0<br>0,0,0,0,0,0,\$10,\$22,\$22,\$01,\$81           | :L8<br>:L9 |
|      | DB                              | \$41,\$41,\$41,\$41,\$3C,0,0                                                                                                    | :17        |
| ab   | s th<br>les<br>reen             | e lasso,sets flag which<br>the stick while lasso is                                                                                                    |            |
| M    | BMI                             | #1 ; test for appropriate<br>LASTAT ; sequence                                                                                                    | :L1        |
|      | BNE                             | :L2 ; continue shoot<br>STRIGO ; none of above so                                                                                                    | :L14       |
|      | BEQ<br>RTS<br>LDA<br>STA<br>LDX | :L3 ; check for trigger<br>i not puched so return<br>#1 ; he wants to fire so<br>LASTAT ; set status for cont.sht<br>#0 ; initial index for image                    | :L11       |
|      | LDA<br>AND<br>BEQ<br>LDA<br>STA | LSCTR<br>VBCTR ; don't execute every<br>#1 ; time<br>:L4 ; not yet so return<br>#26 ; initialize counter for<br>LSCTR1 ; 26 bytes<br>VPOSP0 ; initialize index to ms | :L12       |

| LDX LSCTR                    | ; 0,26,52,78,104,130,156                                                       |
|------------------------------|--------------------------------------------------------------------------------|
| LDA LASSO1,X                 | : or 182 - do block                                                            |
| LDA LASSO1,X<br>STA MISSIL,Y | : move into missile                                                            |
| INY                          | ; next image byte                                                              |
| INY                          | i novt miccile imane                                                           |
| DEC LSCIR1                   | ; 26 bytes been moved?<br>; not yet so loop back                               |
| INY<br>DEC LSCTR1<br>BNE :L5 | ; not yet so loop Dack                                                         |
| SEC<br>CPX #206              | ; have we done the eight image?                                                |
| BCS :L6                      | ;a=208 - 206 leaves carry<br>; yes,eigtht image done so                        |
| STX LSCTR                    | i no so store image cont                                                       |
| RTS                          | ; for next time and return                                                     |
| LDA #26                      | ; for next time and return<br>; set up fill for pl3<br>; and same vertical pos |
| LDY VPOSP0                   | ; and same vertical pos                                                        |
| LUA 118                      | CHILLIATIZE LIL TID HUALDE                                                     |
| LDA LASSO2,X                 | get image byte<br>and put in p13                                               |
| STA PL3,Y                    | ; and put in p13                                                               |
| INY<br>INX                   | ; next vertical position                                                       |
| CPX #26                      | ; next image byte<br>; 26 bytes moved ?                                        |
| BNE :L7                      | ; no go do more                                                                |
| LDA #245                     | ; yes - set delay for recal                                                    |
| STA VBCTRI                   | f yes set delay for recur                                                      |
|                              | ; and set status for recall                                                    |
| STA LASTAT                   |                                                                                |
| RTS                          |                                                                                |
| LDA VBCTR1                   | ; check to see if time                                                         |
| BEQ :L8<br>RTS               | ; if = 0 then init recall                                                      |
| LDA #\$40                    | ; not time yet<br>; set status for recall                                      |
| STA LASTAT                   | in progress                                                                    |
| LOY UPOSPA                   | : net vertical index                                                           |
| LDY VPOSP0<br>LDX #27        | f of bytes to erase from                                                       |
| LDA #8                       | ; get vertical index<br>; # of bytes to erase from<br>; player 3               |
| SIR FL3,I                    | ; erase player 3                                                               |
| INY                          |                                                                                |
| DEX                          |                                                                                |
|                              | ; not done yet                                                                 |
| LDA #1                       |                                                                                |
| STA LSCTR                    |                                                                                |
| RTS<br>LDA VBCTR             |                                                                                |
| AND #1                       |                                                                                |
| BEQ :L14                     |                                                                                |
| RTS                          |                                                                                |
| LDX LSCTR                    |                                                                                |
| LDA #\$FF                    |                                                                                |
| ASL A                        |                                                                                |
| DEX<br>BNE :L11              |                                                                                |
| STA MSMASK                   |                                                                                |
| LDY VPOSP0                   |                                                                                |
| LDX #27                      |                                                                                |
| LDA MISSIL,Y                 |                                                                                |
| AND MSMASK                   |                                                                                |
| STA MISSIL,Y                 |                                                                                |
| INY<br>DEX                   |                                                                                |
| BNE :L12                     |                                                                                |
| with this                    |                                                                                |

PAGE 86

| LDA LSCTR<br>ADC #1<br>CMP #10<br>BEQ :L13<br>STA LSCTR<br>RTS<br>:L13 LDA #0<br>STA LASTAT<br>RTS<br>LASTAT DB 0<br>LSCTR DB 0<br>LSCTR DB 0<br>MSMASK DB \$FF |
|----------------------------------------------------------------------------------------------------|
| checks HIT array (set by DLI) for<br>lasso hits and jumps to a routine<br>which removes the cow so to speak                                                     |
| CHKHIT PROC<br>LDX #1<br>:L LDA HIT,X<br>BNE :L3<br>INX<br>CPX #8<br>BNE :L                                                                                     |
| L3 LDA #0<br>STA HIT,X<br>JSR CLCOW                                                                                                    |
| RTS<br>COWRTH DB 2,5,10,100<br>COWCOL DB CGREY+10<br>DB CYEGRN+8<br>DB CBLUE1+6<br>DB 0                                                                         |
| COWSP DB 2,3,4,0<br>LMSHI DB HIGH FENCE<br>DB HIGH COW<br>DB HIGH COW<br>DB HIGH COW<br>DB HIGH COW<br>DB HIGH COW<br>DB HIGH COW<br>DB HIGH COW                |
| COMVAL DB 0,0,0,0,0,0,0,0,0<br>NEWSCO DB 0                                                                                                    |
| sets points to be scored by VBLANK<br>and advances cow sequence                                                                                                 |
| CLCOW PROC<br>LDA #0<br>STA VBCTR1<br>LDA COWVAL,X<br>ADC NEWSCO<br>STA NEWSCO<br>INC LMSHI,X<br>LDA LMSHI,X<br>CMP #HIGH ANG                                   |

| BED NEWCOW<br>CMP #HIGH ANG+1<br>BED NEWCOW<br>STA LMSHI,X<br>RTS                                               |
|----------------------------------------------------------------------------------------------------|
| initializes various cow tables and advances sequence of cows                                                    |
| NEWCOW PROC<br>LDA WHICHC,X<br>TAY                                                                              |
| LDA COWCOL,Y<br>STA LNCOLI,X<br>LDA COWRTH,Y<br>STA COWVAL,X<br>LDA COWSP,Y<br>STA LNISP,X<br>CPY #3            |
| BEQ :L1<br>LDA #HIGH COW<br>STA LMSHI,X<br>LDA #0                                                               |
| STA SLMSI,X<br>LDA #1<br>STA LFRT,X<br>:L2 LDA #0<br>STA NUMHRD,X                                               |
| INC WHICHC,X<br>LDA WHICHC,X<br>CMP #4<br>BNE :L<br>LDA #0<br>STA WHICHC,X<br>:L RTS                            |
| :L1 LDA #HIGH ANG<br>STA LMSHI,X<br>LDA #0<br>STA SLMS1,X<br>LDA #255<br>STA LFRT,X<br>LDA RANDOM               |
| STA ANGCNT<br>JMP :L2<br>ANGCNT DB 0                                                                            |
| ;kills time waiting to put angus on<br>;the screen - angcnt set by random<br>;number for a delay of 0 to 3 sec. |
| COUNTD PROC<br>DEC ANGCNT<br>BNE :L<br>LDA #1<br>STA LFRT,X                                                     |
| L RTS<br>WHICHC DB 0,1,1,0,2,0,1,0<br>TWHICH DB 0,1,1,0,2,0,1,0                                                 |

| ;0 | called<br>points   | from VBLANK. scores the accumulated in NEWSCO                                                           |
|----|--------------------|----------------------------------------------------------------------------------------------------|
|    | EF                 | DA NEWSCO<br>INE :L<br>ITS                                                                              |
| :  | e<br>H             | .DA VBCTR<br>ND #3<br>BEQ :L3<br>RTS                                                                    |
| :  | L3 [               | DEC NEWSCO<br>LOY #5                                                                                    |
| :  | L2  <br>(<br> <br> | LDA SCORE,Y<br>MP #\$19<br>3EQ :L1<br>AOC #1<br>STA SCORE,Y                                             |
| ;  | L1                 | RTS<br>LDA #\$10<br>STA SCORE,Y<br>DEY<br>BPL :L2<br>RTS                                                |
| ;  | zeroes             | the score at game start                                                                                 |
| 0  | LSCOR              |                                                                                                    |
|    | :L                 | LDA #0<br>STA NEWSCO<br>LDY #5<br>LDA #\$10<br>STA SCORE,Y<br>DEY<br>BNE :L<br>RTS                      |
|    |                    | s execution until START<br>pressed                                                                      |
|    | CHEKST<br>:L       | PROC<br>LDA #8<br>STA CONSOL<br>LDA CONSOL<br>CMP #3<br>BNE :L<br>RTS                                   |
|    | thigh store        | ame is over so look for a new<br>score and show the score - high<br>line<br>START key reset some arrays |
|    | newgam             | PROC<br>JSR CHKHSC<br>JSR CHEKST<br>LDA #0<br>STA LASTAT<br>STA LSCTR                                   |

**ISSUE 13** 

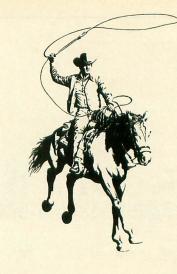

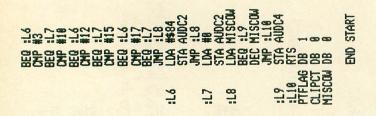

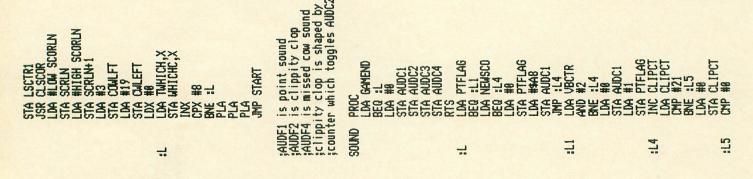

# Why spend \$200 for a spreadsheet when you can buy HOME-CALC for under \$40

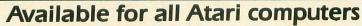

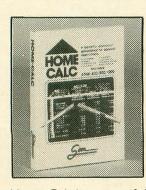

\*Car Expenses \*Budgets \*Finances \*Income Tax \*Investments \*Sports Records \*Payment Schedules

\*Stock Portfolios

\*Expense Accounts

Cassette - \$29.95 Diskette - \$39.95

Home-Calc is a powerful, inexpensive spreadsheet for home and business calculations. You can enter numbers, labels, or fomulas in each cell. Home-Calc allows you to add, subtract, multiply, divide, use the exponential guide, sum, and recalculate. The diskette version also features a replicate command. Maximum spreadsheet size is 510 cells for the 48k diskette version. (Disk version requires 24k memory; cassette requires 16k memory.)

| See your dea                                                                                                    | aler or ord               | ler direct             |
|----------------------------------------------------------------------------------------------------|---------------------------|------------------------|
| Phone orders-(215) 825                                                                                                    | 5-4250                    |                        |
| <b>HOME-CALC</b> casse<br><b>HOME-CALC</b> diske<br>Shipping and handling<br>C.O.D. and credit card a<br>6% sales tax (PA, NJ resi<br>TOTAL | tte—\$39.95<br>add \$1.50 |                        |
| Name                                                                                                    |                           | <u> </u>               |
| Address     City     Phone                                                                                                    | State                     | Zip                    |
| MC#     VISA# Exp. Date Atari 400/800/1200 are trademarks of Atari, Inc.                                                                    | in es                     | sh ideas in Software   |
| Dealer Distributer and                                                                                                    |                           | COMPUTER PRODUCTS INC. |

1100 E. HECTOR ST

WHITEMARSH, PA. 19428

Dealer, Distributor, and Representative inquiries invited 1000 Educational Programs for Atari, TRS 80 and Apple Computers

-

-

-

-

### You and your family will enjoy learning in your home when you

# Stop Playing with Your Atari

All along you've heard there isn't much of a selection of low cost microcomputer courseware. Well, do you want to learn Physics, Psychology, or Philosophy? Accounting or Auto Mechanics? Sociology, Supervision or Statistics? Economics or Electronics? How about English as a Second Language? Would you like to teach your children Math or Reading? If you do, then we have the educational programs for you—and at affordable prices.

It's true there aren't many companies that offer full-length courses in subjects other than reading and arithmetic, and what is offered seems to be drills, tests, games, or simulations. What you really want is a course that covers the subject with, say, 16 full-length lessons called tutorial programs, where you interact with an expert programmer backed by a staff of experts. That's exactly what we have.

### ASK THESE QUESTIONS

Why haven't you heard of us before? We're a public company that's been trading over the counter for 16 years. We've been developing interactive learning systems since 1957. We sell hardware and software for interactive film, slide, video and computer learning to the educational field, vo-techs, industries, military, and several state and federal agencies. Our programs are used in all 50 states and even in some foreign countries! In 1975, we started to convert to the Talk & Teach Computer-Assisted Instruction (CAI) System, licensed Atari to use it in 1977, and in 1981 licensed Radio Shack to use our Talk/Tutor System. So, why haven't you heard of us? Frankly, we've kept a low profile. Until now

Is there something wrong with our software? Well, we don't ask you to enter your name so we can drop it into some later text. We don't ask you to type in your answer and refuse to accept it if it's not spelled just right. And, we don't branch around a lot when you make an error. Our programs simply let you know if you're wrong by proceeding only when you select the right multiple-choice answer.

This proven learning-by-positive-reinforcement method lets you proceed quickly and smoothly through the programs, without a lot of cute tricks. But, if you're a devoted computerist or game freak you may be disappointed at the lack of motion in most of the pictures, or our special visual effects. We have some dandies, like the mushroom cloud that rises over Hiroshima in our History series, but your learning is not distracted by needless special effects.

### **OVER 1000 PROGRAMS**

We have 64 courses of 16 half-hour programs: 1024 programs! All are easy-reading, upper- and lower-case. All are in color. All are illustrated by frequent graphics composed of special and regular characters. And, best of all, every frame of every program is accompanied by high-quality, full-time audio narration by professional voice talent. David Stanton, James Mathers, Pam Barrymore. Recorded and played back, not synthesized or digitized!

- If your child is having trouble with Reading or Math, or if he or she is exceptional, and could benefit from professionally programmed lessons or courses, then you need our educational programs for your Atari, Apple, or TRS 80 to help your child.
- If you want to build your math skills, we have programs on Numbers and their meanings, Addition, Subtraction, Multiplication, Division, Fractions, Decimals, Percents, Angles, Graphs, Word Problems, Algebra, Statistics. There are ten series in all, 160 math programs. Again, all with color, pictures, and a friendly tutor's voice—all the time.
- If your verbal skills need polishing, try our Talk & Teach programs on the alphabet, spelling skills, and every level of vocabulary; Sight Words or Learn by Phonics; develop Reading Comprehension skills from stories and articles. There's even a series on the Great Classics.
- For self-development, try a 16-program course in Economics or Psychology. Or Supervision, Sociology, Counseling (Personal, School, or Employee), Writing, Business, Philosophy, Government, World History, U.S. History, or Accounting.
- For vocational skills, study our 16-program courses in Electronics, Fluid Power, Auto Mechanics, Shop, Carpentry, Construction, Meat Processing, Military Skills (64 programs), and there are many more.

### YOU HAVE WHAT IT TAKES

You'll need your Atari 400, 800 or 1200, and the Atari Cassette recorder. And to present the Talk & Teach programs you need the Educational System Master cartridge: \$9.95 from us, if you don't have one. For your Apple II, you'll need a T/T Plug-in Board, \$99, and a T/T Stereo Cassette Player, \$79.

We say these courses, which are recorded one program per side of C20 to C30 (half hour) cassettes, are the equivalent of a chapter, or perhaps an hour's lecture. We've been told that by studying our Economics or Psychology course, a student could pass a secondary or college test for credit. Many who have such credits never learned all that's in these courses. And while some of our courses have 1980 copyrights, most are 1981 and

### TRS 80 Color, I, III, 4 or Apple Computer

1982. In U.S. History, for example, you'll learn about America's foreign policy during the Falklands crisis as well as that in the Mideast in 1982. And we're putting this information at your fingertips.

Not sure whether you agree more with Rationalists or Existentialists? Do you commit logical fallacies? Try our Philosophy course. If you're not sure about neurosis or psychosis, classical or instrumental conditioning, then you need our Psychology course. Just how independent is the Federal Reserve? Get Economics, Program 12. Confused about the changes in traditional roles of political parties? It's Government 5. And let our tutor tell you patiently and clearly about measures of dispersion and central tendency. Our Statistics goes through F tests. We even have 16 full-length audio-computer programs with Spanish words and phrases.

There are 832 programs for your Atari and Apple, 98 for TRS 80 Mod I/III/4 and 160 for the Color Computer. Send for a free catalog.

Would you like to do something more than play games on your computer? Tired of squeaks and robotics and want to hear a human voice? Do you want to further your education or help your children along in theirs? Now you can. For just \$8.80, we'll send you one cassette with 2 programs from the course of your choice, 100% guaranteed to work in your Atari, Apple, or TRS 80 computer, and vou can try us out. Better yet, get one full course of 16 programs on 8 cassettes for only \$59.90. Atari Master Cartridge, \$9.95; Apple T/T Board, \$99.00; and T/T Player, \$79.00. That's less than books and tuition for most college classes. And we offer a 10 day, 100% exchange allowance. Does your alma mater? Send us your check, or call us at 1-800-654-3871 with your Visa/Master Card number. We'll send your educational software pre-paid. Please allow 15 days delivery. Or see your computer dealer. He may have some of our courses in stock. You've got nothing to lose but your games!

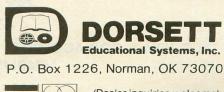

TOLL FREE 1-800-654-3871

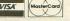

# **48K AUSTIN BOARD**

# \$11495<sup>SUGG. LIS</sup>

### **GIVE YOUR ATARI 400\* COMPUTER**

THE MEMORY POWER OF AN ATARI 800\*

### AUSTIN BOARD<sup>™</sup> FEATURES

- Lifetime warranty.
- Works with all hardware and software including all cartridges.
- Custom components for highest reliability.
- Superior CAD/CAM generated P.C. design.
- Complete bank and board de-coupling for cleanest signal possible.
- Gold edge connectors.
- P.C. template provided for easy ATARI 400\* installation.
- Fully tested.
- No system lock-up due to overheating. Uses 1/2 the power of other 48K boards on the market.
- ATARI 800\* compatibility with optional loop-back card (available for \$5.00 additional).

### \$9995 with 16K board trade-in

### NOW AVAILABLE

AUSTIN 80<sup>™</sup> — An 80 Column color video display board for the ATARI 800\*

Ask for AUSTIN BOARDS<sup>™</sup> at your local dealer or call

### 617-772-0352

**AUSTIN FRANKLIN ASSOCIATES** 

43 GROVE STREET, AYER, MA 01432

M/C, VISA & COD ACCEPTED

\*ATARI IS A REGISTERED TRADEMARK OF ATARI, INC.

DEALER INQUIRIES INVITED

### by Sally Forth

### Editor's Note:

We'd like to welcome Sally Forth to the pages of A.N.A.L.O.G. Computing. Her new FORTH column will help to familiarize our readers with the power and versatility of this popular programming language.

This column assumes some prior familiarity with FORTH. For a general introduction, visit your local library or computer bookstore and get a copy of *Starting FORTH* by Leo Brodie (published by Prentice-Hall) and/or *Discover* FORTH by Thom Hogan (McGraw-Hill).

Sally welcomes your questions about FORTH and will publish the most interesting letters in future issues. Write to her in care of A.N.A.L.O.G. Computing Magazine, 565 Main Street, Cherry Valley, MA 01611

Dear Sally:

I'd like to write some games on my ATARI, but BASIC is just too slow. My friends tell me that FORTH is almost as fast as machine language, and a lot easier to write, too. What's the scoop?

Speed Freak

Good question, Freak. Although FORTH is indeed a very fast programming language, it's hard to make broad generalizations about its speed compared to other languages. Let's try a few experiments to see how ATARI BASIC, FORTH and machine language really stack up.

Listing 1 is an ATARI BASIC program that uses nested FOR/NEXT loops and direct POKEs to fill a GRAPHICS 24 hi-res screen with color. The inner "J" loop (lines 240-260) fills up 6 scan lines or 240 bytes at a time. The outer "I" loop executes the "J" loop 32 times; 32 times 240 is 7680, the number of bytes in a GRAPHICS 24 screen. The system timers at locations 19 and 20 decimal are used to clock the execution of the fill-loop in 60ths of a second or "jiffies." The operating system increments location 20 once every jiffy; after 256 jiffies (4.23 seconds), location 20 is reset to zero and location 19 is incremented. Our BASIC program resets both counters by POKEing them with zeros before it begins filling the screen. After the fill is complete, PEEK(19) is multiplied by 256 and added to PEEK(20) to obtain the execution time.

### Listing 1.

```
REM * ATARI/FORTH/ML BENCHMARK
REM * BY SALLY FORTH
110
120
    REM *
130
    REM *************************
140
    GRAPHICS 24
158
    REM
    REM * ZERO SYSTEM JIFFY TIMERS
Poke 19,0:Poke 20,0
160
170
     REM
     REM * FIND ADDRESS OF SCREEN
SCREEN=PEEK (88) +256*PEEK (89)
190
200
210
     REM
    REM * SCREEN-FILL LOOP
FOR I=1 TO 32
FOR J=0 TO 239
Poke Screen+J,255
Next J
220
230
240
250
260
     NEXT
     SCREEN=SCREEN+240
270
280
     NEXT
290
     REM
     REM * DETERMINE FILL TIME
300
     JIFFIES=PEEK(20)+256*PEEK(19)
310
320
     REM
330
     REM * DISPLAY FILL TIME
     GRAPHICS
    PRINT JIFFIES;" JIFFIES":END
350
```

•

Notice that the GRAPHICS statements on lines 140 and 340 are executed outside the timed loop. This was done because GRAPHICS calls are performed by the CIO (Central Input/Output) utility in the OS, not by the BASIC cartridge. Any language environment that uses CIO to access the screen will require the same amount of execution time, so it's fairer to leave GRAPHICS calls out of our benchmark test.

Listing 2A is a BASIC program that uses a machine-language subroutine to fill a GRAPHICS 24 screen. The 45 bytes of machine-language code in DATA lines 330-340 are converted into a string (ML\$); after setting up GRAPHICS 24, the routine is activated by the USR call in line 260. Listing 2B is the source code for the DATA statements, created with the MAC/65 Macro Assembler. I structured the machine code to work in a manner similar to the pure BASIC version.

Listing 2A.

110 REN \* BASIC/ML/FORTH BENCHMARK \* 120 REM \* ASSEMBLY DENO FROM BASIC \* 130 REM \* BY SALLY FORTH \* REN \*\*\*\*\*\*\*\*\*\*\*\*\*\*\*\*\*\*\*\*\*\* 140 150 REM 160 REM ¥ READ ML DATA INTO ML\$ 170 DIM ML\$(45) 180 FOR I=1 TO 45 190 READ BYTE:ML\$(I)=CHR\$(BYTE) 200 210 NEXT 220 REN \* SET UP GRAPHICS MODE 230 GRAPHICS 24 240 REM 250 REM ¥ FILL SCREEN, GET TIMING 260 JIFFIES=USR(ADR(ML\$)) 280 REM \* DISPLAY TIMER READING GRAPHICS 0 PRINT JIFFIES;" JIFFIES":END 290 300 300 PRINT JIFFIES;" JIFFIES":END 310 REM 320 REM \* DATA FOR ML ROUTINE 330 DATA 104,169,0,133,19,133,20,162,3 2,160,0,169,255,145,88,200,192,240,208 ,249,24,165,88,105 340 DATA 240,133,88,165,89,105,0,133,8 9,202,208,229,165,19,133,213,165,20,13 3,212,96 3,212,96

.

### Listing 2B.

| 0100 | ;  | ****  | WWWW  | WWWI    | - WWW   | -     | CHWW  | WWW         | K-W-M      |
|------|----|-------|-------|---------|---------|-------|-------|-------------|------------|
|      |    |       | TC/F  |         |         |       | ENCH  |             |            |
| 0110 | ;  |       |       |         |         |       |       | <b>1999</b> |            |
| 0120 | ;  | *     |       | EMBI    |         |       |       |             | *          |
| 0130 | ;  | *     | BY    | SAL     | LY      | FOI   | TH    |             | *          |
| 0140 | 1  | ****  | WWWW  | MWM-M-1 | ( W M I |       | (WWW  | HWW:        | K-HE-HE-HE |
| 0150 |    |       |       |         |         |       |       |             |            |
|      | 1  | C     |       |         |         |       |       |             |            |
| 0160 | ;  | Syste | en eq | uate    | :5      |       |       |             |            |
| 0170 | ;  |       |       | N. T.F. |         | -     | S     |             |            |
| 0180 |    | VMSC  |       |         | ;       | Ade   | dr o  | fS          | creen      |
| 0190 | B¢ | SRET  | = \$D | 4       | ;       | BAS   | SIC   | ret         | urn        |
| 0200 | 01 | CLOK  | = \$1 | 3       |         |       | stem  |             |            |
| 0210 |    | OLOR  |       | ~       |         | -3-   |       | ~ A 1       |            |
|      | 3  |       |       |         |         |       |       |             |            |
| 0220 | ;  | For s |       |         |         |       |       | let         |            |
| 0230 | ;  | BASIC | ; set | up      | GRA     | (PH)  | ICS   | 24.         |            |
| 0240 | ;  |       |       |         |         |       |       |             |            |
| 0250 | -  | PLO   |       |         |         | 11 :  | aras  | : 1         | gnore      |
| 0260 | ;  |       |       |         |         |       | . 3-  |             | 3          |
| 0270 |    | 7000  | +1-0  |         |         | + = = |       |             |            |
|      | ;  | Zero  | ine   | 232     | Lem     | C.X.  | 461.2 |             |            |
| 0280 | ;  |       |       |         |         |       |       |             |            |
| 0290 |    | LDA   | 110   |         |         |       |       |             |            |
| 0300 |    | STA   | RTC   | LOK     |         |       |       |             |            |
| 0310 |    | STO   |       | LOK     | 11      |       |       |             |            |
| 0320 |    |       |       |         | -       |       |       |             |            |
|      | ;  | -     |       |         | -       |       |       |             |            |
| 0330 | 3  | This  | 12 1  | ne :    | stre    |       | -111  | A RI        | oop        |
| 0340 | -  |       |       |         |         |       |       |             |            |

| 0350 | LDX #32 ; LOOP 32 times                                                                                                    |
|------|----------------------------------------------------------------------------------------------------|
| 0360 | NEXTI NEXTI                                                                                                    |
|      |                                                                                                    |
| 0370 | LDY #0 ; Init J-loop                                                                                                    |
| 0380 | LDA #255 ; Fill byte                                                                                                    |
| 0390 | NEXTJ                                                                                                    |
| 0400 | STA (SAVMSC),Y ; Poke it!                                                                                                    |
| 8410 | INY INTERVISED IN THE IT.                                                                                                    |
| 0420 |                                                                                                    |
|      | The second second secon |
| 0430 | BNE NEXTJ ; No; do another                                                                                                    |
| 0440 | CLC                                                                                                    |
| 0450 | LDA SAVMSC ; Add 240 to                                                                                                    |
| 0460 | ADC #240 ; screen addr                                                                                                    |
| 0470 | STA SAVMSC                                                                                                    |
| 0480 |                                                                                                    |
|      |                                                                                                    |
| 0490 | ADC #0 ; 16-bit add                                                                                                    |
| 0500 | STA SAVMSC+1                                                                                                    |
| 0510 | DEX ; 32 loops yet?                                                                                                    |
| 0520 | BNE NEXTI ; No; do another                                                                                                    |
| 0530 |                                                                                                    |
| 0540 | ;<br>; Screen is now filled, so pass                                                                                                    |
|      |                                                                                                    |
| 0550 | ; the timer readings to BASIC                                                                                                    |
| 0560 | ;                                                                                                    |
| 0570 | LDA RTCLOK                                                                                                    |
| 0580 | STA BASRET+1                                                                                                    |
| 0590 | LDA RTCLOK+1                                                                                                    |
| 0600 | STA BASRET                                                                                                    |
|      |                                                                                                    |
| 0610 | RTS ; Back to BASIC!                                                                                                    |

Listing 3.

```
Scr # 1
  Ø ( BASIC/ML/FORTH BENCHMARK
  1 ( FORTH VERSION BY SALLY FORTH )
  2
  3 Ø VARIABLE READING
  4
  5 88 CONSTANT SCREEN
  6
  7 : SCREENFILL ( THE FILL LOOP )
  8
      32 Ø DO
  9
      24Ø Ø DO
      255 I SCREEN @ + C!
 10
 11
      LOOP
 12
      240 SCREEN @ + SCREEN !
 13
      LOOP :
 14
                                  -->
 15
Scr # 2
  Ø ( BENCHMARK CONTINUED
                                    )
  1
  2 : BENCHMARK
  3
      24 GR.
      Ø 19 ! ( ZERO TIMERS )
  4
  5
      SCREENFILL
      256 19 Ce * 20 Ce +
  6
      READING ! ( SAVE READING )
  7
  8
      Ø GR.
  9
      READING @ . ( SHOW READING )
 10
      ," JIFFIES" CR ;
 11
 12
 13
 14
```

15

Listing 3 shows one way to implement the screenfill routine in FORTH. Again, the program is deliberately organized to work like the BASIC program.

I ran the BASIC, machine-language and FORTH benchmarks on my 48K 800 system and obtained the results shown in **Listing 4**. BASIC is painfully slow, requiring well over a minute to POKE the screen full of bytes. The FORTH code runs in just under four seconds, an encouraging 18-times speed increase over BASIC. But the machine language code flies past in just five jiffies! This is 47 times faster than the FORTH demo, and over 863 times faster than the BASIC cartridge! Machine language is the clear winner in this example.

### Listing 4. Speed test results.

| RUN-TIME     | JIFFIES | SECONDS |
|--------------|---------|---------|
| ATARI BASIC  | 4316    | 71.9    |
| valFORTH 1.1 | 236     | 3.9     |
| Machine code | 5       | 0.1     |

### Not the last word.

The above demonstration should not be taken as the definitive comparison of BASIC, FORTH and machine code. Before you pawn your FORTH system to buy a macro assembler, consider the next paragraphs.

The BASIC program in **Listing 1** is a very inefficient way to fill a GRAPHICS 24 screen. Those nested FOR/NEXT loops make the speed comparison more revealing, but they really put a strain on the poor old cartridge. By replacing the double loop with a single mega-loop, and combining many statements into a single line, we can realize a small but useful speed improvement. Want proof? Type in and RUN the program in **Listing 5**. You should obtain an execution time of 3243 jiffies or about 54 seconds. It's still pretty sluggish, but anything is better than **Listing 1**.

### Listing 5.

### 100 GRAPHICS 24 110 POKE 19,0:POKE 20,0:SCREEN=PEEK(88) 120 FOR I=SCREEN TO SCREEN+7680:POKE I 255:NEXT I:JIFFIES=PEEK(20)+256\*PEEK( 19) 130 GRAPHICS 0 140 PRINT JIFFIES;" JIFFIES":END

•

Now for some real eye-popping magic. Type and RUN the program in **Listing 6**, and watch ATARI BASIC fill an entire GRAPHICS 24 screen in only 12 jiffies — *without using* the USR function! The secret is in line 120, where we DIMension a string (S\$) equal to the size of the screen. Next, we go POKEing around inside BASIC's variable table, fooling the cartridge into thinking that the string occupies the same memory area as the screen. Finally, we use BASIC string manipulations in lines 200-220 to rapidly fill the screen/string with bytes.

### Listing 6.

| 100 | GRAPHICS 24                        |
|-----|------------------------------------|
| 110 | POKE 19,0:POKE 20,0                |
| 120 | DIM 5\$(7688)                      |
| 130 | STRING=PEEK(140)+256*PEEK(141)     |
| 140 | SCREEN=PEEK (88) +256*PEEK (89)    |
| 150 | TABLE=PEEK (134) +256*PEEK (135)   |
| 160 | OFFSET=SCREEN-STRING               |
| 170 | HI=INT(OFFSET/256)                 |
| 180 | LO=OFFSET-(HI*256)                 |
| 190 | POKE TABLE+2, LO: POKE TABLE+3, HI |
| 200 | 5\$(1,1)=CHR\$(255)                |
| 210 | 5\$ (7680, 7680) = CHR\$ (255)     |
| 220 | 5\$(2)=5\$                         |
| 230 | JIFFIE5=PEEK(20)+256*PEEK(19)      |
| 240 | GRAPHICS 0                         |
| 250 | PRINT JIFFIES;" JIFFIES";END       |
|     |                                    |
|     |                                    |

(continued on next page)

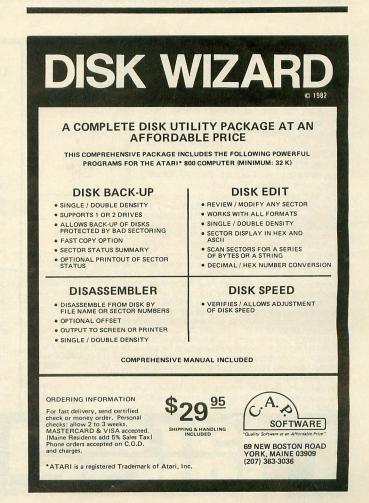

FORTH fanatics may be looking at **Listing 6** with dismay. But fear not, stackers, FORTH can still show ATARI BASIC a thing or two! Instead of using the clumsy DO loops in **Listing 3**, we can use the standard FORTH word FILL to cover a GRAPHICS 24 screen with lightning speed. Compile **Listing 7** into your FORTH system, and enjoy a very respectable execution time of only 7 jiffies — again, without any direct calls to machine language.

### Conclusions.

By studying the material presented here, we can infer the following points about BASIC, FORTH and programming in general:

1. No high-level language can match the speed of pure machine code.

2. Both BASIC and FORTH have built-in machine-language functions which can be harnessed to speed up your programs.

3. It's harder to coax high speed out of BASIC than it is with FORTH.

Speed isn't the only thing that determines the performance of a computer language. Another parameter, *code efficiency*, will be covered in my next installment. □

Listing 7.

| Scr # 3                       |   |
|-------------------------------|---|
| Ø ( FAST VERSION OF BENCHMARK | ) |
| 1 ( BY SALLY FORTH            | ) |
| 2                             |   |
| 3 Ø VARIABLE READING          |   |
| 4                             |   |
| 5 88 CONSTANT SCREEN          |   |
| 6                             |   |
| 7 : BENCHMARK-2               |   |
| 8 24 GR.                      |   |
| 9 0 19 !                      |   |
| 10 SCREEN @ 7680 255 FILL     |   |
| 11 256 19 C@ * 20 C@ +        |   |
| 12 READING !                  |   |
| 13 Ø GR.                      |   |
| 14 READING @ .                |   |
| 15 ." JIFFIES" CR ;           |   |
|                               |   |
|                               |   |
|                               |   |
|                               |   |

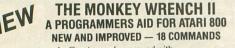

If you are a person who likes to monkey around with the ATARI 800, then THE MONKEY WRENCH II is for you!! Make your programming tasks easier, less time-consuming and more fun. Why spend extra hours working on a BASIC program when the MONKEY WRENCH can do it for you in seconds. It can also make backup copies of boot type cassette programs. Plugs into the right slot and works with ATARI BASIC cartridge.

The MONKEY WRENCH provides 18 direct mode commands. They are: AUTO LINE NUMBERING — Provides new line numbers when entering BASIC program lines. RENUMBER — Renumbers BASIC's line numbers including internal references. DELETE LINE NUMBERS — Removes a range BASIC line numbers.

VARIABLES — Display all BASIC variables and their current value. Scrolling — Use the START & SELECT keys to display BASIC lines automatically. Scroll up or down BASIC program. FIND STRING — Find every occurrence of a string, XCHANGE STRING — Find every occurrence of a string and replace it with another string. MOVE LINES — Move lines from one part of program to another part of program. COPY LINES — Copy lines from one part of program to another part of program. FORMATTED LIST — Print BASIC program in special line format and automatic page numbering. DISK DIRECTORY — Display Disk Directory. CHANGE MARGINS — Provides the capability to test RAM memory. CURSOR EXCHANGE — Allows usage of the cursor keys without holding down the CTRL key. UPPER CASE LOCK — Keeps the computer in the upper case character set. HEX CON-VERSION — Converts a hexadecimal number to a decimal number. MONITOR — Enter the machine language monitor.

In addition to the BASIC commands, the Monkey Wrench also contains a machine language monitor with 16 commands used to interact with the powerful features of the 6502 microprocessor.

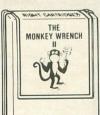

\$59.95

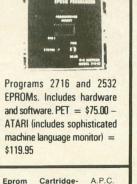

ATARI AND PET

EPROM PROGRAMMER

TUN

Eprom Carridge A.P.C. board and case which can be used in the ATARI 400 or 800 in the left or right slot. Uses 2532, 2732, or 2716 EPROMs. May contain up to 8K bytes. \$19.95

Memory Test- Make sure your RAM memory is normal. \$6.95 or \$9.95 on disk.

Typing Exercise- A typing drill program for beginners and experts. On disk. **\$12.95** 

> 3239 Linda Dr. Winston-Salem, N.C. 27106 (919) 924-2889 (919) 748-8446 Send for free catalog!

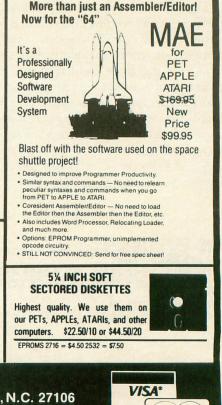

MasterCard

# INTRODUCING A <u>REAL-TIME</u> WARGAME SO FAST YOU'LL CALL IT A STRATEGY <u>ARCADE</u> GAME!

At SSI, we're the first to admit that the last thing our wargames are famous for is their speed of play: But then, our strategy games are designed to challenge your mental — rather than manual — desterity.

Now, don't get us wrong. We love real-time arcade action as much as the next person. So we've put a great deal of energy to develop a game that's the perfect union of these two worlds: heartpounding arcade excitement in a thought-provoking, tactically challenging wargame.

Today, like proud parents, we are delighted to announce the successful culmination of our efforts: COMBAT LEADER."

In every way, COMBAT LEADER is the ideal first-born of this new hybrid of strategy arcade wargames.

As a strategy simulation, it has all the detailed rules to make you feel like a real battle commander poised to engage enemy tanks and infantry on a scrolling map display of foliage, hills, open and rough terrain. For example,

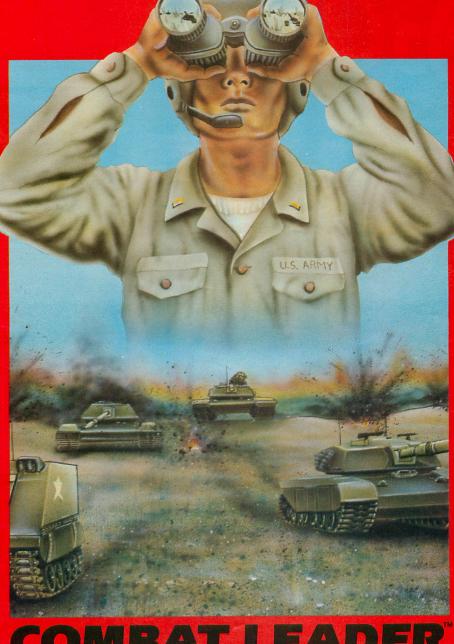

ratings of armor thickness and strength, speed and fire accuracy for over 70 historical and modern tanks. Accurate rules govern visibility and enemy sightings.

As an arcade game, COMBAT LEADER doesn't let any of these détails slow down your play. The computer handles all 'bookkeeping' chores while giving you **real-time** action: Your troops look, retreat, advance, patrol and fire the instant you order them to do so. No waiting, no pause. In fact, the pace is so fast we had to provide slower levels of play to give you a chance at this game.

At SSI, we make it a habit to keep advertising hype down to a minimum. So when we say this is one of the fastest and finest games around (strategy **or** arcade), we don't do so lightly. Our 14-day moneyback guarantee promises you'll agree with us once you get your hands on it.

To do that, all you have to do is visit your local computer/software or game store today!

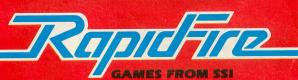

On 48K disk or cassette for the ATARI® 400/800/1200; \$39.95.

If there are no convenient stores near you, VISA and Mastercard holders can order direct by calling **800-227-1617**, ext. **335** (toll free). In California, call 800-772-3545, ext. 335. To order by mail, send your check to: **Strategic Simulations Inc**, 883 Stierlin Road, Bldg. A-200, Mountain View, CA 94043. Please specify disk or cassette, (California residents, add 6.5% sales tax.)

### WRITE FOR A FREE COLOR CATALOG OF ALL OUR GAMES.

Atari is a registered trademark of Atari Inc

# YOU'RE GOING TO HAVE FUN WITH YOUR ATARI!!

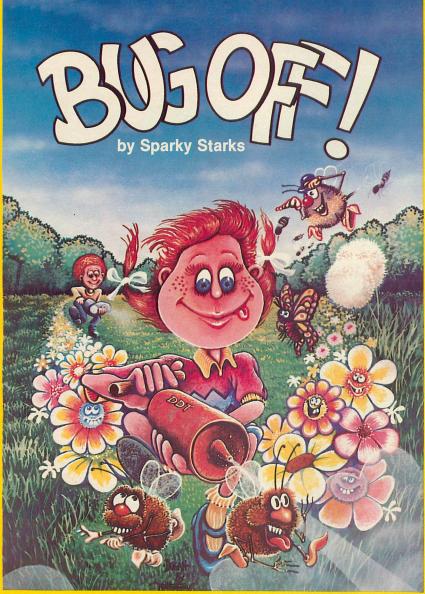

AND THE FUN GETS ROLLING WITH BUG OFF!

Yikes! The bugs are swarming here, there and everywhere and only a strong whiff of DDT can put 'em away. The object of the game is to control the seven different kinds of pests that are running helter-skelter over everything. The Army can airlift in more DDT to fill your bug sprayer ... but will they make it in time?

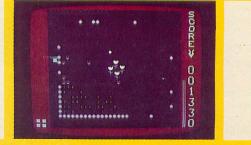

The action builds to a furious frenzy as an awesome assortment of insects attack anything and everything in sight. A definite case of "spray first and ask questions later." All this and hi-res graphics, too!

| 16K | TAPE   |  |   |  |  |  |  |  | 050-0167 | \$29.95 |
|-----|--------|--|---|--|--|--|--|--|----------|---------|
| 32K | DISK . |  | • |  |  |  |  |  | 052-0167 | \$29.95 |

### **TUTTI FRUTTI** — by Alan Newman "GRAPE FUN" FOR THE WHOLE FAMILY!

Somewhere between Never Never Land and next Thursday, there's a wild and wacky place where your joystick-controlled "Hungry" snacks on an orchard of goodies. But there are some nasty ol' bugs who'd just as soon snack on YOU, so look sharp and beware. **Funt**astic action for all ages!

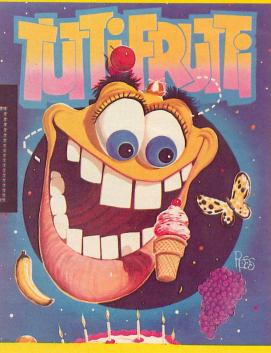

TUTTI FRUTTIWow! A crazy cast of<br/>characters in vivid hi-res color all performing in<br/>their natural habitat, otherwise known as TUTTI<br/>FRUTTI Land. Grape fun for ages 6 and up!16K TAPE050-0160\$24.9532K DISK052-0160\$24.95

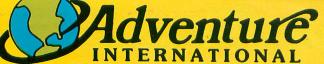

To order, see your local dealer. If he does not have the program, then call 1-800-327-7172 (orders only please) or write for our free catalog. Published by ADVENTURE INTERNATIONAL a subsidiary of Scott Adams, Inc. BOX 3435 • LONGWOOD, FL 32750 • (305) 862-6917 PRICES SUBJECT TO CHANGE

# BASIC UTILITIES COMPARED

### by William J. Lambert

BASIC Commander (16K Disk) BASIC Debugger (24K Disk) MMG MICRO SOFTWARE P.O. Box 131 Marlboro, NJ 07746 \$34.95 separately \$74.95 together Monkey Wrench II EASTERN HOUSE SOFTWARE

EASTERN HOUSE SOFTWARE 3239 Linda Drive Winston-Salem, NC 27106 8K ROM Cartridge \$59.95

A computer is no better than the software available for it. The ATARI computer has had an important link, namely ATARI BASIC, strengthened by the arrival of three new programming packages. **BASIC Commander** and **BASIC Debugger** are from MMG Micro Software, and **Monkey Wrench II** is from Eastern House Software. Both manufacturers refer to these packages as "programming aids." In my mind this is an understatement. All three programs offer commands expected only on much larger machines.

In order to make a comparison, Monkey Wrench II will be put up against both of MMG's packages. The first difference you will notice is that Monkey Wrench II is hardware (it's a cartridge that fits in the right hand slot of the ATARI 800), while MMG's products are on diskettes. Having the package on cartridge is advantageous since there is no need to load the program from diskette. This also allows the use of autoloading diskettes along with the Monkey Wrench II program. For example, the APX Screen Dump Utility does work along with Monkey Wrench II. However, depending on the program, this may not always be the case. The omission of the right hand slot in the ATARI 400 and 1200 eliminates the possibility of using Monkey Wrench II.

MMG's utilities are available either together or on separate diskettes as autoloading programs. With both programs on one disk, you can use any function of either at any time. The disadvantage is that more memory is required if both are loaded. This could be crucial on larger programs (which, of course, are normally harder to debug). In addition to the utility itself, **BASIC Commander** also has a help file which displays all functions, and **BASIC Debugger** has a DEMO program to use as a learning aid.

**BASIC Commander** has 10 commands, 7 programmed keys, and 3 programmable keys. **BASIC Debugger** has 5 commands plus a TRACE command with 9 options. **Monkey Wrench II** has 18 commands plus a machine language monitor, giving you 16 more commands for use with the 6502 microprocessor. All three have commands that are unique to each. First, I will review the similar functions.

Auto line numbering is available on both Monkey Wrench II and BASIC Commander. MMG claims that this function alone speeds input 25 to 75%. With BASIC Commander, pressing START will cause a prompt of "Increment, Start." You can enter your choice, or let the default values of 10,10 be implemented by just hitting RETURN (if lines already exist, numbering starts 10 after the last line by default), The program stops you from overwriting existing lines except for the line you specify as start. If you enter a line with incorrect syntax, the program exits the auto mode.

Monkey Wrench II works in a similar manner with some exceptions. First, you won't be prompted for parameters. It is also possible to write over existing lines. One advantage is that, unlike BASIC Commander, Monkey Wrench II allows you to use ATARI's screen editing without exiting from the auto mode.

Renumbering functions are available on **Monkey Wrench II** and **BASIC Commander**. I consider this a necessity for most programmers. All lines as well as all line references (GOTO, GOSUB, etc.) are renumbered. The implementation for **BASIC Commander** is superior since it lists the line numbers of indirect references (GOTO A) and references to non-existent lines to the screen.

Both of these packages contain block delete functions that facilitate deleting a series of lines. **BASIC** 

### HAPPY WINS THE RACE WITH WARP DRIVE SPEED!

### HAPPY 810 ENHANCEMENT

A LOT OF HYRE

- The only change needed to run all WARP DRIVE software
- Plug in P.C. board requires no permanent modifications
- Proven reliable in thousands of installations, reduces disk drive wear
- Comes completely assembled and tested, just plug in and use
- Full one year parts and labor guarantee, compatible with existing software
- High quality printed circuit board with gold connectors
- NO ONE ELSE HAS THIS PERFORMANCE

Unenhanced whole disk (ATARI rev B format) read time: 112 seconds

Unenhanced whole disk (ATARI rev C fast format) read time: 89 seconds

ENHANCED 810 whole disk (any format) read time with standard software: 68 seconds ENHANCED 810 whole disk (any format) read time with WARP DRIVE software: 43 seconds Standard software whole disk write and verify time: 238 seconds MARPS

WIS RPORT

WARP DRIVE software whole disk write and verify time: 62 seconds

### **NEW HAPPY WARP DRIVE SOFTWARE**

WARP SPEED HAPPY BACKUP PROGRAM

- Completely automatic: nothing to figure out, insert disks and press return
- Only program on the market guaranteed to backup any disk
- Can write to a blank disk: format write and verify in one operation
- Automatic program tracing: copies only the tracks that are used
- Efficient memory utilization: reduces the number of disk insertions
- Requires only one ENHANCED disk drive, backups will work on a standard drive

WARP SPEED MULTI DRIVE HAPPY BACKUP PROGRAM

- Same features as above plus support of multiple ENHANCED drives
- Can be used with up to 4 ENHANCED drives
- Source and all destination drives read and write in parallel
- Format write and verify 3 complete disks in less than 3 minutes

WARP SPEED HAPPY COMPACTOR PROGRAM

- Reduces the number of disks required to backup your library
- Combines up to 8 self booting disks into 1 disk with a menu
- Compacted disks run only on an ENHANCED drive
- Pays for itself by saving on disks
- Single or dual ENHANCED drive operation
- HAPPY WARP DRIVE DOS
- Improves ATARI DOS 2.0S to use warp speed reading and write with verify
- Use all features of BASIC, PILOT, FMS, and DUP at top warp speed
- Warp speed I/O software module available separate from DOS

HAPPY WARP DRIVE SECTOR COPY PROGRAM

- Standard format whole disk read, write and verify in 105 seconds
- Use with sngle or dual drives, mix ENHANCED and NON-ENHANCED drives
- HAPPY CUSTOMIZER PROGRAM (sold separately \$99.95)
- Creates custom format disks of any specification
- Any type bad sector, duplicate sector numbers, or interleave
- Easy to use but requires an advanced level user to interpret the results

### **REVIEWED IN POPULAR MAGAZINES**

A.N.A.L.O.G. COMPUTING—July/August 1983 "...The installation instructions for the Happy 810 Enhancement are among the best I have ever seen. ...The Happy 810 Enhancement is one of the most powerful hardware modifications available to ATARI computer owners."

ANTIC—July 1983 "The difference between a normal ATARI 810 disk drive and one equipped with Happy is like the contrast between mass transit and the automobile. A car costs you more initially, but improves the quality of your life. Similarly, if you use your disk drive a lot, installing Happy will markedly enhance your programming life."

SPECIAL SUGGESTED RETAIL PRICE BEFORE DECEMBER 31, 1983: Get the HAPPY 810 ENHANCEMENT with the single and multi drive HAPPY BACKUP PROGRAM, plus the HAPPY COMPACTOR PROGRAM, plus the HAPPY DRIVE DOS, plus the HAPPY SECTOR COPY, all with WARP DRIVE speed, including our diagnostic for \$249.95. Existing registered ENHANCEMENT owners may upgrade to WARP DRIVE speed for \$15.00 with no hardware changes.!

Price includes shipping by air mail to U.S.A. and Canada. Foreign orders add \$10.00 and send an international money order payable through a U.S.A. bank. California orders add \$16.25 state sales tax. Cashiers check or money order for immediate shipment from stock. Personal checks require 2-3 weeks to clear. Cash COD available by phone order and charges will be added. No credit card orders accepted. ENHANCEMENTS for other ATARI compatible drives coming soon, call for information. Please specify -H model for all drives purchased new after February 1982, call for help in ENHANCEMENT model selection. Dealers now throughout the world, call for the number of the dealer closest to you.

**Commander** has gotten around the ATARI BASIC bug of computer ''lock up'' with deletion. **Monkey Wrench II** is still prone to this, however.

All three packages have variable list functions. **BASIC Commander** will give you a list of names and the total number of variables. **Monkey Wrench II** gives you the choice of screen or printer listing, and will list all scalar and string variables, the current value, and the total number of variables. Array variables will only be listed by name, along with the DIM value(s).

**BASIC Debugger** has the most complex variable listing. It will list to printer or screen all variables and line numbers they occur on. See also the following discussion of the TRACE function.

Monkey Wrench II and BASIC Commander allow you to get a listing of the disk directory without having to boot DOS. No more worrying about saving a program "on top of" another program with the same name!

The ability to scroll your program on the screen is extremely useful. With **Monkey Wrench II**, this is enabled automatically and is always available unless you toggle it off. This implementation is very easy to use. In contrast, the use of scrolling with **BASIC Debugger** is very awkward. You must access it with a 3-key combination, and it will then be disabled whenever you hit any key other than the up or down arrow.

Monkey Wrench II and BASIC Debugger both have a useful string search function. Both allow you to search a specific block of lines or the whole program (default). Ever want to change a variable name throughout a program? Monkey Wrench II allows you to do this easily. It also allows the use of "%" as a "wild card character" in string searching. For example, "b%g" would find occurrences of big, bag, beg, etc.

Now, I'll examine functions unique to each utility. The author of **BASIC Commander** was a lazy typist (like me!). **BASIC Commander** has three programmable keys which can hold up to 36 characters each. I have found this feature extremely useful. After entering the desired line, this line will appear on the screen whenever you hit the CTRL-key combination. There are also preprogrammed keys that will put SAVE"D:, ENTER"D:, LIST"D:, ? #6;", LOAD"D:, and RUN"D: on the screen as if you typed them.

**BASIC Commander** also allows the use of several DOS functions without having to boot DOS. These include locking, unlocking, renaming, and de-

"...the greatest strategy game of the century..."

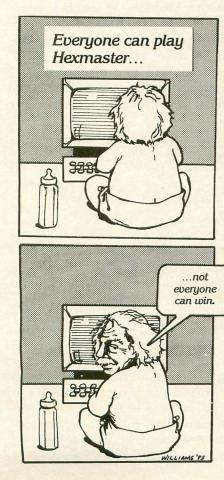

**Imagine** a game as exciting as skydiving, as subtle as chess, yet as simple as tic-tac-toe...

Impossible??...no, HEXMASTER!!

NEW!

**THE GOAL:** Use your joystick and fire button to create a path connecting your two home areas. Your opponent (human or computer) does the same. One player **MUST** win!

Tactics are fierce, strategy is deep and play is intense.

But don't take our word for it — use our **MONEY-BACK GUARANTEE!!** Order now and if you are not delighted, you may return all materials within 10 days for a **FULL REFUND** of the purchase price.

Send \$19.95 each to: Dolphin Microware, 410 Stanford Avenue, Palo Alto, CA 94306.

Indicate 32K diskette or 16K cassette. California residents add 6% sales tax. Please include \$2.00 for shipping and handling.

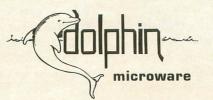

\* Atari and Scrabble are trademarks of Atari, Inc. and Selchow & Righter Company, respectively.

Now on the Atari\* 400, 800, 1200 XL!

**MONEY-BACK GUARANTEE!!** 

• 100% MACHINE LANGUAGE for smooth action and fast response.

TM

- **INSTANT REPLAY** of entire game go back one or many moves and try a different strategy.
- MULTIPLE skill levels. Fun for ages 5 to adult!
- FULL COLOR CHOICE Pick any combination of 128 brilliant hues.
- GAME TIMERS Set for deep games or lightning play. Set handicaps! Timers can also be used in chess, go, Scrabble\* and other games. (Equivalent to digital game timers costing \$60 and more.)

| "BAD" BLOCK SAYS: Do it<br>Yes, I'm ready for a challenge. Please<br>send me copies of HEXMASTER.<br>I understand that if I am not delighted I<br>may return all materials within 10 days<br>for a full refund of the purchase price. | <ul> <li>I nous!</li> <li>I fok cassette</li> <li>32K diskette</li> </ul> |
|----------------------------------------------------------------------------------------------------|---------------------------------------------------------------------------|
| NAME                                                                                                    |                                                                           |
| STREET                                                                                                    | <u></u>                                                                   |
| CITY STATE                                                                                                    |                                                                           |
|                                                                                                    |                                                                           |
| Card # Exp. c                                                                                                    | late                                                                      |

leting files. You can also format a new diskette very easily. This format function is safeguarded well, since three separate inputs are needed from the user. However, the delete file command can take effect in one fell swoop!

**BASIC Commander** has concise, easy-to-read documentation. The manual is only 7 pages, which reflects the fact that the program is very user friendly and gives good prompts. Commands are implemented by either pressing the function keys or CTRL-key combinations. By hitting CTRL-0, all **BASIC Commander** commands are disabled. This allows you to use these keys in the normal manner (special graphics characters). Forgetting to toggle (when running programs that use the START key, for example) can cause problems, especially in different graphics modes. I also found that **BASIC Commander** was disabled after using the CTRL-R combination and had to be re-enabled by hitting CTRL-0.

To use DOS, you must hit SYSTEM RESET which erases **BASIC Commander** from memory. (A new version is now available that corrects this.) Overall, **BASIC Commander** is an extremely well written and easy to use utility, that I heartily recommend.

**BASIC Debugger** offers some functions standard on some powerful (and expensive) micros. The most important of these is the TRACE function. This is an indispensible debugging tool, which allows you to trace program execution line by line. Several options are available with this command. Lines executed can be listed to an auxiliary screen (see below), output can be listed to a printer, and conditions (>, <, <>, =) can be imposed that stop tracing when the condition is no longer true. Step tracing can be done, which will execute one line on hitting the space bar. The values of up to 5 variables can be listed as each line is executed. MMG claims scalars, arrays, and string variables can be checked; however, I had problems tracing array element values.

**BASIC Debugger** has an auxiliary screen that can be toggled to and from. It serves as a useful workspace, and is where output from the trace function gets displayed. The editing of two related sections of a program is simplified by the fact that the screen can be split into two parts, each of which can be scrolled independently. An annoying problem is that the cursor can go off the screen, unlike the normal mode.

Although **BASIC Debugger** looks good on paper, I found some troublesome features. Some functions require hitting three keys simultaneously. Documentation could be better. The user should read the manual carefully, as this is a complex package. Major points are often not brought to the reader's attention.

MMG's manual warns that toggling between the regular and auxiliary screen while BASIC is writing

to the screen may crash the computer. I have had additional problems with the system crashing for no apparent reason. Intermittent occurrences of keyboard malfunction may also take place (hitting "A" gives a "P", etc.). Also, although hitting SYSTEM RESET is supposed to leave **BASIC Debugger** enabled, my system frequently crashes when I try to use **BASIC Debugger** after hitting SYSTEM RE-SET. MMG states they have not received other complaints of this type in the 5 months **BASIC Debugger** has been on the market.

In addition to the previously discussed features, **Monkey Wrench II** has other unique functions. Sections of a program can be either copied or moved (original lines deleted) to a new part of a program. Line references like GOTO must be changed by the user. Caution should be used, since you may copy over existing lines. Output to screen or printer can be formatted so that multiple BASIC commands (separated by colons) are left justified and the whole program is paginated.

On turning on your computer, the lower case key is disabled, and the cursor keys function without holding down the CTRL-key. (You must hold down CTRL for +, -, =, and \*.) The former stops annoying occurrences of hitting the lower case key. The latter takes getting used to, especially if you do a lot of equation type programming. Both can be disabled by toggle commands.

Other miscellaneous **Monkey Wrench II** commands include a simple-to-use hexidecimal to decimal and dec to hex conversion, the ability to change screen margins, and a memory test that checks all combinations of bit patterns in a memory range. This outputs the address of any errors (hopefully none!). As the manual says, though, "be prepared to wait!"

Documentation is good for **Monkey Wrench II**, considering the complexity of the package. Hitting SYSTEM RESET or using DOS functions causes no problems (another advantage of the cartridge). All commands start with the > sign, rather than using CTRL-key combinations.

One complaint is that there aren't uniform toggle commands to disable **Monkey Wrench II** functions. Prompts are also not included for the input of parameters. Thus, you will have to remember things like "was that line number (space) increment or increment (space) line number?" This will probably come easily with frequent use. All in all, I feel **Monkey Wrench II** offers a diverse number of useful functions for serious programmers.

In deciding which of these utilities may be for you, I recommend writing down things that bug you about programming. Next, see if these sore spots are covered by one or more of the above utilities. If so, don't hesitate in getting it. I think you will find your programming life will be made a lot easier! First, restore the forests: Plant a glade of enchanted trees, and weave a network of ancient spells to protect them from hordes of attacking Troglodytes.

ing Troglodytes. Another spell rallies the forces of nature around you. The very frees become your armies, marching into combat in the cavernous lairs of the Necromancer.

Then, meet the EVIL ONE himself in a cataclysmic final conflict in a silent grave yard, among the dead.

The fastest action, the newest graphics and a little bit of old-time magic. NECRO-MANCER by Bill Williams, the latest Instant Hit from Synapse. If unavailable from your dealer, send \$34.95 plus \$2 shipping to us direct.

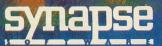

5221 Central Ave. Richmond, CA 94804 (415) 527-7751 For the Atari 400/800® in 32K disk and cassette Available soon in 16K cartridge.

386

©1982\_TIMBOXE7\_1

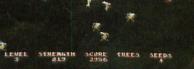

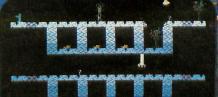

LEVEL STRENGTH SCORE TREES SEEDS

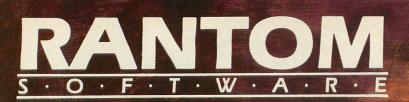

Offering a Whole New Spectrum in Programming: Family Fun, Arcade Action, or Programming Aids.

> **TRUST** A delightful game for 1-4 players. Dazzling 3-D graphics, convincing animation, and infinite variety, with no violence. Perfect for the family. 16K Atari\* cartridge, soon on Commodore 64<sup>+</sup> disk and cassette. **\$34.95**

**SHERLOCK** Takes up where Atari\* DOS II stops. Read or edit sectors, map sectors, disassemble programs, and more. The best buy in disk utilities. **\$29.95** 

**THRAX LAIR** An exciting arcade game requiring lightning reflexes and a cool head. Great animation and fast action. 16K on Atari<sup>\*</sup> disk and cassette, soon on Commodore 64<sup>+</sup> disk and cassette. **\$29.95** 

\*Atari is a registered trademark of Warner Communications Co. +Commodore 64 is a registered trademark of Commodore Business Machines Co.

> Attention Programmers: Rantom's unique marketing approach allows royalties of up to 60% for quality programs or 2 to 3 times greater royalties than industry standards. Call or write for details.

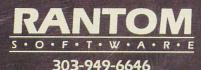

Box 5480 Avon, CO 81620

# SPEED UP YOUR PROGRAMS WITH CIO

### 16K Cassette or Disk

### by Richard Groszkiewicz

For those of you who are not familiar with the Central Input/Output (CIO) utility of the ATARI, it's time you get acquainted.

CIO is a machine language routine in the ATARI operating system that is accessible from BASIC. This routine transfers data between memory and a storage device (disk or cassette) at a high rate of speed.

Anything that can be done by PUT or GET statements in BASIC can be done by CIO. You can load data files just as fast as the ATARI operating system loads BASIC programs which have been SAVEd to disk or cassette.

| 3984   | and the set | 313285 | 1.1.2.1 |        |       |
|--------|-------------|--------|---------|--------|-------|
|        |             | 500 B  | YTES    | 2000 H | BYTES |
| -      |             | CASS   | DISK    | CASS   | DISK  |
| P      | BASIC       | 32.5   | 9.3     | 114.0  | 33.0  |
| T      | CIO         | 12.5   | 2.9     | 41.8   | 6.9   |
| G<br>E | BASIC       | 38.9   | 8.2     | 121.0  | 33.0  |
| E<br>T | CIO         | 17.8   | 0.7     | 51.3   | 2.2   |
|        |             |        |         |        |       |

The table above shows that CIO is between two and ten times faster than BASIC for doing byteoriented I/O. For cassette users, the range is between two and three times faster. Note that the table seems to indicate that it takes longer for the BASIC cassette routine to GET bytes than it takes to PUT them onto the cassette! This is not really the case; when the cassette is opened to GET the data, control is returned to the program after only half of the leader has been read. Thus, the times shown for GET via cassette are overstated by at least five seconds. The same thing happens when using PUT with the cassette.

### How to use CIO.

Listing 1 is the program that produced the results

shown above for transferring 500 bytes. It illustrates the steps necessary to access CIO from BASIC:

1. Calculate the starting address from which you will either read or store data.

2. Calculate the number of bytes to transfer.

3. Determine which Input/Output channel you will use, and OPEN the file. For example:

- a. GET with cassette IO=1:OPEN #IO,4,128, ''C:''
- b. PUT with cassette IO=1:OPEN #IO,8,128, ''C:''
- c. GET with disk IO=1:OPEN #IO,4,0, "D:FILENAME. EXT"
- d. PUT with disk IO=1:OPEN #IO,8,0, "D:FILENAME. EXT"

Note that the auxiliary byte is 128 for cassette; this specifies short inter-record gaps, which speeds up the read/write process.

4. Do a GOSUB 6000 for CIO PUT, or GOSUB 7000 for CIO GET. The CIO subroutines do the rest of the work for you by using the previously defined variables IO, ADDRESS, and NUMBER:

A. Set up the I/O Control block by defining IO=16\*IO, and then define IOCB=832+IO. In addition, set a TRAP statement for the possibility that we go beyond the correct file length (using CIO GET).

B. For GETting data from a file, you must POKE IOCB+2,7. To PUT data to a file, use POKE IOCB+2,11.

C. POKE the address locations into the correct IOCB locations. Break the ADDRESS into low and high bytes. Then POKE IOCB+4,ADRLO and POKE IOCB+5, ADRHI.

D. POKE the number of bytes into the correct IOCB locations. Break the NUMBER into low and high bytes. Then POKE IOCB+8, NUMLO and POKE IOCB+9,NUMHI.

Note: if you are using CIO to get bytes from a file, you can let NUMLO and NUMHI be 255, and the routine will stop when it reaches the end of the file. This is accomplished with the TRAP statement at line 7010.

E. The call to the CIO routine has been set up by the prior POKEs. The most general way to call the routine is **I=USR (ADR ("hhhalve"), IO)**. The string in the quotes above is three lower case H's, followed by an inverse asterisk, upper case L, upper case V, and lower case inverse D.

| Program Analysis. |                                                               |  |  |  |  |  |
|-------------------|---------------------------------------------------------------|--|--|--|--|--|
| 110-175           | Timer subroutine                                              |  |  |  |  |  |
| 180-200           | Initialization: define name of test file                      |  |  |  |  |  |
| 210-260           | Determine if a disk drive is accessible,                      |  |  |  |  |  |
|                   | and define the auxilary byte for the CIO routine accordingly. |  |  |  |  |  |
| 270-300           | Locate the beginning of free user                             |  |  |  |  |  |
|                   | memory.                                                       |  |  |  |  |  |
| 310-320           | Define the NUMBER of bytes to                                 |  |  |  |  |  |
|                   | transfer.                                                     |  |  |  |  |  |
| 370-430           | Use BASIC to PUT 500 bytes to disk                            |  |  |  |  |  |
|                   | or cassette.                                                  |  |  |  |  |  |
| 440-500           | Use BASIC to GET 500 bytes from                               |  |  |  |  |  |
|                   | disk or cassette.                                             |  |  |  |  |  |
| 510-550           | Use CIO to PUT 500 bytes to disk or                           |  |  |  |  |  |
|                   | cassette.                                                     |  |  |  |  |  |
| 560-600           | Use CIO to GET 500 bytes from disk                            |  |  |  |  |  |
|                   | or cassette.                                                  |  |  |  |  |  |
| 6000-6110         | The CIO PUT subroutine                                        |  |  |  |  |  |
| 7000-7110         | The CIO GET subroutine                                        |  |  |  |  |  |
|                   |                                                               |  |  |  |  |  |

There is one caveat regarding use of the CIO routines: you cannot save data from the ROM area of memory, such as the character set, or from the BASIC cartridge. This is because of the way CIO works. It actually writes certain disk file data to the area being saved from, and then rewrites the correct information back. Since the writes into ROM have no effect, the data written to disk is incorrect. Specifically, the file sector links will be wrong. You would need to repair the sector links before the disk would be safe to use.

If you are a bit uneasy about the USR call, a short explanation will help calm your fears. The string is contained within the USR call because the short machine language routine it holds is written in a completely relocatable fashion. Here is the character by character translation of the routine:

| Character | ATASCII | OP CODE | EXPLANATION                            |  |
|-----------|---------|---------|----------------------------------------|--|
| * h       | 104     | PLA     | Get number of arguments (should be 1)  |  |
| * h       | 104     | PLA     | Get high byte of first argument        |  |
| * h       | 104     | PLA     | Get low byte of first argument         |  |
| * *       | 170     | TAX     | Place low byte in the X register       |  |
| * L       | 76      | JMP     | Immediate jump to address that follows |  |
| * V       | 86      | \$56    | Low byte of address of CIO routine     |  |
| * d       | 228     | \$E4    | High byte of address of CIO routine    |  |

All that the short USR call does is to transfer control of the program to the CIO routine, which resides at location \$E456 (hexadecimal) in memory. A prerequisite of the CIO routine is that the X register must contain the proper index for the input/ output control block (or IOCB for short). The CIO routine is THE routine that is typically used in machine language programs to perform disk and cassette input/output operations. Since it is itself a machine language routine, we get a great speed increase by using it.

### Applications

Any time that you need to transfer large amounts of data from disk or cassette into memory, you should consider using the CIO utility. The routines shown in the first program can be used to load character sets, data tables, or even entire graphics screens. It can also be used to load and execute machine language files. The remainder of this article will illustrate alternative uses for the CIO utility through specific examples. Your typing can be diminished by LISTing the CIO GET and CIO PUT routines from lines 6000-6110 and 7000-7110 of **Listing 1** to disk or cassette. All of my examples use these same routines.

### Listing 1.

100 G0 T0 190 110 REM **DUME SUBROHMENE** 120 OLDTIME=TIME:ODD=ODD+1 130 TIME=PEEK(20)+256\*(PEEK(19)+256\*PE EK(18)) 140 TIME=INT(1000\*TIME/60)/1000 150 ELAPSE=TIME-OLDTIME 160 PRINT "TIME=";TIME, 170 IF ODD= SE=";ELAPSE 175 ? :RETU ODD=2\*INT(ODD/2) THEN ? " FLOP 

 175
 ?: RETURN

 180
 REM INFITATION

 190
 TIMER=120

 200
 DIM FILES(14):FILE\$="D:TESTDATA"

 210
 REM CHECKERIES

 220
 TAP 250:AUX=0

 230
 OPEN #1,6,0,"D:\*,\*"

 240
 GOTO 260

 250
 FILE\$="C":AUX=128

 260
 TRAP 34567:CLOSE #1

 270
 REM AREA TO PLAY WITH

 280
 REM MARATO PLAY WITH

 280
 REM AREA TO PLAY WITH

 290
 REM MARNING DON'T USE

 390
 ADDRESS=PEEK (144) +256\*PEEK (145) +2

 300 ADDRE55=PEEK(144)+256\*PEEK(145)+25 6 REM WILL TRANSFER 500 BYTES NUMBER=500 310 320 370 OPEN #1,8,8,FILES ? "PUNKUIA BASIG" 380 ? "INFRUTA BASTC" 390 GOSUB TIMER 400 FOR I=1 TO NUMBER 410 PUT #1,PEEK(ADDRESS+I-1) 420 NEXT I:CLOSE #1 430 GOSUB TIMER:? 440 OPEN #1,4,0,FILE\$ 450 ? "EMAULTA BASTC" 460 GOSUB TIMER 470 FOR I=1 TO NUMBER 480 GET #1,A:POKE ADDRESS+I-1,A 490 NEXT I:CLOSE #1 500 GOSUB TIMER:? 510 IO=1:OPEN #IO,8,AUX,FILE\$ 380 IO=1:OPEN #IO,8,AUX,FILE\$ 510 520 GOSUB 530 TIMER 540 GOSUB 6000 550 GOSUB TIMER:? 560 IO=1:0PEN #IO,4,AUX,FILE\$

570 ? "GET VIA CIO" 580 GOSUB TIMER 590 GOSUB 7000 600 GOSUB TIMER:? 610 END 6000 REM CIO TO PUT BYTES 6000 REM CIO TO PUT BYTES 6010 IO=16\*IO 6020 IOCB=832+IO:POKE IOCB+2,11 6030 ADRHI=INT(ADDRES5/256) 6040 ADRLO=ADDRES5-ADRHI\*256 6040 ADRLO=ADDRES5-ADRHI\*256 6050 POKE IOCB+4, ADRLO: POKE IOCB+5, ADR HI 6060 NUMHI=INT (NUMBER/256) 6070 NUMLO=NUMBER-256\*NUMHI 6080 POKE IOCB+8,NUMLO:POKE IOCB+9,NUM HT 6090 I=USR (ADR ("hhhaLVE"), IO) 6100 CLOSE #10/16 6110 RETURN 6110 RETURN 7000 REM CHO TO CET BYTES 7010 IO=16\*IO:TRAP 7100 7020 IOCE=832+IO:POKE IOCB+2,7 7030 ADRHI=INT(ADDRE55/256) 7040 ADRLO=ADDRE55-ADRHI\*256 7050 POKE IOCB+4,ADRLO:POKE IOCB+5,ADR HI 7060 NUMHI=INT(NUMBER/256) 7070 NUMLO=NUMBER-256\*NUMHI 7080 Poke Iocb+8,Numlo:Poke Iocb+9,Num HI 7090 I=USR (ADR ("hhhaLVE"), IO) 7100 CLOSE #I0/16 7110 RETURN

.

### CHECKSUM DATA (See p. 20)

100 DATA 870,160,630,341,48,336,26,370 ,944,916,29,596,487,518,522,6793 240 DATA 717,756,970,127,66,227,801,15 6,899,729,276,306,939,846,820,8635 430 DATA 627,714,226,299,960,184,841,6 20,794,486,292,822,635,801,458,8759 580 DATA 307,840,622,39,747,886,80,696 ,983,494,491,838,577,696,148,8444 6110 DATA 793,706,793,835,698,985,496, 493,840,579,698,150,795,8861

.

### Saving graphics screens.

Sheldon Leemon, the author of **Instedit**, published articles in the M.A.C.E. newsletter last year on how to use CIO. The example application that follows is an extension of the technique used in those articles.

I assume that you have had the experience of keying in a short GTIA demonstration program, only to discover that it takes 10 minutes to finish! I will show you how to save the entire display list as well as the color registers and the graphics screen on cassette or diskette. Then the screen can be loaded back into memory very quickly.

The first program that does this for you is shown in **Listing 2** It is called Screen Save, and it should be LISTed to disk or cassette after you have keyed it in. The program should be ENTERed after loading in a graphics demonstration program, such as the short one shown at the end of the LISP article in **A.N.A.L.O.G.** Number 10. The first thing that must be done is to eliminate any "holding" loop that exists at the end of the graphics demo program. The lines from 5000 to 5100 must be executed in order to save the screen. After doing that, then you can RUN the program. The subroutine at lines 8000-8350 test whether a disk or cassette is accessible. For disk users, a file name will be requested, and the program will make sure that the file can be OPENed on the disk.

Then the graphics program will execute and produce a fancy display. Next, if you changed the program correctly, the lines starting at 5000 will be executed. Here is a short line-by-line analysis:

5020-5030 The file is OPENed for a write

- 5035-5040 The graphics mode is obtained and written to the file
- 5045-5050 The color registers are all written to the file
- 5060-5070 The beginning of the area to save from is the display list, and the end of the area is the top of memory. The values of these addresses are stored in memory locations 560, 561, and 106 (high byte only).
- 5080-5090 The starting address and number of bytes are defined.
- 5100 The CIO routine has been prepared by the preceding lines, and now the CIO PUT routine is called. The program stops execution after the CIO routine is done.

If the program does not successfully save the screen to disk, the usual problem is a disk full error. Each GRAPHICS 8,9,10 or 11 screen takes up 8K of memory, or 66 disk sectors! It's easy to fill up a disk at that rate.

### Listing 2.

|       | UB 8000                              |
|-------|--------------------------------------|
| 1 REM | GRAPHICS DEMO PROGRAM GOES HERE      |
| 5000  |                                      |
| 5010  | REM SETUP FOR CIO PUT ROUTINE        |
| 5020  | REM                                  |
| 5030  | IO=1:OPEN HIO, 8, AUX, FILE\$        |
| 5035  | REM SAVE GRAPHICS MODE               |
| 5040  | GR=PEEK(87):PUT #I0,GR               |
| 5045  | REM SAVE ALL COLOR REGISTERS         |
| 5050  | FOR I=0 TO 8:PUT #IO, PEEK(704+I):   |
|       | Ι                                    |
| 5060  | RAMTOP=PEEK(106)*256                 |
| 5070  | DLIST=PEEK(560)+256*PEEK(561)        |
| 5080  | ADDRESS=DLIST                        |
| 5090  | NUMBER=RAMTOP-DLIST+1                |
| 5100  | G05UB 6808:END                       |
| 6000  | REM CIO TO PUT BYTES                 |
| 6010  | I0=16*I0                             |
| 6020  | IOCB=832+IO:POKE IOCB+2,11           |
| 6030  | ADRHI=INT (ADDRESS/256)              |
| 6040  | ADRLO=ADDRES5-ADRHI*256              |
| 6050  | POKE IOCB+4, ADRLO: POKE IOCB+5, ADR |
| HI    |                                      |
| 6960  | NUMHI=INT (NUMBER/256)               |
| 6070  | NUMLO=NUMBER-256*NUMHI               |
| 6080  | POKE IOCB+8, NUMLO: POKE IOCB+9, NUM |
| HI    |                                      |

6090 I=USR(ADR("hhh:LV!"),IO) 6100 CLOSE #IO/16 6110 RETURN 8090 REM 8010 REM **INTERVISION** 8020 REM 8040 DIM FILES(14) 8050 TRAP 8100:OPEN #1,6,0,"D:\*.\*" 8060 AUX=0:GOTO 8110 8100 FILES="C":AUX=128 8110 TRAP 34567:CLOSE #1 8300 IF FILES="C" THEN RETURN 8310 ? "DICESENTION FILES 8330 IF FILES="" THEN 8310 8340 CLOSE #1:OPEN #1,8,0,FILES 8350 TRAP 34567:CLOSE #1:RETURN

•

### CHECKSUM DATA (See p. 20)

0 DATA 637,403,283,412,285,10,295,566, 870,451,396,398,646,647,414,6713 6000 DATA 747,886,80,696,983,494,491,8 38,577,696,148,793,289,60,291,8069 8040 DATA 303,44,570,964,12,886,754,36 3,976,909,55,5836

۲

The companion program, SCREEN FETCH, is shown in **Listing 3**. This program is almost identical to Screen Save except that it does everything in reverse.

The first thing that is done is to GOSUB 8000. This sets things up to restore a screen file. Line 8340 has been changed to allow the file to be OPENed for read access rather than write.

Next, the subroutine at line 5000 is executed. In line 5030, we OPEN the file for read access. Line 5040 GETs the GRAPHICS mode. Lines 5041 and 5042 are also different. It is presumed that the original graphics screen was a full screen display, rather than a split screen display with a text window. The test in line 5041 checks for GRAPHICS modes 0,9,10, and 11, which typically do not have a text window. Line 5042 executes the GRAPHICS call.

Line 5050 retrieves the color registers from the file and POKEs them into memory locations 704-712. The lines from 5060 to 5090 are identical to the Screen Save routine. Line 5100 has been changed to call the CIO GET routine.

After executing these subroutines, the graphics screen should be displayed in all its glory. I've included a simple color rotation subroutine (lines 170-230) to give the appearance of motion on the screen. This routine was also included in the GRAPHICS mode 10 demonstration program that was mentioned earlier.

Screen Fetch should be SAVEd to disk or cassette so that it can be RUN. You can create entire cassettes or disks full of nifty demonstration screens to impress your friends. Listing 3.

8 GOSUB 8080 10 GOSUB 5000 170 REM ROTATE COLOR RECTISTERS 180 CHOLD=PEEK(705) 190 X=795 170 X=705 200 POKE X,PEEK(X+1) 210 X=X+1:IF X(712 T 220 POKE 712,CHOLD 230 GOTO 180 THEN 200 5000 REM SETUP FOR CIO GET 5020 REM 5030 IO= IO=1:OPEN HIO, 4, AUX, FILE\$ 5030 10=1:0PEN #10,4,AUX,FILE5 5035 REM (HIG,GR 5040 GET #IO,GR 5041 IF GR)0 AND GR(9 THEN GR=GR+16 5042 GRAPHICS GR 5045 REM (HIG,GR)0 ORTAGE(STERS) 5050 FOR I=0 TO 8:GET #IO,A:POKE (7) I),A:NEXT I 5060 RAMTOP=PEEK(106)\*256 5070 DLIST=PEEK(560)+256\*PEEK(561) 5080 ADDRE55=DLIST (704+ 5070 DLIST=PEEK(560)+256\*PEEK( 5080 ADDRESS=DLIST 5090 NUMBER=RAMTOP-DLIST+1 5100 GOSUB 7000:RETURN 7000 REM CHCCHOC (314 34155 7010 IO=16\*IO:TRAP 7100 7020 IOCB=832+IO:POKE IOCB+2,7 7030 ADRHI=INT(ADDRES5/256) 7040 ADRLO=ADDRESS-ADRHI\*256 2050 DOKE TOCB+4 ADDRESS-ADRHI\*256 7050 POKE IOCB+4, ADRLO: POKE IOCB+5, ADR HI 7060 NUMHI=INT(NUMBER/256) 7070 NUMLO=NUMBER-256\*NUMHI 7080 POKE IOCB+8,NUMLO:POKE IOCB+9,NUM HI 7090 I=USR (ADR ("hhhaLVE"), 10) 7100 CLOSE #10/16 7110 RETURN 8000 REM 8010 REM INTITALIZATION 8020 REM 8020 REM 8040 DIM FILE\$(14) 8050 TRAP 8190:OPEN #1,6,0,"D:\*.\*" 8060 AUX=0:GOTO 8110 8100 FILE\$="C":AUX=128 8110 TRAP 34567:CLOSE #1 8300 IF FILE\$="C" THEN RETURN 8310 ? "Eless Enterpreter Neme" 8320 TRAP 8310:INPUT FILE\$ 8330 IF FILE\$="" THEN 8310 8340 CLOSE #1:OPEN #1,4,0,FILE\$ 8350 TRAP 34567:CLOSE #1:RETURN CHECKSUM DATA (See p. 20) 0 DATA 637,995,989,793,323,635,532,502 ,718,283,20,285,998,2,48,7760 5041 DATA 402,400,372,285,396,398,646, 647,970,706,793,835,698,985,496,9029 7060 DATA 493,840,579,698,150,795,289, 60,291,303,44,570,964,12,886,6974 8310 DATA 754,363,976,897,55,3045

### Loading machine language programs.

In general, everyone has a favorite usage for the AUTORUN.SYS file on disks. I prefer to use it to boot a generalized menu program that is written in BASIC. If I want to play a machine language game, I must hit the BREAK key and go to DOS to load the game. There is a way to write a program in BASIC that can load most machine language games. For some others, which are written to overlap the region occupied by the Disk Operating System, a different method must be used. I will discuss both types of programs in the following examples.

The Harvey Wallbanger game that appeared in A.N.A.L.O.G. Number 9 created an AUTORUN.SYS file on a diskette. The first thing that your should do is to change the filename using DOS option "E." My example will assume that the file is named HARVEY.OBJ.

In order to load a binary program and execute it, there are several things you need to know: (a) what is the address where we should load the machine language, (b) how many bytes of code should we load, and (c) what is the memory address where the code should begin executing after it is loaded? Thanks to numerous articles which have appeared in the past, we know how to find the answers to these questions. The structure of a machine language program is as follows:

A. The first two bytes should both contain 255. This is the standard "header" the system expects for a machine language file.

B. The next two bytes contain the beginning load address for the file, in low byte/high byte format.

C. The next two bytes contain the ending load address for the file.

D. The remainder of the file contains the machine language program.

E. Assuming that we have a single large machine language file, the next thing we will find is a second very short file which contains the address to begin execution. Depending on how the program is created, the second file may or may not have the two header bytes of 255. In addition, the execution address may be loaded into locations 736 and 737, or 738 and 739.

The program shown in **Listing 4** should handle most single-stage machine language files that have been saved with an execution address. The program consists of three sections:

1. Lines 4000-4080 constitute the main program.

2. Lines 5000-5110 pull the address bytes and calculate the number of bytes to transfer.

3. Lines 7000-7110 are the CIO GET routine, with one change, which is the REM statement at line 7100.

The first section is the only one that needs an explanation. The file is OPENed at line 4000. Line 4020 calls the address checker at line 5000. Then that routine calls the CIO GET routine to load the main machine language program. Line 4040 calls the address checker again; note that we had to define IO=1 again because line 7050 of the CIO GET routine changed it. On the second call, we are

expecting only two bytes, which will contain the execution address. If this is not the case, then the program STOPs at line 4050. If there are precisely two bytes transferred, then we transfer control to the machine language program via the USR call in line 4070. You can usually return to BASIC directly by hitting SYSTEM RESET after using this load routine.

The program in Listing 4 won't work with programs which are not loaded from a binary disk file. One example is Fill 'Er Up! (A.N:A.L.O.G. Issue 10), which used a BASIC program to read data statements into a string variable called PROG\$. The machine-language program in PROG\$ was then executed with a USR call.

#### Listing 4.

| 4000 TO-4.00EN MTO 4 0 UD. UADUEU OD U                                         |
|--------------------------------------------------------------------------------|
| 4000 IO=1:OPEN #IO, 4, 0, "D:HARVEY.OBJ"                                       |
| 4010 REM GET MAIN LOAD FILE                                                    |
| 4020 IO=1:GO5UB 5000                                                           |
| 4030 REM GET EXECUTION ADDRESS                                                 |
| 4040 IO=1:GOSUB 5000:CLOSE #IO/16                                              |
| 4050 IF NUMBER <>2 THEN PRINT "OOPS - "<br>;NUMBER;" BYTES INSTEAD OF 2!":STOP |
| ;NUMBER;" BYTES INSTEAD OF 2!":STOP                                            |
| 4060 REM JUMP TO EXECUTION ADDRESS                                             |
| 4070 I=USR(PEEK(START)+256*PEEK(FINIS)                                         |
| )                                                                              |
| 4080 END                                                                       |
| 5000 REM 15T 2 BYTES 5/B 255 HEADERS                                           |
| 5010 REM LOAD ADDRESS TO START                                                 |
| 5020 GET HIO.ADRLO:GET HIO.ADRHI                                               |
| 5030 IF ADRLO=255 AND ADRHI=255 THEN G                                         |
| 0T0 5020                                                                       |
| 5040 START=ADRLO+256*ADRHI                                                     |
| 5050 REM LOAD ADDRESS TO STOP                                                  |
| 5060 GET #I0,L0:GET #I0.HI                                                     |
| 5070 FINIS=L0+256*HI                                                           |
| 5080 REM CALCULATE NUMBER OF BYTES                                             |
| 5090 ADDRESS=START                                                             |
| 5100 NUMBER=FINIS+1-START                                                      |
| 5110 GOSUB 7000:RETURN                                                         |
| 7000 REM MODERAL SALES                                                         |
| 7010 IO=16*IO:TRAP 7100                                                        |
| 7920 IOCB=832+IO:POKE IOCB+2.7                                                 |
| 7930 ADRHI=INT (ADDRES5/256)                                                   |
| 7040 ADRLO=ADDRE55-ADRHI¥256                                                   |
| 7050 POKE IOCB+4, ADRLO: POKE IOCB+5, ADR                                      |
| HI                                                                             |
| 7060 NUMHI=INT(NUMBER/256)                                                     |
| 7070 NUMLO=NUMBER-256*NUMHI                                                    |
| 7980 POKE IOCB+8.NUMLO:POKE IOCB+9.NUM                                         |
| HI                                                                             |
| 7090 I=USR (ADR ("hhh=LVE"), IO)                                               |
| 7100 REM DOM HONE HOSE PHERE                                                   |
| 7110 RETURN                                                                    |
| TIO REIDRA                                                                     |
|                                                                                |
|                                                                                |
| CHECKSUM DATA                                                                  |
|                                                                                |
| (See p. 20)                                                                    |
| 1000 DATA 004 004 044 004 070 400 730                                          |
| 4000 DATA 964,254,514,551,238,129,376,                                         |
| 125, 267, 556, 555, 233, 919, 477, 529, 6687                                   |
| 5060 DATA 394,610,277,681,752,971,705,                                         |
| 793,835,698,985,496,493,840,579,10110                                          |
| 7090 DATA 698,813,795,2306                                                     |

**Fill 'Er Up** is really great to play, but it got tiresome to wait two minutes before the game could be played. I decided to use the CIO PUT routine to

save everything in PROG\$ to disk, and then use the CIO GET routine to quickly pull the data back into the string.

The program in **Listing 5** consists of a few familar-looking lines of code, plus the CIO PUT routine. These lines should be keyed in and LISTed to disk or cassette. Cassette users should change line 210 to

#### 210 IO=1:OPEN #IO,8,0, "C:".

The **Fill 'Er Up** program should be loaded in exactly as it appeared in the magazine. Then ENTER the new program lines, and RUN the program. After going through the checksum calculations, it will GOSUB to our new code at line 210 and save the checked data in PROG\$. Then it will come back and ask you if you want to play.

#### Listing 5.

| 65 GOSUB 210                              |
|-------------------------------------------|
| 210 IO=1:OPEN #1,8,0,"D:FILLERUP.DAT"     |
| 229 ADDRESS=ADR (PROG\$)                  |
| 230 NUMBER=3240                           |
| 240 GOSUB 6000:RETURN                     |
| 5000 REM CIO TO PUT BYTES                 |
| 6010 IO=16*IO                             |
| 6020 IOCB=832+IO:POKE IOCB+2,11           |
| 6030 ADRHI=INT(ADDRE55/256)               |
| 5040 ADRLO=ADDRE55-ADRHI*256              |
| 5050 POKE IOCB+4, ADRLO: POKE IOCB+5, ADR |
| HI                                        |
| 6060 NUMHI=INT(NUMBER/256)                |
| 6070 NUMLO=NUMBER-256*NUMHI               |
| 6080 POKE IOCB+8.NUMLO:POKE IOCB+9,NUM    |
| HI                                        |
| 6090 I=USR (ADR ("hhh@LV@"), IO)          |
| 6100 CLOSE #I0/16                         |
| 6110 RETURN                               |
|                                           |

•

#### CHECKSUM DATA (See p. 20)

65 DATA 766,910,324,117,197,747,886,80 ,696,983,494,491,838,577,696,8802 6100 DATA 148,793,941

•

Instead of playing, you should type NEW, and ENTER those lines of code again. Listing 6 contains the new Fill 'Er Up program that you will now type in. Change lines 6000-6110 to be the CIO GET routine at lines 7000-7110. Change line 65 too, or else BASIC will not think that PROG\$ is really 3240 bytes long. Change line 210 to say 210 IO=1:OPEN #IO,4,0,"D:FILLERUP.DAT" (or "C:" for cassette). Line 240 should be changed to 240 GOSUB 7000, and line 250 should be added. For disk users, the game now loads in about 10 seconds instead of taking over two minutes!! Cassette users can also realize a time savings of about two minutes.

#### Listing 6.

CHECKSUM DATA (See p. 20)

#### 65 DATA 326,906,324,117,819,131,706,79 3,835,698,985,496,493,840,579,9048 7090 DATA 698,150,795,1643

namen neu au

#### Speeding up execution.

For this last example of how CIO can make your life easier, I have chosen the **Disk Tool** utility from issues 9 and 10 of **A.N.A.L.O.G.** First, I have to applaud Tony Messina for this very useful program. I recently used it to repair a disk that had somehow developed 25 bad sectors!

Disk Tool was set up with a special AUTORUN.SYS file that moved the LOMEM pointer from 7420 to 9000. Then you ran the first part of the program, which read numerous DATA statements and POKEs them into the reserved area of memory. This was a bit complicated and took some time before the program was up and running. A friend of mine challenged me to eliminate the AUTORUN.SYS file so that the program. Well, the AUTORUN.SYS file is just another machine language program, and all those DATA statements are just the thing for CIO.

First of all, I changed the name of the AUTORUN.SYS file to DSKTOOL1.OBJ. There was a problem here, since my BASIC program would be "wiped out" when the LOMEM pointer was changed. I wanted the BASIC program to load and execute the machine language file, and RUN another BASIC program.

**Listing 7** is the initial loader program. This boots in the machine language file "D:DSKTOOL1.

OBJ" that relocated the LOMEM pointer. Close inspection of the program reveals that it is nearly identical to the HARVEY.BAS loader program in **Listing 4.** This is reasonable since our object is both cases is the same: to load and execute a machine language program.

You should key in the program in Listing 7 carefully and SAVE it before testing it. The reason is that it will wipe itself out if it works as planned! Line 4000 should be changed so that it loads the correct file. Additional changes are on lines 4060 to 4160. Lines 4070 to 4090 clear the screen and make the cursor invisible. The REM statement in line 4090 allows you to see what is happening. If you remove the REM, the POKE will make the text invisible on the screen.

Lines 4100 to 4120 print RUN"D:DSKTOOL.-PT1 on the screen, and then the cursor is repositioned at the beginning of the line. The tricky part is the POKE in line 4130. Memory locations 764 holds the last keyboard character pressed. The POKE of a 12 to that location makes the computer think that the RETURN key has been pressed while the program was running! Now, when the machine language routine is run at line 4150, the BASIC program is wiped out. However, the RUN line is still on the screen, and the computer "executes" the RETURN next. In this way, the DSKTOOL.PT1 program is RUN with no program left in memory.

#### Listing 7.

| J  |
|----|
|    |
|    |
|    |
|    |
| 11 |
|    |
|    |
|    |
|    |
|    |
|    |
|    |
|    |
|    |
| >  |
| 1  |
|    |
|    |
|    |
|    |
|    |
| 6  |
| G  |
| G  |
| G  |
| G  |
| G  |
| G  |
| G  |
| G  |
| G  |
| G  |
| G  |
| G  |
| G  |
|    |

| 7050<br>HI | POKE IOCB+4, ADRLO: POKE IOCB+5, ADR                                 |  |
|------------|----------------------------------------------------------------------|--|
| 7060       | NUMHI=INT(NUMBER/256)                                                |  |
| 7070 7080  | NUMLO=NUMBER-256*NUMHI<br>Poke Iocb+8,Numlo:Poke Iocb+9,Num          |  |
| HI<br>7090 |                                                                      |  |
| 7100       | I=USR(ADR("bhhälvd"),IO)<br>Rem Do Not Close File!!                  |  |
| 7110       | RETURN                                                               |  |
|            |                                                                      |  |
|            | CHECKSUM DATA                                                        |  |
|            | (See p. 20)                                                          |  |
|            |                                                                      |  |
|            | ATA 43,254,514,551,238,129,544,5<br>554,221,841,217,159,377,4935     |  |
| 4150       | ATA 126,268,556,555,233,919,477.                                     |  |
| 525,3      | 04,610,277,681,752,971,706,8054<br>04TA 793,835,698,985,496,493,840, |  |
|            | 8,813,795,8025                                                       |  |
|            |                                                                      |  |

So far we've eliminated the AUTORUN.SYS file, and the first program (which I called DISKTOOL) chains to the second program. The second program does a lengthy series of READs and POKEs, and then chains to the main program. Next, I altered the second program 30 that it takes all of the data POKEd to memory and creates a file on disk using the CIO PUT routine. Listing 8. shows the few PUT is called at line 4030. The lines in Listing 8 line 125 branches to the routine that sets up the address and calculates the number of bytes. CIO PUT is called at line 4030. The lines in Listing 8 shou... be keyed in and ENTERed into OLDTOOL.PT1. Next, the program should be RUN, which will create the machine language file.

#### Listing 8.

125 GOSUB 4000:END 4000 IO=1:OPEN #IO,8,0,"D:D5KT00L2.0BJ " 4010 ADDRESS=7420 4020 NUMBER=9000-7420 4030 GOSUB 6000 4040 RETURN 6000 REM (#COMPONDIAL STATES 6010 IO=16\*IO 6022 IOCB=832+IO:POKE IOCB+2,11 6030 ADRHI=INT(ADDRESS/256) 6040 ADRLO=ADDRESS-ADRHI\*256 6050 POKE IOCB+4, ADRLO:POKE IOCB+5, ADR HI 6060 NUMHI=INT(NUMBER/256) 6070 NUMLO=NUMBER-256\*NUMHI 6080 POKE IOCB+8, NUMLO:POKE IOCB+9, NUM HI 6090 I=USR(ADR("hhhELVE"), IO) 6100 CLOSE #IO/16 6110 RETURN

#### CHECKSUM DATA (See p. 20)

125 DATA 679,57,184,684,934,789,747,88 6,80,696,983,494,491,838,577,9119 6090 DATA 696,148,793,1637 The final step is to change the DSKTOOL.PT1 file so that it loads in the machine language file that we created. Listing 9 shows the new version of the program. At line 100, the program branches to the same code we used before to OPEN the file and calculate the address and the number of bytes. The OPEN statement in line 4000 has been changed to OPEN#IO,4.0,"D:DSKTOOL2.OBJ," and line 4070 now has a GOSUB 7000. When RUN, this program loads the machine language file. Then the program chains to the DSKTOOL.PT2. program. The entire process takes only a few seconds, compared to more than a minute before!

#### Listing 9.

| 5 GRAPHICS 2+16:POKE 712,14:POKE 709,1                                                                                                    |
|----------------------------------------------------------------------------------------------------|
| 02:POKE 708.202                                                                                                    |
| 10 ? #6;" ##################################                                                                                                    |
| 20 ? #6;" HANALOG 400/800+"                                                                                                    |
| 70 2 HSHI II procents                                                                                                    |
| 39 ? #6;" + presents +"<br>40 ? #6;" + utility #3 +"<br>59 ? #6;" + DISK TOOL +"<br>69 ? #6;" + DISK TOOL +"<br>70 ? #6;" by"<br>80 ? #6;" TONY MESSINA" |
|                                                                                                    |
| 26 ; HO ;                                                                                                    |
| 69 ? H6;" ITTTTTTTTTTTTTTTTTT                                                                                                    |
| 70 ? #6;" by"                                                                                                    |
| 89 ? #6;" TONY MESSINA"                                                                                                    |
| 90 ? #6;" reading ml program"                                                                                                    |
| 100 GOSUB 4000                                                                                                    |
| 110 ? #6;" loading dsktool.utl"<br>120 RUN "D:D5KTOOL.PT2"                                                                                               |
| 129 RUN "D:DSKTOOL PT?"                                                                                                    |
| 130 END                                                                                                    |
| 4000 IO=1:0PEN #IO,4,0,"D:D5KT00L2.0BJ                                                                                                    |
| H                                                                                                    |
| 4040 ABBDECC-7490                                                                                                    |
| 4010 ADDRE55=7420                                                                                                    |
| 4020 NUMBER=9000-7420                                                                                                    |
| 4930 G05UB 7990                                                                                                    |
| 4040 RETURN                                                                                                    |
| 7000 REM CIO TO GET BYTES                                                                                                    |
| 7010 IO=16*IO:TRAP 7100                                                                                                    |
| 7020 IOCB=832+IO:POKE IOCB+2,7                                                                                                    |
| 7030 ADRHI=INT(ADDRE55/256)                                                                                                    |
| 7848 ADRLO=ADDRE55-ADRHI*256                                                                                                    |
| 7050 POKE IOCB+4, ADRLO: POKE IOCB+5, ADR                                                                                                    |
| HI                                                                                                    |
| 7950 NUMHI=INT(NUMBER/256)                                                                                                    |
| 7070 NUMLO=NUMBER-256*NUMHI                                                                                                    |
|                                                                                                    |
|                                                                                                    |
|                                                                                                    |
| 7090 I=USR (ADR ("hhh@LV@"), IO)                                                                                                    |
| 7100 CLOSE #IO/16                                                                                                    |
| 7110 RETURN                                                                                                    |
|                                                                                                    |
|                                                                                                    |

#### CHECKSUM DATA (See p. 20)

5 DATA 355,844,577,160,882,404,854,341 ,200,512,796,364,74,35,45,6443 4010 DATA 184,684,935,789,706,793,835, 698,985,496,493,840,579,698,150,9865 7110 DATA 795,795

•

#### Summary

Everyone should get in the habit of using CIO to transfer large blocks of data. As shown above, even cassette users can benefit, due to the increased speed obtained by using short inter-record gaps. CIO will help your programs avoid embarrassing delays while a character set loads in (for example). An added advantage is that your programs can be shorter and take up less memory.

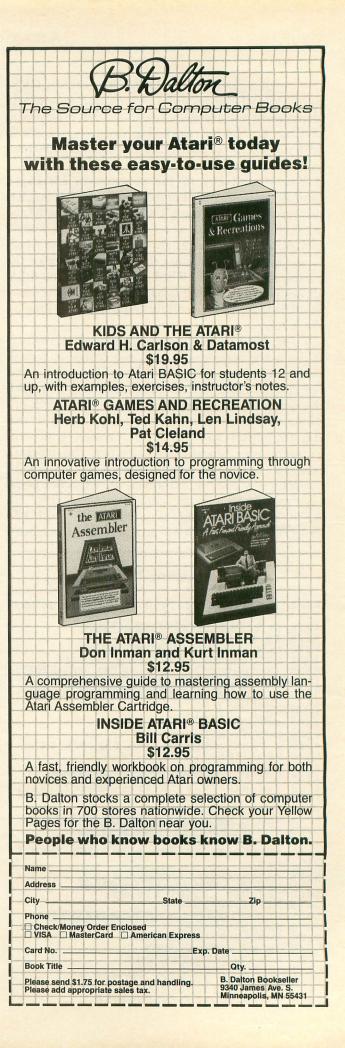

mbat With MicroProse :::

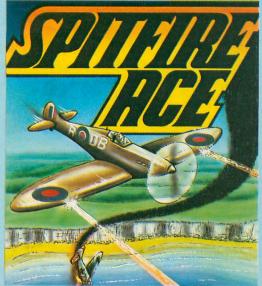

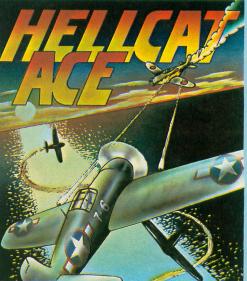

HELLCAT ACE (Pacific) and SPITFIRE ACE (Europe) are three dimensional air-to-air flying combat simulators. As the pilot, the player sits in the cockpit of a World War II fighter (either a Hellcat or a Spitfire) and uses real combat Basic Fighter Maneuvers (BFM) to gain a machine gun firing position on enemy aircraft. The pilot can maneuver for a head on, deflection, or six o'clock firing position and must compensate for aircraft velocity, "g" forces, and combat turns in a three dimensional airspace to gain 5 victories to become a combat "Ace". This is no slow, Sunday flying simulator — this is a contact, combat flying simulation where the computer controlled enemy fighter can and will out maneuver you and shoot you down! Requires ATARI, combat skills and nerves, and 40K Disk or 32K Cassette ... \$29.95.

"Fancy aerobatics are easily done; loops, barrel rolls, split "S" and Immelman turns are all possible . . . I recommend it to those . . . with dreams of glory and the big blue yonder." –Dave PLOTKIN, ANTIC MAGAZINE

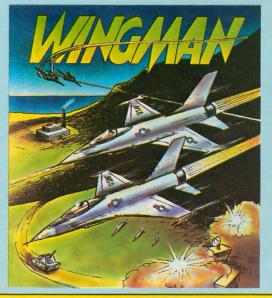

### Head-to-Head Combat !!!

As Flight Leader, you lead your flight of two aircraft against a friend, the computer, or a team of friends in a split screen, full scrolling air-toair and air-to-ground battle using your choice of bombs, cannons, or air-to-air missiles. You must use dogfighting inside and outside loops, dive and lob bombings, and strafing runs over a 12 screen wide battlefield to defend your territory and destroy enemy territory. The top half of the screen depicts Blue Flight action; bottom half is Red Flight action. Unique cooperative option allows two players to play together against Red Flight using both screens. Exciting, original combat flying simulation and challenge for 1-4 simultaneous players!

Requires ATARI 40K Disk or Cassette ... \$34.95.

**POSTERS AVAILABLE** — Large (17"x22") full color **HELLCAT ACE**, **FLOYD OF THE JUNGLE**, and **WINGMAN** posters are available for \$3.00 each plus \$1.00 postage and handling.

If you cannot find our games at your computer store, you can order by MasterCard or Visa, money order, COD or check. Add \$2.50 for postage and handling. Maryland residents add 5% sales tax. Call or write:

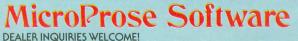

rose Software 1 Caribou Court, Parkton, MD 21120, (301) 357-4739

# The Challenge: Match Wits with the Mind Games from Brøderbund!

**OPERATION WHIRLWIND**<sup>TM</sup> Your mind is the ultimate weapon in this unique war game. Strategy, not force, is the key to victory as you move your battalion through a series of testing skirmishes and battle actions. Your ability to command, to give orders, to move your troops skillfully determines the success of your assault and combat operations. Operation Whirlwind requires the concentration of chess—a typical game may take between one and three hours—and the

ability to master the many tactics of waging a full scale war. How well you can focus your strategic energies will decide whether your victory is Questionable, Marginal, Tactical, Strategic or a Breakthrough. A great game for the thinking game player. Available on disk.

Pit your concentration against another player or the computer. Here's a puzzle game that will keep the whole family bemused, befuddled and playing happily for hours. A grid of 36 numbered boxes conceals an animated menagerie of colorful characters, creatures and objects. The object of the game is to match identical squares and then solve a hidden word puzzle. There are many game variations with puzzles that are frontward, backward, or scrambled. Matchboxes. It's the most memorable memory game you've ever played! Available on disk and cassette.

**OPERATION WHIRLWIND AND MATCHBOXES** FOR THE ATARI® HOME COMPUTERS. ATARI® is a trademark of Atari, Inc

Make sure to look for The Arcade Machine™ and Brøderbund's new game phenomenon, Lode Runner™-also for Atari.

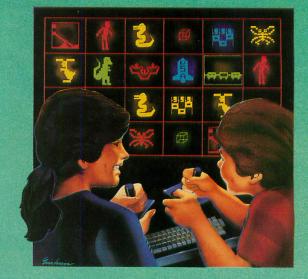

Broderbund Software **Discover the Difference** 17 Paul Drive San Rafael, CA 94903

## FINE SCROLLING PART ONE

#### 16K Cassette or Disk

#### by Kyle Peacock

Many readers have been asking for an explanation of the fine scrolling capabilities of the ATARI home computers. Personally, I feel it's time to let the cat out of the bag. I intend to go a step beyond those demonstration "try this" programs and reveal how **Caverns of Mars, Defender,** and **Eastern Front** run amok with memory and turn a simplistic display into a window on another world. So put away the groceries, turn off the TV, sit back, and pay attention!

Due to the amount of material being covered under fine scrolling, this article will appear in four parts. Part one will cover display lists. Parts two, three and four will cover horizontal, vertical and combinational scrolling respectively.

The ATARI is a unique machine in that it has its own display microprocessor. That is to say, along with the 8-bit 6502 microprocessor lurking under all that plastic, is a processor known as ANTIC. This chip is responsible for the activation and upkeep of the screen, *whatever* the graphics mode.

Like all computer processors, ANTIC has its own set of instructions. For example, the following table lists several computer languages and their associated syntaxes:

#### Table 1.

| Language | Typical Statement                     |
|----------|---------------------------------------|
| BASIC    | PRINT "THE MASTER PROGRAMMER"         |
| 'C'      | PRINTF("UNIX OPERATING<br>SYSTEM");   |
| FORTH    | ." WHO IS SALLY FORTH?!?"             |
| ANTIC    | 02 DISPLAY ONE GR.0 LINE<br>• OF TEXT |

As you see, the ANTIC language isn't very straightforward. Instead of having "PRINT," all we have is a (seemingly) meaningless number. Unfortunately, ANTIC can't understand any other language except digits ranging from 0 to 255. Not to worry, because the mysteries of ANTIC and display lists are about to be revealed! A DISPLAY LIST (DL) is an ordered list of instructions that tells ANTIC exactly how the screen is to be displayed. BASIC doesn't allow for easy manipulation of the display list. However, through a series of PEEKs and POKEs, we can set up an almost infinite number of mixed graphics modes to create whatever display we choose. In order to do this, we'll have to know exactly how each display list instruction works. The following table gives a brief description of the basic DL instructions. Each instruction requires just one byte of memory.

#### Table 2.

#### DL Instruction Explanation

| Decimal   | (Hex)    |                               |
|-----------|----------|-------------------------------|
| 00        | \$00     | Display 1 Blank Scan Line     |
| 16        | \$10     | Display 2 Blank Scan Lines    |
| 32        | \$20     | Display 3 Blank Scan Lines    |
| 48        | \$30     | Display 4 Blank Scan Lines    |
| 64        | \$40     | Display 5 Blank Scan Lines    |
| 80        | \$50     | Display 6 Blank Scan Lines    |
| 96        | \$60     | Display 7 Blank Scan Lines    |
| 112       | \$70     | Display 8 Blank Scan Lines    |
| 02        | \$02     | Display graphics mode 0       |
|           |          | line (S)                      |
| 03        | \$03     | Display modified graphics     |
|           |          | mode 0 line                   |
| 04        | \$04     | Display Multi-color character |
|           |          | line (S)                      |
| 05        | \$05     | Display Multi-color character |
|           |          | line (T)                      |
| 06        | \$06     | Display graphics mode 1 line  |
| 07        | \$07     | Display graphics mode 2 line  |
| 08        | \$08     | Display graphics mode 3 line  |
| 09        | \$09     | Display graphics mode 4 line  |
| 10        | \$0A     | Display graphics mode 5 line  |
| 11        | \$OB     | Display graphics mode 6 line  |
| 12        | \$0C     | Display graphics mode 6+ line |
| 13        | \$0D     | Display graphics mode 7 line  |
| 14        | \$0E     | Display graphics mode 7+ line |
| 15        | \$OF     | Display graphics mode 8 line  |
| (S) — Sta | ndard he | ight characters.              |
|           |          | and height characters         |

(T) — Twice standard height characters.

A "blank scan line" is simply a horizontal line going across the screen. Its height is the same as one graphics mode 8 line, and it requires no RAM for the display area. Consequently, it is not possible to place any characters or graphics on a blank scan line. (Hence the term "BLANK.") All other DL instructions require RAM to be used for the display area. The following table lists graphics modes and their associated bytes per line.

Table 3.

| Graphics Mode | Bytes Per Line |
|---------------|----------------|
| 0             | 40             |
| 1             | 20             |
| 2             | 20             |
| 3             | 10             |
| 4             | 10             |
| 5             | 20             |
| 6             | 20             |
| 7             | 40             |
| 8             | 40             |

Besides being told how to display the screen RAM, ANTIC must also be told exactly where the screen RAM is. BASIC usually tells ANTIC that the screen RAM is located somewhere near the top of available memory. The exact location will differ according to the amount of RAM in your machine.

Fortunately, we can tell ANTIC to display *any* part of RAM we choose. For example, a 16K machine has RAM ranging from 00 to 16,384 (hex: \$00 to \$4000). We can tell ANTIC to "fetch" its display memory something like:

| ACCAS IS | Tal | ble | 4. |  |
|----------|-----|-----|----|--|
|----------|-----|-----|----|--|

#### ATARI 400/800 w/16K

| Memory<br>decimal<br>000                |                  |                                   |
|-----------------------------------------|------------------|-----------------------------------|
| : : : : : : : : : : : : : : : : : : : : | :                | ← Display 4 GR.2 lines from here. |
| 4096<br>:<br>:                          | \$1000<br>:<br>: | ← Display 6 GR.2 lines from here. |
| :<br>8192<br>:                          | :<br>\$2000<br>: |                                   |
| :<br>:<br>12288                         | :<br>;<br>\$3000 | ← Display 2 GR.7 lines from here. |
|                                         | :                | ← Display 9 GR.8 lines from here. |
| 16384                                   | \$4000           |                                   |

In order to tell ANTIC where it will get its display memory, we need another set of DL instructions known as LMS (Load Memory Scan) instructions. These instructions occupy 3 bytes of memory each. The first byte, known as the OPCODE, is followed by two additional bytes, known as the OPERAND. The operand points to the address of the *first* byte of memory to be displayed. By adding 64 (HEX: \$40) to the display opcodes of Table 2 (Mind you, I said *display* opcodes, not *blank scan line* opcodes), and tacking on a 2-byte address in LO byte/HI byte order, we can inform ANTIC where we want it to "fetch" the display memory for that particular line. Admittedly, this sounds a bit confusing so let's look at an example:

#### Table 5.

#### **ANTIC Instruction** Explanation

| Decimal<br>02 | (Hex)<br>\$02 | Display GR.0 line           |
|---------------|---------------|-----------------------------|
| +64           | +\$40         | Add on for specifying where |
|               |               | the display memory is.      |
| 66            | \$42          | NEW OPCODE                  |
| 00            | \$00          | OPERAND (LO-BYTE)           |
| 06            | \$06          | OPERAND (HI-BYTE)           |
|               |               |                             |

These three bytes will tell ANTIC to display a graphics mode 0 line using 40 bytes of memory (standard screen width), starting at location \$0600 hex, which is Page 6 of RAM.

To top off our discussion of display lists, I need to mention two more vital concepts. Once we have created a display list, we must tell ANTIC where it can find its new set of instructions. This is accomplished by storing in memory locations 560 and 561 (Hex: \$230 & \$231) the LO and HI bytes, respectively, of where our display list resides. After we set these two locations, ANTIC will "fetch" the first instruction, execute it, increment its internal pointers, and repeat the process. This occurs much the same way a BASIC program executes line 10, then line 20, 30, 40, etc.

A display list can be thought of as an infinite loop. After reaching the bottom of the list, ANTIC needs to reset its internal pointers to jump back to the top. This is accomplished with a special instruction called JVB (Jump on Vertical Blank) that is similar to the three-byte LMS instruction mentioned above. The instruction for jumping back to the beginning of the display list is as follows:

| ABUTTO |             |             |  |
|--------|-------------|-------------|--|
| ANTIC  | Instruction | Explanation |  |

| Decimal | (Hex) | Jump back to the start of the |
|---------|-------|-------------------------------|
| 65      | \$41  | DISPLAY LIST                  |
| xx      | \$XX  | OPERAND (LO-BYTE)             |
| yy      | \$YY  | OPERAND (HI-BYTE)             |

Table 6.

The 2-byte operand of this instruction consists of the LO and HI bytes, respectively, of the display list's address.

Now that you've gotten all the technical mumbojumbo down, let's go through a sample Display List step by (painstaking) step.

#### Explanation of the Program.

Lines 555 to 665 contain the data for our new display list. Let's give these lines a closer look:

Line 555 — Because some TVs have what is known as 'overscan,' it's always a good idea to start our display list with 24 blank scan lines.

Line 560 — Display one GR.1 line of text using RAM from 14848 (58\*256+0) to 14867 (20 bytes for GR.1).

Line 565 — Blank 8 scan lines.

Line 570 — Display one GR.1 line using RAM from 14868 (where ANTIC last left off) to 14887.

Line 575 — Blank 3 scan lines.

Line 580 — Display one GR.0 line using RAM from 14888 (58\*256+40) to 14927 (40 bytes for GR.0).

Line 585 — Blank 8 scan lines.

Line 590 — Display one GR.1 line using RAM from 14928 (58\*256+80) to 14947.

Line 595 — Blank 3 scan lines.

Line 600 — Display two GR.1 lines using RAM from 14948 (where ANTIC last left off) to 14987 (20 bytes for GR.1 times 2 lines).

Line 605 — Blank 8 scan lines.

Line 610 — Display one GR.1 line using RAM from 14988 (256\*58+140) to 15007 (20 bytes for GR.1).

Line 665 — Tell ANTIC to reset itself to location 1536 (6\*256+0) and begin again.

Next issue, we'll take an even more in-depth look at display lists. By rearranging the way RAM is displayed, we can utilize the ATARI's fine scrolling capabilities. Then all we do is  $\dots$  well, that's next time. See you in sixty days.  $\Box$ 

```
105 REM * DISPLAY LIST DEMO PROGRAM *
110 REM *
               BY KYLE PEACOCK
                                     ×
115
    REM ¥
                                     ×
120 REM *
          A.N.A.L.O.G. COMPUTING
T55UE #13
                                     ×
    130
    REM
140
    REM -- PRESS 'START' TO EXIT.
REM -- DO NOT PRESS 'BREAK'!!
150
    REM
    PRINT "K"
155
160
   DIM STRING$ (50)
165
    REM
        -- CLEAR OUT MESSAGE SPACE
170
   RFM
    DEM
180 FOR X=14848 TO 15148:POKE X,0:NEXT
 х
185 REM
          READ WHERE IN MEMORY
190
    REM
    REM -- MESSAGE GOES, ADD ON
REM -- FOR CHARACTER COLOR,
195
                          ADD ON
200
```

205 REM -- & MESSAGE STRING. REM -- THEN INSTALL IN MEMORY. 210 215 220 REM FOR X=1 TO 14 READ WHERE, PLUS, STRING\$ 225 230 POSITION 1,5 PRINT "LOCATION: ";WHERE 235 POSITION 1,10:PRINT "O" POSITION 1,10:PRINT "O" FOR Y=2 TO LEN(STRING\$)-1 POKE WHERE-2+Y,ASC(STRING\$(Y,Y))-3 240 245 250 255 2+PLUS PRINT STRING\$(Y,Y); NEXT Y:FOR Z=0 TO 250:NEXT Z 260 265 NEXT X 270 275 REM 280 NOW READ DISPLAY LIST REM 285 REM -- DATA & INSTALL INTO PAGE 6 290 REM 295 TRAP 335 READ DLIST:POKE 1536+ADD,DLIST ADD=ADD+1 300 305 310 **GOTO 300** 315 DEM REM -- TELL ANTIC WHERE OUR NEW REM -- DISPLAY LIST IS 320 325 330 REM POKE 560,0 335 340 POKE 561,6 345 REM 350 REM -- WAIT FOR CONSOLE KEY 355 REM 360 IF PEEK(53279)=7 THEN 360 365 REM 370 REM -- BACK TO NORMAL DISPLAY 375 REM 380 GRAPHICS 0:END 385 REM REM -- MESSAGE STRINGS 390 395 RFM 400 14848,64 " DISPLAY LIST DEMO " DATA DATA 485 14868,128 (1) GR.0 LINE" 410 DATA 415 14888,9 428 DATA DATA I AM A GR.0 LINE OF 425 TEXT! 14928,128 " (2) GR.1 LINE5" DATA 430 435 DATA 14948,192 " I AM A GR.1 LINE" 449 DATA 445 DATA DATA 14968,192 DATA " AND 450 AND SO AM I!" 455 DATA 14988,128 DATA " (3) G 460 465 GR.2 LINES" 15008,192 " I'M BIGGER THAN" 15028,192 " ALL THE REST" 470 DATA 475 DATA 480 DATA ALL THE REST" 15048,192 " !!!!!!!!!!!!! 485 DATA 490 DATA 495 DATA 15068,128 " (3) GR.7 LINE5" 15088,128 " (4) GR.8 LINES" 15108,192 "KDUEKF8KENE9GLHMTYFBD9BAGALE 500 DATA 505 DATA 510 DATA 515 520 DATA DATA 525 DATA "KDUEKF8KENE9G MTUFBKDI3LF0HDNDE0TD76" 538 DATA 15148,64 535 DATA "838MD7ND93LFUR9MFGD63KG8NDMA GAK39TLFA51PDYA45YTR83" 540 REM 545 REM -- DISPLAY LIST DATA 550 REM DATA 112,112,112 DATA 70,0,58 DATA 112 555 560 DATA 565 DATA 6 575 DATA 32 66,40,58 112 70,80,58 580 DATA 585 DATA 590 DATA 595 32 DATA 5,6 600 DATA 605 DATA 610 DATA 70,140,58 32 615 DATA

| 628 DATA | 7,7,7                         |
|----------|-------------------------------|
| 625 DATA | 112                           |
| 630 DATA | 70,220,58                     |
| 635 DATA |                               |
| 640 DATA | 77,4,59,77,44,59,77,4,59      |
| 645 DATA |                               |
| 650 DATA | 70,240,58                     |
| 655 DATA |                               |
| 660 DATA | 79,44,59,79,4,59,79,44,59,79, |
| 4,59     |                               |
| 665 DATA | 65,0,6                        |

•

#### CHECKSUM DATA (See p. 20)

100 DATA 778,233,353,246,734,766,787,8 8,851,33,89,984,708,97,673,7420 175 DATA 100,329,103,351,187,324,928,8 24,84,146,978,440,18,971,274,6057 250 DATA 744,874,121,396,781,102,290,9 39,103,742,792,956,694,86,605,8225 325 DATA 509,87,783,800,95,300,98,554, 101,416,104,784,107,544,110,5392 400 DATA 69,238,271,365,225,204,270,41 2,292,333,299,274,291,423,287,4253 475 DATA 592,294,480,301,361,265,412,2 72,417,275,641,76,517,94,979,5976 550 DATA 97,309,200,654,620,459,85,660 80,465,632,638,244,443,739,6325 625 DATA 644,246,449,741,650,258,455,7 11,954,5108

#### ATTENTION PROGRAMMERS!

DATASOFT is currently seeking programs and programmers to add to their rapidly growing and expanding operation. A leading marketer and developer of personal computer software, DATASOFT offers experienced assemblylanguage programmers the opportunity to join their staff to develop and translate arcade games such as ZAXXON™, as well as to author original material for their games, education and home management product lines. DATASOFT pays competitive salaries, plus bonuses based on product performance. Relocation assistance is available, if needed.

If you have working knowledge of Atari, Apple, TI, or Commodore operating systems, graphics, animation and sound, call or write the Product Development Department at:

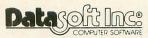

9421 Winnetka Ave. Chatsworth, CA 91311 (213) 701- 5161 / (800) 423-5916

ZAXXON and SEGA are registered trademarks of Sega Enterprises. DATASOFT is a registered trademark of Datasoft, Inc.

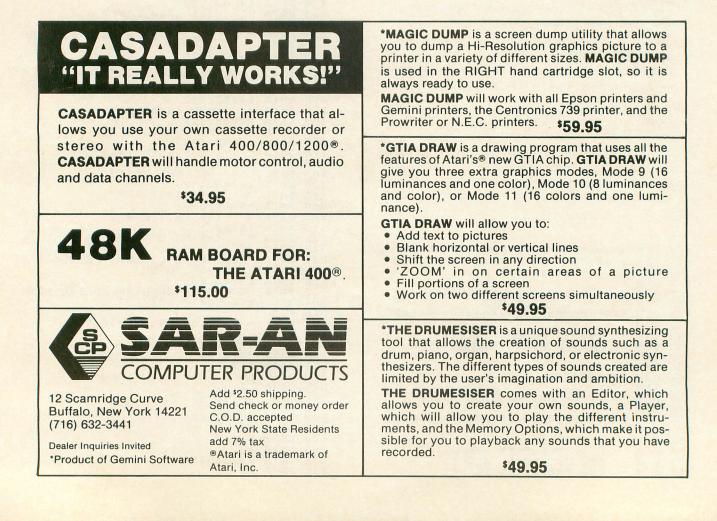

## IT'S WRITTEN IN THE STARS!

And In The Best Magazines.

Dealers: Demo disks are available! Give us a call.

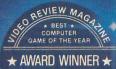

AVVAILD WINVELT \*

What's that?.... Why, the award-winning Russ Wetmore arcade games! Three shining examples of what Adventure International has to offer for your Atari\*.

To order, see your local dealer. If he does not have the program, then call 1-800-3277172 (orders only please), or write for our free catalog.

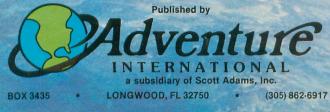

You don't have an Atari? Then check with your dealer for the version you can play on your system!

 SEA DRAGON Attaril 400/800/1200

 32K Disk
 052-0146
 \$34.95

 16K Tape
 050-0146
 \$34.95

 PREPPIE! Attaril 400/800/1200
 32K Disk
 052-0147
 \$29.95

 16K Tape
 050-0147
 \$29.95
 \$29.95

 16K Tape
 050-0147
 \$29.95

 16K Tape
 050-0147
 \$29.95

 16K Tape
 050-0147
 \$29.95

 16K Tape
 050-0175
 \$34.95

 16K Tape
 050-0175
 \$34.95

 16K Tape
 050-0175
 \$34.95

 16K Tape
 050-0175
 \$34.95

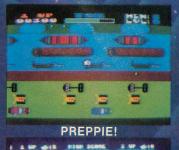

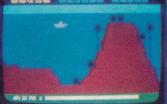

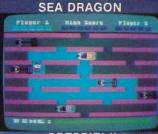

PREPPIE! II

From the creators of Frogger," Scramble," Super Cobra," Tutankham" and Time Pilot"...

21

### by DATASOFT

KONAMIS

Datasoft<sup>®</sup> brings you POOYAN, the popular arcade game from Konami, for home computers. Enjoy all the fun, fast action, colorful, high-resolution graphics and arcadestyle play without all the guarters.

Quick reflexes and fast thinking will protect your helpless piglets in the forest valley from a pack of vicious, hungry wolves who travel up and down the valley clinging to balloons and throwing objects at you. Shoot your arrows to burst their balloons or throw chunks of meat to get them to let go, but don't give up, because the wolves won't!

POOYAN<sup>®</sup> is a super challenge that will keep any experienced gamer glued to the screen. And Datasoft<sup>®</sup> will be making it available for Apple,<sup>®</sup> Atari<sup>®</sup> 400/800/1200, Radio Shack Color, Commodore 64 and VIC 20 computer systems.

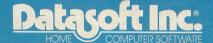

9421 Winnetka Avenue Chatsworth, California 91311 (213) 701-5161

© 1985 Datasoft\* Inc. Datasoft\* is a registered trademark of Datasoft Inc. POOYAN\* is a registered trademark of Konami\* Industries Company Ltd.

inverten under the ten and and

## SPACE ASSAULT

#### 24K Cassette 32K Disk

#### by Mike Walters

It is the year 2114. The population of the Earth has become so great that mankind is now occupying five planets of our solar system.

With the population explosion also came the Great Famine. In order to find much-needed food, NASA sent probes out across the entire Milky Way galaxy.

Soon, the answer to Earth's problem was found. A small planet on the outer reaches of the Orion Arm of the galaxy, the planet Kala, was discovered, lush with vegetation. NASA then set up Vegetation Processing Plants (VPPs) to prepare the food and send it back to Earth.

But aliens from Clovis IV, a nearby planet, had fallen under the same fate, and, in the year 2131, war broke out for the vegetation of Kala. The Earth fought off the alien invasion, and the Earth's source of food was secured.

Now the Clovis aliens have returned, and you, as Chief Gunnery Post Officer, must protect the VPPs from them with your Fission Gun Tower.

To play, you must position your sight over the alien craft and press the red button to fire. To destroy a ship, both the sight and the Fission Beam must touch the ship.

This program was written using Tom Hudson's player movement subroutine from A.N.A.L.O.G. Computing No. 10. I found it very useful and easy to use.

So, man your Fission Gun! The fate of the Earth is in your hands.

#### Space Assault! variables.

XSHIP, YSHIP — X and Y position of enemy DIR — Direction enemy is travelling

- SHIP Number or type of enemy craft.
- A USR variable
- PMB Player missile memory base for USR command
- PMO, PM1, PM2, PM3 Addresses of player shape data

MOVE — Address of player movement subroutine

- TARGET X position of VPP to hit
- BUILDING(N) Array of X positions for TARGET
- X,Y X and Y position of sight
- EXP Explosion subroutine flag
- SD Value for sound of explosion
- SC Score HSC High score
- XPOS(N), YPOS(N) Arrays of joystickmovement values
- PMMOV\$ Player movement subroutine
- PO\$, P1\$,P2\$,P3\$ Player shape data in string form
- HITS Number of VPPs destroyed
- PMBASE Player/missile memory base
- ST Joystick variable
- SCR Screen address for VPP explosion
- B Original value of SCR before changing
- DL Address of screen for modified display list
- X, A, C, Used for moving end message
- AD Value to add to drawing coordinates in title screen
- DX, DY X and Y values for DRAWTO statements
- TPS Top of screen memory for modified display list
- DUR Duration of musical note
- TONE Sound value for musical note
- NUM Number of points to draw of title screen
- I,N Loop variables

**PAGE 120** 

A.N.A.L.O.G. COMPUTING

**ISSUE 13** 

SPACE ASSAULT Version 2.9 Mike Walters 1983 1030 REM \* Mike Walters 1983 \* 1040 REM \*\*\*\*\*\*\*\*\*\*\*\*\*\*\*\*\*\*\*\* 1050 REM 1050 GOSUB 2330:REM \* Title Screen \* 1070 GOSUB 2070:REM \* Draw Playfield \* 1080 GOTO 1500 1090 REM \* Move Enemy Ships \* 1100 ON INT(RND(0)\*3)+1 GOTO 1110,1120 1130 1110 Y5HIP=Y5HIP+3:GOTO 1130 1120 Y5HIP=Y5HIP-3 1130 IF Y5HIP(15 THEN Y5HIP=15 1140 IF Y5HIP(50 THEN Y5HIP=50 1150 IF DIR=1 THEN X5HIP=X5HIP+3 1160 IF DIR=2 THEN X5HIP=X5HIP-3 1170 IF 5HIP=1 THEN A=U5R(MOVE,1,PMB,P M1,X5HIP,Y5HIP,7) 1180 IF 5HIP=2 THEN A=U5R(MOVE,2,PMB,P M2,X5HIP,Y5HIP,9) 1190 IF 5HIP=3 THEN A=U5R(MOVE,3,PMB,P M3,X5HIP,Y5HIP,8) 1200 IF X5HIP(20 OR X5HIP)210 THEN GOS UB 1280 1130 **UB 1280** 1210 IF X5HIP>TARGET+38 AND X5HIP(TARG ET+44 THEN GOSUB 1820 1220 RETURN 1230 REM \* Get Random Target \* 1240 NUM=INT(RND(0)\*7)+1:TARGET=BUILDI NG (NUM) 1250 IF TARGET=999 THEN 1240 1260 RETURN 1270 REM \* Random Ship, Direction \* 1280 SHIP=INT (RND (0)\*3)+1 1290 DIR=INT (RND (0)\*3)+1 1300 YSHIP=INT (RND (0)\*35)+15 1310 IF DIR=1 THEN X5HIP=20 1320 IF DIR=2 THEN X5HIP=210 1320 IF DIR=2 THEN SOUND 2,0,16,3 1340 IF SHIP=1 THEN SOUND 2,0,16,3 1340 IF SHIP=2 THEN SOUND 2,255,12,3 1350 IF SHIP=3 THEN SOUND 2,92,12,3 1360 GOSUB 1240:RETURN 1370 REM \* Shoot Tower Gun \* 1380 POKE 53278,0 1390 COLOR 2:PLOT 150,63:DRAMTO X-44,Y -12:FOR N=1 TO 10:SOUND 0,N,12,8:NEXT N:SOUND 0,0,0 NG (NUM) -12 1410 IF SHIP=1 THEN IF PEEK(53253) (>0 AND PEEK(53261) (>0 THEN EXP=1:5D=40:5C =5C+500:POKE 53249,0:GOSUB 1280 1420 IF SHIP=2 THEN IF PEEK(53254) (>0 AND PEEK(53262) (>0 THEN EXP=1:5D=40:5C =5C+100:POKE 53250,0:GOSUB 1280 1430 IF SHIP=3 THEN IF PEEK(53255) (>0 AND PEEK(53263) (>0 THEN EXP=1:5D=40:5C =5C+300:POKE 53251,0:GOSUB 1280 1440 RETURN -12 AND PEEK(53263) ()0 THEN EXP=1:5D=40:5C =5C+300:POKE 53251,0:GO5UB 1280 1440 RETURN 1450 REM \* Explosion Routine \* 1460 SD=5D+5:IF SD>100 THEN SOUND 1,0, 0,0:EXP=0:RETURN 1470 SETCOLOR 4,0,14:SETCOLOR 4,0,0 1480 SOUND 1,5D,8,8:RETURN 1490 REM Initialize & P/M Setup \* 1500 TRAP 1510:DIM BUILDING(7),XPO5(15) ,YPO5(15),PMMOV\$(100),P05(7),P15(7),P 25(9),P35(8) 1510 X=125:Y=70:5C=0:HIT5=0:MOVE=ADR(P MMOV\$):PM0=ADR(P0\$):PM1=ADR(P1\$):PM2=A DR(P2\$):PM3=ADR(P3\$) 1520 RESTORE 1530:FOR N=1 TO 7:READ A: BUILDING(N)=A:NEXT N 1530 DATA 15,35,55,75,95,115,135 1540 RESTORE 1550:FOR N=1 TO 15:READ A :XPO5(N)=A:READ A:YPO5(N)=A:NEXT N 1550 DATA 0,0,0,0,0,0,0,3,0,-3,0,0 1560 RESTORE 1570:FOR N=1 TO 100:READ A:PMMOV\$(N)=CHR\$(A):NEXT N 1570 DATA 216,104,104,104,133,213,104, 24,105,2,133,203,104,104,133,205,104,133,2 04,104,133,203,104,104,133,205,104,133,2 04,104,133,207,166,213,240,16,165,205,

24,105,128,133,205,165,206,105 1590 DATA 0,133,206,202,208,240,160,0, 162,0,196,209,144,19,196,207,176,15,13 2,212,138,168,177,203,164 1600 DATA 212,145,205,232,169,0,240,4, 169,0,145,205,200,192,128,208,224,166, 213,165,208,157,0,208,96 1610 RESTORE 1650:FOR N=1 TO 7:READ A: P05(N)=CHR\$(A):NEXT N 1620 FOP M=1 TO 7:PEAD A:P15(N)=CHD\$(A) 1620 FOR N=1 TO 7:READ A:P1\$(N)=CHR\$(A ) :NEXT 1630 FOR N=1 TO 9:READ A:P2\$(N)=CHR\$(A ) :NEXT 1640 FOR N=1 TO 8;READ A:P3\$(N)=CHR\$(A 1640 FOR N=1 TO 8:READ A:P35(N)=CHR5(A ):NEXT N 1650 DATA 102,66,129,195,129,66,102,60 126,255,213,255,126,60,129,255,102,6 0,24,24,60,102,255 1670 PMBA5E=INT (CPEEK(145)+3)/4)\*4:POK E 54279,PMBA5E=INT (CPEEK(145)+3)/4)\*4:POK E 54279,PMBA5E:PMB=PMBA5E\*256 1680 POKE 704,10:POKE 705,149:POKE 706 ,40:POKE 707,102 1690 POKE 623,1:POKE 53257,1:POKE 5325 8,1:POKE 53259,1:POKE 559,46:POKE 5325 7,3:GOSUB 1280 1700 REM \* Main LOOP \* 1710 ST=STICK(0) 1720 X=X+XPO5(ST):Y=Y+YPO5(ST) 1730 IF X(48 THEN X=48 1740 IF X)198 THEN X=198 1750 IF Y(12 THEN Y=12 1760 IF Y)50 THEN Y=50 1770 A=USR(MOVE,0,PMB,PM6,X,Y,7) 1780 IF STRIG(0)=0 THEN GOSUB 1380 1790 GOSUB 1100:IF EXP=1 THEN GOSUB 14 60 ) :NEXT 60 1800 GOTO 1710 1810 REM \* Destroy VPP \* 1820 COLOR 2:PLOT TARGET, Y5HIP-10:DRAW TO TARGET,85 1830 FOR N=1 TO 5:FOR A=9 TO 50 STEP 3 :SOUND 0,A,10,8:NEXT A:NEXT N 1840 COLOR 0:PLOT TARGET,Y5HIP-10:DRAW TO TARGET,85 1850 SCR=PEEK(560)+PEEK(561)\*256:B=PEE K(SCR+4) 1860 FOR N=1 TO 50:POKE SCR+4,B+PEEK(S 3770)/200:SOUND 0,N,0,8:NEXT N 1870 FOR N=TARGET-5 TO TARGET+5:COLOR 8:PLOT N,80:DRAWTO N,91-RND(0)\*5:SOUND 0,N,0,8:NEXT N 1880 FOR N=1 TO 50:SETCOLOR 4,0,14:SOU ND 0,N,0,8:SETCOLOR 4,0,0:NEXT N 1890 FOR N=1 TO 50:SETCOLOR 4,0,14:SOU ND 0,N,0,8:SETCOLOR 4,0,0:NEXT N 1890 HITS=HITS+1 1910 IF HITS=7 THEN SOUND 2,0,0,0:FOR N=1 TO 200:NEXT N:FOR N=53248 TO 53251 :POKE N,0:NEXT N:GOTO 1950 1920 BUILDING (NUM)=999:GOSUB 1240 1930 RETURN K(SCR+4) 1920 BOLLDING (MUM) = 999:60508 1240 1930 RETURN 1940 REM \* Game Over Routine \* 1950 GRAPHICS 1+16:DL=PEEK(560)+PEEK(5 61)\*256+4:POKE DL-1,71:POKE DL+2,7 1960 POKE DL+3,7:POKE DL+1,7:POKE DL+1 1,7:POKE DL+12,7:POKE DL+13,7:POKE DL+ 1,7:PURE DL+12,7:00 14,7 1970 POKE DL+15,65:POKE DL+16,PEEK(560 ):POKE DL+17,PEEK(561) 1980 SETCOLOR 0,4,4:SETCOLOR 1,0,10:SE TCOLOR 2,6,6:SETCOLOR 3,2,6:TRAP 2030: IF SC)H5C THEN H5C=SC 1990 POKE 87,2:POSITION 5,1:? #6;"GAME OVER":POKE 87,1:POSITION 3,7:? #6;"SC ORE - ";SC PORT POKE 1,9:? #6;"HIGH SCORE - " ORE - ";5C 2000 POSITION 1,9:? #6;"HIGH SCORE - " ;H5C:POSITION 7,1:? #6;"PT955":POSITI ON 5,13:? #6;"ST14ART" 2010 DIM X\$(60):X5="...all vpps destro yed...mission terminated...alien takeo ver" 2020 DIM A\$(LEN(X\$)),C\$(LEN(X\$)):A\$=X\$ 2030 POSITION 0,4:? #6;A\$(1,20):C\$=A\$( 2):C\$(LEN(C\$)+1)=A\$:A\$=C\$ 2040 FOR I=1 TO 30:NEXT I:SOUND RND(0) \*3,RND(0)\*255,10,RND(0)\*8:IF PEEK(5327 9) {>6 THEN 2030

## The Atari<sup>®</sup> Plug-Compatible Printer from Axiom...

## The AT-100. \$299!

Made by **SEIKOSHA**, the high technology division of **SEIKO**, Axiom's new AT-100 is the only after market printer compatible with Atari 400, 800 and 1200 computers. It plugs into your Atari user/serial port and requires no 850 interface. It even comes complete with cable. Now you can perform low cost word processing and beautiful graphics; complete with a 2-year user warranty. We'll repair and ship within 48 hours or send you a new printer — free. Don't wait. Call or write Axiom today for the name of your nearest dealer.

<sup>®</sup>Atari is a registered trademark of Atari Inc., a Warner Communications company.

#### **Eight Reasons Why You Need** the AT-100

- Plugs directly into your Atari 400, 800 and 1200. Cable included. No 850 interface needed
- Allows minimum system of Atari 400, cassette and AT-100 printer
- Makes word processing simple at a low, low cost
- HI-RES screen dump software included
- Two-year user warranty
- Other peripherals (disk drive, cassette recorder) can be daisy-chained to printer without need of 850 interface
- Uses standard width fan-fold paper
- Has a no-mess cartridge ribbon

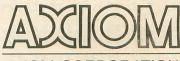

AXIOM CORPORATION

1014 Griswold Avenue, San Fernando, CA 91340 (213) 365-9521 • TWX: 910-496-1746

2050 FOR N=0 TO 3:50UND N,0,0,0:NEXT N 2050 FUR N=0 TO 3:SOUND N,0,0,0,0:NEXT N :GOTO 1060 2060 REM \* Draw Playfield Routine \* 2070 GRAPHICS 7+16:SETCOLOR 0,0,8:SETC OLOR 1,4,4:SETCOLOR 2,12,4 2080 COLOR 2:FOR N=1 TO 50:PLOT RND(0) \*159,RND(0)\*55+40:NEXT N 2090 COLOR 1:PLOT 1:E0 64:E00 N=55 TO 5 2090 COLOR 1:PLOT 150,64:FOR N=66 TO 6 8:PLOT 147,N:DRAWTO 153,N:NEXT N 2100 AD=0:FOR N=72 TO 75:PLOT 145+AD,N 100 MTO 155-AD, N:AD=AD+1:NEXT N 2110 AD=0:FOR N=80 TO 83:PLOT 148-AD, N :DRAWTO 152+AD, N:AD=AD+1:NEXT N 2120 FOR N=88 TO 94:PLOT 145, N:DRAWTO 155,N:NEXT N 2130 COLOR 2:PLOT 149,65:DRAWTO 151,65 :FOR N=69 TO 71:PLOT 145,N:DRAWTO 155, N:NEXT 2140 FOR N=76 TO 79:PLOT 148,N:DRAWTO 2140 FOR N=76 TO 79:PLOT 148,N:DRAWTO 152,N:NEXT N 2150 FOR N=84 TO 87:PLOT 145,N:DRAWTO 155,N:NEXT N 2160 PLOT 145,95:DRAWTO 155,95 2170 COLOR 0:FOR N=89 TO 94 STEP 2:FOR A=146 TO 154 STEP 2:PLOT A,N:NEXT A:N EXT N 2180 COLOR 1:PLOT 147,77:DRAWTO 145,77 :DRAWTO 145,75:DRAWTO 144,75:PLOT 145, 77:DRAWTO 145,79:DRAWTO 144,79 2190 PLOT 153,77:DRAWTO 155,77:DRAWTO 155,75:DRAWTO 156,75:PLOT 155,77:DRAWTO 155,79:DRAWTO 156,79 2200 FOR N=10 TO 140 STEP 20 2210 COLOR 1:FOR I=N TO N+2:PLOT I,84: DRAWTO I,95:NEXT I 2220 FOR I=N+4 TO N+9:PLOT I,88:DRAWTO I,95:NEXT I EXT N 2220 FOR I=N+4 TO N+7:PLUI 1,00:PRNMI I,95:NEXT I 2230 COLOR 0:FOR I=85 TO 94 STEP 2:PLO T N+1,I:NEXT I 2240 COLOR 2:FOR I=80 TO 83:PLOT N,I:D RAMTO N+2,I:NEXT I 2250 PLOT N+4,86:DRAMTO N+9,86:PLOT N+ 4,87:DRAMTO N+9,87 2260 PLOT N+5,89:DRAMTO N+8,89 2270 COLOR 0:FOR I=N+5 TO N+8 STEP 2:P LOT T.91:NEXT I 2280 COLOR 1:PLOT N+5,85:DRAWTO N+7,85 :PLOT N+6,84 2290 NEXT N 2300 COLOR 3:FOR N=0 TO 159:PLOT N,95: DRAWTO N,95-(2\*RND(0)):NEXT N 2310 RETURN 2320 REM \* Title Screen \* 2320 REM \* Title Screen \* 2330 GRAPHICS 7+16;SETCOLOR 0,4,4:SETC OLOR 1,9,4:SETCOLOR 2,15,6 2340 DL=PEEK(560)+PEEK(561)\*256+4 2350 POKE DL+89,6:POKE DL+90,6:POKE DL +91,65:POKE DL+92,PEEK(560):POKE DL+93 ,PEEK(561) 2360 COLOR 3:FOR N=1 TO 25:PLOT RND(0) \*159,RND(0)\*80:NEXT N 2370 RESTORE 2390:COLOP 1:FOP N=1 TO 8 2370 RESTORE 2390:COLOR 1:FOR N=1 **TO 8** READ DX, DY:PLOT DX, DY:READ NUM:FOR A= 1 TO NUM:READ DX, DY:DRAWTO DX, DY 2380 NEXT A:NEXT N:PLOT 70,60:PLOT 71, 68 2390 DATA 7,20,5,7,8,14,8,14,20,14,12, 7,12,21,15,5,16,15,16,20,22,20,22,25,1 2358 0010 7,20,0,7,0,12,0,22,20,22,25,1 6,25 2400 DATA 30,20,5,25,20,25,25,31,25,31 30,25,30,34,36,5,34,25,40,25,40,36,40 30,34,30 2410 DATA 43,33,3,43,42,49,42,49,33,52 37,2,52,49,58,49,60,44,3,65,44,63,44, 63,55 2420 DATA 70,46,3,70,57,71,57,71,46 2430 COLOR 2:AD=0:FOR N=10 TO 20:PLOT 95-AD,N:DRAWTO 125+AD,N:AD=AD+1:NEXT N 2440 AD=0:FOR N=20 TO 30:PLOT 30-AD,N: DRAWTO 140+AD,N:AD=AD+1:NEXT N 2440 AD=0:FOR N=30 TO 35:PLOT 75+AD,N: DRAWTO 145-AD,N:AD=AD+1:NEXT N 2450 AD=0:FOR N=30 TO 35:PLOT 75+AD,N: DRAWTO 145-AD,N:AD=AD+1:NEXT N 2460 COLOR 3:AD=0:FOR N=12 TO 17:PLOT 98-AD,N:DRAWTO 122+AD,N:AD=AD+1:NEXT N 2470 COLOR 0:PLOT 85,19:DRAWTO 135,19: PLOT 75,31:DRAWTO 145,31:PLOT 98,12 2480 DRAWTO 122,12:DRAWTO 127,17:DRAWT

0 93,17:DRAWTO 98,12 2490 PLOT 112,12:DRAWTO 116,17:PLOT 10 7,12:DRAWTO 105,17 2500 COLOR 3:AD=0:FOR N=36 TO 78:PLOT 95+AD,N:DRAWTO 125-AD,N:AD=AD+0.35:NEX TN 2510 COLOR 1:AD=0:FOR N=36 TO 55:PLOT 103+AD,N:DRAWTO 117-AD,N:AD=AD+0.35:NE XT 2520 TPS=PEEK(88)+PEEK(89)\*256:POKE 87 ,1:TPS=TPS+3521:POKE 88,TPS-(INT(TPS/2 56)\*256):POKE 89,INT(TP5/256) 2530 POSITION 2,0:? #6;"BY MIKE MALTER 2538 POSITION 4,1:? 26; "PRESS START" 2548 POSITION 4,1:? 26; "PRESS START" 2558 RESTORE 2600:SOUND 2,144,10,8 2560 READ DUR:IF DUR=-1 THEN 2550 2570 READ TONE:SOUND 0,TONE,10,8:SOUND 1,TONE-1,10,8:FOR N=1 TO DUR\*12:NEXT N:SOUND 0,0,0,0:SOUND 1,0,0,0 2580 IF PEEK(53279)=6 THEN SOUND 2,0,0 ,0:GOTO 2610 2590 GOTO 2560 2600 DATA 5,108,5,96,1,108,1,96,5,91,5 ,81,1,91,1,81,3,72,3,53,3,60,1,91,1,81 ,7,72,-1 2610 GRAPHICS 2+16:SETCOLOR 4,4,0:SETC OLOR 0,15,4 2620 POSITION 3,3:? #6; "HOULD YOU LIKE ":POSITION 3,4:? #6; "TO BE BRIEFED":PO SITION 2,5:? #6; "ON YOUR MISSION?" 2630 POSITION 6,7:? #6;"(Y OR N)" 2640 OPEN #1,4,0,"K":GET #1,A:CLOSE #1 2650 IF A=89 THEN 2688 2560 IF A=89 THEN 2688 911 2650 IF A=89 THEN 2680 2660 IF A=78 THEN RETURN 2670 GOTO 2640 2680 GRAPHICS 0:SETCOLOR 2,9,0:POKE 75 2,1 2690 POSITION 8,3:? " - OFFICIAL BRIEF ING - ":? :? 2700 ? " 2700 ? "You are the Chief Gunner y Post":? "Officer on the jungle plane t of KALA," 2710 ? "the planet Earth's only source of":? "vegetation after the Great Fam ine." 2720 ? " The Earth needs this sou rce of":? "vegetation, but unfortunate ly so do" 2730 ? "the aliens from CLOVIS IV, who have":? "fallen into the same situati on that" on that" 2740 ? "the Earth has.":? "Becau se of this, the aliens are":? "now fie rcely attacking the planet." 2750 ? :? :? "Press Any Key To Contin Ue Briefing ":OPEN #1,4,0,"K:":GET #1, UE Briefing ":OPEN #1,4,0,"K:":GET #1, A:CLOSE #1 2760 ? "K":? :? :? " The Clovis A liens have 3 types":? "of attacking cr aft. The first are the" 2770 ? "COMBAT SAUCERS, piloted by the Royal":? "Strike Force. Next, the DEV ASTATION" 2780 ? "SATELLITES, carried over from the War":? "of 2031. Last are the newl u developed" the War":? "of 2031. Last are the newl y developed" 2790 ? "PURPLE MARAUDERS, the aliens' most":? "advanced craft.":? " The Clovis Aliens are trying to" 2800 ? "destroy the 7 Vegetation Proce ssing":? "Plants (VPPs). Protect them by" 2810 ? "eliminating the aliens before they":? "destroy them.":? :? " You are the Earth's only hope!" 2820 ? :? " GOOD LUCK!":? ;? "Press Any Key To Begin Your Missi ON" 2830 OPEN #1,4,0,"K:":GET #1,A:CLOSE # 2840 RETURN

#### CHECKSUM DATA (See p. 20)

1000 DATA 94,641,814,344,98,280,145,53 2,709,362,99,959,574,934,942,7527 1150 DATA 187,194,348,359,367,645,693, 787,745,13,779,791,594,303,18,6823 1300 DATA 751,513,768,338,366,189,984, 528,13,425,134,632,618,629,795,7683 1450 DATA 92,82,417,645,223,555,87,733 ,478,270,453,289,875,962,231,6392 1600 DATA 403,232,60,68,67,343,830,486 ,338,731,404,340,334,15,977,5628 1750 DATA 990,5,122,535,321,729,593,79 0,514,790,889,341,992,143,77,7831 1900 DATA 496,625,349,809,785,718,643, 471,547,502,414,346,407,63,152,7327 2050 DATA 116,604,292,462,164,612,610, 239,664,241,239,767,350,398,955,6713 2200 DATA 157,195,537,286,142,842,443, 824,768,581,614,794,213,422,766,7606 54,217,516,672,791,43,324,896,7431 2350 DATA 118,36,140,338,867,424,180,1 57,970,742,632,418,863,162,318,6365 2650 DATA 18,36,140,338,867,424,180,1 57,970,742,632,418,863,162,318,6365 2650 DATA 899,495,748,198,372,190,327, 719,505,642,8,269,426,279,416,6485 2800 DATA 460,25,972,550,809,2816

### SAVE 25% TO 30%

| Atari Writer               | cart | 99.95  | 72.96  |  |
|----------------------------|------|--------|--------|--|
| File Manager 800+40K       | disk | 99.95  | 69.96  |  |
| Text Wizard 32K            | disk | 99.95  | 72.96  |  |
| Spell Wizard48K            | disk | 79.95  | 59.96  |  |
| Atari Word Processor48K    | disk | 149.95 | 112.46 |  |
| Atari Visicalc             | disk | 199.00 | 149.00 |  |
| Letter Perfect24K          | disk | 149.95 | 109.46 |  |
| Data Perfect               | disk | 99.95  | 74.96  |  |
| The Bookkeeper48K          | disk | 149.95 | 109.46 |  |
| Basic A+                   | disk | 80.00  | 60.00  |  |
| Mac/6548K                  | disk | 80.00  | 60.00  |  |
| FileFax                    | disk | 129.00 | 96.75  |  |
| Datasoft Basic Compiler32K | disk | 99.95  | 69.96  |  |

#### **BING ENTERPRISES, INCORPORATED**

P.O. BOX C607 GRAVESEND STATION BROOKLYN, NY 11223

Add 2% for shipping (min. \$2.50). N.Y. Residents add Tax. NO COD OR CREDIT CARD ORDERS, PLEASE. Atari<sup>®</sup> is a registered trademark of Atari Incorporated.

2530

| RANA 1000 DISK DRIVE                                                                                                    | TRAK AT DISK DRIVE                                                                                                    |  |  |  |
|----------------------------------------------------------------------------------------------------|----------------------------------------------------------------------------------------------------|--|--|--|
| <ul> <li>Compatible with existing software</li> <li>Single density 90K/Dbl. density 180K</li> <li>LED readout defines five functions</li> <li>90 day warranty</li> <li>Interchangeable with Atari 810</li> </ul> | <ul> <li>Compatible with existing software</li> <li>LED readout defines four functions</li> <li>90 day warranty</li> <li>Parallel Interface for printer</li> <li>Interchangeable with Atari 810</li> </ul> |  |  |  |
| SINGLE/DOUBLE DENSITY DRIVE                                                                                                    | SINGLE DENSITY AT-D1         \$349.00           DOUBLE DENSITY AT-D2         \$379.00           ATARI DOS         \$ 32.00           DOUBLE DENSITY SOFTWARE         \$ 25.00                              |  |  |  |
| MPP-1100 Parallel Printer Interface (Eliminate need for Atari 850) \$ 79.00<br>MPP-1000 Modem                                                                                                    | FULLY CERTIFIED 100% DEFECT FREE – Single/Double Density<br>DISKETTES (1 Box Min.) - 10 per box<br>1 or 2 Boxes                                                                                            |  |  |  |
| RAM FOR ATARI                                                                                                    |                                                                                                    |  |  |  |
| 64K Board (400)       \$106.00         48K Board (400)       \$ 82.00         32K Board (400/800)       \$ 63.00         16K Board (800)       \$ 29.00                                                          | GENERIC       30-99 (Diskettes) 1.59/Diskette         MINI-FLOPPY       100+ (Diskettes) 1.49/Diskette         DISKS       DEALER INQUIRIES INVITED                                                        |  |  |  |
| 64K Board (400)                                                                                                    | GENERIC<br>MINI-FLOPPY<br>10-29 (Diskettes) 1.59/Diskette<br>30-99 (Diskettes) 1.49/Diskette<br>100+ (Diskettes) 1.45/Diskette                                                                             |  |  |  |

#### ALPHA SHIELD Sirius Software 10364 Rockingham Drive Sacramento, CA 95827 16K Cartridge \$39.95

#### by Dan Gutman

David Lubar, who must design games in his sleep (Nexar, Fantastic Voyage, Flash Gordon, Worm War I, Spacemaster X7 and Cineman), has a thing against earthlings. His latest space shoot-out, Alpha Shield, once again places us in a compromising position against yet another unfriendly, superior alien powerforce — The Alpherion Military Base. Actually, the base is just a small yo-yo shape protected by a moving, pulsing, diamondshaped shield, but it is a challenge to blow it up on the *first* level, much less the 30th level.

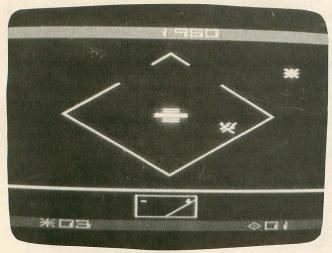

Alpha Shield

Lubar specializes in stark, abstract, faceless figures. Fans of cute animation and realistic creatures be warned — Alpha Shield ignores such cosmetics and devotes its energy to hard, fast, kill-or-be killed action. It doesn't matter if your enemy is a monkey or a triangular box, according to Lubar, as long as you kill it.

There are six such enemies in **Alpha Shield**. In its defense, the Alpherion Base spits out Fireballs, Heat Seekers, Bouncers, Wanderers and Homers. Reminiscent of the arcade game **Tempest**, each *creature* has its own personality and must be dealt with differently. While Fireballs shoot out randomly, Homers will chase you and Heat Seekers fizzle out like damp firecrackers.

But the toughest enemy is the Alpha Shield. If you touch it, you lose one of your five ships. If you shoot at it, the Alpherion Base only gets stronger (a gauge at the bottom of the screen indicates Base strength). Its only vulnerabilities are two small openings, one on each side. You can shoot through an opening at the Base or *fly* through an opening and blast the Base point blank. Either way, you'll need a quick hand, precise timing and steady nerves. This is a David and Goliath encounter — the base can absorb at least ten of your bullets before it blows. One hit and you're dead.

If you plan to be stranded on a desert island with your computer for a few years, **Alpha Shield** is not the game to bring along. But in the short run, it's a good, pleasantly-addicting, eye-hand contest. This is a game in which you start out firing blindly until you gradually learn its subtleties and form more efficient strategies. Points come easy, and completing the distinct waves gives even the most feeble-fingered a feeling of accomplishment. The waves do not merely get faster as in many shoot-'em-ups — they get trickier. New enemies come out and more shields are erected. This creates a "let's see what they can throw at me next" feeling of anticipation.

Shoot-'em-ups have been getting show down by a lot of critics lately, who consider them repetitive and primitive compared to ''cute'' strategy games and complex adventure games. I say, bull! Video games were schooled in shooting games and as long as there are fire buttons, people will pounce on them. Shooting games are just as viable today as any other category. It is a matter of introducing new features and nuances to make such games challenging and exciting. Alpha Shield and its sort may not have the complexity of Zork, but it's a long way from Space Invaders.  $\Box$ 

#### ATARI GRAPH ANSWERS

IF THE CHIPS ARE DOWN, AND THE MEMORY IS POOR. RAISE THE ANTICS OF YOUR ATARI COMPUTER, AND MAKE THE BUGS IN YOUR SYSTEM RUN TO ESCAPE.

|                                                                                                    |                | ITECHARDMOSNYXK                                           |
|----------------------------------------------------------------------------------------------------|----------------|-----------------------------------------------------------|
|                                                                                                    |                |                                                           |
| M8-X6                                                                                                  | O14-N13        | 1 1                                                       |
| X6-X5                                                                                                  | N13-Y12        | 2                                                         |
| X5-Y4                                                                                                  | Y12-X11        | 3                                                         |
| Y4-N3                                                                                                  | X11-M8         | 4 4                                                       |
| N3-02                                                                                                  |                | 5 5                                                       |
| O2-A2                                                                                                  | 08-S8          | 6                                                         |
| A2-C3                                                                                                  |                | 7                                                         |
| C3-E4                                                                                                  | N8-Y8          | 8 8                                                       |
| E4-T5                                                                                                  |                | 9 9                                                       |
| T5-T10                                                                                                 | X8-K8          | 10                                                        |
| T10-E12                                                                                                |                | 11                                                        |
| E12-C13                                                                                                |                | 12                                                        |
| C13-A14                                                                                                |                | 13                                                        |
| A14-014                                                                                                |                | 14                                                        |
|                                                                                                    |                | 15                                                        |
|                                                                                                    |                |                                                           |
| N3 - O2<br>O2 - A2<br>A2 - C3<br>C3 - E4<br>E4 - T5<br>T5 - T10<br>T10 - E12<br>E12 - C13<br>C13 - A14 | 08—S8<br>N8—Y8 | 5<br>6<br>7<br>8<br>9<br>10<br>11<br>11<br>12<br>13<br>14 |

## ATARI<sup>®</sup> MEANS BUSINESS

## **BUSINESS PACKAGES FOR \$195.00 EACH**

For the first time, Financial Software Plus introduces businesss packages for the Atari 400 or 800 computer that simulates business packages found on much larger and expensive computer systems. All our packages are written by an accountant-programmer and program designer so that you can be assured that our packages will meet your individual requirements.

#### INVENTORY

- Capacity of 500 part numbers, 250 customers, 250 vendors per disk.
- Maintains customer files, vendor files, and sales history by month and year-to-year date.
- Generates purchase orders, invoices, quotations, regular mailing labels, and shipping labels.
- Reports Include: Quantity in stock, quantity on order, backorder, reorder, and sales activity.
- Ability to limit reports by part numbers and vendor or both.

#### PAYROLL

- Capacity of 100 Employees per disk.
- User changeable tax codes-five different tax tables may be set up.
- Miscellaneous earnings and deductions categories are user specified and changeable at any time.
- Prints checks, W2's, month-end, quarterly, annual and tax reports.
- Fixed or variable deduction capability

#### **COMMON FEATURES**

- Will run on a one or two disk drive system at any time.
- All data disks are created automatically-unlimited storage capacity.
- All reports can be printed to the screen or printer-printer is optional.
- Can act as a stand alone package or a fully integrated system with our general ledger package.

#### Stop on down to your nearest dealer and ask for a demonstration.

Atari is a registered trademark of Atari Incorporated. General Ledger, Accounts Payable, and Accounts Receivable Packages Available Soon.

FINANCIAL SOFTWARE PLUS 121 WEST CEDAR KALAMAZOO, MICH. 49007 (616) 345-8546 DISTRIBUTOR AND DEALER INQUIRIES WELCOME

**ISSUE 13** 

STARBOWL FOOTBALL GAMESTAR 1302 State Street Santa Barbara, CA 93101 24K Cassette or Disk \$31.95

#### by Kyle Peacock

While rummaging through the office mail one morning, editor Lee Pappas happened upon **Starbowl Football** by Gamestar. "Ugh!" he smirked, "Another sports game. Okay, who's going to review this one for Issue 13?" All was quiet; not even the sound of ATARI keyboards happily "clicking" away broke the silence. I realized that Lee and I were suddenly the only ones in the office. "What the heck," I said, "I like football anyway."

As in real football, the object of **Starbowl** is to outscore your opponents with touchdowns, field goals and safeties. The game allows for two-player action, with each player controlling or "programming" opposing teams. You can also play against the computer if you're home alone and still want a little gridiron action, although I advise against this option for anyone except an expert. I've been playing solo for two weeks now, and I haven't scored yet.

At the start of the game, the opposing teams line up on the fifty yard line and stand at attention to the last few notes of the national anthem. Then they line up for the opening kickoff. Each team consists of six players. On the offense: a top and bottom receiver, four offensive linemen and the quarterback. On defense: a top and bottom cornerback, four defensive linemen and the free safety.

Unlike many games on the market today, Starbowl Football combines both exceptional graphics with good playability. The game manages to display all the necessary information on the screen during the huddle (team scores, ball possession, quarter, down and yards to go) without unsightly cluttering during the execution of a play. Through the use of the joystick, it is possible to program one of the offensive receivers (top or bottom) for one of four possible pass patterns. Programming the offensive line for one of four possible blocking assignments is accomplished in a similar manner. The defensive cornerbacks and defensive line can also be put into motion following one of four rushing assignments. According to the user's manual, this allows for up to 196 play possibilities.

The defensive safety and the quarterback are independently controlled by each player. Little or no yardage will be gained if the defense strategy follows the offense. Such is usually the case when I play against the computer. It has a nasty habit of consistently selecting its defense to counter my offense. Typical scores read: ATARI: 63, KYLE: 00.

One of the nicer features of **Starbowl Football** is the way the players move up and down the field. The running motions of the receivers and cornerbacks and the apparent "clashing" of the offensive and defensive lines truly add to the game realism. Tackling the ball carrier results in what appears to be the victim of a mugging; upon scoring a touchdown, the player jumps about in triumphant glory. The playfield is wider than the television screen, so the program smooth scrolls the field back and forth to follow the action. The effect resembles that of a panning television camera hanging over the stadium (perhaps from a blimp).

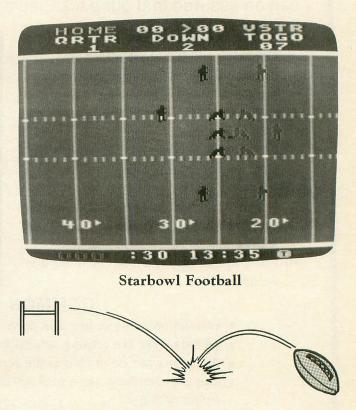

One shortcoming I feel I should mention about Starbowl Football is the way a receiver catches a pass. In order to catch the oncoming ball, the offensive coach (that's you) must press the joystick button precisely when the ball collides with your receiver. If your timing is off, or your receiver is closely covered by one of the cornerbacks, FORGET IT! To add to the frustration, the computer catches passes about 80% of the time and intercepts the ball about 15%. Perhaps Dan Urgin and Scott Orr made the ATARI play a little too well (or am I that bad?).

The most important requirements for becoming a **Starbowl** All-Star are patience and practice. Unlike most "shoot 'em up'' games, **Starbowl Football** can enhance your mental strategies as well as your reflexes. So, next time the N.F.L. goes on strike, you can still enjoy football on T.V.!

## Into the violent world of video games, Romor™ introduces Two of the Friendliest, Fastest, Fun-packed Family Games Ever!

ANTER™ Ant or Anteater—who will be king of the hill? Somewhere along the twisting, turning tunnels of this marvelous maze game the answer will be found. Until then, gamesters of every age will be caught up in the non-stop action and strategy of Anteater, the game that's crawling with arcade excitement. Cartridges for the Atari<sup>®</sup> 400/800/1200XL, Commodore Vic 20<sup>™</sup>, Commodore 64<sup>™</sup>, Texas Instruments 99/4A.<sup>™</sup>

ANTEATER

by an evil spaceship, your only chance of escape is through "knowledge." Know-

ledge of typing and spelling. The faster you type, the better your chance of eluding the enemy. Spelling homework can be fun with this fast-paced game that not only develops word power—but increases your typing speed with every fun-filled hour as you master the typewriter-style keyboard of personal computers. Cartridges for the Atari<sup>®</sup> 400/800/1200XL, Commodore Vic 20<sup>™</sup>, Commodore 64<sup>™</sup>, Texas Instruments 99/4A.<sup>™</sup>

ROMON

ANTEATER and TYPO are only two of the exciting recreational and educational games from Romox<sup>™</sup>. See our complete selection at your Romox dealer.

Romox Inc., 476 Vandell Way, Campbell, CA 95008. Romox is a trademark of Romox Inc. Atari is a trademark of Atari, Inc. VIC 20 and Commodore 64 are trademarks of Commodore Business Machines, Inc. TI 99/4A is a trademark of Texas Instruments.

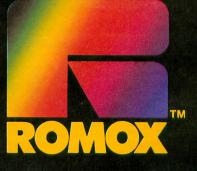

# WATCH OUT ATARI! AT-D2 HAS LANDED!

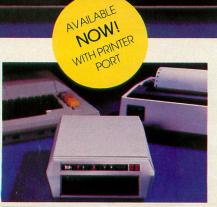

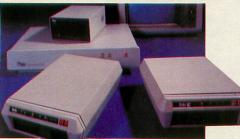

TRAK'S floppy and hard disk drive systems for the Apple and IBM-PC are available at many Computerland and other fine stores worldwide.

. . WITH IT'S FLEET OF THE MOST ADVANCED SINGLE AND DOUBLE DENSITY DRIVE SYSTEMS IN THE UNIVERSE - TOTALLY COMPATIBLE WITH ATARI\* COMPUTER MODELS 400, 800, 600XL, 1200XL, 1400XL, AND 1450XL.

DOCK YOUR FAVORITE PRINTER DIRECTLY TO OUR DRIVE'S BUILT-IN PARALLEL PRINTER INTERFACE. THERE'S NO NEED TO BUY AN EX-PENSIVE ATARI 850 MODULE

THE COMMAND CONTROL PANEL FEATURES READ, WRITE AND DENSITY INDICATORS, A TRACK COUNTER TO LOCATE EVERY BIT OF YOUR DATA AND A TOUCH-SENSITIVE SWITCH TO PROTECT IT.

WARP SPEED OF UP TO 18 TIMES FASTER THAN ANY OTHER ATARI DRIVE IS ACHIEVED WITH OUR OPTIONAL TURBO-CHARGED SOFTWARE.

AWESOME POWER - DESTROY A PLANET OR LEARN HOW ONE IS CREATED. BALANCE YOUR CHECKBOOK OR WRITE A BESTSELLER. LEARN A NEW LANGUAGE OR CREATE ONE.

IT'S MAGNIFICENTLY SIMPLE! - JUST PLUG IT IN AND LIFT-OFF! •Atari is a registered trademark of Atari, Inc.

TRAK GIVES YOU THE MOST STORAGE FOR YOUR DOLLAR!

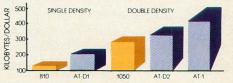

OUR FLAGSHIP, AT-D2, WITH TWICE THE STOR-AGE CAPACITY OF THE ATARI 810 DRIVE PLUS A PRINTER INTERFACE AND COMMAND CON-TROL PANEL, HAS A VALUE OF OVER \$1000 YET COSTS LESS THAN \$500!

#### SEE YOUR DEALER NOW FOR A TEST FLIGHT, OR

call toll free: 1-800-323-4853

in Illinois, call collect: 1-312-968-1716 TWX 910-222-1848

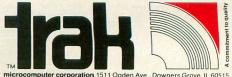

ATARI 400/800/1200 16K • CASSETTE 48K • DISK Available Soon For Commodore 64

R

It sits on the sands of Egypt-silent, foreboding; the blue waters of the Nile sliding silently by. Pharoah's Pyramid beckons to us across millennia; mysterious, alluring. Where did the stones come from? How were they laid one on top of another? How many lives were lost under hot suns and cool moons to provide a resting place for the pharoahs of Egypt? Now you can have a personal stake in its completion. Match wits with the ancient Egyptian God, Osiris. Take advantage of gifts given you by the beautiful Isis. Fight through the plagues of Moses as brick by brick you build one of the wonders of the world. There hasn't been a greater challenge since the original Pharoah's Pyramid!

e (2)

#### HISTORY PROVES THAT ALL GREAT GAMES HAVE THREE THINGS IN COMMON.

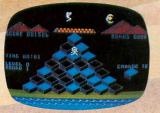

FAST-PACED FUN THAT LASTS

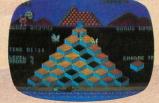

EVER INCREASING CHALLENGE

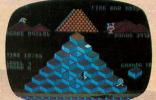

GRAPHICS THAT LIVE

PHAROAH'S PYRAMID is a fast action game with that special kind of challenge that makes you say... "This time I go all the way!"

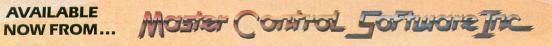

The company that loves great games as much as you do, see your local dealer or call toll free. 1•800•624•5596 P.O. BOX 26714 • SALT LAKE CITY • UTAH • 84126

Find The Hidden Screen Within The Game And Win A FINEF T-SHIPT

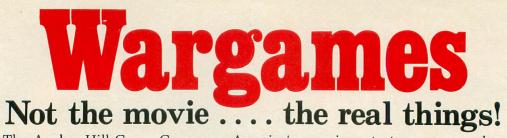

The Avalon Hill Game Company, America's premiere strategy game maker, has combined their years of experience designing military strategy board games with the latest in artificial intelligence for home computers. The resulting computer games are designed to assist you, the player, with combat results, lines of fire and double hidden movement in two player games and provide a worthy opponent in solitaire games.

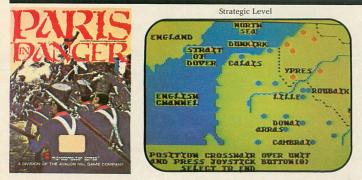

**Paris in Danger:** A simulation of Napoleon's 1914 campaign in France. One of Napoleon's finest, against the invading Allied Armies. (Austrian, Prussian and Russian). You can choose to take the role as Napoleon, Commander Schwarzenberg, or play both sides to re-create the actual campaign. PARIS IN DANGER is unique, in that it allows the players to compete on both the strategic and tactical levels, on a full-color scrolling map of France and surrounding countries.

For all Atari Home Computers, 48K Disk: \$35.00

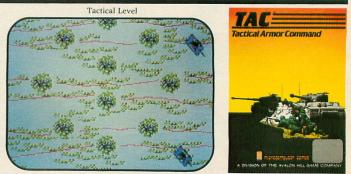

**T.A.C.:** Tactical Armor Command during World War II. You control individual tanks, anti-tank guns, and infantry squads. For one or two players featuring outstanding Hi-Resolution graphics, enhanced sound, and stimulating challenge. Five different scenarios are available from Meeting Engagement, Rear Guard, and Static Defense, to Breakout and Stalemate. The players control up to eight vehicles, guns and squads simultaneously, utilizing the equipment of either the German, British, Russian or American forces. **Atari & Apple Disks (48K): \$40.00** 

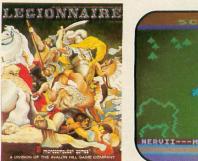

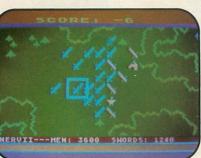

#### **LEGIONNAIRE** (by Chris Crawford):

Consumer Electronics Showcase Award for Innovative Programming Wargame of the Year, VIDEO GAMES PLAYER Magazine Nominee for Wargame of the Year, Game Manufacturers' Association

"On a scale of 1 to 100, this is a 95" SOFTLINE Magazine, March '83. "Legionnaire is a wonderful game that combines the graphics and movement of arcade games with the depth of strategy games" BYTE, March '83. "An entertaining, attractive game in which thinking is more important than fast reflexes" COMPUTE!, July, '83.

For all Atari Home Computers, 16K Cassette: \$35.00 32K Diskette for Atari Home Computers: \$40.00 Apple II Computer Diskette (48K): \$40.00

\*Trademarks of Warner Communications, Apple Computers Inc. and Tandy Corporation.

AVAILABLE AT LEADING COMPUTER GAME STORES EVERYWHERE or call Toll-Free: 1 (800) 638-9292 for the name of the dealer near you.

Ask for Operator A.

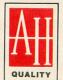

Atari Home Computers (48K) TRS-80 I/III (48K) diskettes: \$35.00

cassettes: \$30.00 Apple II (48K)

Atari 4/800 (40K), TRS-80 (48K)

#### CLOSE ASSAULT:

Advanced wargame of tactical infantry combat. Russian, German, and American forces are represented in this WWII simulation which blends the allure of computerization with tabletop gaming. **CLOSE ASSAULT** permits original scenario development or pre-programmed ones. Features include double hidden movement, solitaire or two player option, morale factors, and most unique, a game system that actually lets you control squad level units in life-like situations.

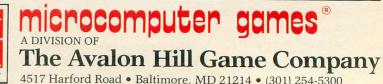

#### **INDEX TO ADVERTISERS**

| Adventure International            |                 | 62,             | 96, 1 | 17,   | OBC   |
|------------------------------------|-----------------|-----------------|-------|-------|-------|
| Alien Group                        |                 |                 |       |       |       |
| Allen Macroware                    |                 |                 |       |       | 61    |
| ALOG                               |                 |                 |       | • • • | 51    |
| Amulet                             |                 |                 |       |       |       |
| A.N.A.L.O.G. Computing<br>APX      |                 |                 |       |       |       |
| ATARI                              |                 |                 |       |       |       |
| Atto-Soft                          |                 |                 |       |       |       |
| Austin Franklin                    |                 |                 |       |       |       |
| Avalon Hill                        |                 |                 |       |       |       |
| Axiom                              |                 |                 |       |       |       |
| Axlon                              |                 |                 |       |       |       |
| B. Dalton                          |                 |                 |       |       |       |
| Bing Enterprises                   |                 |                 |       |       | . 123 |
| Broderbund                         |                 |                 |       |       | . 112 |
| C.E. Software                      |                 |                 |       |       | 72    |
| CAP                                |                 |                 |       |       |       |
| CDY                                |                 |                 |       |       | 13    |
| Compu Club                         |                 |                 |       |       | 78    |
| Computek                           |                 |                 |       |       | 42    |
| Compuware                          |                 |                 |       |       | 39    |
| Computer Alliance                  |                 |                 |       |       | 39    |
| Computari                          |                 |                 |       |       |       |
| Computer Creations                 |                 |                 |       |       |       |
| Computer Outlet                    |                 |                 |       |       |       |
| Computer Palace                    | • • • • • • • • | • • • • • • • • |       | • • • | 14    |
| Computability                      |                 |                 |       | • • • | 29    |
| Cosmic Computers                   |                 |                 |       |       |       |
| Datasoft                           | •••••           | •••••           |       | 11    | 6 118 |
| Dolphin                            |                 |                 |       |       |       |
| Don't Ask                          |                 |                 |       |       |       |
| Dorsett                            |                 |                 |       |       |       |
| East Coast Software                |                 |                 |       |       |       |
| Eastern House                      |                 |                 |       |       |       |
| Elcomp                             |                 |                 |       |       | 48    |
| Essence Peripheral                 |                 |                 |       |       | 44    |
| Financial Software Plus            |                 |                 |       |       | . 125 |
| Gardner Computing                  |                 |                 |       |       |       |
| Happy Computing                    |                 |                 |       |       |       |
| Infocom                            |                 |                 |       |       |       |
| Jay Gee                            |                 |                 |       |       |       |
| Kidstuff                           |                 |                 |       |       |       |
| Leading Edge                       |                 |                 |       |       |       |
| LJK                                |                 |                 |       |       | 32    |
| Master Control                     |                 |                 |       |       | . 129 |
| Micro Merchant                     |                 |                 |       |       | . 132 |
| Micropose                          |                 |                 |       |       | . 111 |
| Micro Mainframe                    |                 |                 |       |       |       |
| Mideastern Software                |                 |                 |       |       |       |
| Mighty Byte                        |                 |                 |       |       |       |
| MMG                                |                 |                 |       |       |       |
| Monarch Data                       |                 |                 |       |       |       |
| Mosaic                             |                 |                 |       |       |       |
| MSB                                |                 |                 |       |       |       |
| Muse                               |                 |                 |       |       |       |
| One Stop<br>OSS Precision Software |                 |                 |       |       |       |
| Peripheral Connection              |                 |                 |       |       |       |
| PMI                                |                 |                 |       |       |       |
| Radical Systems                    |                 |                 |       |       |       |
| Rana Systems                       |                 |                 |       |       |       |
| Rantom                             |                 |                 |       |       |       |
| RCE                                |                 |                 |       |       |       |
| Romox                              |                 |                 |       |       | . 127 |
| Sar An                             |                 |                 |       |       |       |
| Sierra On-Line                     |                 |                 |       |       |       |
| SIM                                |                 |                 |       |       |       |
| Software Publishers                |                 |                 |       |       |       |
| Software Gallery                   |                 |                 |       |       |       |
| Software Asylum<br>Software Plus   |                 |                 |       |       |       |
| SSI                                |                 |                 |       |       |       |
| Superware                          |                 |                 |       |       |       |
| Synapse                            |                 |                 |       |       |       |
| Taricon                            |                 |                 |       |       |       |
| TMQ                                |                 |                 |       |       |       |
| Track Micro                        |                 |                 |       |       |       |
| Video Lane                         |                 |                 |       |       | . 65  |

#### Take a cloyer look THE DISKED UTILITY PACKAGE contains numerous utility programs plus a comprehensive users' manual. With DISKED you can view and edit the contents of any sector in HEX, **DECIMAL or CHARACTER** (ATASCII or SCREEN CODE). You can disassemble programs into 6502 mnemonics using virtual addressing. You can recover deleted files, save crashed diskettes, map used and crashed sectors. copy any sector or block of sectors, move cassette boots up to disk and vice versa, create immediate mode files and multi-boot disks, Runs in 32K PLUS MUCH MORE! ONLY \$49.95 Each program is listable and user adaptable.

- Disassemble code into source compatible files
- Support non-standard cassette format
- Extensive memory reference

ov Mark

Search routines (up to 128 bytes long)

#### Electronic Notebook

If you can jot it down on paper you can do it even more efficiently with ELECTRONIC NOTEBOOK. Simple to use. Flexible formatting. Comes with a manual and its own redefined graphics characters. Save anything on the screen to disk from drawings (high res) to mailing lists.

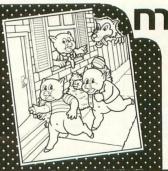

### agic Storybook

For young and old. See the three little pigs unfold before you in a beautiful scrolling storybook. Enjoy animation and a delightful musical narrative sound track.

16K Cassette ..... \$29.95

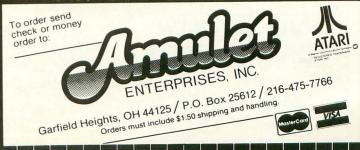

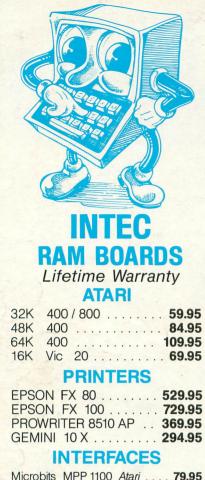

| MICIODIIS |         | N Alan .  | <br>. 13.35 |
|-----------|---------|-----------|-------------|
| Grappler  | + Apple |           | <br>124.95  |
| Cardco .  | VIC     | 20 - '64' | <br>. 59.95 |

#### MODEMS

 MPP 1000 Atari Direct-Connect W/Term.

 Software (No. 850 needed)
 159.95

 Hayes Smart Modem 300 Baud
 209.95

 Rana
 1000 Drive
 349.95

#### **Ordering Information:**

We accept M/C, VISA, Money Orders, and Cashier Checks. Sorry No C.O.D.'s.

SHIPPING: Add 3% UPS (\$3.00 Minimum). APO/FPO 5% (\$5.00 Minimum). International Orders 10% (\$10.00 Minimum). Credit Cards add 3%. California Residents add 6% Sales Tax.

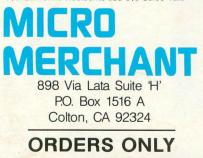

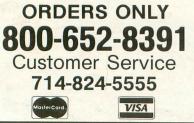

## S.A.M. GIVES YOUR COMPUTER THE POWER OF SPEECH

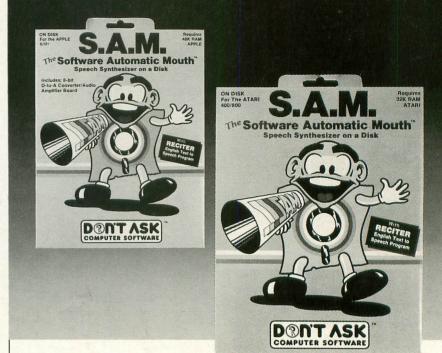

• S.A.M. is the Software Automatic Mouth, a speech synthesizer for Apple and Atari computers made by Don't Ask. S.A.M. uses your computer to simulate the sounds of human speech. You use S.A.M. to make your programs talk.

• S.A.M. does it all in software. It's a program – the only one of its kind. This means that S.A.M. has the power of a hardware speech device without the high price.

● S.A.M. expands the power of your machine. Adding speech is like adding graphics – suddenly you can do things you never considered before. Use S.A.M. to write practical things: learning tools for young children, business software with spoken instructions, programs that tell stories or read aloud. Write creative new games with characters that converse or opponents that crack jokes. S.A.M. is great fun to use, because it's a new play-ground for your ingenuity.

• S.A.M. is for anyone who can write a program, from the newest BASIC beginner to the machine language master. It's so easy to use S.A.M. to make a program talk, there's almost nothing to it.

• S.A.M. is capable of endless variety.

You can control **S.A.M.'s** inflection, change the pitch of **S.A.M.'s** voice and the speed of **S.A.M.'s** speech. Use phonetic input to get perfect pronunciation; or use **RECITER**, the excellent English textto-speech converter on the **S.A.M.** disk, for highly reliable results with ordinary English input.

With the new **KNOBS** feature you can create a variety of different voices for **S.A.M.** – not just higher or lower voices, but ones that sound like different people speaking. You design **S.A.M.'s** vocal personalities.

Get your Apple or Atari a **Software Automatic Mouth**, and discover the excitement of computer speech.

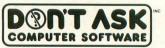

2265 Westwood BI, Ste. B-150, Los Angeles, CA 90064. Phone (213) 477-4514 Dealer inquiries invited.

Atari owners: learn extra tricks and techniques to make the most of S.A.M.! Ask for Educational Software's new S.A.M. Tutorial (Tricky Tutorial #12).

#### Hear S.A.M. at your favorite dealer.

Or order direct from Don't Ask. Add \$2.00 shipping to your check or money order; California residents add 6% sales tax (6.5% in LA. County).

S.A.M. for Apple II-series computers includes 8-bit digital-to-analog converter and audio amplifier on a card. Requires 48K, disk. (S.A.M. uses 9K; RECITER 6K, S.A.M. can be loaded into a 16K R.A.M. card.) You will need a speaker. Suggested retail: **\$124.95. Look for summer sale prices now through September 15, 1983.** 

S.A.M. for Atari computers uses your t.v. speaker. No additional hardware required. Requires 32K, disk. (S.A.M. uses 9K, RECITER 6K) Cassette version coming soon. Suggested retail: **\$59.95**. To produce highest quality speech on Atari, S.A.M. is set up to blank the screen while speaking and then restore display. You can make S.A.M. talk with screen on – speech quality is somewhat reduced.

#### S.A.M. programmed by Mark Barton. -

APPLE is a trademark of APPLE COMPUTER, INC. ATARI is a trademark of ATARI INC.

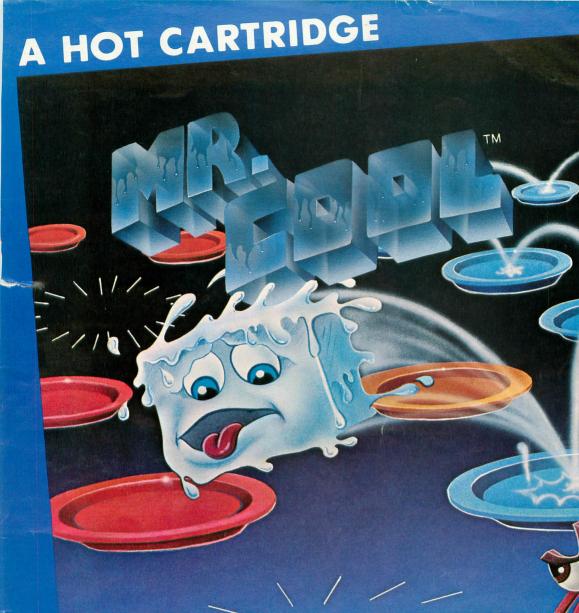

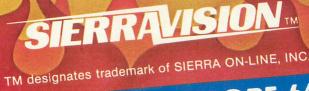

EINC

# FOR ATARI AND COMMODORE 64 COMPUTERS

# John Anderson's

## SLIP INT SOMETHIN TURBO-CHAR<del>GF</del>

like the road-scorchin speedster in RALLY SPEEDWA - the game that turns you ATARI into a full-blown, fou wheeled demon! Take on ou demanding course, or use th unique Construct-A-Track option t design your own. Push yourself to th limit for a better lap time, or get friend in on the action for a one-on-or duel to the finish line - it's your choice

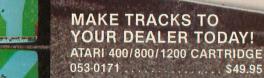

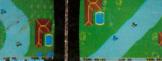

#### MAKE TRACKS TO YOUR DEALER TODAY! ATARI 400/800/1200 CARTRIDGE

If your dealer doesn't have Raily Speedway in stock, phone 1-800-323-7172 with your order, or write us at Adventure International, P.O. Box 3435, Longwood, FL 32750 for your FREE catalog. DEALER ORDERS WELCOME

COPYRIGHT ATLONAL A DIVISION OF SCOTT ADAMS, INC.

155